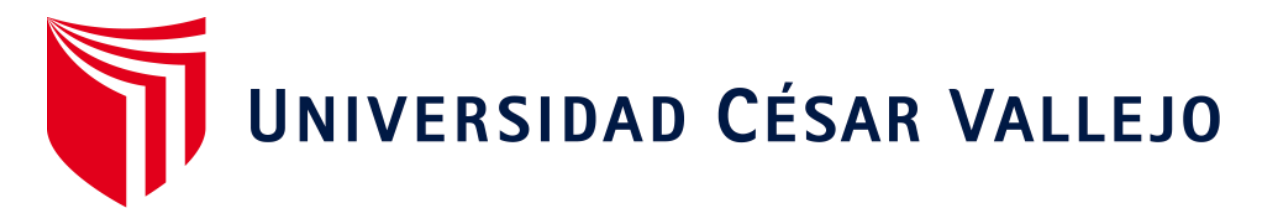

# FACULTAD DE INGENIERÍA

# ESCUELA ACADÉMICO PROFESIONAL DE INGENIERÍA DE SISTEMAS

# "Sistema web para el proceso de supervisión de proyectos en la empresa VR COMUNICACIONES S.A.C 2018"

# TESIS PARA OBTENER EL TÍTULO PROFESIONAL DE:

Ingeniero de Sistemas

# AUTOR:

Br. Rodríguez Canayo Joel David (ORCID: 0000-0003-0045-0151)

# ASESOR:

Mgtr. Gálvez Tapia Orleans Moisés (ORCID: 0000-0002-4352-9495)

LÍNEA DE INVESTIGACIÓN:

Sistemas de Información y Comunicación

LIMA – PERÚ

### **Dedicatoria**

A todo mi familia y amigos por siempre darme el impulso para seguir adelante a pesar de los obstáculos que se han presentado a lo largo de este camino que he decidido seguir, para llegar a ser una gran persona que aporte tanto como profesional e individuo en la sociedad.

### **Agradecimiento**

A todo mi familia y amigos que han permanecido a mi lado en circunstancias de desconcierto, tristeza y alegría en mi vida universitaria, laboral y personal.

<span id="page-2-0"></span>A mi asesor y profesores que a lo largo de mi vida universitaria me han dado consejos que han aportado para la realización de este proyecto y para llegar hasta esta etapa que da inicio a mi vida como profesional.

**Página del Jurado**

Dr. Ordoñez Pérez Adilio Christian

**Presidente**

Mgtr. Ormeño Rojas Robert Eduardo

**Secretario**

Mgtr. Gálvez Tapia Orleans Moisés

**Vocal**

## **Declaratorio de autenticidad**

<span id="page-4-0"></span>Yo, Joel David Rodríguez Canayo, estudiante del programa de Ingeniería de Sistema de la escuela de Pregrado de la Universidad Cesar Vallejo, identificado con DNI 47724290, con la tesis "Sistema web para el proceso de supervisión de proyectos en la empresa VR COMUNICACIONES S.A.C. 2018", declaro bajo juramento que:

- 1. La tesis es de mi autoría.
- 2. He respetado las normas internacionales de citas y referencias para las fuentes consultadas. Por lo tanto, la tesis no ha sido plagiada ni total ni parcialmente.
- 3. La tesis no ha sido auto plagiada; es decir, no ha sido publicada ni presentada anteriormente para obtener algún grado académico previo o título profesional.
- 4. Los datos presentados en los resultados son reales, no han sido falseados, ni duplicados, ni copiados y por lo tanto los resultados que se presentan en la tesis se constituirán en aportes a la realidad investigada.

De identificarse la falta de fraude (datos falsos), plagio (información sin citar a autores) autoplagio (presentar como nuevo algún trabajo de investigación propio que ya ha sido publicado), piratería (uso ilegal de información ajena) o falsificación (representar falsamente las ideas de otros), asumo las consecuencias y sanciones de mi acción se deriven, sometiéndome a la normativa vigente de la Universidad Cesar Vallejo.

Los Olivos, 19 de Julio del 2019

Joel David Rodríguez Canayo

DNI: 47724290

## **Presentación**

<span id="page-5-0"></span>Señores miembros del jurado:

Dando cumplimiento de las normas establecidas en el Reglamento de Grados y Títulos sección de Pregrado de Tesis de la Universidad Cesar Vallejo para la experiencia curricular de Desarrollo de Proyecto de Investigación, presento el trabajo de investigación denominado "Sistema web para el proceso de supervisión en la empresa VR COMUNICACIONES S.A.C. 2018".

La presente investigación, tiene como propósito fundamental: Determinar cómo influye un Sistema web en el proceso de supervisión de proyectos en la empresa VR COMUNICACIONES S.A.C. 2018.

La presente investigación está dividida en 7 capítulos:

El primer capítulo incluye: La introducción, teniendo así la realidad problemática, los trabajos previos, las teorías relacionadas al tema, la formulación del problema, la justificación de estudio, los objetivos y la hipótesis en la que se desarrolla el trabajo de campo de las variables e estudio y su respectiva operacionalización además de los indicadores, diseño de investigación, población y muestra, las técnicas e instrumentos de recolección de datos, validez, confiabilidad, los métodos de análisis y los aspectos éticos. El tercer capítulo comprende: Los resultados de la investigación, datos estadísticos y la corroboración de la hipótesis de la investigación. El cuarto capítulo muestra: La discusión sobre los resultados obtenidos. El quinto capítulo tiene: las conclusiones. El sexto capítulo contiene: Las recomendaciones mientras que en el séptimo capítulo se tienen: Las referencias bibliográficas. Teniendo, por último, a los anexos de la presente investigación.

# **ÍNDICE**

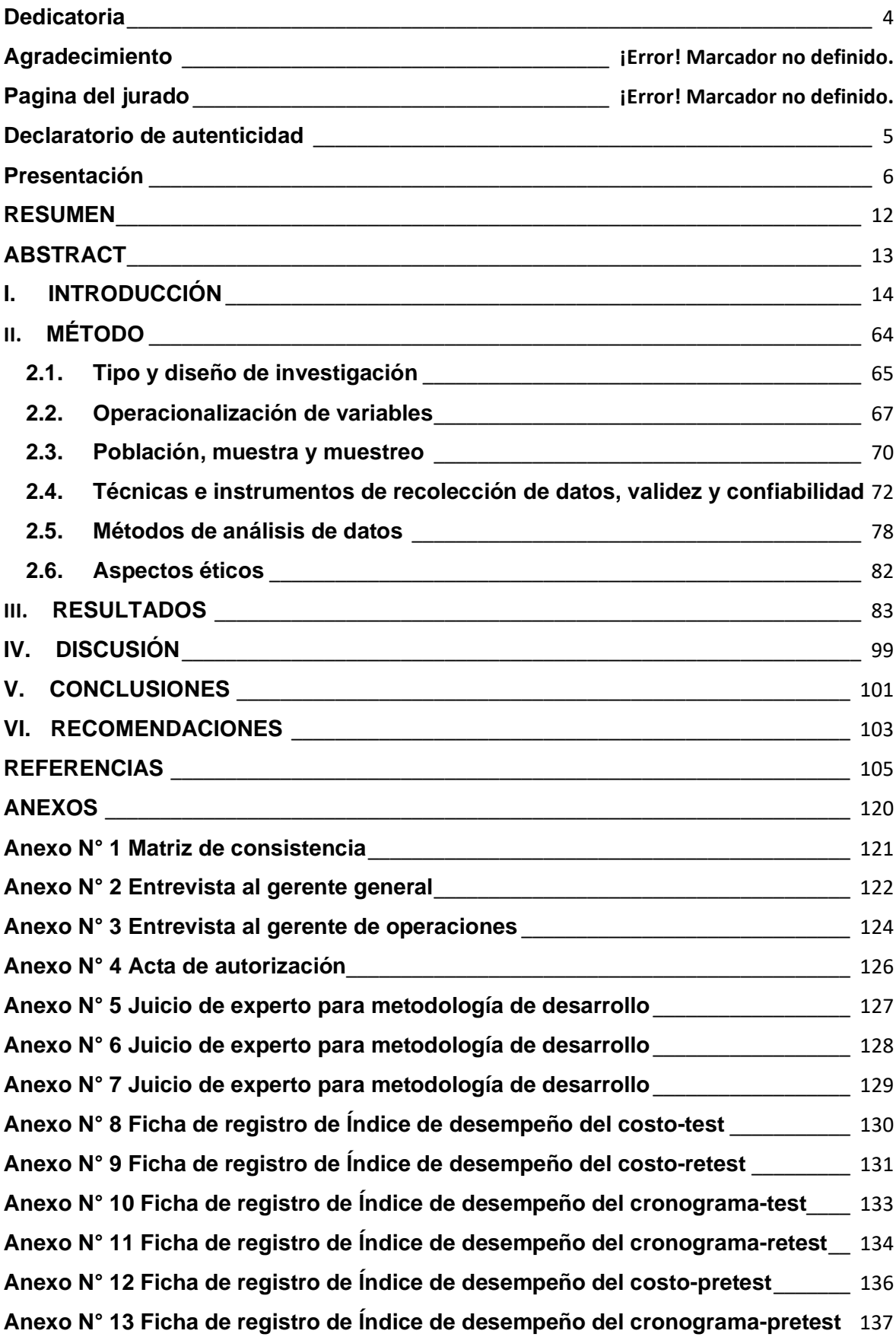

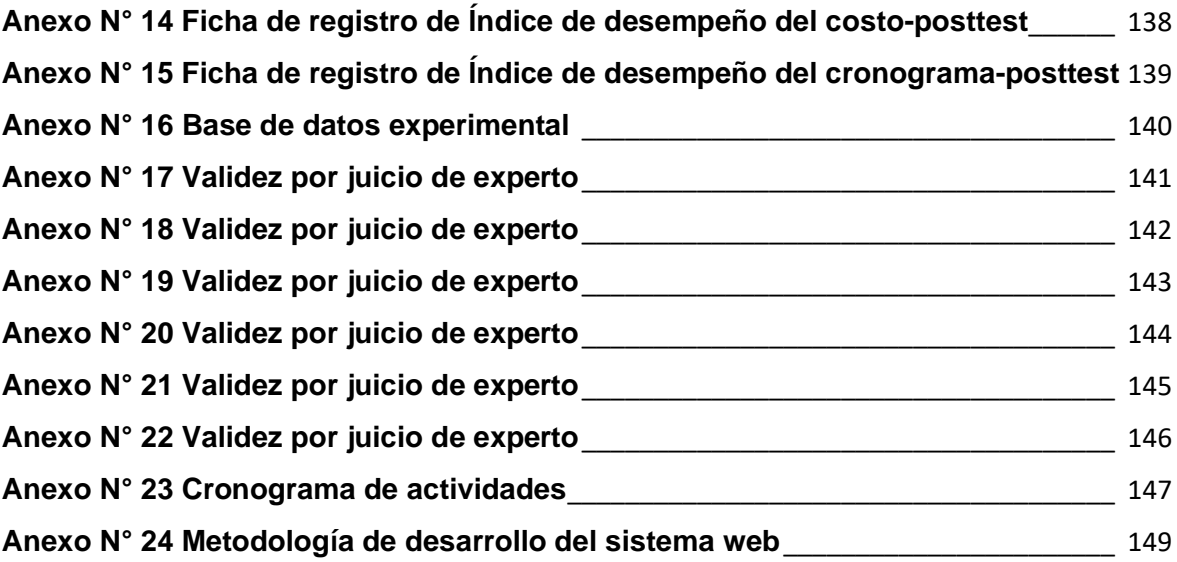

# **ÍNDICE DE TABLAS**

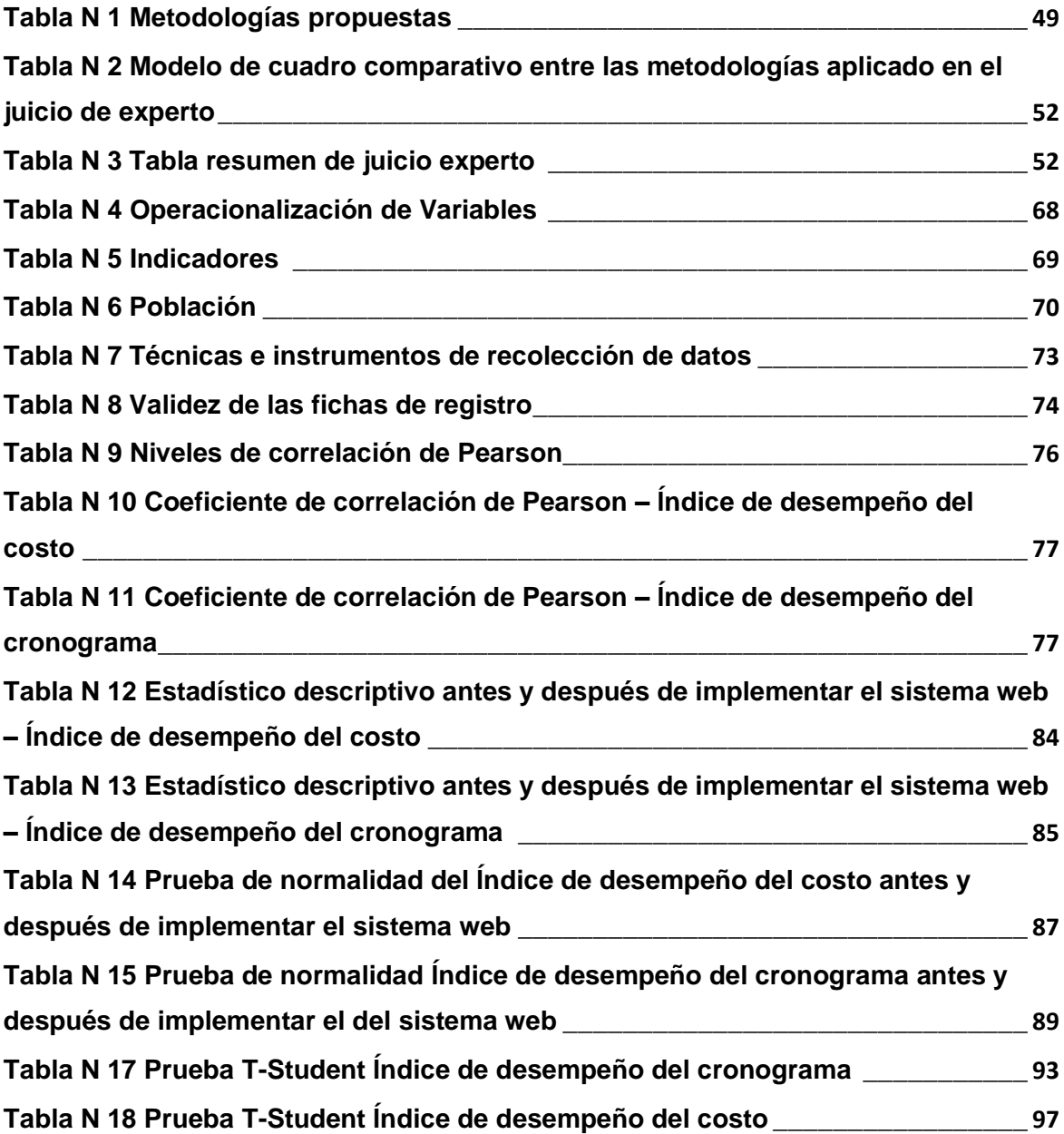

# **ÍNDICE DE FIGURAS**

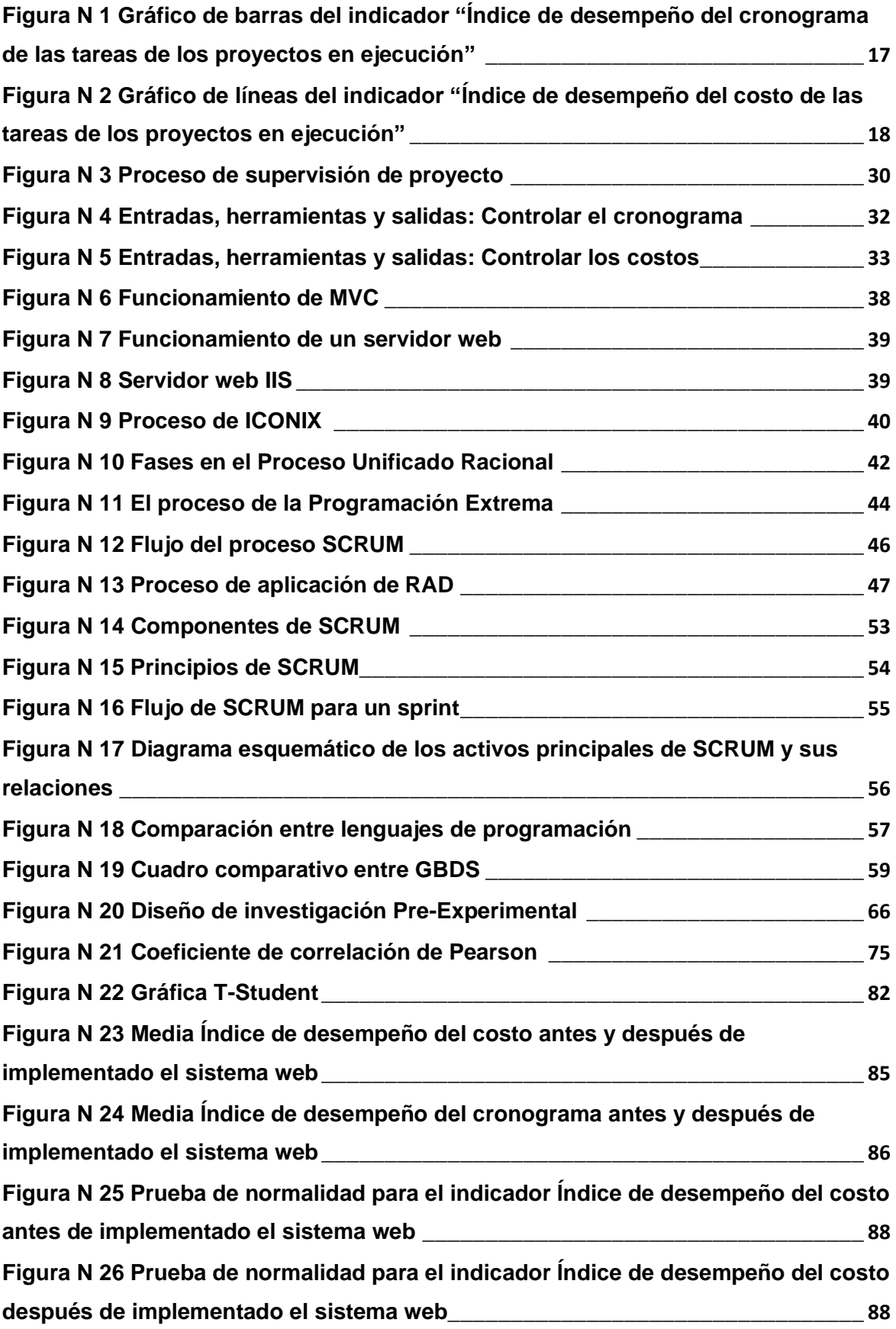

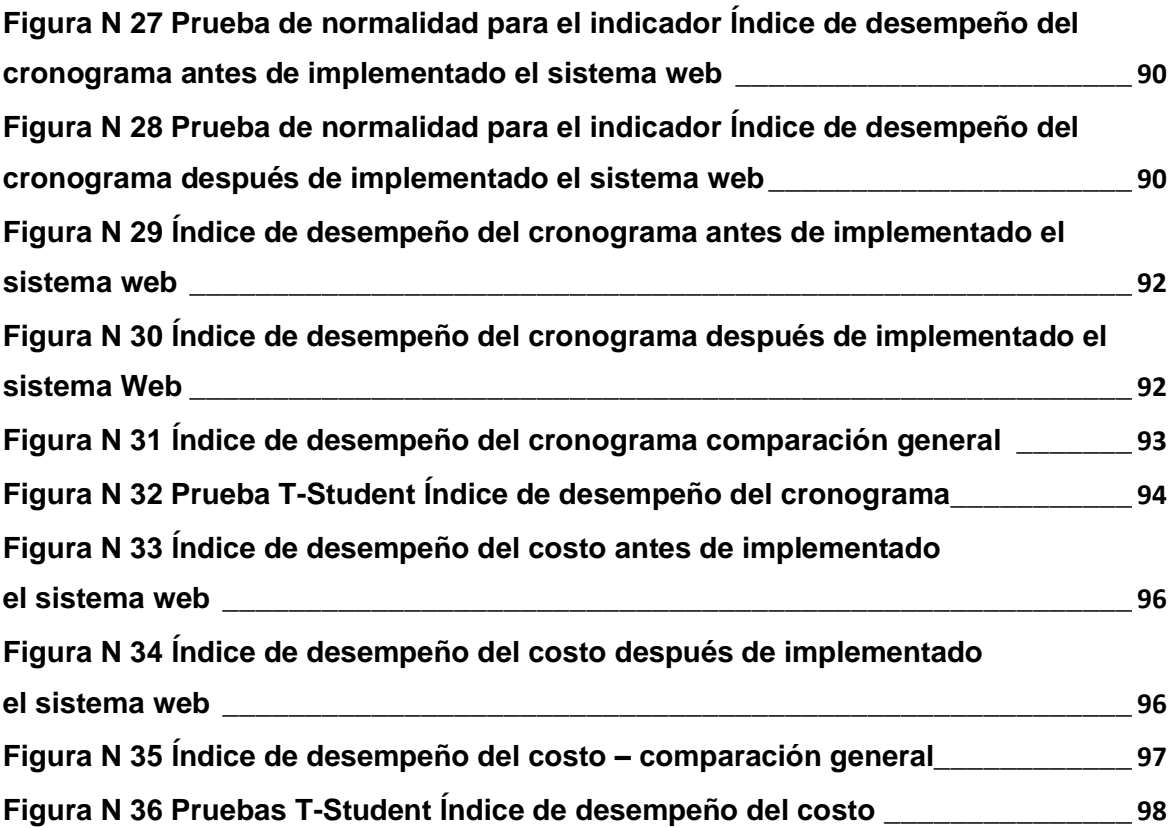

#### **RESUMEN**

<span id="page-11-0"></span>Este trabajo de investigación se ejecutó en el área de proyectos de la empresa VR COMUNICACIONES S.A.C., consistió en la elaboración e implementación de una aplicación web para el proceso de supervisión de proyectos, debido a que se presentaban deficiencias en el control del cronograma y la variación de costos en los proyectos que la empresa se encuentra ejecutando. El objetivo fue determinar la influencia de un Sistema web en el proceso de supervisión de proyectos.

Por esa razón, se describe de manera breve la situación de la empresa y en que consiste el proceso de supervisión, así como la metodología aplicada para el desarrollo del Sistema web que en este proyecto fue SCRUM, debido a que aplica una supervisión constante y cíclica que permite reducir riegos en el desarrollo aplicando medidas correctivas de ser necesario. Se utilizó la tecnología .NET y el lenguaje de programación C#, aplicando el MVC Framework de Microsoft, componentes WEB de Kendo UI y SQL Server 2014 como gestor de base de datos.

El tipo de investigación es explicativa, experimental, aplicada, el diseño de la investigación es Pre-experimental y el enfoque cuantitativo. La población utilizada fue de 30 tareas correspondientes a los proyectos de Repsol, McKinsey, Hamburg Sud, MAERSK, MJM y Bertonati. El muestreo es el aleatorio probabilístico simple. La técnica de recolección de datos fue el fichaje y como instrumento la ficha de registro que fueron evaluadas con el juicio de experto.

Los resultados obtenidos demostraron que se incrementa el Índice de Desempeño del Cronograma en un 14.8% y el Índice de Desempeño del Costo en un 13.13%. Se llegó a la conclusión de que el sistema mejora el proceso de supervisión de proyectos en la empresa VR COMUNICACIONES S.A.C.

### **PALABRAS CLAVE:**

Sistema web, aplicación web, supervisión, proyectos, control de cronograma, control de costos, índice de desempeño del cronograma, índice de desempeño del costo.

## **ABSTRACT**

<span id="page-12-0"></span>The present investigation was executed in the area of projects of the company VR COMUNICACIONES SAC, consisted in the elaboration and implementation of a web application for the project supervision process, due to deficiencies in the control of the chronogram and the variation of costs in the projects that the company is executing. The objective was to determine the influence of a web system on the project supervision process.

For this reason, the situation of the company is briefly described and the supervision process consists of, as well as the methodology applied for the development of the web system that in this project was SCRUM, because it applies a constant and cyclical supervision that allows to reduce risks in the development applying corrective measures if necessary. The .NET technology and the C # programming language were used, applying the Microsoft MVC Framework, WEB components of Kendo UI and SQL Server 2014 as the database manager.

The type of research is explanatory, experimental, applied, the design of the research is Pre-experimental and the quantitative approach. The population used was 30 tasks corresponding to the projects of Repsol, McKinsey, Hamburg Sud, MAERSK, MJM and Bertonati. Sampling is the simple probabilistic random. The technique of data collection was the signing and as an instrument the registration form that were evaluated with expert judgment.

The results obtained showed that the Schedule Performance Index in 13.13% and the Cost Performance Index are increased in 14.8%. It was concluded that the system improves the process of supervision of projects in the company VR COMUNICACIONES S.A.C.

### **KEYWORDS:**

Web system, web application, supervision, projects, schedule control, cost control, schedule performance index, cost performance index.

<span id="page-13-0"></span>**I. INTRODUCCIÓN**

#### **1.1. Realidad Problemática**

En el marco internacional, se han realizado estudios estadísticos por empresas especialistas en consultoría como Gartner, que han indicado que solo un 20% de los proyectos finalizan cumpliendo con los objetivos establecidos, con respecto al tiempo y recursos estimados. En todos los tipos de proyectos ocurre esta problemática, sobre todo en los del tipo tecnológico e infraestructura de TI (Gerencia, 2018, setiembre 8).

Según Standish Group en su último informe, los proyectos relacionados a la tecnología e infraestructura de TI han fracasado en un 71%. Habiendo ocurrido excesos en los presupuestos con un promedio del 56%, en lo referente a los plazos de avances y entregas se sobrepasó en un promedio del 84%. Y las sumas de dinero que pierden a nivel global, debido a una mala gestión y supervisión desde el inicio, ascienden a billones de dólares (2015, p. 3).

En el plano nacional en los megaproyectos de infraestructura el tamaño, la complejidad y los riesgos, se verán afectados negativamente si hay equipos disfuncionales, procesos ineficientes y datos en silo. Como consecuencia habrá incremento en los costos, retrasos en el cronograma del proyecto y problemas de calidad. Mediante un informe realizado por la empresa consultora McKinsey se ha revelado que suele haber un atraso del 20% en la etapa de finalización y una variación de costos de hasta un 80% más de lo esperado en los grandes proyectos (Moreno Corina, 2018, párr. 1).

La falta de innovación para mejorar la gestión de proyectos de gran magnitud ha originado que el 70% de las empresas en el mundo haya fracasado durante el último año. En el Perú, entre los años 2008 y 2014 se asignaron proyectos que sumaron una inversión estimada de \$22.589 millones, sin embargo, hasta el momento se han puesto en ejecución proyectos por montos de \$8.000 millones, el 77% de las empresas han realizado proyectos de bajo desempeño, el 51% tuvo demoras de entrega, 50% tuvo malas prácticas de estimación y 47% en la gestión de riesgos. (SEMANAeconómica, 2015, marzo 27).

Esta investigación se origina debido a que el Área de Proyectos de la empresa VR COMUNICACIONES SAC requiere llevar una mejor supervisión de los proyectos que tienen en ejecución, esta organización realiza proyectos de infraestructura de redes de comunicaciones y sistemas eléctricos de acuerdo a las necesidades de sus clientes, según lo expresado en la conversación con el gerente de la organización (Anexo N° 1) se ha determinado que la entidad no tiene el respaldo de alguna herramientas tecnológica que permita establecer una correcta supervisión de los proyectos que se realizan, con el propósito de contar con la información del manejo de los costos y ejecución oportuna del cronograma. Los proyectos superan los tiempos planificados y tienen sobrecostos, debido a que no se pueden gestionar de manera correcta los reportes de avances y gastos.

Por ello el enfoque en el proceso de supervisión de proyectos que se refiere al monitoreo y seguimiento de las actividades ejecutadas, este proceso ha obtenido mucha importancia dentro del desarrollo de proyectos, con el incremento de las tecnologías de la información se han originado nuevas necesidades en sistemas tecnológicos, por ello se ha visto necesario ampliar la importancia de la supervisión de proyectos para generar crecimiento e implementación de modernas tecnologías con el apoyo de diferentes especialistas.

De manera interna el Área de Proyectos realiza las funciones de diseño y supervisión de la obra. El proceso de supervisión de proyectos involucra la comunicación entre diferentes personas y áreas ya sean internas o externas de la empresa. Consiste en revisar y generar informes diarios, semanales o mensuales que involucran datos como estimaciones, avances económicos, incidentes, modificaciones y avances del proyecto.

De acuerdo a la entrevista realizada al Supervisor: Alan Vargas Ríos (Anexo N° 2) y a la información recopilada en la Figura N 1, demuestra de manera gráfica que el índice de desempeño del cronograma de los proyectos en ejecución se encuentra por debajo del valor 1, esto indica

que las tareas tienen retrasos de ejecución y no cumplen con los objetivos, a causa de una mala distribución del personal operativo de la empresa.

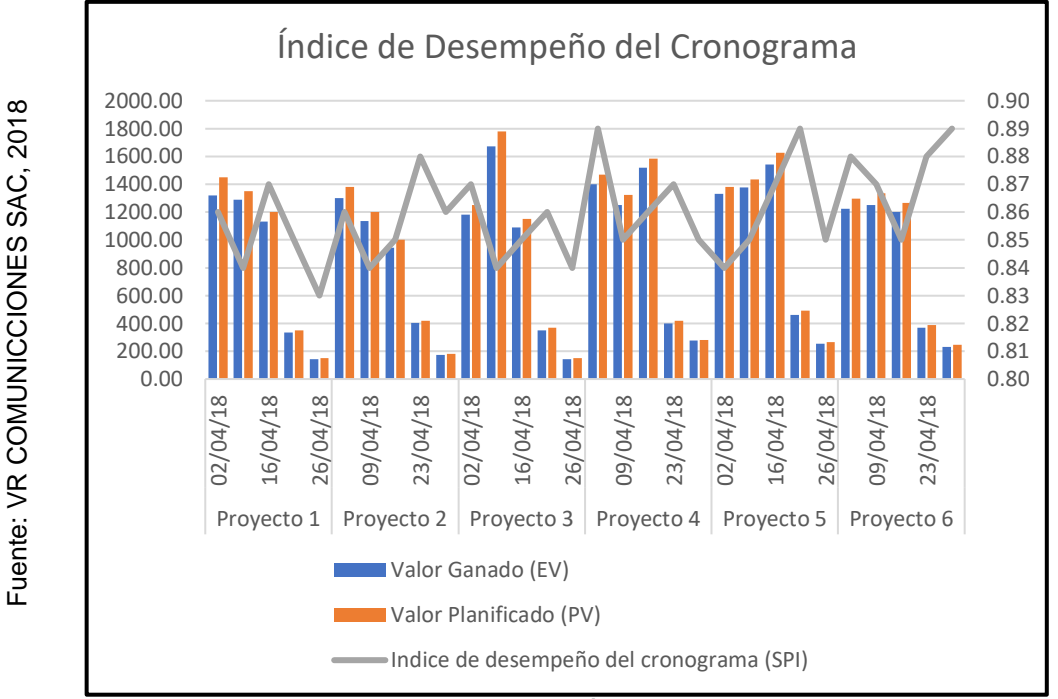

 **Figura 1.** Gráfico de barras del Indicador "Índice de desempeño del cronograma de las tareas de los proyectos en ejecución"

Además, no se tenía información relacionada al índice de desempeño del costo que tenían las tareas que no se culminaban en los tiempos establecidos, a consecuencia de esto no se podía calcular las pérdidas económicas que tendría que afrontar la empresa, como podemos apreciar en el siguiente grafico combinado (Figura N 2). Donde apreciamos que el punto más elevado es.

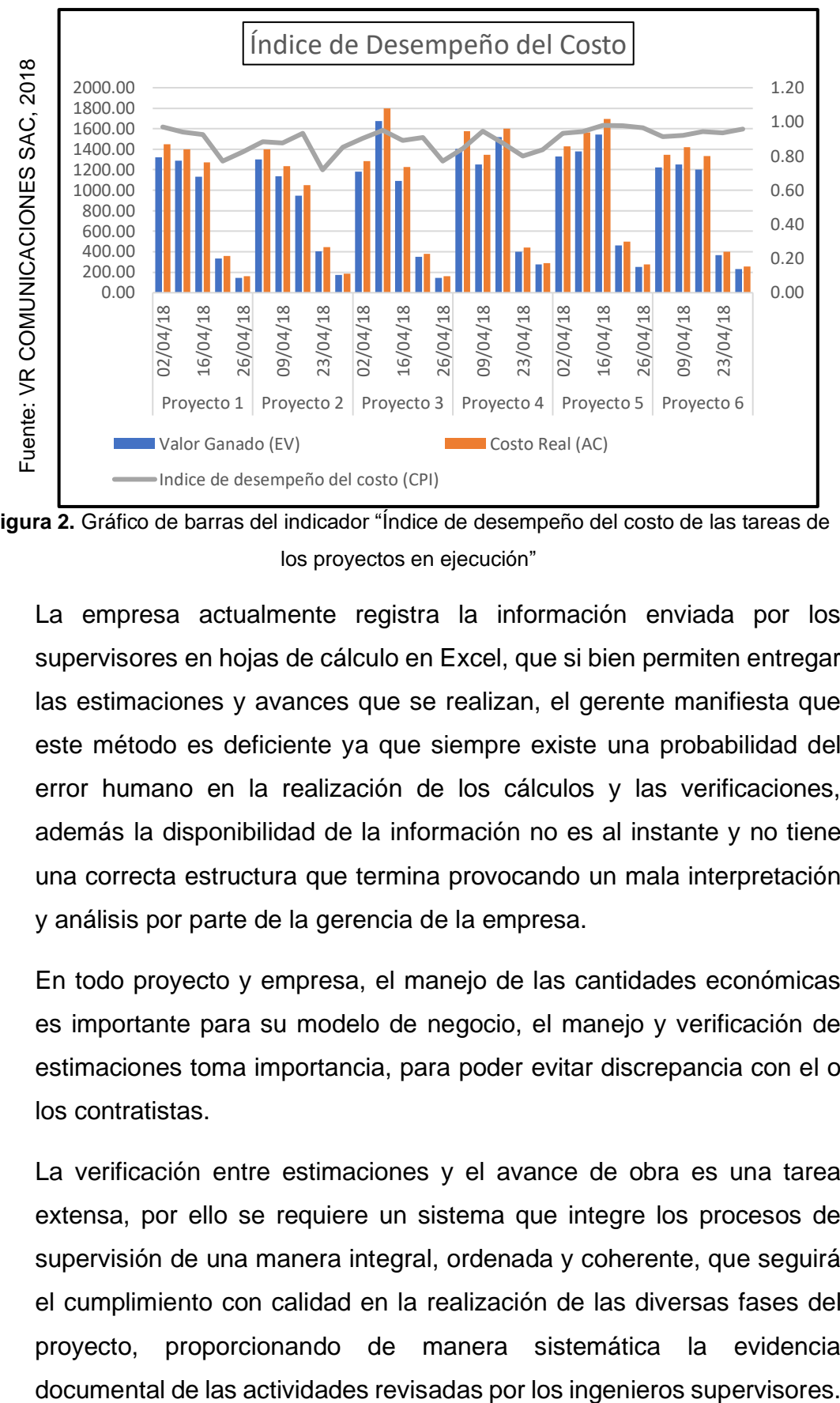

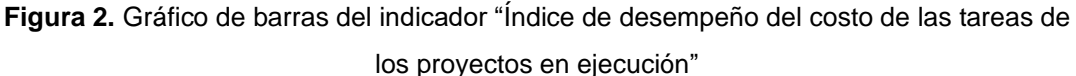

La empresa actualmente registra la información enviada por los supervisores en hojas de cálculo en Excel, que si bien permiten entregar las estimaciones y avances que se realizan, el gerente manifiesta que este método es deficiente ya que siempre existe una probabilidad del error humano en la realización de los cálculos y las verificaciones, además la disponibilidad de la información no es al instante y no tiene una correcta estructura que termina provocando un mala interpretación y análisis por parte de la gerencia de la empresa.

En todo proyecto y empresa, el manejo de las cantidades económicas es importante para su modelo de negocio, el manejo y verificación de estimaciones toma importancia, para poder evitar discrepancia con el o los contratistas.

La verificación entre estimaciones y el avance de obra es una tarea extensa, por ello se requiere un sistema que integre los procesos de supervisión de una manera integral, ordenada y coherente, que seguirá el cumplimiento con calidad en la realización de las diversas fases del proyecto, proporcionando de manera sistemática la evidencia

La comunicación entre empresas involucradas se realiza mediante llamadas telefónicas, correos electrónicos y reuniones, pero no se cuenta con una herramienta que permita registrar cada uno de estos eventos para su posterior consulta. La información generada que es repartida a todos los involucrados ya sean internos o externos tarda mucho en su elaboración y en ocasiones contiene errores.

Cuando se realiza el cierre de obra se requiere contar con toda la información, pero no toda se encuentra centralizada, esto provoca retrasos en la entrega de la memoria del proyecto, discrepancias en los montos físicos y económicos. ¿Qué sucederá si se sigue teniendo los mismos problemas en la empresa VR COMUNICACIONES SAC?, la respuesta sería que los proyectos se seguirán realizando sin una debida supervisión lo cual traerá incumplimientos en el cronograma y gastos que tendrá que asumir.

Por ello se propone una aplicación para el manejo de los datos de forma centralizada y su consulta en tiempo real. Es necesario establecer un estándar sobre la forma en la que se viene trabajando y tratando la información.

#### **1.2. Trabajos previos**

#### **Nacionales**

Pozo Chávez Stephen Michael en el 2017, en su proyecto de investigación titulado "Sistema web para el proceso de control de proyectos en la empresa Delaware SAC", presentada en la Universidad Cesar Vallejo (UCV) en Lima – Perú, relata que la condición empresarial presentaba deficiencias en el proceso de control de proyectos causando retrasos en las fechas de entrega y los costos de las actividades ejecutadas incrementaban como consecuencia no se producían pérdidas económicas que la empresa tuvo que afrontar. Los indicadores aplicados en la investigación fueron Índice de Desempeño del Cronograma e Índice de Desempeño del Costo. Su propósito fue especificar la influencia de una herramienta web para el proceso encargado de la gestión de proyectos en la empresa Delaware SAC. Los objetivos secundarios fueron determinar la influencia de un sistema web en el índice de desempeño del cronograma y desempeño del costo en el proceso de control de proyectos de la empresa y determinar la influencia de la solución web en el proceso de control de proyectos de la empresa Delaware SAC. Se empleó SCRUM como marco de trabajo para el análisis, desarrollo e implementación del sistema web. El tipo de investigación es Aplicada, el diseño es Pre-Experimental y el enfoque cuantitativo. El grupo de elementos con relación al estudio lo conformaron 46 actividades de un proyecto determinado que fueron ordenadas en 24 fichas de registro. El tamaño de la muestra estuvo conformado por 41 actividades de proyectos para ambos indicadores, estratificados en un mes. El muestreo es aleatorio probabilístico simple. Técnica de recolección el fichaje y como instrumento ficha de registro. Los resultados obtenidos comprobaron que se pudo aumentar el índice de desempeño del cronograma en un 28,68% así como también incrementar el índice de desempeño del costo en un 47,91%. Se concluye que el Sistema Web mejoró el proceso de control de proyectos.

De este proyecto se tomó como aporte los indicadores: Índice de Desempeño del Cronograma e Índice de Desempeño del Costo, también la metodología SCRUM para el desarrollo del sistema y los conceptos relacionados al proceso de control de proyectos.

Trebejo Loayza Waldo Jefferson en el 2017, en su trabajo de grado titulado "Propuesta de aplicación web para mejorar el control de proyectos informáticos en una consultoría de tecnologías de la información 2016", elaborada en la Universidad Norbert Wiener en Lima – Perú, se identificó el cómo problema la carencia de un seguimiento y control adecuados de las actividades diarias, causando retrasos en los proyectos informáticos dentro de la empresa consultora, provocando disconformidad del cliente, sobrecostos y arriesgando los futuros contratos para la entidad. Los indicadores utilizados son Índice de Desempeño del Cronograma e Índice de Desempeño del Costo. Se propuso la elaboración e implementación de una aplicación web para mejorar el control de los proyectos informático en los procesos de desarrollo de la consultora. Para diagnosticar la realidad actual del control de proyectos informáticos en las consultorías de tecnologías de la información. Establecer una estrategia para optimizar el proceso de control de las actividades realizadas. La investigación aplicó un enfoque mixto debido a la recolección y el análisis de los datos de manera cuantitativa y cualitativa. Investigación proyectiva porque propone una solución que se basa en la creación, diseño o mejora para un problema identificado. Con diseño no experimental. El conjunto de elementos de estudio estuvo conformado por los personales del equipo de desarrollo, 20 analistas programadores para la parte cuantitativa y 3 cargos superiores para la parte cualitativa. Se uso el muestreo no probabilístico. La técnica de recolección de datos mediante el uso de encuestas y entrevistas. Se propuso el uso de a metodología RUP caracterizado por usar el modelo iterativo e incremental, basado en garantizar la construcción de software de alta calidad que cumpla con los requisitos de los usuarios, utilizando el lenguaje unificado de modelado UML. Se logró conocer que aún falta mejorar el control adecuado a las actividades realizadas para identificar las causas de los retrasos de los proyectos. De esta investigación se tomó como aporte algunos conceptos relacionados al proceso de control de proyectos y a los indicadores alineados con el desempeño del costo y cronograma también los prototipos del sistema se tomaron como modelo para desarrollar los presentados en esta investigación.

Castañeda Muñoz Saúl y Liñán Ponce Luis en el 2015, en la tesis titulada "Automatización del proceso de estimación de costos en proyectos de ingeniería adoptando las recomendaciones de AACE International para GMI SAC usando un sistema web", se aplicó en el Área de Costos de la empresa Graña y Monteros Ingenieros S.A.C, en el lugar mencionado ocurren un exceso de errores en las estimaciones de los costos para los proyecto, se menciona que no hay buena comunicación y distribución de procedimientos. La aglomeración de datos para el cálculo de estimaciones, tiempos de operación muy elevados, información dispersa, ningún historial de proyecto para usar de referencia en los próximos proyectos. Se planteo como objetivo automatizar el procedimiento encargado de evaluar los gatos generados por los proyectos en ejecución con la ayuda de un software web. El tipo de estudio es aplicado con diseño Pre-experimental. La población fue conformada por los 12 trabajadores en el área de costos de la empresa para el indicador de satisfacción del usuario que respondieron encuestas conformadas por 16 preguntas y para los indicadores tiempo y costos se tomó como población 5 proyectos donde se recopilaron 16 fichas de registro de tiempos por actividad realizada. Se utilizó el muestreo aleatorio simple. La metodología de construcción es ICONIX debido a que permite una buena gestión de las actividades que se establecen en el plan inicial. Mediante la implementación del sistema web se consiguió reducir el tiempo para gestionar los requerimientos funcionales en la estimación de costos, antes del sistema el tiempo era de 123,07 horas, y con el sistema es de 38,08, es decir una reducción, en un 69,06%. En lo referente a los costos, antes del sistema el costo era de S/. 639,38 y con el sistema el costo es S/. 289,96, una reducción del 54,64%. De este trabajo, se tomó como referencia algunos conceptos relacionados con el proceso de control de proyectos e indicadores que contribuyeron para la definición del marco teórico de la presente investigación y también las herramientas de desarrollo tales como el lenguaje de programación ASP.NET framework, CSS, JQuery y el gestor de base de datos SQL Server.

Ocampo Jorge y Vargas Sergio en el 2014, desarrollaron la tesis titulada "Sistema de Control de Ejecución de Proyectos de Ingeniería Eléctrica - Propamat" desarrollada en la Universidad Peruana de Ciencias Aplicadas (UPC) en Lima – Perú, en esta investigación se describe el problema en la organización que es la carencia de un eficaz proceso de monitoreo para los proyectos en ejecución, esto produce retrasos en el cumplimiento del programa establecido y una mala toma de decisiones que traen como consecuencia costos fuera de lo presupuestado. Luego de haber analizado la problemática se planteó como objetivo la construcción e implementación de un software que eleve el porcentaje de cumplimiento del cronograma y costo desde el principio hasta la culminación de los proyectos. Esta investigación genera conocimiento ejercido beneficioso por ende es de tipo aplicada, al comprar un presente con un después le hace adquirir un diseño Pre-experimental, aplicó conocimientos y buenas prácticas del PMBOK. Para sacar todo el potencial del equipo de trabajo se utilizó la metodología SCRUM que distribuyo de manera asertiva los bloques de trabajo con sus tiempos establecidos. El grupo general de estudio fue de 215 actividades. Los resultados comprobaron que si ocurre un cambio positivo con la implementación de la solución web para el proceso de control de proyectos. En base a los resultados generados luego de implementar el software se procedido a registrar los datos para el Post-test que fue comparado con el Pre-test respecto al índice de desempeño del cronograma y se obtuvo un 25.12% a favor del cumplimiento de las actividades del proyecto. Un buen trabajo en equipo fue la clave para el éxito en este experimento. De esta investigación, se tomó como aporte el uso del método Earn Value, el indicador Índice de Desempeño del Cronograma y el uso de la metodología SCRUM para el desarrollo del sistema. También se tomó como aporte el uso de las herramientas de desarrollo, tales como el ASP.Net como framework de trabajo, lenguaje de programación C#, JQuery, Visual Studio 2013 y SQL Server 2012 como motor de base de datos.

#### **Internacionales**

Ibujés Factos Lenin Mauricio en el año 2017, en su investigación titulada "Diseño del sistema web de administración de proyectos tecnológicos para organizaciones" desarrollada en la Universidad Internacional de La Rioja (UNIR), en Quito – Ecuador. Redacta que los procedimientos relacionados al manejo de los proyectos de la subgerencia de servicios del Sistema Nacional Interconectado de empresa Eléctrica del Ecuador. Todo el proceso se realiza mediante el uso de hojas de cálculo, por no contar con alguna herramienta tecnológica para agilizar los procesos, el proceso de control es de vital importancia para ele organización, ya no basta con el uso de formularios o libros generados por Excel, para visualizar esa información se tendría que realizar una búsqueda entre las muchas carpetas y archivos para ubicar el que se necesita. Se propone la elaboración y puesta en marcha de una plataforma web para la administración de proyectos tecnológicos en la organización. Estudio aplicado, con diseño Pre-experimental por la posibilidad de evaluar un pasado con el después de haber utilizado la aplicación web, con enfoque cuantitativo. Se estableció como población a las actividades aplicadas en los proyectos que han generado gastos con un tiempo de ejecución de 6 meses. Muestreo aleatorio simple es lo que se aplicó para un estudio más detallado en la generación de resultados. El investigador utilizo como esquema de elaboración SCRUM para poder generar el producto objetivo, este proporciona herramientas que facilitan el avance y establece un buen trabajo en equipo. Los indicadores índices de desempeño del cronograma y variación de costos mostraron resultados muy positivos luego haber implementado la aplicación. De este trabajo se tomó como aporte el uso de los conceptos del PMBOK para la gestión de proyectos y por temas de tiempo reducido y limitado se aplicó una metodología ágil como lo es SCRUM, también se tomó en cuenta el uso de las herramientas de desarrollo, como el uso de ASP.Net como framework de trabajo, lenguaje de programación C# y SQL Server 2012 como motor de base de datos.

Theodorakopoulos Thomas in 2017, in his doctoral thesis "Integrated cost management system for delivering construction projects", presented at the Loughborough University (LBORO) in Loughborough – United Kingdom. For decades, construction projects of various sizes use very old traditional management systems for cost control. These have the characteristic of generating information without a good estimate of time or data are presented that do not meet the necessary requirements for the control of the projects, so the decision-making process is not executed with sufficient criteria to guide the correct course the sequence of projects that carry time and cost estimates. In addition, there has been a poor synchronization between estimates and controls, that is, the measurements made with these systems lack accuracy with respect to what is established in the project guidelines. An analysis of all the deficiencies of these old systems has been carried out to propose an alternative that meets the requirements of the current construction sector in terms of clear and precise information. This research has proposed the development and implementation of a project control system as it integrates the phases of the life cycle of a project mentioned in the good practices of current project control. This work is based on the requirements collected from the end users and establishing the scope of this technological tool for its correct use by the decision makers. With this software it was possible to synchronize from the planning to the breakdown by stages of the project, generating relevant information in a short time and with a structure of easy understanding for the estimation of times and costs. The reports are mainly based on the real cost and planned cost values that allow obtaining the earned value and then finding the indicator of the cost performance index to have an estimate of the progress percentage of a project and see its financial situation, which in this occasion was 66.8%, with spending intervals of 2,184,394.86 euros compared to 2,621,685.51 euros. From this investigation, we take as a contribution the indicator of the cost performance index that allowed us to control expenses from the beginning to the end of the project.

Jiménez Jiménez Ramiro Josimar y León Ortega Daniel Emilio, en el año 2015, en su proyecto de investigación titulado "Sistema web para la administración, control y seguimiento de proyectos arquitectónicos" desarrollada en la Universidad Nacional De Loja (UNL) en Loja – Ecuador. La empresa ARQUINOVA especialidad en trabajos de arquitectura, se ha caracterizado por cumplir con las estimaciones de sus clientes que terminan muy satisfechos con la culminación de los proyectos. No obstante, no se cuenta con un registro de proyectos, el personal no es manejado de manera óptima, los recursos utilizados no tienen un debido control, mala distribución de las tareas hacia los equipos de ejecución, no hay reportes de progreso de los proyectos. La herramienta que utilizan para el manejo de sus proyectos es el Excel, los formatos que son generados no tiene aplicados ningún estándar por ende el control es deficiente, el control del cronograma tiene muchas inconsistencias respecto a los porcentajes de avance que han sido establecidos. El presupuesto vario en muchas oportunidades dando perdidas a la organización. Se ha establecido la puesta en producción de un software que incremente los niveles de administración, control y seguimiento de los proyectos arquitectónicos. El estudio es aplicado es aplicado, con diseño Pre-experimental porque se hará la comparación de un antes y después, tiene un enfoque cuantitativo. La población de estudio fue de 10 empleados de la empresa, el instrumento de recolección de datos es la encuesta. En la elaboración del producto web se ha utilizado el método ICONIX, por su flexibilidad de trabajo y el empleo de los típicos diagramas UML. Luego de haber implementado el producto se han obtenido resultados positivos en la administración, control y seguimiento de proyectos, lo tiempos iniciales se respetan y el presupuesto se mantiene lo previsto. Todo es verificado mediante gráficos visuales para una mejor interpretación. Se tomó como aporte de este proyecto el modelo de las entrevistas realizadas a la gerencia, los conceptos relacionados al proceso de control de proyectos que se enfocan en los cambios del presupuesto y al cronograma tal y como se es expuesta en esta investigación.

Anselmo Zavala Octavio Isaac en el 2015, en su investigación para conseguir el título profesional "Sistema para el Control de Avance en Obras de Infraestructura ONNI", sustentada en la Universidad Nacional Autónoma de México", en la organización el proceso de supervisión es realizado con hojas de cálculo pero de manera deficiente ya que en varia ocasiones han ocurrido errores de parte del personal encargado al realizar las estimaciones con respecto al cronograma y costos, se construyó e instalo un software que monitorea las obras a cargo del departamento de ingeniería civil. Además de contar con tres objetivos secundarios a cumplir. Se plantea utilizar la implementación de ONNI para mejorar el tratamiento de la información dentro de las obras y con el paso del tiempo crear un nuevo estándar en el manejo de proyectos para su almacenamiento digital dentro de la empresa. Se determinó la necesidad de utilizar un marco de trabajo ágil y se decidió por utilizar el framework SCRUM, debido a que los requerimientos de todo el sistema son desconocidos y estos van a ser facilitados conforme se avance en el desarrollo del mismo, además se requiere contar con una documentación sencilla que permita en un futuro integrar más personas, al desarrollo del proyecto. El desarrollo de la solución integral, fue muy riguroso por más que se utilizó una metodología ágil que permitía una documentación un tanto informal y más centrada en el desarrollo de la solución. Siempre es importante documentar el desarrollo de un proyecto. De este trabajo previo se extrajo datos muy importantes que son parte de la supervisión en todos los proyectos, y demuestra la importancia de la generación de reportes para gestionar estimaciones en el avance y costos que hay en cada proyecto. De este trabajo se seleccionó como aporte la aplicación la estructura de trabajo de SCRUM para la creación del producto y la gestión de las actividades.

Bastidas Navarrete Gloria Karina en el 2015, en su investigación para conseguir el grado de magister "Optimización de un sistema de gestión de proyectos con la metodología PMI y uso de la herramienta informática de código abierto Project Or'RIA Caso: Grupo Novatech", presentada en la Escuela Politécnica Nacional (EPN), Ecuador. Redacta que la empresa Novatech ha tenido un gran crecimiento con el pasar de los años por ende su demanda de soluciones empresariales ha ido creciendo y tienen una buena cantidad de áreas para la gestión de los proyectos; si bien la entidad desarrollaba proyectos en base a estándares internacionales, con respecto a su estructura organizacional interna no tenían aplicado ningún estándar para sus procesos ni ninguna herramienta para mejorar los indicadores y datos de los proyectos. Se propuso la implementación de una herramienta web que ayude en a optimizar los procesos internos de la institución esto produjo capacitaciones a los consultores con más tiempo laborando y recomendación de parte de los jefes de proyecto con conocimientos y certificaciones del PMI. Es una investigación aplicada con diseño Preexperimental que toma como población a los trabajadores del área de gestión de proyectos que fueron encuestados. Para la elaboración del proyecto se aplicó la metodología SCRUM y PMI ambos marcos de trabajo en la actualidad se han compenetrado positivamente en el desarrollo de productos tecnológicos y también con muy buenos resultados en diversos tipos de proyectos. Al finalizar la elaboración e implementación del producto el proceso de gestión ha mejorado, el registro manual ha sido eliminado, mejor distribución de los costos de proyectos, los indicadores de cronograma y costos han sido optimizados, se cuenta con un historial que sirve de base para las cotizaciones de proyectos futuros. Del presente trabajo previo se extrajo como contribución el uso del modelo del PMI sostenido por los aspectos más representativos en la gestión y administración de proyectos tales como: costos, programas, RR.HH., comunicaciones, tiempo, interesados, riesgos, adquisiciones, alcance y calidad.

## **1.3. Teorías relacionadas al tema**

#### **Proceso de supervisión de proyectos**

Para Gido, Clements y Baker (2018, p.162), es un medio por el cual se registra de forma constante información del cumplimiento del proyecto, para luego generar una comparación de lo ejecutado con lo planeado, luego y ejecutar acciones correctivas de presentarse retrasos.

Para definir el proceso de supervisión, Gray y Larson sostienen al respecto:

Se refiere a la agrupación de técnicas y fundamentos que tienen como objetivo mantener el rumbo y mejorar la administración de proyectos. Con la intención de solventar las necesidades de la organización utilizando marcos de trabajo, normas, valores y mejora continua (2017, p. 481).

Para Vega de la Cruz y Nieves (2016), el proceso de supervisión se dedica a localizar alteraciones o fallas que afectan el estado del proyecto, permitiendo realizar las correcciones y modificaciones necesarias (p. 1).

La supervisión y control del proyecto se integra a los procesos de seguimiento del proyecto. Proceso ejecutado durante todo el transcurso del proyecto. Iniciando con los procesos de inicio y siguiendo con los de planificación, ejecución y cierre, todos requieren una comprobación (Saiz Jorge, 2016, párr. 1).

La supervisión es un método ordenado para el dominio, observación, estimación, rumbo, consulta e instrucción; de naturaleza administrativa y formativo; ejercido por un sujeto con cierta autoridad sobre otros en el interior de una entidad; con el objetivo de optimizar la productividad del personal, incrementando su capacidad, para una mejor entrega de servicio. (Aguilar María, 2013, p. 32).

Según Sánchez, Chalmeta, Coltell, Monfort y Campos (2003), el proceso de supervisión del proyecto implica el análisis de datos recopilados y proceder a una contrastación de resultados alcanzados frente a lo estimado para finalmente realizar una actualización de resultados (p. 77).

En el transcurso del proyecto es muy probable que se incorporen cambios por parte del patrocinador y cliente luego de haber llegado un acuerdo dichos cambios se deben establecer en un nuevo plan, donde es muy probable que haya diferencias entre ambos planes con respecto al alcance, cronograma y presupuesto.

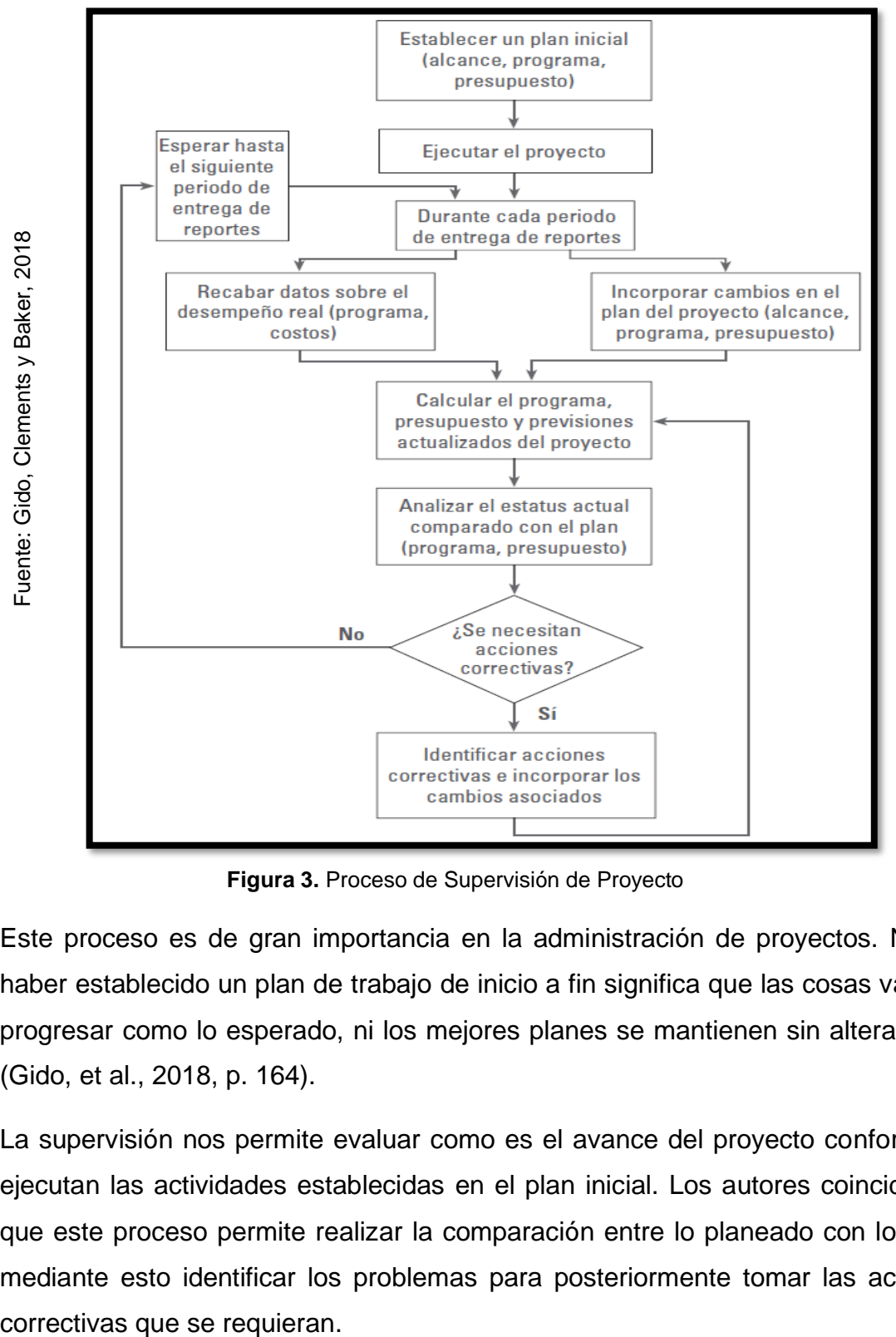

**Figura 3.** Proceso de Supervisión de Proyecto

Este proceso es de gran importancia en la administración de proyectos. No por haber establecido un plan de trabajo de inicio a fin significa que las cosas vayan a progresar como lo esperado, ni los mejores planes se mantienen sin alteraciones (Gido, et al., 2018, p. 164).

La supervisión nos permite evaluar como es el avance del proyecto conforme se ejecutan las actividades establecidas en el plan inicial. Los autores coinciden en que este proceso permite realizar la comparación entre lo planeado con lo real y mediante esto identificar los problemas para posteriormente tomar las acciones

### **Fases del proceso de supervisión**

1) Establecimiento de estándares

Genera los componentes para determinar lo que se ejecuta. Este se origina de la información de importes y tiempos almacenados en los registros de los proyectos, para no solo medir sino evaluar lo medido relacionado a las funciones y actividades (Gray y Larson, 2017, párr. 1).

2) Medición

Permite visualizar el progreso de las actividades planeadas. Proporcionando información real para su posterior comparación con lo establecido. Medir el desempeño del tiempo no es tan complicado, se interpreta según lo ejecutado, si va de acuerdo a los tiempos o va retrasado a lo establecido. Medir el desempeño del presupuesto es complicado debido a que no solo se compara lo real con el presupuesto. El valor ganado es requerido para ejecutar una estimación concreta (Gray y Larson, 2017, párr. 2).

3) Comparación

Los planes en raras ocasiones se concretan de acuerdo con lo planeado, por lo que es necesario calcular la bifurcación del programa y establecer si se requiere corrección. La observación constante y el cálculo del progreso del proyecto generan relaciones entre lo real y lo establecido al principio. Los reportes de progreso tienen mucha relevancia por ello deben ser transmitidos en los tiempos indicados y de forma constante, para ver dónde está la falla y corregirla (Gray y Larson, 2017, párr. 3).

4) Corrección

En caso de que las variantes en el programa tengan un gran impacto, será necesario aplicar acciones correctivas para regresar el proyecto a lo planeado. La situación y la trayectoria pueden variar y generar cambios en el plan original y obtener información nueva (Gray y Larson, 2017, párr. 4).

5) Retroalimentación

La información generada final es comparada con la inicial, para que el acto de mando respectivo se pueda construir como una tarea de entrada y salida. La corrección proporciona retroalimentación una vez que la actividad termina, para prevenir futuras desviaciones (Gray y Larson, 2017, párr. 5).

En la presente investigación se ha establecido como dimensión el proceso de Control del Cronograma que pertenece al área de conocimiento Gestión del Tiempo del Proyecto, que a su vez se encuentra dentro de la fase de comparación del proceso de Supervisión.

## **Controlar el cronograma**

Fuente: PMBOK, 2017 Fuente: PMBOK, 2017

Durante el desarrollo de un proyecto, cuando se recalcula el cronograma, sin importar que se incorporen la información concreta o las variaciones del proyecto, o cuando se establecen los actos correccionales, se requiere revisar el cronograma más reciente para determinar un posible análisis posterior. La revisión del plan debe ubicar el camino crítico y otras acciones que generen un espacio de tiempo negativo (Gido, et al., 2018, p. 167).

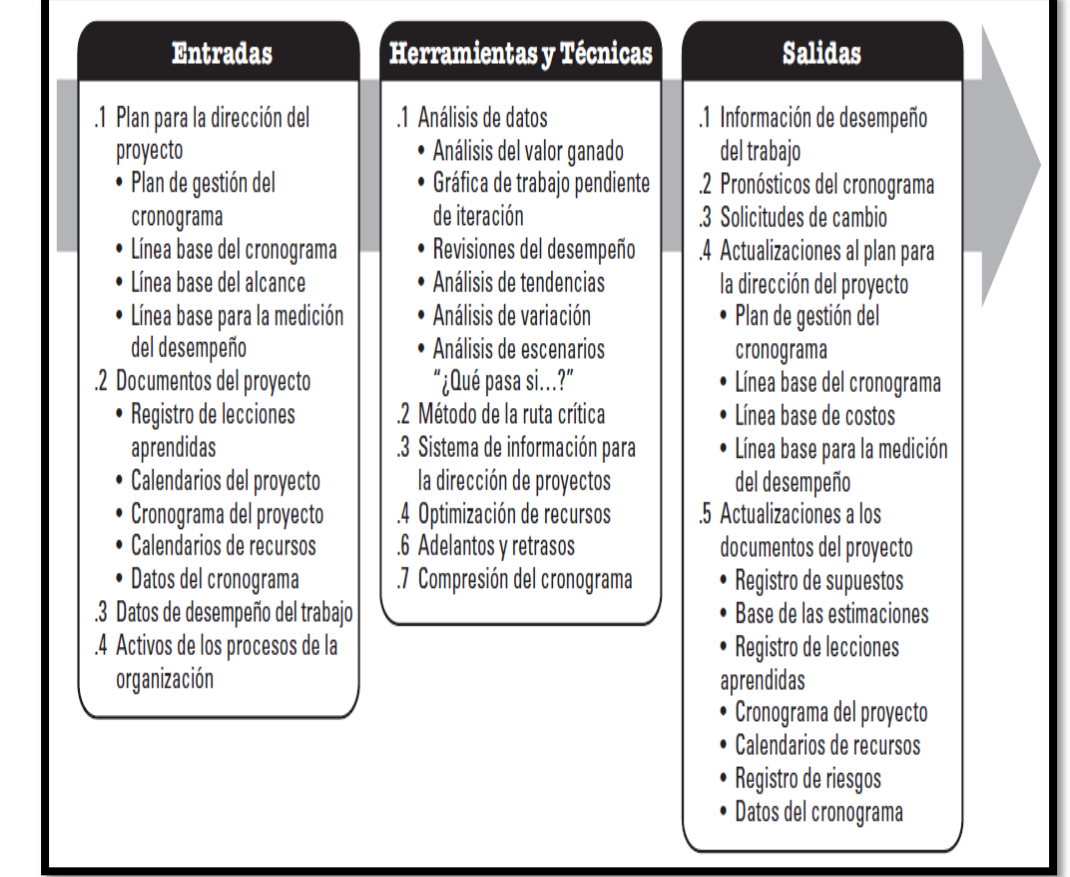

**Figura 4.** Entradas, herramientas y salidas: Controlar el Cronograma

Así mismo, se ha establecido como dimensión el proceso de Control del Costo que pertenece al área del conocimiento de Gestión de los Costos del Proyecto, que a su vez se encuentra dentro de la fase de comparación del proceso de Supervisión.

### **Controlar los costos**

Es necesario revisar la ejecución de los importes de forma periódica y precisa para poder llevar un buen manejo de costos. Iniciando con un conteo de presupuesto por etapa, para observar la forma en que se ira gastando el dinero en el transcurso del proyecto. Es decir, se requiere una vigilancia en los gastos concretos y el retorno de lo completado. Detectar las fallas y malos movimientos del dinero en los inicios es de gran importancia para poder ejercer las correcciones antes de que empeore el problema. Cuando un proyecto se desbarranca de su presupuesto, su culminación es muy complicada (Gido, et al., 2018, p. 256).

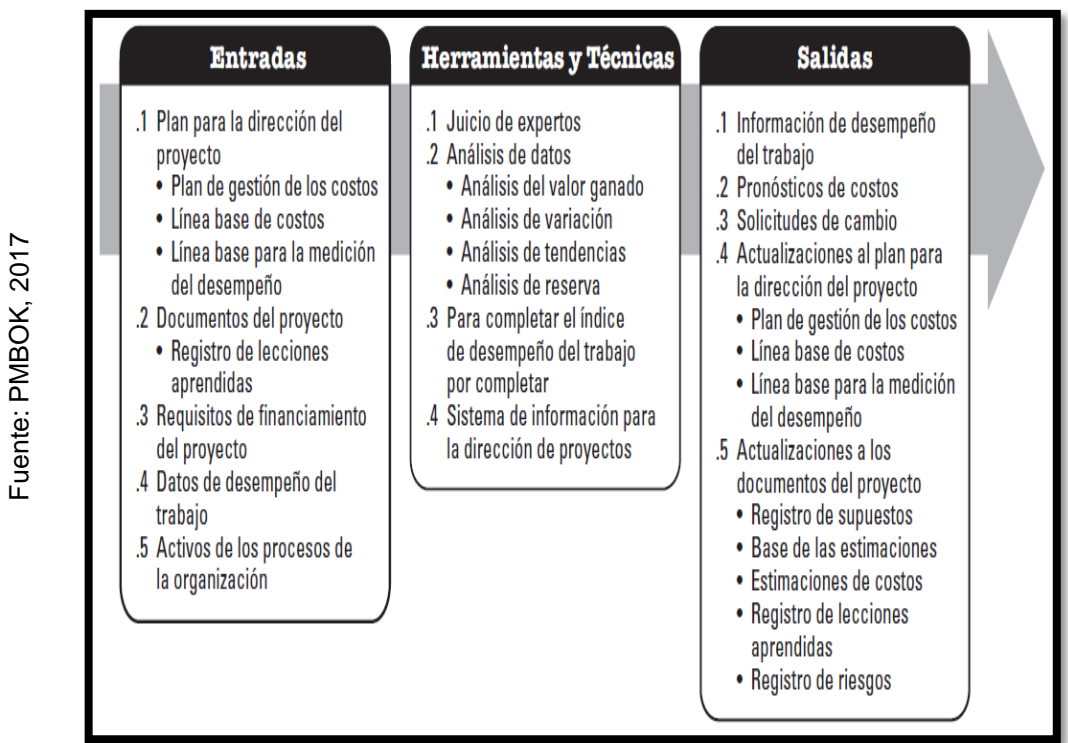

 **Figura 5.** Entradas, herramientas y salidas: Controlar los Costos

## **Dimensiones**

### **Dimensión 1: Controlar el cronograma**

Efectúa una revisión al estado en que se encuentran las actividades que se ejecutan en el proyecto, para visualizar el avance y aplicar cambios que se requieran para cumplir con el programa (PMBOK, 2017, p. 222).

## **Indicador: Índice de desempeño del cronograma**

Para definir el índice de desempeño del cronograma (SPI), PMBOK sostiene al respecto:

Es el cálculo de la operatividad ejecutada representada como la división del valor ganando con el valor planificado. El valor numérico generado permite interpretar si el tiempo empleado por el equipo del proyecto es bueno o malo. Si el resultado del SPI es menor a 1,0 simboliza atrasos en el programa. Si el resultado es mayor a 1,0 equivale a estar al día con el avance inclusive excede de lo estimado. Es necesario evaluar la ruta crítica para precisar si la culminación del proyecto será en el tiempo programado (2017, p. 263).

Fórmula según PMBOK 2017:

$$
SPI = EV / PV
$$

Donde:

SPI: Índice de desempeño del cronograma.

EV: El valor ganado, es el costo del presupuesto del progreso de las actividades realizadas del proyecto a la fecha de análisis.

PV: El valor planificado, es el costo del trabajo presupuestado de las actividades realizadas del proyecto a la fecha de análisis.

## **Dimensión II: Controlar los costos**

Realiza una evaluación del estado de las actividades del proyecto, con respecto a los gastos que se han generado y posibles cambios que hayan ocurrido. Este proceso proporciona indicadores que permiten detectar desviaciones que se tendrán que corregir o minimizar (PMBOK, 2017, p. 257).

## **Indicador: Índice de desempeño del costo**

Para definir el índice de desempeño del costo (CPI), PMBOK sostiene al respecto:

Es un cálculo de eficiencia en los recursos presupuestados, ilustrado como el discernimiento entre el valor ganado y el costo real. Un valor de CPI por debajo de 1 indica un costo superior al planificado con respecto al trabajo completado. De ser superior a 1 significa que el costo ha sido inferior con respecto al desempeño hasta la fecha (2017, p. 262).

Fórmula según PMBOK 2017:

 $CPI = EV/AC$ 

Donde:

CPI: Índice de desempeño del costo.

EV: El valor ganado, es el costo presupuestado del progreso de las actividades realizadas del proyecto a la fecha.

AC: El costo real, es el costo real del trabajo a la fecha de análisis.

### **Sistema web**

"Es la conglomeración de documentos web que funcionan en internet, estas páginas son las que el usuario ve a través de un navegador de internet, y están codificadas en un lenguaje especial" (Gómez y Cervantes, 2017, p. 19).

Para definir un sistema web, Cardador Cabello sostiene al respecto:

Es una interfaz que interactúa con un usuario con el propósito de acceder a la información almacenada de un servidor, utilizando como medio un navegador web. La elaboración de esta aplicación se realiza con un lenguaje de programación que pueda ejecutar en un navegador web (2015, p. 78).

"Se refiere a las plataformas que se ejecutan en la internet. Este tipo de aplicación no requiere estar instalado en un ordenador, entonces todo datos o archivo que se trabaje con ella es tratada y guardada en la web" (Berzal, Cortijo y Cubero, 2007, p. 34).

#### **Arquitectura de un sistema web: MVC**

"La arquitectura Modelo-Vista-Controlador (MVC), es un patrón que organiza la aplicación en tres partes independientes: la vista, el controlador y el modelo" (Gómez y Cervantes, 2017, p. 23).

Para definir el Modelo Vista Controlador (MVC), Eslava Muñoz sostiene al respecto:

Secuencia aplicada en el diseño de software que divide la estructura de datos y el lado racional del negocio, controlando el lado de la interfaz del usuario y el módulo responsable de los hechos y conexiones. Este patrón plantea la elaboración de un modelo, vista y controlados como componentes. Establece como fundamentes el reciclaje de código y la división de estructuras, para agilizar las actividades de elaboración de software para luego realizar su sostenimiento (2016, p. 109).
### **Modelo:**

Es donde se almacena la información a la que el usuario del sistema desea acceder, manteniendo un control de acceso. Esta enlazado con la vista que es la que muestra la información para el usuario (Cardador Cabello, 2015, p. 142).

Según Álvarez (2014), es la cubierta que opera los datos, por ende, tendrá procedimientos de acceso para manipular y actualizar la información. Al estar todo almacenado en una base de datos se aplicarán las funciones comunes tales como insertar, actualizar, seleccionar (párr. 13). Es donde encontramos las reglas de negocio con las que trabaja el sistema.

Personifica la lógica de los datos y redacta la manera de operar del sistema, controla los accesos a la información, y gestiona las funciones de mantenimiento de los datos almacenado (Trujillo, 2014, "Entendiendo el patrón MVC", párr. 3).

#### **Vista:**

"Estructura la información en un formato interactivo que permita al usuario realizar las funciones que requiera" (Cardador, 2015, p. 142).

Para definir la vista, Gaitán sostiene al respecto:

Obtiene la información del modelo, detallando el formato de presentación de la data, si se generan cambios en el modelo, esta se actualiza para mostrarlos. La presentación es variada y de acuerdo a lo requerido por el usuario. Toda actualización ocurre cuando el modelo con la vista, y seguidamente el controlador reciba datos registradores por el usuario (2014, p. 28).

"Es la representación gráfica de los datos que permite la interacción entre servidor usuario. Utiliza la información disponible para producir diversas interfaces" (Colaboradores de CakePHP, 2014, párr. 5).

37

## **Controlador:**

Responde a las solicitudes del usuario, debido a que tiene la función de gestionar la data y de revisar la manera en cómo se ejecuta, para elaborar un modelo acorde a lo requerido y enviarlo a la vista para una buena apreciación e interacción con el usuario (Espetia, Armao y Carbajo, 2017, p. 52).

Gaitán declara lo siguiente:

Define la forma de operar del sistema. Responde a los requerimientos del usuario y decide las presentaciones que continuaran en base a los datos que el individuo ha ingresado y al desenlace de las acciones ejecutadas. En general, recepciona e interpreta lo que el usuario introduce y las estructura en actos que serán realizadas por el modelo (2014, p. 44).

"Es la capa que trabaja como mediadora entre la vista y el modelo. Se encarga de restringir y conceder el acceso a los datos que algún usuario quiera visualizar para enviarlo a la vista y tengan una presentación legible" (Bahit, 2014, p. 36).

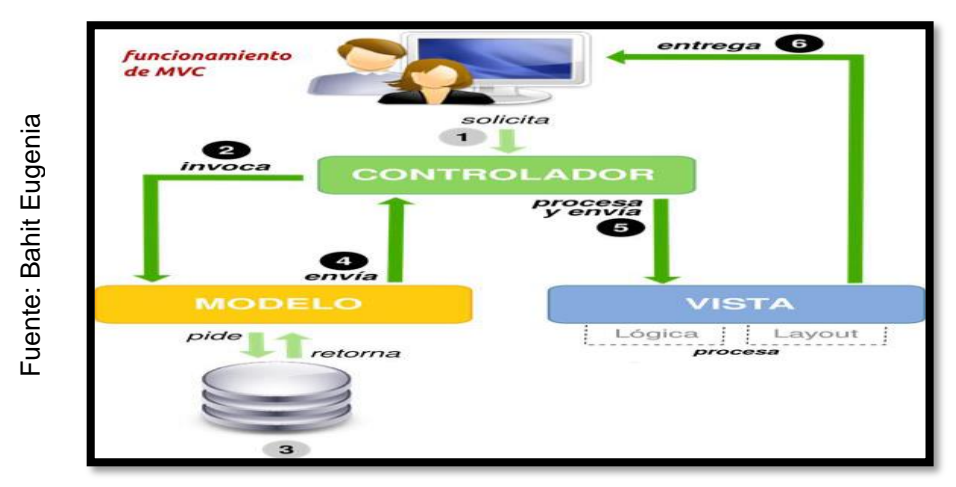

**Figura 6**. Funcionamiento de MVC

## **Servidor web**

"Es una aplicación que responde a las solicitudes de un cliente, realiza el almacenamiento de archivos de un portal web para luego presentarlo en cualquier lugar donde haya conexión a internet" (Torres Remon, 2016, p. 32).

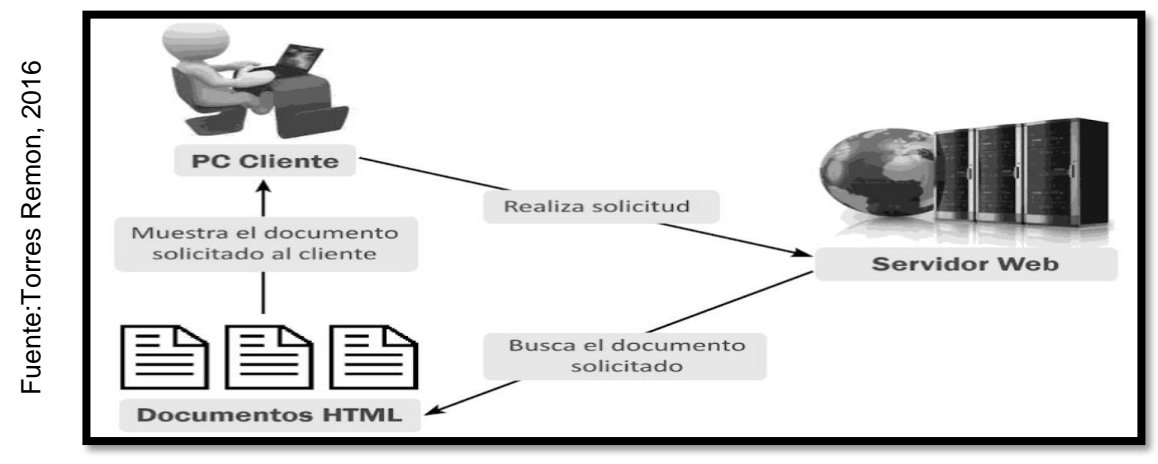

**Figura 7.** Funcionamiento de un Servidor Web

## **Servidor web IIS (Internet Information Services)**

Se compenetra en su totalidad con el sistema operativo de Microsoft. Apoya las tareas, sin embargo, la ejecución del reglamento HTTP es su trabajo vital. Este recibe las consultas del navegador considerando la apariencia del lado del cliente HTML, JavaScript y HTTP (Guérin, 2018, p. 97).

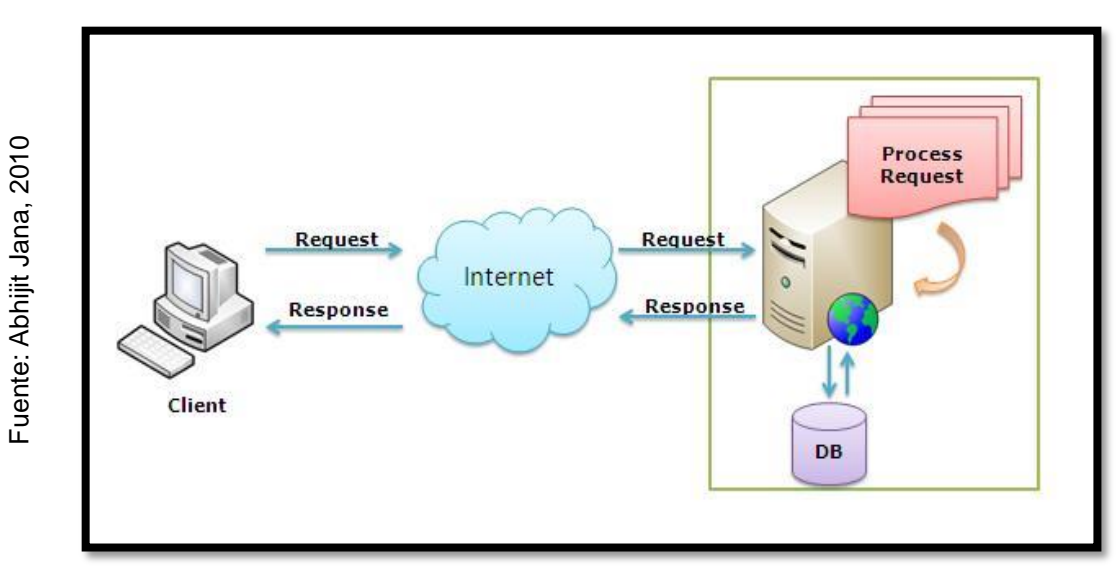

**Figura 8.** Servidor Web IIS

### **Metodologías de desarrollo de software**

### **Metodología ICONIX**

Para definir ICONIX, Rosenberg, Stephens y Collins-Cope mencionan lo siguiente:

Es una metodología ágil de software que se encuentra entre la metodología RUP y XP trabaja con UML con los cual sintetiza el proceso sin dejar la documentación de lado y prioriza los artefactos más importantes para su desarrollo lo que busca la claridad de sus procesos para un buen análisis y diseño al ser iterativo e incremental" (2005, p. 21).

Está basado en casos de uso como RUP, pero sin la sobrecarga de trabajo. También es de pequeña dimensión como XP, pero no le resta importancia al análisis y diseño. Aplica UML mientras mantiene un enfoque claro en la trazabilidad de requisitos (Doug y Kendall, 2001, p. 1).

### **Ventajas de ICONIX**

Según San Martin Oliva (2011), indica las siguientes ventajas: (i)metodología de rápido desarrollo para obtener productos informáticos, (ii)aplicada al desarrollo de proyectos pequeños y medianos (p.6).

### **Desventajas de ICONIX**

Según San Martin Oliva (2011), indica las siguientes ventajas: (i)trabaja en base a información muy detalla y al momento respecto a los requerimientos, diseño y probabilidades, (ii)no se recomienda utilizar en proyectos de gran complejidad (p.7)

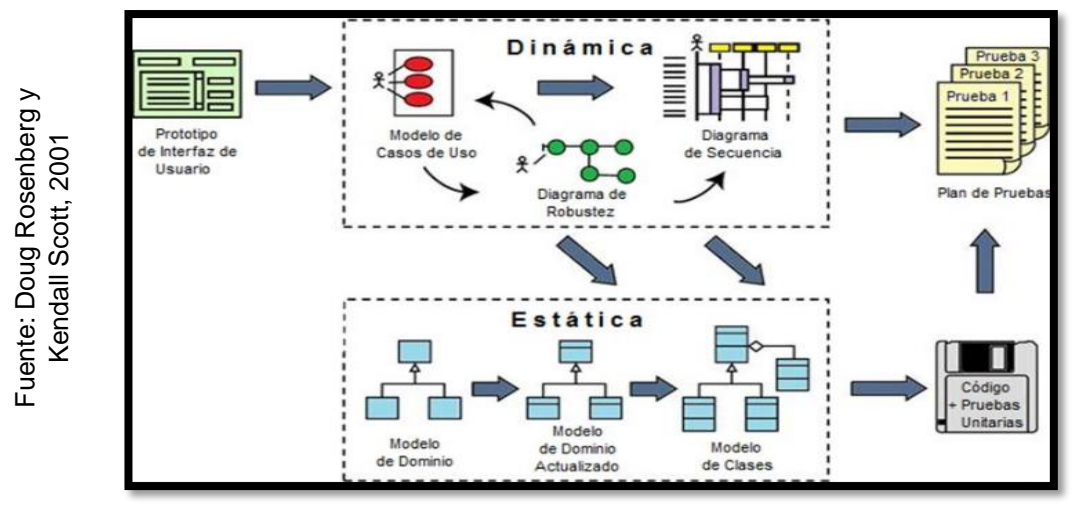

**Figura 9.** Proceso de ICONIX

## **Metodología RUP**

Para definir el Proceso Unificado Racional, Sommerville sostiene:

Modelo de producción de software inspirado en los diagramas del UML. Realiza una descripción, pues combina modelos. Conjunto los componentes de los diversos modelos con procedimientos comunes, aplica de manera ilustrada las especificaciones y diseño relacionados a los prototipos (2011, p. 50).

### **Características de RUP**

"Aplica un marco de trabajo repetitivo, maneja los cambios, distribuye diversas acciones de trabajo, estas son sus cualidades más destacables, agregado a ello también inspecciona la calidad del producto" (Cortes, 2012, p. 28).

Según Pérez (2011) es una metodología que se origina teniendo como base a los modelos en Cascada y por Componentes, a continuación, sus características:

- Casos de Uso: Interpretación grafica de la acción y reacción que tendrá el sistema y el usuario.
- Centrado en la arquitectura: Abarca la variedad de modelos para el desarrollo del sistema tales como: casos de uso, de análisis, de diseño, de despliegue e implementación. Sirve para discernir el producto como un todo y en partes separadas.
- Iterativo e incremental: El software es dividido es bloques de trabajo, para distribuirse los requerimientos para el desarrollo, conforme se va desarrollando se van anexando de forma progresiva (p. 66).

### **RUP se divide en cuatro grandes fases:**

Pérez (2011) indica que las fases son las siguientes:

- Concepción: Define el alcance del proyecto.
- Elaboración: Definición de arquitectura, análisis de requerimientos, diseño.
- Desarrollo: Elaboración de las funcionalidades del sistema.
- Transición: Asegurarse de la disponibilidad de la solución para los usuarios (p. 66).

## **Ventajas de RUP**

Sommerville (2011) indica las siguientes ventajas de RUP:

- Estructura clara y definida dentro del grupo de trabajo.
- Representación de las vistas en diagramas.
- Documentación robusta y formal.
- Integra desarrollo con mantenimiento (p. 52).

## **Desventajas de RUP**

Sommerville (2011) indica las siguientes desventajas de RUP:

- Requiere de un grupo grande de trabajo para su ejecución.
- No es aplicable en todos los tipos de proyectos.
- El costo de los cambios en etapas avanzadas del desarrollo se incrementa.
- Precisa de tener todos los requerimientos en la etapa inicial del proyecto.
- Se visualiza la solución hasta que se encuentra terminada (p. 53).

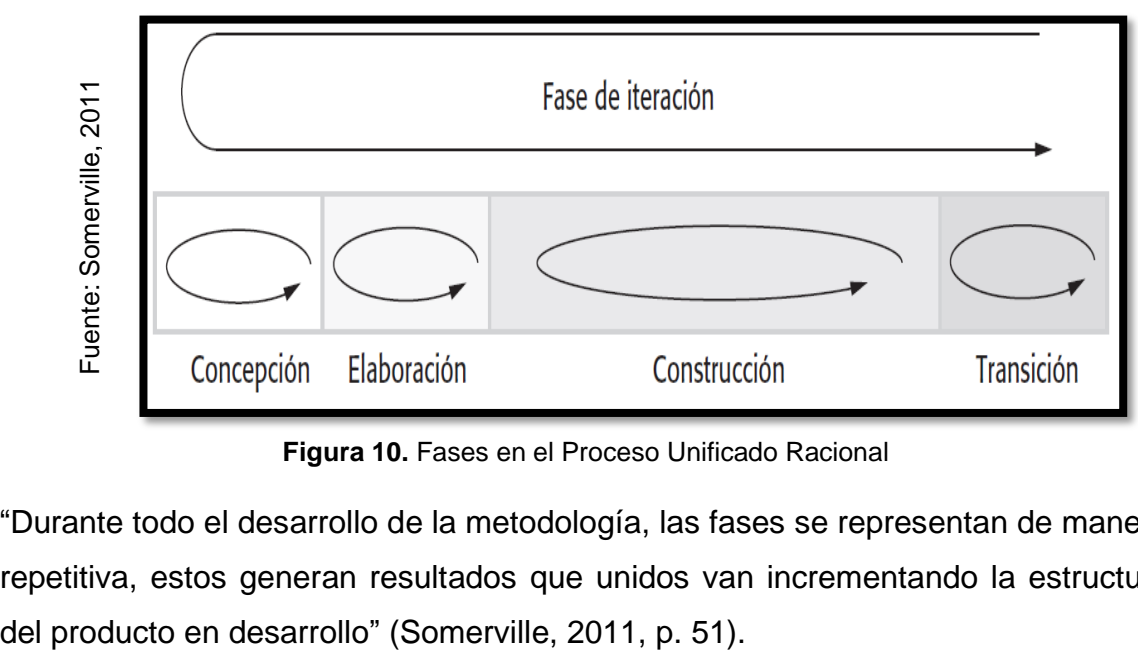

**Figura 10.** Fases en el Proceso Unificado Racional

"Durante todo el desarrollo de la metodología, las fases se representan de manera repetitiva, estos generan resultados que unidos van incrementando la estructura

## **Metodología XP (Extreme Programming)**

Según Laínez (2015, p. 116), es un proceso liviano para la producción de aplicaciones. Incorpora mejoras de manera seguida para corregir las dificultades de entrega de producto de calidad, y no quedar atrás de las necesidades con constante cambio en el negocio.

Según Herranz, Raúl (2016), se enfoca más a la parte del desarrollo del sistema. Esta metodología es diferente a las tradicionales y agiles, por ser adaptable y no previsible (p. 12).

"Enfocada en la programación orientada de objetos, aplica un grupo de normas y recomendaciones abarcadas en 4 fases estructuradas: planeación, diseño, codificación y pruebas" (Pressman, 2010, p. 62).

## **Características de XP**

Sommerville (2011), indica que algunas de las características de XP son las siguientes:

- Planeación incremental: Cada requerimiento es registrado en las tarjetas de usuario donde se determina su tiempo disponible y prioridad.
- Liberaciones pequeñas: Se inicia con desarrollar funcionalidades mínimas que apoyen al negocio. Conforme se van realizando las demás entregas, la funcionalidad anterior se hace más compleja.
- Diseño simple: Se planta un diseño básico que cubra las necesidades más relevantes del momento.
- Desarrollo de la primera prueba: Se aplica un entorno de verificación general para cada entrega de funcionalidad, antes de la implementación.
- Refactorización: Los desarrolladores deben incorporar mejoras al código de forma continua, tan pronto lo encuentren tales mejoras.
- Programación en pares: El trabajo se realiza en parejas, de esta manera se evalúa el trabaja realizada por cada uno.
- Propiedad colectiva: Los desarrolladores en pares generan confianza debido a que cada uno se responsabiliza por todo el código (p. 66).

## **Ventajas de XP**

Ramos, Noriega, Laínez y Durango (2017), menciona las siguientes ventajas:

- Aplicable en proyectos con requisitos simples y con tendencia a cambiar.
- Programación orientada a objetos.
- Utiliza equipos pequeños
- Tiene desarrollo incremental.
- Cuando es puesto producción genera retroalimentación (p. 211)

### **Desventajas de XP**

Pressman (2010), menciona algunos rasgos adversos de la XP a continuación:

- La solicitud de cambios a las necesidades es negligente.
- La diversidad de necesidad cuando hay más de un cliente.
- Solo se cuenta con las historias de usuario para representar los requerimientos.
- La misma metodología no incentiva la necesidad de contar con un diseño de arquitectura (p. 66).

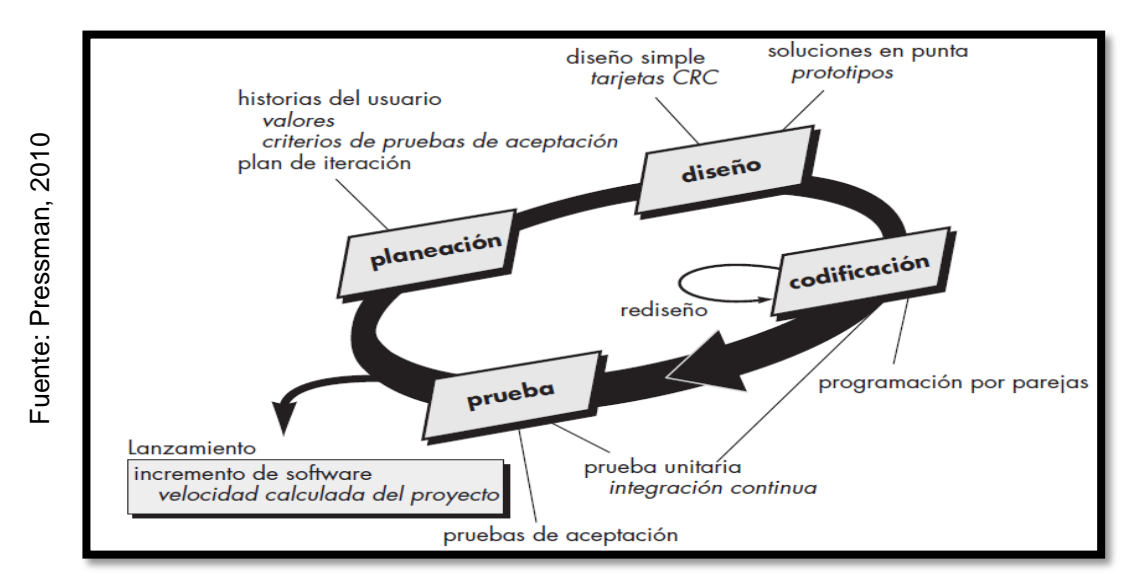

**Figura 11.** El proceso de la Programación Extrema

## **Metodología SCRUM**

"Es una metodología muy usada en la actualidad porque tiene características que encajan con el tipo de profesional del área tecnológica y con las nuevas formas de gestionar las empresas" (Ramos, Noriega, Laínez y Durango, 2017, p. 225).

"Marco de trabajo practico y efectivo para elaborar un producto, no solo se aplica en el software sino también en cualquier tipo de proyecto donde existe probabilidad de cambios" (Ramos Cardozzo, 2016, p.51).

"SCRUM adopta plenamente los fundamentos del desarrollo ágil y los incorpora a la gestión de proyectos. Primero y, ante todo, abarca la filosofía de que todos los requisitos están inicialmente sin perfeccionar y son poco claros" (The Blokehead, 2016, p. 14).

SCRUMstudy (2017) indica las siguientes características:

- Grupos de trabajo sin dependencia de órdenes.
- Aplican pautas para establecer ambientes de trabajo ágil para la gestión del proyecto.
- No se basa en técnicas de uso común en la ingeniería.
- Utiliza matrices para capturar los requisitos del producto.
- Aplica etapas de construcción con tiempos que van desde 1 semana a 6 semanas (p. 107).

SCRUMstudy (2017) indica las siguientes ventajas:

- El cliente al visualizar lo que se va desarrollando permite reducir eventos inesperados.
- El orden de ejecución de las tareas agiliza los tiempos e informan que debe realizarse día tras día.
- Mediante los Sprints el cliente sabrá qué es lo que se entrega (p. 4).

SCRUMstudy (2017) indica las siguientes desventajas:

- En caso de que una actividad se encuentre inconclusa o se haya omitido y el cliente desea agregar nuevas. Terminará por retrasar el desarrollo de Sprints que forzaran al retroceso hasta el origen del problema.

- No todos los participantes dominan diversidad de disciplinas en el desarrollo de proyectos no son multidisciplinarios, es decir que cuando hay alguna actividad de cierto nivel no todos los integrantes tienen la capacidad para darle solución (p. 158).

Para SCRUMstudy (2017, p. 2), "la secuencia de desarrollo da inicio con la reunión de las partes interesadas, en ella se plantea a donde se quiere llegar. Se realiza una matriz de requerimientos que debe satisfacer el producto".

La matriz del SCRUM es el SPRINT, un time-boxed con una duración entre 1 a 6 semanas, durante el cual un "listo", versión incremental potencialmente utilizable del producto es creada (Ramos et al., 2017, p. 50).

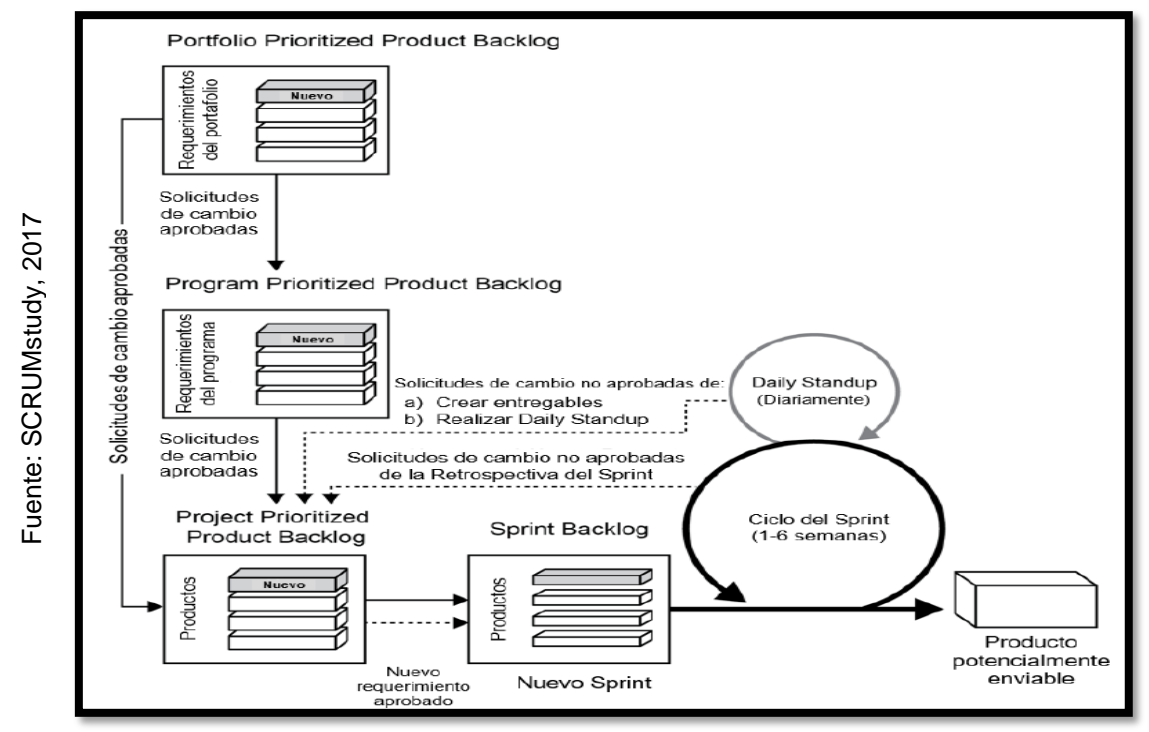

**Figura 12.** Flujo del proceso SCRUM

### **Metodología RAD**

Según ISTQB (2017) "es un marco de trabajo enfocado a los objetos y de desarrollo ágil la cual nace como implementación del desarrollo incremental y viene incluida con herramientas, busca acortar los tiempos en el diseño e implementación" (párr. 1).

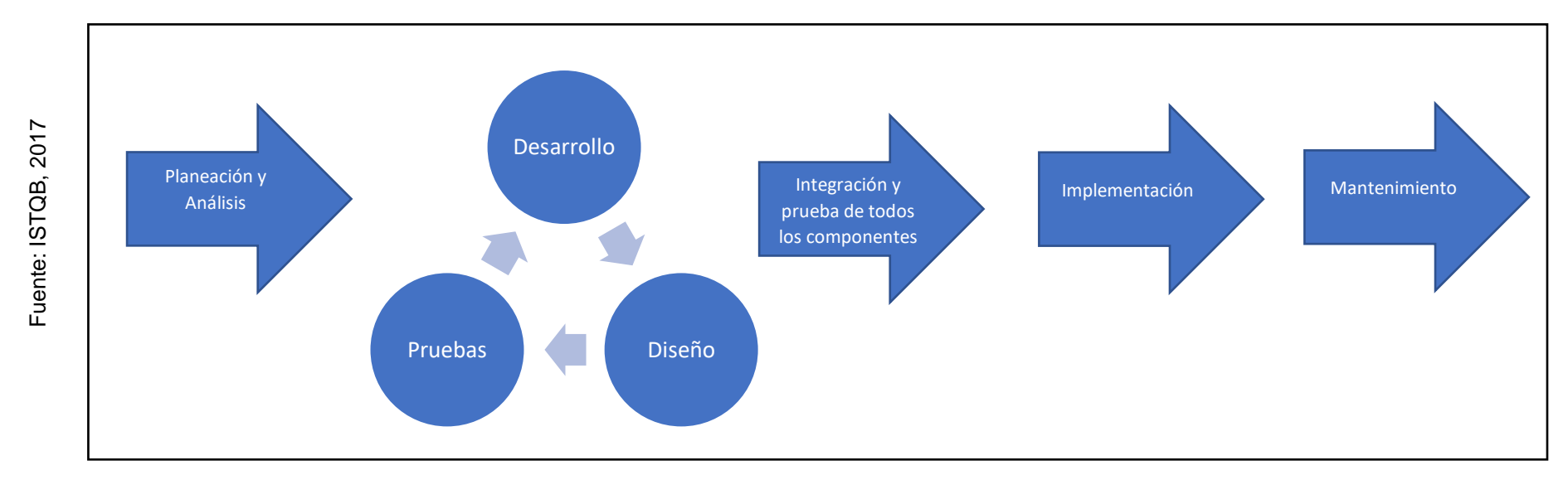

**Figura 13.** Proceso de aplicación de RAD

Para ISTQB, RAD contempla un desarrollo iterativo, así como la realización de prototipos, esto es para poder observar funcionalidades del sistema de manera más rápida, vemos que se trata de un ciclo secuencial, solo que se realiza en el interior de una secuencia corta. Para emplear RAD el equipo de desarrollo debe contar con personas que se encuentren involucradas tanto en desarrollo como en análisis de los requerimientos (2017, párr. 1).

## **Características de RAD**

"Evita los errores comunes, basándose en fundamentos de construcción de software, previene los riesgos y ejerce las actividades de forma ordenada según su programa" (Ríos y Suntaxi, 2008, p. 12).

"Los componentes o funciones se desarrollan en paralelo como si fueran mini proyectos. Los avances son empaquetados, transportados y luego ensamblados en un prototipo funcional. El cliente tendrá algo para observar y usar para proporcionar comentarios sobre entrega y requerimientos" (ISTQB, 2017, párr. 1).

### **Ventajas de RAD**

Kendall (2011) menciona las siguientes ventajas en el uso de RAD:

- Visualización rápida de avances.
- Mayor adaptabilidad.
- Menos compilación artesanal.
- Participación activa del usuario.
- Reducción de fallas.
- Costos reducidos (p. 164).

### **Desventajas de RAD**

Kendall (2011) menciona las siguientes desventajas en el uso de RAD:

- Progreso más difícil de medir.
- Riesgo de utilizar practicas sin control.
- Mas fallas si no se brinda un equilibrio entre diseño y codificación.
- Los prototipos pueden no escalar.
- Funciones reducidas debido a los tiempos de entrega (p. 166).

# **VS de Metodologías de desarrollo de software propuestas**

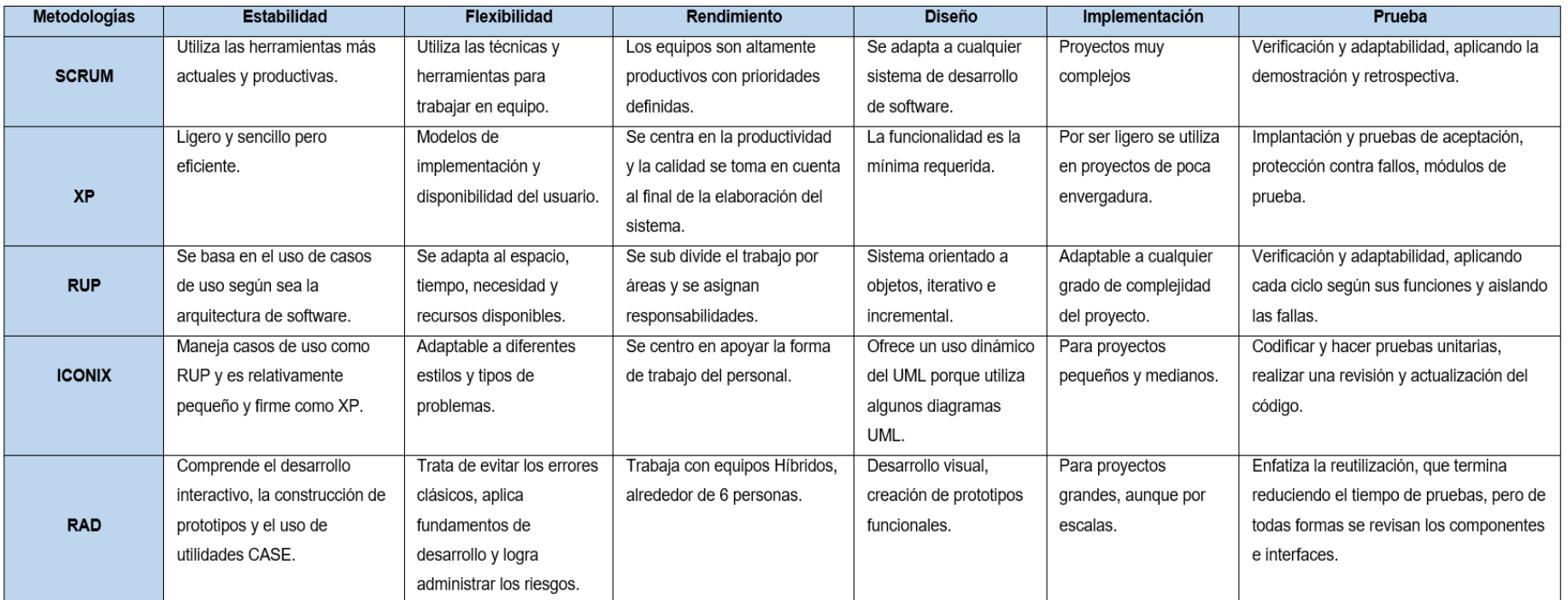

#### **Tabla 1.** *Metodologías propuestas*

Fuente: Elaboración Propia

# **Selección de metodología de desarrollo para el sistema web para el proceso de supervisión de proyectos de la empresa VR Comunicaciones S.A.C.**

Según Tinoco, Rosales y Salas (2010) "para seleccionar la metodología de desarrollo de software, se va considerar los siguientes criterios en función de los conocimientos de los expertos" (p. 72).

### **Manejo de comunicación con el cliente**

- $\checkmark$  Muy mal manejo de comunicación = 1
- $\checkmark$  Mal manejo de comunicación = 2
- $\checkmark$  Regular manejo de comunicación = 3
- $\checkmark$  Buen manejo de comunicación = 4
- $\checkmark$  Muy buen manejo de comunicación = 5

## **Adaptación a las necesidades del cliente**

- $\checkmark$  Muy mala adaptación a las necesidades = 1
- $\checkmark$  Mala adaptación a las necesidades = 2
- $\checkmark$  Regular adaptación ante los cambios = 3
- $\checkmark$  Buena adaptación ante los cambios = 4
- $\checkmark$  Muy buena adaptación ante los cambios = 5

## **Manejo de gestión de prioridades**

- $\checkmark$  Muy mal manejo de gestión de prioridades = 1
- $\checkmark$  Mal manejo de gestión de prioridades = 2
- $\checkmark$  Regular manejo de gestión de prioridades = 3
- $\checkmark$  Buen manejo de gestión de prioridades = 4
- $\checkmark$  Muy buen manejo de gestión de prioridades = 5

## **Reacción antes los cambios**

- $\checkmark$  Muy mala reacción ante los cambios = 1
- $\checkmark$  Mala reacción ante los cambios = 2
- $\checkmark$  Regular reacción ante los cambios = 3
- $\checkmark$  Buena reacción ante los cambios = 4
- $\checkmark$  Muy buena reacción ante los cambios = 5

## **Representación del avance del proyecto**

- $\checkmark$  Muy Mala representación del avance del proyecto = 1
- $\checkmark$  Mala representación del avance del proyecto = 2
- $\checkmark$  Regular representación del avance del proyecto = 3
- $\checkmark$  Buena representación del avance del proyecto = 4
- $\checkmark$  Muy buena representación del avance del proyecto = 5

## **Agilidad sobre el tiempo**

- $\checkmark$  Muy mala agilidad sobre el tiempo = 1
- $\checkmark$  Mala agilidad sobre el tiempo = 2
- $\checkmark$  Regular agilidad sobre el tiempo = 3
- $\checkmark$  Buena agilidad sobre el tiempo = 4
- $\checkmark$  Muy buena agilidad sobre el tiempo = 5

## **Gestión de trabajo en grupo**

- $\checkmark$  Muy mala gestión de trabajo = 1
- $\checkmark$  Mala gestión de trabajo = 2
- $\checkmark$  Regular gestión de trabajo = 3
- $\checkmark$  Buena gestión de trabajo en grupo = 4
- $\checkmark$  Muy buena gestión de trabajo en grupo = 5

| <b>ITEM</b>                                                                     | <b>PREGUNTAS</b>                                                                              | <b>METODOLOGÍAS</b> |            |    |              |            |                      |
|---------------------------------------------------------------------------------|-----------------------------------------------------------------------------------------------|---------------------|------------|----|--------------|------------|----------------------|
|                                                                                 |                                                                                               | <b>ICONIX</b>       | <b>RUP</b> | XP | <b>SCRUM</b> | <b>RAD</b> | <b>OBSERVACIONES</b> |
|                                                                                 | Califique Ud. Como manejan las comunicaciones con la<br>empresa las siguientes metodologías.  |                     |            |    |              |            |                      |
| ,                                                                               | Califique Ud. Como se adaptan a las necesidades de la<br>empresa las siguientes metodologías. |                     |            |    |              |            |                      |
| 3                                                                               | Califique Ud. Como manejan la gestión de prioridades<br>las siguientes metodologías.          |                     |            |    |              |            |                      |
|                                                                                 | Califique Ud. Como reaccionan ante los cambios las<br>siguientes metodologías.                |                     |            |    |              |            |                      |
|                                                                                 | Califique Ud. Como representan el avance del proyecto<br>las siguientes metodologías.         |                     |            |    |              |            |                      |
|                                                                                 | Califique Ud. Como agilizan el tiempo las siguientes<br>metodologías.                         |                     |            |    |              |            |                      |
| Califique Ud. Como gestiona el trabajo en grupo las<br>siguientes metodologías. |                                                                                               |                     |            |    |              |            |                      |
| <b>TOTAL</b>                                                                    |                                                                                               |                     |            |    |              |            |                      |

**Tabla 2.** *Modelo de cuadro comparativo entre las metodologías aplicado* 

*en el juicio de experto*

Este cuadro ha sido presentado a 3 expertos para su revisión y posterior consignación de datos y firmado. Ver Anexos 5, 6 y 7

| Metodología                   | <b>ICONIX</b> | <b>RUP</b> | <b>XP</b> | <b>SCRUM</b> | <b>RAD</b> |
|-------------------------------|---------------|------------|-----------|--------------|------------|
| Dr. Flores Masías Edward      | 26            | 29         | 31        | 33           | 26         |
| José                          |               |            |           |              |            |
| Mgtr. Gálvez Tapia Orleans    | 26            | 29         | 14        | 35           | 14         |
| Mgtr. Marín Verástegui Wilson | 22            | 24         | 24        | 29           | 23         |
| <b>TOTAL</b>                  | 74            | 82         | 69        | 97           | 63         |

**Tabla 3.** *Tabla resumen de juicio de experto*

Fuente: Elaboración Propia

SCRUM es la metodología seleccionada, debido a su gran uso en la actualidad debido a sus características que encajan con el tipo de profesional del área tecnológica y con las nuevas formas de gestionar las empresas, se enfoca en la productividad y es menos burocrática (Laínez, 2015, p. 127).

Fuente: Elaboración Propia

# **Metodología para desarrollo del sistema web para el proceso de supervisión de proyectos en la empresa VR COMUNICACIONES S.A.C. 2018**

### **SCRUM**

Fuente: Pantaleo y Rinaudo, 2016 Fuente: Pantaleo y Rinaudo, 2016

"Es un modelo de gran demanda en la realización de proyectos. Es un framework adaptable, iterativo, rápido, adaptable y efectivo. Elaborado para ofrecer productividad considerable a lo largo del proyecto" (SCRUMstudy, 2017, p. 2).

"La estructura del framework se basa en los grupos asociados a papeles, acontecimientos, objetos y normas. Los factores considerados en este framework tienen como finalidad la aplicación y uso de la metodología de forma exitosa" (Ramos, Noriega, Laínez y Durango, 2017, p.47)

"Esta metodología debe su nombre a la formación de rugby donde los jugadores miembros de un equipo se agrupan y suman sus fuerzas empujando al obstáculo que en ese caso es el equipo adversario" (Pantaleo y Rinaudo, 2016, p. 98).

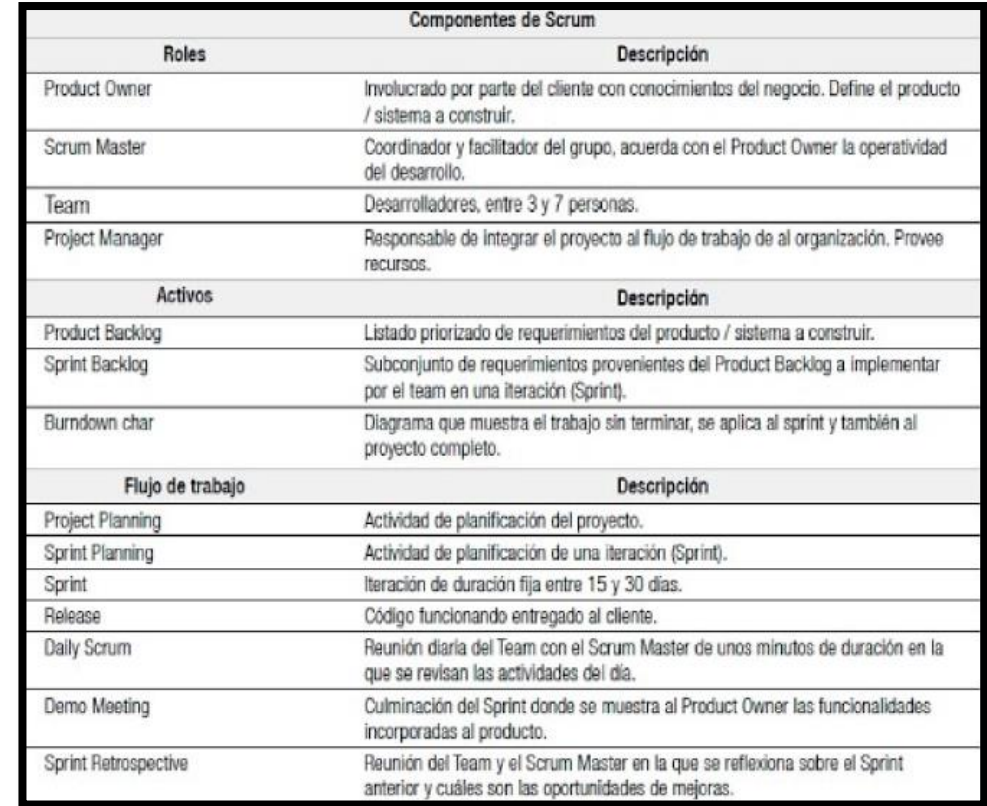

**Figura 14. Componentes de SCRUM** 

## **Principios de SCRUM**

Según SCRUMstudy (2017), menciona que son las bases para el uso del framework y son aplicados en los proyectos. A continuación, los principios son:

- Control del proceso empírico (Empirical Process Control)
- Auto-organización (Self-organization)
- Colaboración (Collaboration)
- Priorización basada en valor (Value-based Priorization)
- Time-boxing

.

• Desarrollo iterativo (Iterative Development) (p. 9)

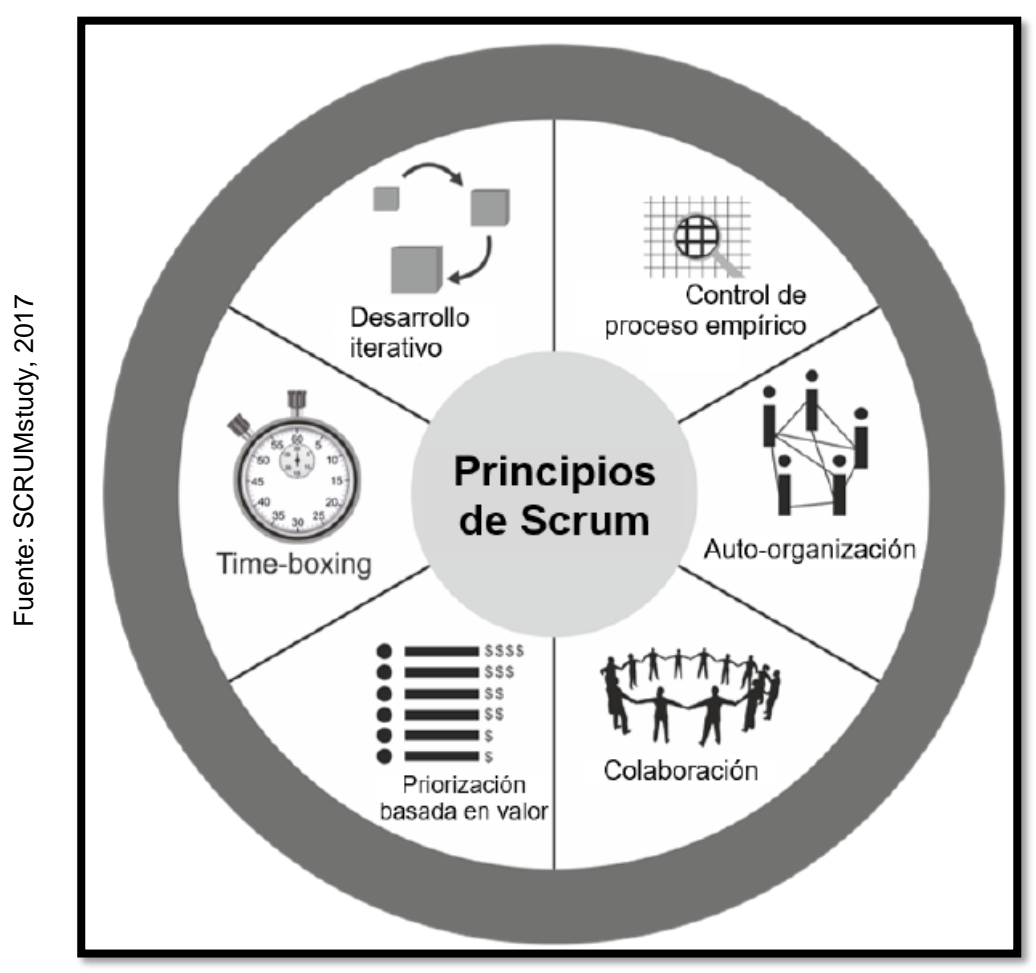

**Figura 15.** Principios de SCRUM

Según SCRUMstudy (2017) las definiciones de los principios son:

- Control del proceso empírico: Resalta el conocimiento principal de SCRUM con respecto a la transferencia, inspección y adaptación.
- Auto-organización: Los trabajadores aportan un valor más elevado cuando están organizados, el compromiso de los equipos en los proyectos genera un ambiente innovador y creativo en beneficio de crecimiento.
- Colaboración: El trabajo colaborativo impulsa a la gestión de proyectos de manera
- Priorización basada en valor: Enfoca de manera sobresaliente las cualidades de SCRUM que se proponen al negocio. Desde el punto de partida hasta el cierre.
- Priorización basada en valor: Resalta las características de SCRUM que generan valor al negocio, desde el inicio hasta el fin.
- Time-boxing: Permite utilizar el tiempo no como limitante sino como un apoyo en la planificación y ejecución del proyecto.
- Desarrollo iterativo: Establece una estructura de trabajo en común que permite administrar alteraciones y crear productos que cumplan con los requerimientos del cliente. Además, fija las responsabilidades del Product Owner y la entidad (p. 10).

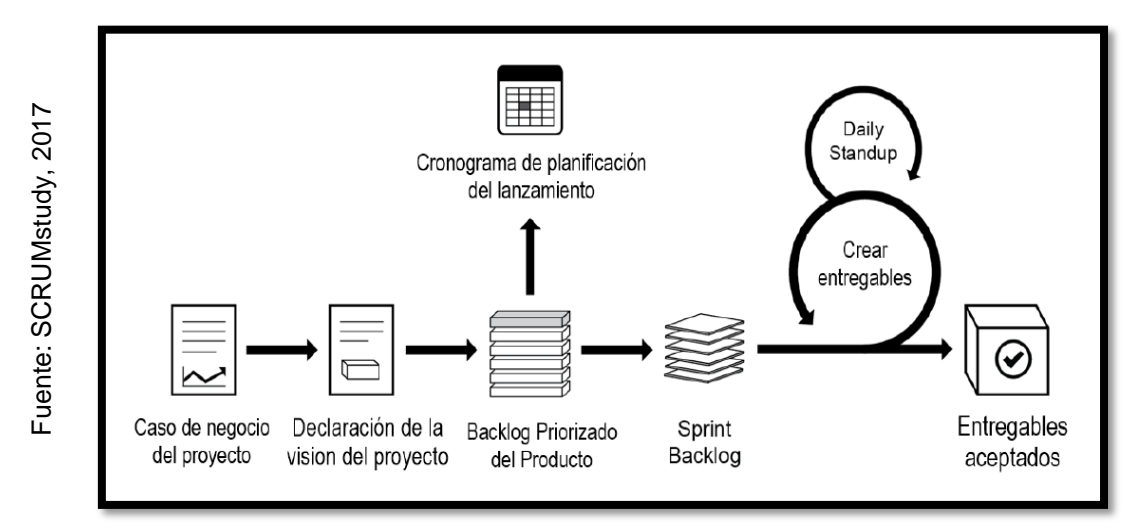

 **Figura 16.** Flujo de SCRUM para un sprint

"La mayor virtud de esta metodología es su manera de distribuir el trabajo y los equipos que ejecutan el desarrollo, las etapas son realizadas en breves ciclos de trabajo" (SCRUMstudy, 2017, p. 2).

"A partir del refinamiento de las tareas necesarias para la implementación de los diferentes requerimientos del Sprint Backlog se arma el contenido de dicho Sprint. El desarrollo y estado de las tareas se muestra en el Burndown Chart" (Pantaleo y Rinaudo, 2016, p. 99).

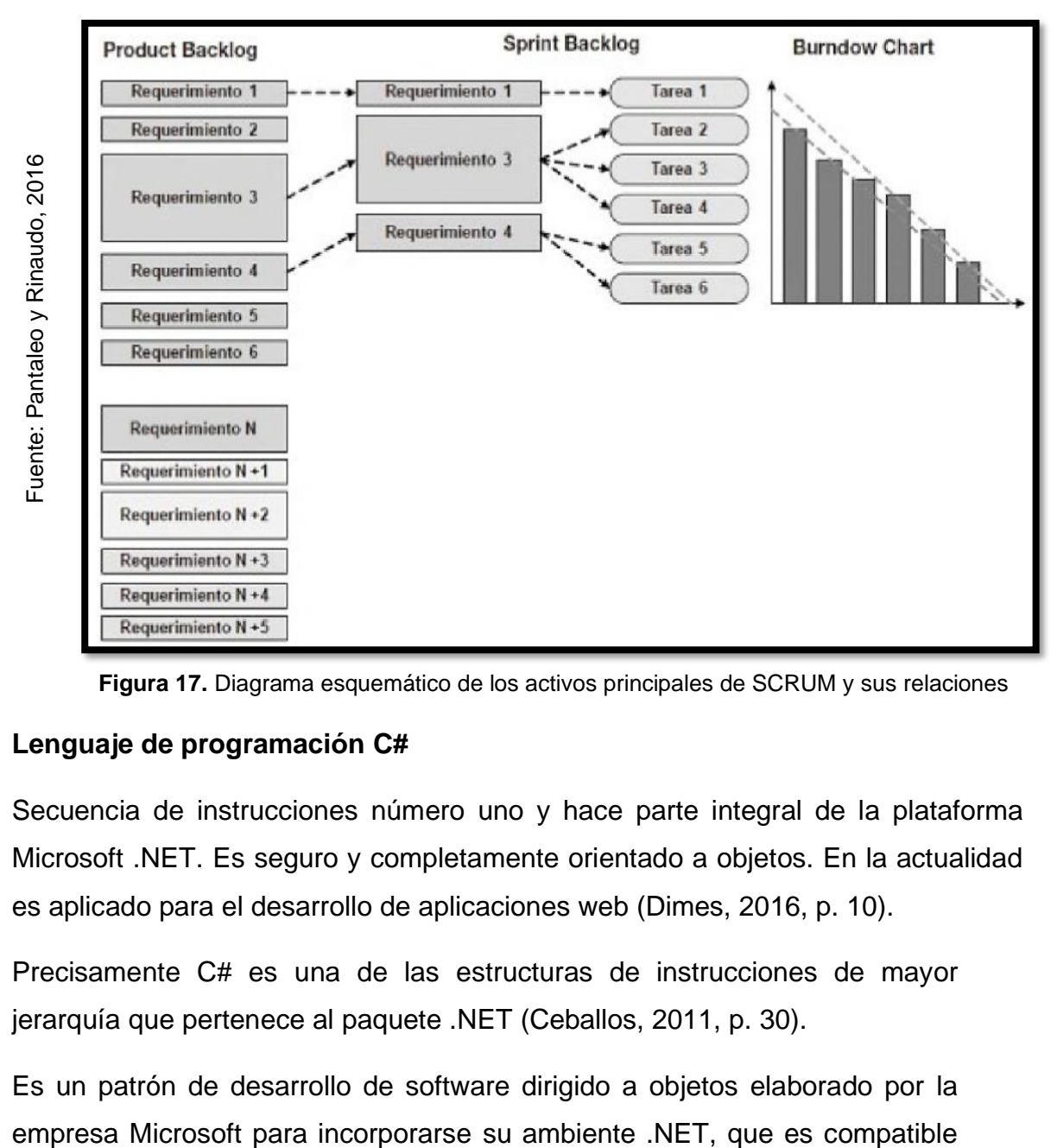

 **Figura 17.** Diagrama esquemático de los activos principales de SCRUM y sus relaciones

### **Lenguaje de programación C#**

Secuencia de instrucciones número uno y hace parte integral de la plataforma Microsoft .NET. Es seguro y completamente orientado a objetos. En la actualidad es aplicado para el desarrollo de aplicaciones web (Dimes, 2016, p. 10).

Precisamente C# es una de las estructuras de instrucciones de mayor jerarquía que pertenece al paquete .NET (Ceballos, 2011, p. 30).

Es un patrón de desarrollo de software dirigido a objetos elaborado por la

con el mencionado patrón. Es una combinación de C++ y Java (Cerezo, Peñalba, Caballero, 2007, p. 2).

Se eligió este lenguaje debido a que atribuye un desarrollo sencillo y rápido, además está orientado a objetos.

| Fuente: Beati Hernán, 2015                                                                                                    | <b>LENGUAJES</b>                                        | <b>HTML/CSS</b>                               | PHP/MySQL                                                  | Otros (Java, .Net)                                                                                                    |  |  |  |
|----------------------------------------------------------------------------------------------------|---------------------------------------------------------|-----------------------------------------------|------------------------------------------------------------|----------------------------------------------------------------------------------------------------|--|--|--|
|                                                                                                    | <b>COMPETIDORES</b> Diseñadores                         | gráficos                                      | Programadores Web                                          | Empresas de sistemas                                                                                                    |  |  |  |
|                                                                                                    | <b>TAREA</b><br><b>PRINCIPAL</b>                        | Decorar<br>páginas (no<br>saben<br>programar) | Adaptar sistemas<br>pre-armados rápida<br>y económicamente | Hacer sistemas a<br>medida desde cero<br>(caros y de largo<br>plazo)                                                                                                    |  |  |  |
|                                                                                                    | <b>NIVEL DE</b><br><b>PRESUPUESTOS</b>                  | Cientos                                       | Miles/Decenas de<br>miles                                  | Decenas a centenas<br>de miles                                                                                                    |  |  |  |
|                                                                                                    | Figura 18. Comparación entre lenguajes de instrucciones |                                               |                                                            |                                                                                                    |  |  |  |
|                                                                                                    |                                                         |                                               |                                                            |                                                                                                    |  |  |  |
| <b>Microsoft Visual Studio</b>                                                                                                    |                                                         |                                               |                                                            |                                                                                                    |  |  |  |
| El mejor software para desarrollar aplicaciones C# es sin lugar a dudas el ambiente                                                                                                    |                                                         |                                               |                                                            |                                                                                                    |  |  |  |
| integrado de Microsoft Visual Studio. Este contiene todo lo necesario para crea<br>aplicaciones profesionales en C# (Dimes, 2016, p. 1).                                                                                  |                                                         |                                               |                                                            |                                                                                                    |  |  |  |
| Es un entorno de desarrollo que puede resultar extremadamente potente, para la<br>elaboración de sistemas de manera ágil y sencilla que es capaz de soportar e<br>lenguaje C# y la tecnología .NET (Putier, 2015, p. 39). |                                                         |                                               |                                                            |                                                                                                    |  |  |  |
| Se aplicó este entorno de desarrollo integrado debido a que soporta el lenguaje de<br>programación C#, permitiendo la aplicación de todos los componentes que<br>proporciona la tecnología .NET.                          |                                                         |                                               |                                                            |                                                                                                    |  |  |  |
| <b>Framework ASP.NET MVC 5</b>                                                                                                    |                                                         |                                               |                                                            |                                                                                                    |  |  |  |
|                                                                                                    | Apache (Arias, 2014, p. 7).                             |                                               |                                                            | Plataforma para construcción de software web. Es un componente del IIS que<br>permite crear páginas dinámicas mediante una estructura de datos incluida er<br>la .NET Framework. Es diferente al lenguaje PHP y también es diferente al servido |  |  |  |

 **Figura 18.** Comparación entre lenguajes de instrucciones

## **Microsoft Visual Studio**

## **Framework ASP.NET MVC 5**

Marco de trabajo que provee una alternativa al ASP. NET Web Forms, para la creación de aplicaciones web basadas en MVC (Model View Controller), es utilizado por desarrolladores porque separa en capas el modelo, la visualización y los controles (Arias, 2014, p. 11).

Patrón de trabajo compuesto de varias capas de software encimadas, es el responsable de proteger el origen, desarrollo y ejecución de una aplicación (Groussard, 2013, p. 15).

La estructura de trabajo que proporciona ASP.NET es liviana, ágil y gratuita con afinidad a MVC, que viene incorporada con los atributos de la plataforma de Microsoft, también incluye jQuery, CSS3 y HTML5.

### **Kendo UI**

Marco de trabajo moderno, que contiene variedad de herramientas, que proporciona una óptima construcción de aplicaciones web personalizables, mediante una disciplina natural y alcanzable. Kendo UI, Web Development, se utiliza de la forma client-side (del lado del cliente) con jQuery, de tal manera que no depende de ninguna plataforma o tecnología de servidor específico para su ejecución (Adams, 2013, p. 2).

Se aplicó este entorno de trabajo debido a que cuenta con varios Widgets de interfaz de usuario, un amplio marco de visualización de datos y todas las herramientas necesarias para desarrollo de aplicaciones HTML5. En el presente proyecto se empleó la versión Open Source de Kendo UI.

### **Donet Highcharts**

Conjunto de representaciones estadísticas elaboradas en JavaScript, que permiten anexar esquemas de fácil interpretación en una solución web. Elaborado en base a herramientas de desarrollo nativas que necesitas complementos en segundo plano tales como Flash y Java (Code Plex, 2018, párr. 1).

Se aplicó esta librería ya que permite la utilización de gráficos sin necesidad de codificar JavaScript sino utilizando directamente objetos de .NET que definen los datos a ser visualizados y las opciones de visualización de cada elemente disponible.

58

#### **Sistema gestor de base de datos**

"Agrupación con diversos datos que posteriormente serán manipulados según se requiera. Mediante una serie de comandos de consultas es posible obtener información clasificada de manera rápida" (Rollet, 2015, p. 249).

#### **SQL Server 2014**

Fuente: TYC GIS, 2017 Fuente: TYC GIS, 2017

"Es un sistema de administración de base de datos relacional, es usado para desarrollar procesos transaccionales, también para almacenar y analizar información y para construir aplicaciones modernas en un entorno computacional distribuido" (Heredia, 2014, p. 17).

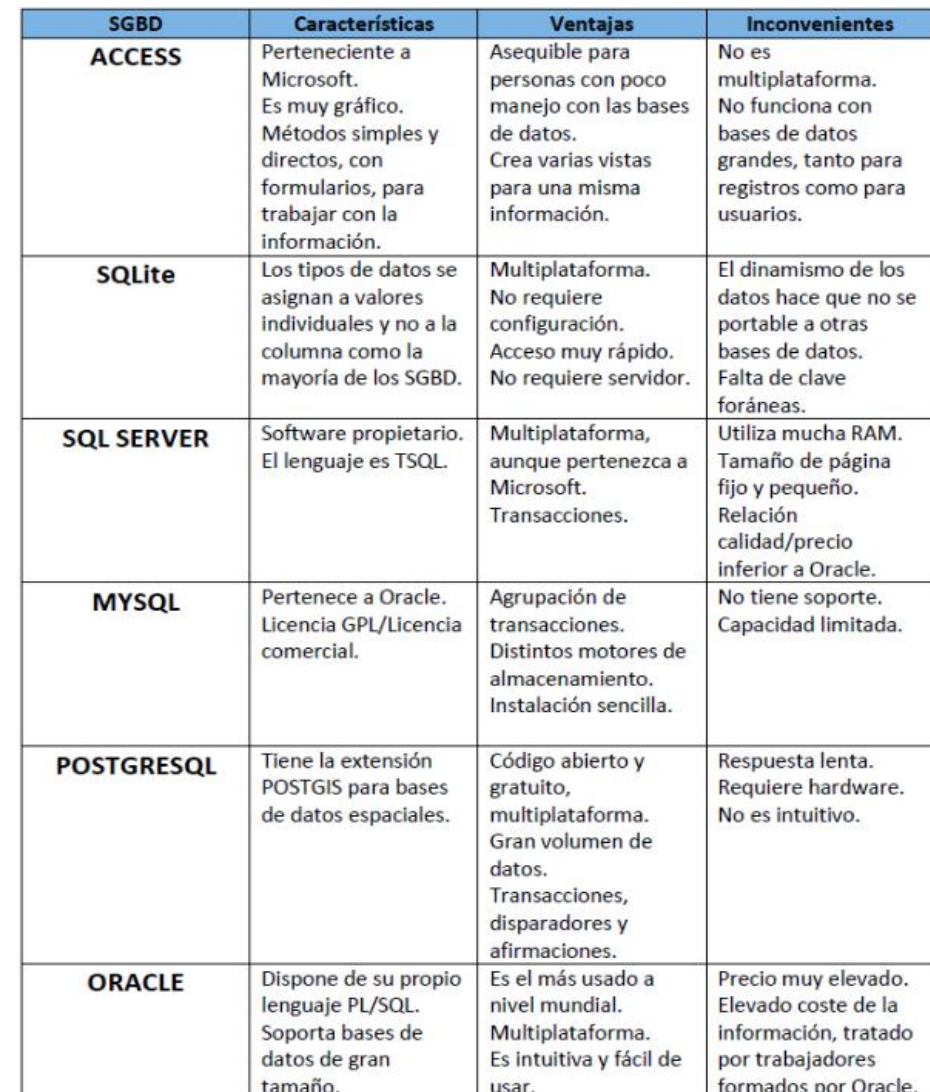

**Figura 19.** Cuadro comparativo entre GBD

## **1.4. Formulación del problema**

## Problema General

• ¿Cómo influye un sistema web en el proceso de supervisión de proyectos en la empresa VR Comunicaciones S.A.C.?

## Problemas Específicos

- ¿Cómo influye un sistema web en el índice de desempeño del cronograma del proceso de supervisión de proyectos en la empresa VR Comunicaciones S.A.C.?
- ¿Cómo influye un sistema web en el índice de desempeño del costo del proceso de supervisión de proyectos en la empresa VR Comunicaciones S.A.C.?

## **1.5. Justificación del estudio**

### **Justificación económica**

"El uso de sistemas de información genera ahorros monetarios enfocados en las funciones que se ejecutan internamente o externamente, para que las entidades con crecimiento continuo aseguren que cada división sea independiente de la competencia" (Framiñan Torres, 2009, p. 5).

"La data ingresada que es procesada es convertida en información de utilidad. Su análisis, almacenamiento, clasificación, estructuración es compartida para obtener más conocimiento" (Suarez, 2007, p. 32).

Como resultado de una mala supervisión y los desfases del cronograma en los proyectos de la empresa VR Comunicaciones, se tenía que solventar con recursos propios el trabajo adicional fuera de los plazos establecidos que ascendían por mes los 5 000.00 soles. El sistema brindó un mejor control de los plazos aportando información que el supervisor pudo analizar y posteriormente aplicar las medidas correctivas para disminuir el impacto en los costos por proyecto. El desarrollo e instalación de la solución web permitirá ahorros considerables en los proyectos

Además, el proyecto fue desarrollado con herramientas gratuitas, esto permitió mejorar y optimizar la supervisión, la empresa se verá beneficiada al reducir el error humano que trae consigo pérdida económica.

## **Justificación institucional**

"Los costes de intercambio generados en los procedimientos de producción y de intercambio de información constituyen la base sobre en lo que muchos casos las organizaciones plantean una decisión final" (Pablos et al., 2011, p. 252).

Según Escorsa y Valls (2003, p. 47), en cualquier sector comercial se estima que la rivalidad crece conforme pasan los años, a eso se agrega la implementación de nuevas tecnologías. Una entidad ya no puede estimar fabricar o elaborar un producto innovador que le asegure perdurar en el tiempo. Es ahí donde entra a tallar la tecnología como un socio competente.

El sistema web que se desarrolló e implementó en la organización trajo consigo beneficios a la empresa, entre ellos esta optimizar los tiempos a la hora de generar o buscar información según requiera la situación.

#### **Justificación operativa**

"Las ciencias informativas y comunicativas promueven nuevas formas para estructuras las diferentes áreas. Los desarrolladores de las TICs y su aplicación suponen ante todo facilidad y rapidez a la horade transmitir la información de la empresa" (Pablos et al., 2011, p. 251).

Es común en la actualidad que se genere competencia en operaciones y producción a nivel de empresas ya sean proveedoras de servicios o productos, es de mucha relevancia contar con alguna herramienta tecnológica que actúe de apoyo para contribuir en la optimización de dichos procesos (Hamel, 2008, p. 25).

El software implementado está diseñado de una forma agradable a la vista del usuario de una forma amigable y fácil de aprender al utilizar, de esta manera contribuye a disminuir tiempo del proceso y a su mejora.

### **Justificación tecnológica**

Según Lujan (2012), "una herramienta web trabaja en base a estándares que tiene como objetivo mecanizar, proyectar y acelerar procedimientos de una entidad, mediante las funciones de procesamiento y almacenaje, obteniendo una presentación entendible de los datos" (p. 48).

Para Gil Estallo y Giner, recopilar y procesar datos es la función que tienen los sistemas de información para su posterior análisis por parte de los que toman las decisiones teniendo como prioridad cumplir con los objetivos (2010, p. 177).

El producto ayudó al área de proyectos ya que mediante el despliegue del aplicativo web se pudo verificar y evaluar los datos almacenados que mejoraron su el proceso de supervisión permitiendo cumplir con las actividades en el tiempo oportuno y costo establecido.

## **1.6. Hipótesis**

## **Hipótesis general**

• Un sistema web mejora el proceso de supervisión de proyectos en la empresa VR Comunicaciones S.A.C.

## **Hipótesis especifica**

- Un sistema web incrementa el índice de desempeño del cronograma en el proceso de supervisión de proyectos en la empresa VR Comunicaciones S.A.C.
- Un sistema web incrementa el índice de desempeño del costo en el proceso de supervisión de proyectos en la empresa VR Comunicaciones S.A.C.

## **1.7. Objetivos**

## **Objetivos generales**

• Determinar la influencia de un sistema web en el proceso de supervisión de proyectos en la empresa VR Comunicaciones S.A.C.

## **Objetivos específicos**

- Determinar la influencia de un sistema web en el índice de desempeño del cronograma del proceso de supervisión de proyectos en la empresa VR Comunicaciones S.A.C.
- Determinar la influencia de un sistema web en el índice de desempeño del costo del proceso de supervisión de proyectos en la empresa VR Comunicaciones S.A.C.

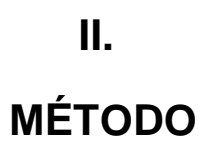

## **2.1. Tipo y diseño de investigación**

### **Método de investigación**

Esta investigación aplica un método hipotético deductivo, que según Cegarra Sánchez (2012):

Procedimiento de uso común en el día a día que tiene una relación a los estudios científicos. Se trata de una forma lógica de localizar resoluciones a las problemáticas. Elabora hipótesis con viables soluciones para los problemas establecidos, y evaluar los datos conseguidos para comprobar si cumplen con su cometido (p. 82).

En este estudio, se realizaron evaluaciones para descomponer y sintetizar la información recopilada para obtener el conocimiento requerido durante la investigación y poder confirmar las hipótesis expuestas.

### **Tipo de estudio: Explicativa - Aplicada – Experimental**

### **Explicativa**

Esta investigación es de tipo explicativa ya que según Behar Rivero (2008), busca explicar los orígenes o fuentes que generan alteraciones. En base a un buen análisis indica el ¿por qué? y ¿en qué situación ocurren?, comprobando así las hipótesis propuestas guiándose de los resultados conseguidos. Su objetivo final es contribuir conocimiento para el crecimiento científico (p. 18).

## **Aplicada**

Realiza una comparación teórica con la realidad problemática. Es utilizada en problemáticas consistentes, con situaciones y atributos bien definidos. Enfocada a la implementación directa y no a la respectiva secuencia de pasos para el desarrollo (Behar Rivero, 2008, p. 20).

Cegarra Sánchez (2012), manifiesta que esta investigación tiene características técnicas, ejecuta soluciones a problemáticas o aporte de ideas, desde pequeños a extensos plazos, con la finalidad de innovar y mejorar procesos o productos (p. 42).

El tipo de estudio utilizado es aplicado, porque se implementó una herramienta que permite mejorar el proceso donde se ha ubicado el problema. Este estudio se enfoca en problemas de indagación comunes de un área específica.

## **Experimental**

Según Behar Rivero (2008), "esta investigación recopila información de los hechos intencionales que el investigador realiza con la intención de cambiar la realidad y crear el fenómeno del que se está investigando para su observación" (p. 21).

Esta investigación es Experimental, debido a que se evaluó los efectos generados por la variable independiente sobre la variable dependiente, por lo tanto, se estimó los resultados hacia un determinado grupo.

## **Diseño de estudio: Pre-Experimental**

Realiza una prueba antes del experimento o tratamiento, luego se revisan los datos que genera el estímulo en el grupo investigado, se evalúa un antes y un después para realizar una comparación y discernir cambios (Hernández et al., 2014, p.141)

Se considera que el diseño pre-experimental otorga un manejo muy simple e incluso inexistente en variables desconocidas, por ende, contienen diversos orígenes inválidos internos, tal como esquematizar un grupo con pre-prueba y postprueba o la realización de un modelo estático de un par de grupos.

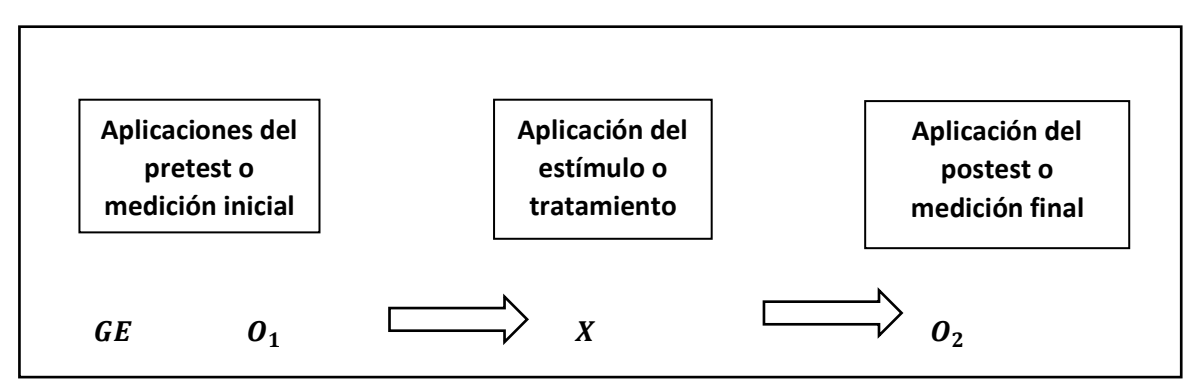

**Figura 20.** Diseño de investigación Pre-experimental

Fuente: Hernández, Fernández y Baptista, 2014

GE: Grupo experimental: PreTest

X: Variable Independiente: Sistema Web

O1: Es el proceso de supervisión de proyectos antes de la implementación del sistema web en la empresa VR Comunicaciones SAC.

O2: Es el proceso de supervisión de proyectos después de la implementación del sistema web en la empresa VR Comunicaciones SAC.

### **2.2. Operacionalización de variables**

### **Variable independiente:** Sistema web

Son llamados sistemas web las aplicaciones que han construido sus interfaces en base de una página web, estas son archivadores de texto con un formato común denominado HTML [HyperText Markup Languaje]. Estos archivos son apilados en un servidor web al que se ingresa aplicando el protocolo HTTP [HyperText Transfer Protocol], uno de los protocolos de Internet. Para emplear dicha aplicación desde una estación de trabajo, es suficiente con tener instalado un navegador web. Desde el cliente que ejecuta el navegador, se accede mediante la red al servidor donde se encuentra la aplicación para así utilizarla sin necesidad de realizar alguna instalación (Berzal, Cortijo, Cubero ,2007, p. 3).

### **Variable dependiente:** Proceso de supervisión de proyectos

Este proceso se define como un conjunto de principios y fases para guiar y mejorar la administración de proyectos. La intención es asegurarse de que los proyectos cumplan con las necesidades de la organización mediante estándares, procedimientos, responsabilidad, asignación eficiente de recursos y mejora continua en la administración de proyectos. Se estima que más del 95% de las entidades relacionadas a los proyectos han ejecutado alguna forma de supervisión durante años (Gray y Larson, 2017, p. 481).

### **Definición operacional de las variables**

### **Variable independiente:** Sistema web

Aplicación web que permite la supervisión de los proyectos que maneja la empresa permitiendo llevar un mejor control sobre las tareas que se ejecutan en base a su cronograma y presupuesto.

### **Variable dependiente:** Proceso de supervisión de proyectos

Proceso ejecutado por los supervisores, que tiene la finalidad de registrar el progreso de las tareas con respecto a su cronograma y presupuesto**.** 

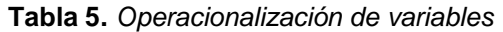

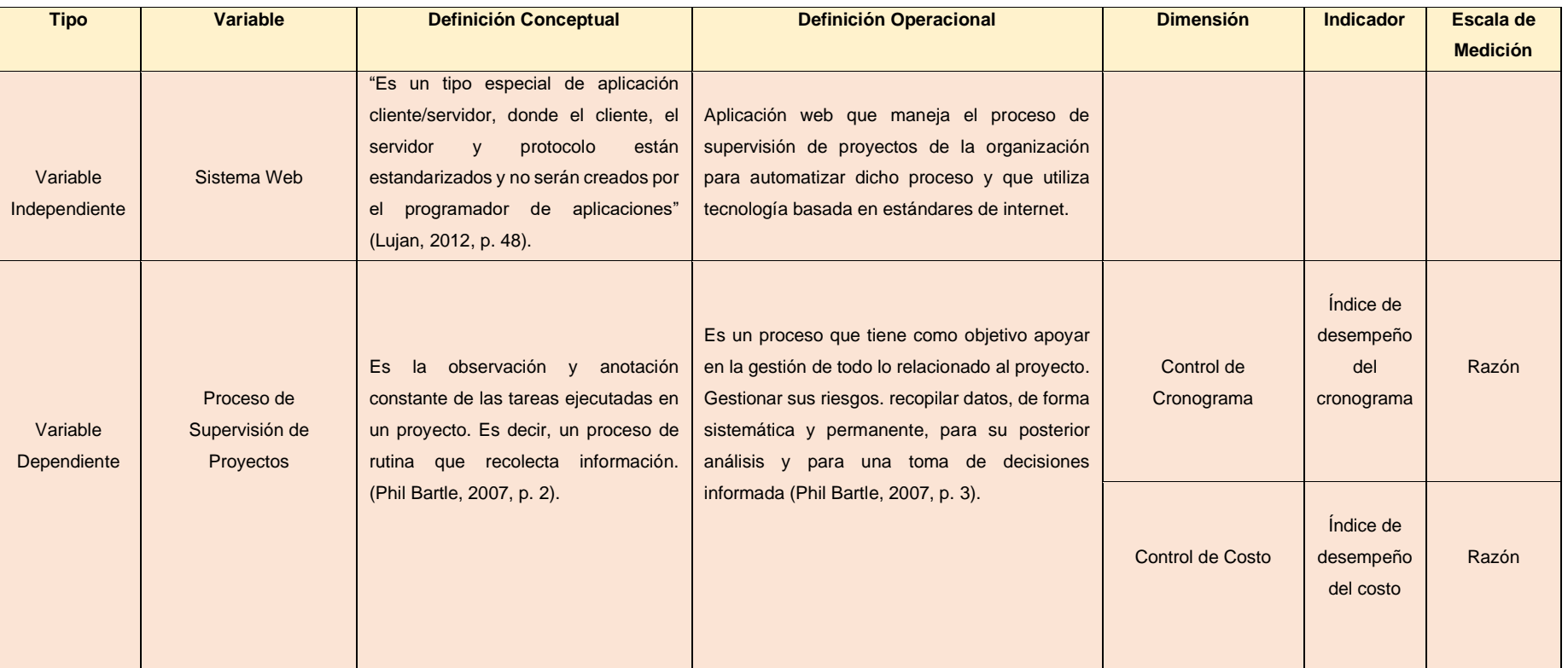

Fuente: Elaboración propia

## **Indicadores**

A continuación, se adjunta la tabla N 6, en donde se muestran los indicadores de proceso de supervisión.

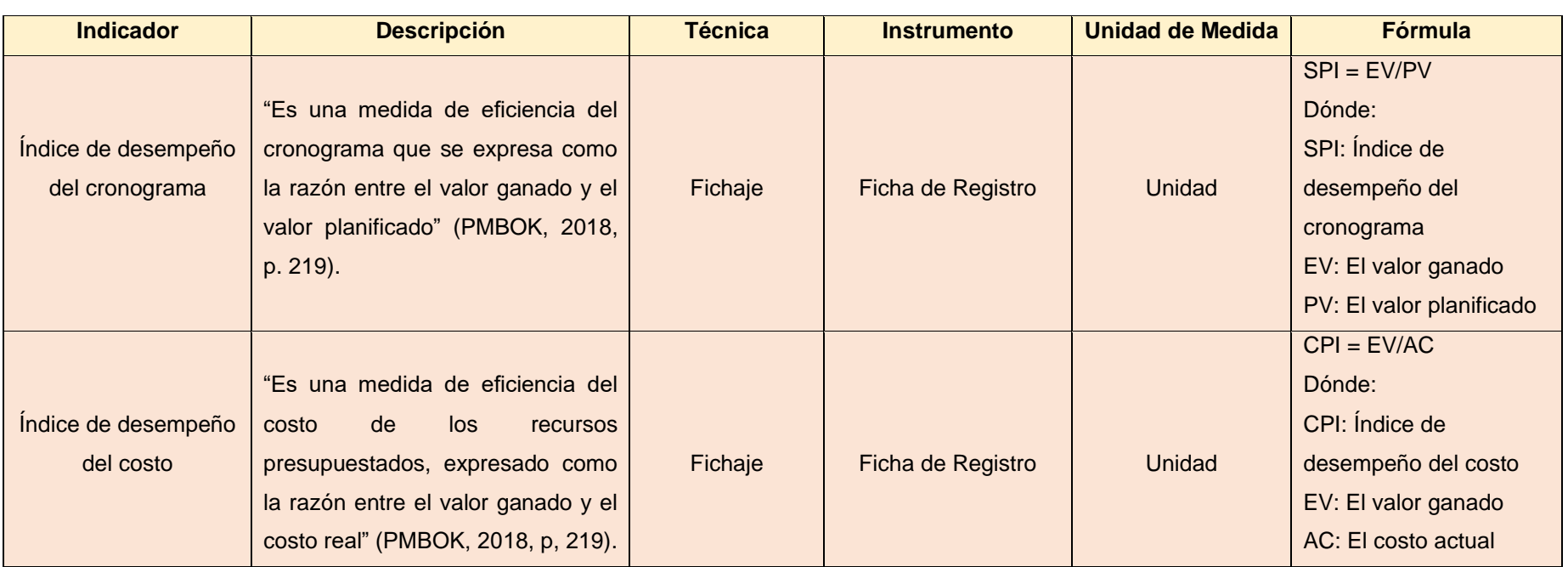

**Tabla 6.** *Indicadores*

Fuente: Elaboración propia

#### **2.3. Población, muestra y muestreo**

"Grupo con componentes de una cantidad limitada o ilimitada que comparten ciertas características que las agrupan para ser evaluados en la investigación" (Arias, 2016, p. 81).

En esta investigación se consideró 6 poblaciones, que se definirán a continuación:

El conjunto de elementos relacionados a los indicadores índice de desempeño del cronograma y variación del costo se basó en las tareas de 6 proyectos en ejecución en el mes de abril del año 2018 que dan un total de 30 tareas.

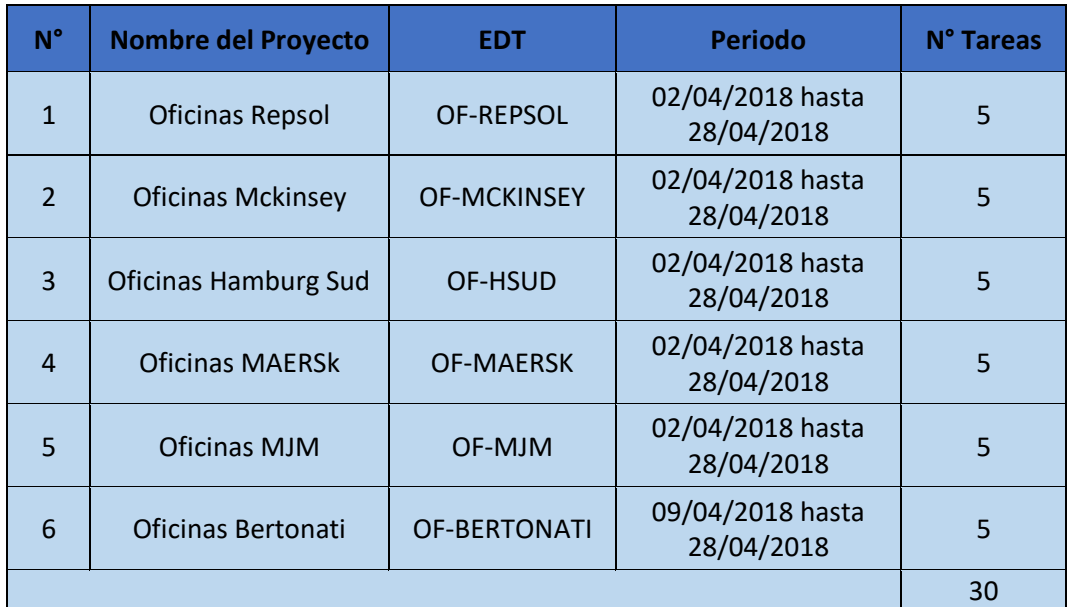

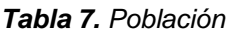

Fuente: VR COMUNICACIONES

#### **Muestra**

"El investigador decide si utiliza todo el conjunto de elementos o seleccionar una cantidad de ítems para su muestra" (Palella y Martins, 2017, p. 115)

"Subconjunto extraído de la población, que será el verdadero material de estudio y pruebas para generar información que servirá para los resultados de la investigación" (Bernal, 2015, p. 161).

"Si el grupo contiene una cantidad de elementos menor a 50, entonces la totalidad de la población será la muestra" (Castro, 2003, p. 69).

En base a los autores citados se ha especificado y justificado que la población en este experimento al ser menor que 50, se utilizó la totalidad de elementos finitos del conjunto. Las 30 tareas aplicadas en los 6 proyectos de la empresa VR COMUNICACIONES.

#### **Tipos de muestra**

Mayormente se mencionan dos que son: la muestra probabilística y la muestra no probabilística. La probabilística da la posibilidad que cualquier elemento del grupo pueda ser elegido para la medición, mientras que la no probabilística selecciona los elementos en base a los atributos del experimento (Hernández, Fernández y Baptista, 2014, p. 175).

#### **Muestreo**

Procedimiento que permite extraer un subconjunto de la población al cual se le aplicaran pruebas relacionadas con el objetivo del estudio para saber cuál es la situación actual (Navas et al., 2010, p. 414).

"El muestreo aleatorio simple indica que todos los elementes pertenecientes a la población de estudio tiene las mismas posibilidades de conformar la muestra" (Arias, 2016, p. 84).

De acuerdo a lo mencionado por Arias, procederemos con la aplicación del muestreo aleatorio simple porque los elementos de nuestro grupo de estudio son finitos y tienen la misma posibilidad de ser elegidos para calcular la dimensión de la muestra.

# **2.4. Técnicas e instrumentos de recolección de datos, validez y confiabilidad**

### **Técnica**

Proceso que establece al detalle las acciones requeridas para recopilar información con un objetivo específico (Hernández, Fernández, Baptista, 2014, p. 198).

"Una técnica de investigación es un método especifico de recopilación de datos" (Arias, 2016, p. 67).

Las diversas técnicas para recopilación de datos son: la observación que es la más común, encuesta, entrevista, el análisis documental, el análisis de contenido, el fichaje, etcétera (Arias, 2016, p. 111).

### **Fichaje**

Un método muy utilizado por los investigadores. Recolecta y almacena datos. Todas las fichas albergan una variedad de datos que cumplen una estructura que tiene el objetivo de conseguir unos valores específicos (Gavagnin, 2009, p. 38).

Por medio de esta técnica se procedió a recopilar los datos de los indicadores de estudio que son el índice de desempeño del cronograma e índice de desempeño del costo.

## **Instrumento de recolección de datos**

Son los mecanismos físicos utilizados para anotar y guardar datos. Entre ellos están las fichas, cuestionarios, entrevistas, lista de cotejo, escalas de actitudes u opinión, fotos o ideos (Arias, 2016, p. 111).
## **Ficha de registro**

Según Báez (2009), son medios aplicados en la investigación porque recolectan y almacenan data de mucho valor para la medición de los indicadores. Son de fácil uso para registrar lo observado (p. 185).

El investigador procedió a recopilar la información de los indicadores índice de desempeño del cronograma e índice de desempeño del costo con la finalidad de evaluar el procedimiento de supervisión de proyectos por medio de la medición del Pre-test y Post-test.

| <b>INDICADOR</b> | <b>TECNICA</b> | <b>INSTRUMENTO</b> | <b>FUENTE</b> | <b>INFORMANTE</b> |
|------------------|----------------|--------------------|---------------|-------------------|
| Indice de        |                |                    |               |                   |
| desempeño del    | Fichaje        | Ficha de           | Tareas de     | Supervisor de     |
| cronograma       |                | <b>Registro</b>    | proyectos en  | obra              |
|                  |                |                    | ejecución     |                   |
| Índice de        |                |                    |               |                   |
| desempeño del    | Fichaje        | Ficha de           | Tareas de     | Supervisor de     |
| costo            |                | <b>Registro</b>    | proyectos en  | obra              |
|                  |                |                    | ejecución     |                   |

**Tabla 8.** *Técnicas e instrumentos de recolección de datos*

Fuente: Elaboración propia

#### **Validez del instrumento**

"Valor cuantitativo para determinar si la herramienta de recolección permita estimar, aquello para lo que está destinado. También puede considerarse como la adecuación cualitativa entre las variables seleccionadas y el concepto de medir" (Ibáñez, 2015, p. 208).

### **Validez de contenido**

"Escala de medida que simboliza a la variable a medir. Es de importancia en los cuestionarios, fichas y otras pruebas de estudio de investigación, vale decir, que sus ítems deben abarcar el contenido total de lo que se va a evaluar" (Ibáñez, 2015, p. 209).

Para este experimento se utilizó la validez de contenido debido a que se usará como medios de recopilación de data, las fichas de registro para los indicadores índice de desempeño del cronograma e índice de desempeño del costo.

Para comprobar que las fichas de registro cumplen con evaluar lo requerido se empleara el juicio de expertos firmado por 3 docentes en la siguiente tabla:

|             |                               |                 | <b>Puntaje</b> |               |  |
|-------------|-------------------------------|-----------------|----------------|---------------|--|
|             |                               |                 | Indice de      | Indice de     |  |
| $N^{\circ}$ | <b>Expertos</b>               | Grado           | desempeño del  | desempeño del |  |
|             |                               | Académico       | cronograma     | costo         |  |
|             | Mgtr. Gálvez Tapia Orleans    | <b>Magister</b> | 90%            | 90%           |  |
| 2           | Mgtr. Marín Verastegui Wilson | <b>Magister</b> | 95%            | 95%           |  |
|             | Ricardo                       |                 |                |               |  |
| 3           | Mgtr. Romero Mori Richard     | <b>Magister</b> | 95%            | 95%           |  |
| Total       |                               |                 | 93.3%          | 93.3%         |  |

**Tabla 9.** *Validez de las fichas de registro*

#### Fuente: Elaboración Propia

Las fichas de registro fueran evaluadas y aprobadas por tres docentes de la Universidad Cesar Vallejo (Ver Anexos 10, 11, 12, 13, 14 y 15), que dieron un puntaje de 93.3%, concediendo un alto grado de confianza a la estructura y funcionamiento de las herramientas de captura de datos para los respectivos indicadores.

#### **Confiabilidad del instrumento**

"Disposición que tiene el instrumento de generar puntuaciones concretas por segunda ocasión, en una situación similar a la anterior tanto sea posible" (Bernal, 2015, p. 247).

Para poder desarrollar la estructura de las fichas de registro de manera consistentes, precisas o libres de error, el investigador se ha basado en la investigación Sistema web para el proceso de control de proyectos en la empresa Gestión de Proyectos Informáticos & Sistemas, donde se aplicó el fichaje para recopilar datos de los indicadores que se están evaluando en el presente proyecto.

#### **Método: Test – Retest**

Es la comparación entre los puntos registrados en el test. Es decir, aplicar el mismo test a la misma muestra en más de 1 ocasión para calcular el grado de relación que hay entre ambos resultados ocurridos en distintos tiempos (Navas et al., 2010, p. 220).

#### **Técnica: Coeficiente de correlación de Pearson**

Según Hernández, Fernández y Baptista (2014), "es un resultado estadístico que analiza qué relación existe entre dos variables que están siendo medidas ya sea por el nivel de intervalo o de razón" (p. 311).

Guárdia, Freixa, Peró y Turbany (2007), este valor estadístico permite interpretar si hay relación lineal en los datos recopilados en el pre-test y post-test. El valor 0 no presenta relación lineal, el valor 1 presenta relación línea y un valor -1 presenta una relación inversa (p. 194).

Además, Guárdia et al. (2007), concluyen que de presentarse unos valores exactos tales como 1 y -1 significara que la relación lineal es perfecta ya sea directa o inversa (p. 194).

Fuente: Guardia Olmos, 2008 Fuente: Guardia Olmos, 2008

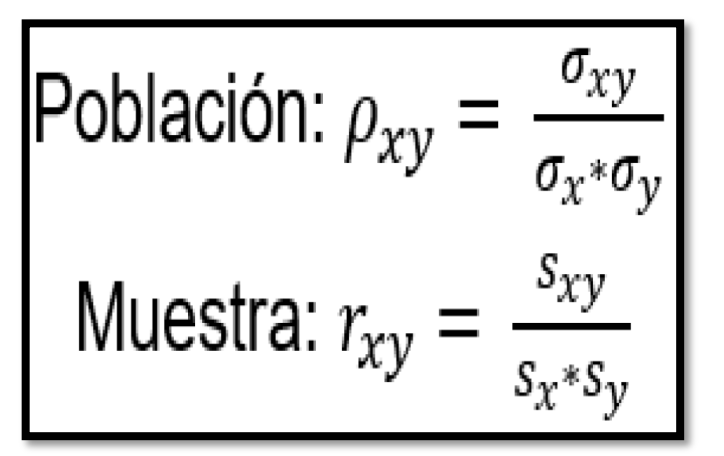

 **Figura 21.** Coeficiente de correlación de Pearson

Donde:

- Pxy = Coeficiente de correlación de Pearson de la Población.
- Rxy = Coeficiente de correlación de Pearson de la Muestra.

 $\sigma_{xy} = S_{xy} = Covarianza$  de x e y.

- $\sigma_x = S_x =$  Covarianza típica de la variable x.
- $\sigma_y = S_y = Covarianza$  típica de la variable y.

| <b>Escala</b> | <b>Medición</b>                                   |  |  |
|---------------|---------------------------------------------------|--|--|
| $-0.9$        | Correlación negativa muy fuerte.                  |  |  |
| $-0.75$       | Correlación negativa considerable.                |  |  |
| $-0.5$        | Correlación negativa media.                       |  |  |
| $-0.25$       | Correlación negativa débil.                       |  |  |
| $-0.1$        | Correlación negativa muy débil.                   |  |  |
| 0             | No existe correlación alguna entre las variables. |  |  |
| 0.1           | Correlación positiva muy débil.                   |  |  |
| 0.25          | Correlación positiva débil.                       |  |  |
| 0.5           | Correlación positiva media.                       |  |  |
| 0.75          | Correlación positiva considerable.                |  |  |
| 0.9           | Correlación positiva muy fuerte                   |  |  |
|               | Correlación positiva perfecta.                    |  |  |

**Tabla 10.** *Niveles de correlación de Pearson*

Fuente: Hernández, Fernández y Baptista, 2014

| <b>Correlaciones</b>                                              |                        |                |               |  |
|-------------------------------------------------------------------|------------------------|----------------|---------------|--|
|                                                                   |                        | Test Indice de | ReTest Indice |  |
|                                                                   |                        | Desempeño del  | de Desempeño  |  |
|                                                                   |                        | Costo          | _del_Costo    |  |
| Test Indice de Desempeño                                          | Correlación de Pearson |                | .752**        |  |
| _del_Costo                                                        | Sig. (bilateral)       |                | ,001          |  |
|                                                                   | N                      | 15             | 15            |  |
| ReTest_Indice_de_Desemp                                           | Correlación de Pearson | $,752**$       |               |  |
| eño_del_Costo                                                     | Sig. (bilateral)       | .001           |               |  |
|                                                                   | N                      | 15             | 15            |  |
| **. La correlación es significativa en el nivel 0,01 (bilateral). |                        |                |               |  |

**Tabla 11.** *Coeficiente de correlación de Pearson – Índice de desempeño del costo*

Fuente: Elaboración propia

Se aplicó la prueba test-retest mediante el uso del programa SPSS 24 se aprecia en la Tabla 11, que el coeficiente de correlación de Pearson para el indicador índice de desempeño del costo es de 0.752, es decir, que es correlación positiva considerable.

**Tabla 12.** *Coeficiente de correlación de Pearson – Índice de desempeño del cronograma*

| <b>Correlaciones</b>                                              |                        |                |                |  |
|-------------------------------------------------------------------|------------------------|----------------|----------------|--|
|                                                                   |                        |                | ReTest_Indice_ |  |
|                                                                   |                        | Test Indice de | de_Desempeño   |  |
|                                                                   |                        | Desempeño_del  | _del_Cronogram |  |
|                                                                   |                        | Cronograma     | a              |  |
| Test_Indice_de_Desempeño                                          | Correlación de Pearson |                | ,869**         |  |
| del Cronograma                                                    | Sig. (bilateral)       |                | ,000           |  |
|                                                                   | N                      | 15             | 15             |  |
| ReTest Indice de Desemp                                           | Correlación de Pearson | ,869**         |                |  |
| eño_del_Cronograma                                                | Sig. (bilateral)       | ,000           |                |  |
|                                                                   | N                      | 15             | 15             |  |
| **. La correlación es significativa en el nivel 0,01 (bilateral). |                        |                |                |  |
| Fuente: Elaboración propia                                        |                        |                |                |  |

Se aplicó la prueba test-retest mediante el uso del programa SPSS 24 se aprecia en la Tabla 12, que el coeficiente de correlación de Pearson para el indicador índice de desempeño del cronograma es de 0.869, por lo tanto, es correlación positiva considerable.

#### **2.5. Método de análisis de datos**

Función para descomponer y examinar las cualidades de cada parte que integre un todo, para luego retornar sintetizado y permitir la obtención del conocimiento (Niño Rojas, 2011, p. 103).

### **Análisis de datos cuantitativos**

Sabino (2014), es una operación que se efectúa sobre datos numéricos generados durante la investigación. Posteriormente es procesada y presentada en gráficos con sus respectivos porcentajes para una mejor apreciación (p. 211).

### **Pruebas de normalidad**

La distribución normal nos permite evaluar si lo datos cumplen con una determinada estructura para luego aplicar la prueba correspondiente y así contrastar la hipótesis (Devore Jay, 2016, p. 144).

#### **Shapiro-Wilk**

Según Triola M. (2015), se usará la prueba de Shapiro-Wilk cuando se tenga una muestra igual o menor a 50, procediendo a calcular su media y su varianza. De forma seguida se analizarán las diferencias entre elementos a manera de secuencia comenzando con el primero y último, seguidamente el segundo con el penúltimo (p. 45).

#### **Kolmogorov-Smirnov**

Es una variante de la prueba Ji-cuadrado para la bondad del ajuste que permite verificar la naturaleza de la distribución de frecuencia relativa de una población estadística. Realizar una comparación de destruiciones entre una muestra y una población específica (Gorbea Portal, 2005, p. 100).

La capacidad de la muestra permitirá seleccionar el modelo de prueba de normalidad:

Si n > 50 -> Prueba de Kolmogorov-Smirnov

Si n ≤ 50 -> Prueba Shapiro-Wilk

Por lo tanto, en la investigación para los indicadores Índice de Desempeño del Cronograma e Índice de desempeño del Costo se utilizó la prueba Shapiro-Wilk, debido a que se trabaja con una muestra que es menor a  $50(n \leq 50)$ .

Se aplicó en este proyecto de investigación el modelo de análisis cuantitativo, debido a que tiene un diseño Pre-experimental donde se hace una recopilación de datos Pre-test y Post-test es decir un antes y un después para ser comparadas y comprobar si la hipótesis alterna es correcta.

# **Definición de variables**

**I<sup>a</sup> =** Indicador Propuesto medido sin el Sistema Web para la supervisión de proyectos.

**I<sup>p</sup> =** Indicador Propuesto medido con el Sistema Web para la supervisión de proyectos.

# **Hipótesis Estadística**

# **Hipótesis general**

- **Hipótesis H0:** El Sistema Web no mejora el proceso de supervisión de proyectos en la empresa VR COMUNICACIONES S.A.C.
- **Hipótesis Ha:** El Sistema Web mejora el proceso de supervisión de proyectos en la empresa VR COMUNICACIONES S.A.C.

# **Hipótesis Especificas**

# **HE<sup>1</sup> = Hipótesis especifica 1**

**Hipótesis H0:** El Sistema Web no incrementa el índice de desempeño del cronograma del proceso de supervisión de proyectos en la empresa VR COMUNICACIONES S.A.C.

# $H_0$ : **IDC**<sub>d</sub>  $\leq$  **IDC**<sub>a</sub>

### **Donde:**

**IDCa:** Índice de desempeño del cronograma antes de utilizar el Sistema Web.

**IDCd:** Índice de desempeño del cronograma después de utilizar el Sistema Web.

**Hipótesis Ha:** El Sistema Web incrementa el Índice de desempeño del cronograma del proceso de supervisión de proyectos en la empresa VR COMUNICACIONES S.A.C.

# $H_a$ **:**  $IDC_d$  >  $IDC_a$

**Donde:**

**IDCa:** Índice de desempeño del cronograma antes de utilizar el Sistema Web.

**IDCd**: Índice de desempeño del cronograma después de utilizar el Sistema Web.

# **HE<sup>1</sup> = Hipótesis especifica 2**

**Hipótesis H0:** El Sistema Web no incrementa el índice de desempeño del costo del proceso de supervisión de proyectos en la empresa VR COMUNICACIONES S.A.C.

# $H_0$ : **IDC**<sub>d</sub> $\leq$  **IDC**<sub>a</sub>

# **Donde:**

**IDCa:** Índice de desempeño del costo antes de utilizar el Sistema Web

**IDCd:** Índice de desempeño del costo después de utilizar el Sistema Web.

**Hipótesis Ha:** El Sistema Web incrementa el índice de desempeño del costo del proceso de supervisión de proyectos de la empresa VR COMUNICACIONES S.A.C.

# **Ha: IDCd > IDC<sup>a</sup>**

# **Donde:**

**IDCa:** Índice de desempeño del costo antes de utilizar el Sistema Web.

**IDCd:** Índice de desempeño del costo después de utilizar el Sistema Web.

#### **Nivel de significancia**

Nivel de significancia (α): 0.05 = 5% (error)

Nivel de confianza (y = 1 - α):  $0.95 = 95%$ 

#### **Estadístico de prueba**

Para la evaluación se utilizaron 6 proyectos, se aplicó la prueba T, según Walpole, Myers y Myers la distribución t*,* se usa ampliamente en problemas relacionados con inferencias acerca de la media de la población o en problemas que implican muestras comparativas, es decir en casos donde se trata de determinar si las medias de dos muestras son muy diferentes (2012, p. 250).

#### **Interpretación:**

$$
t = \frac{\bar{x} - \mu}{s_x / \sqrt{n}}
$$

Donde:

Grados de libertad =  $df = n -1$ 

Sabiendo que:

 $\overline{X}$ = Media

µ = Valor a analizar  $S_x =$  Desviación Estándar

n = Tamaño de muestra

#### **Región de Rechazo**

La región de rechazo es α tal que:

 $\alpha$  = 0.05, donde Tt = Valor critico

**Promedio**

$$
\overline{X} = \frac{\sum_{i=1}^{n} X_i}{n}
$$

**Desviación estándar**

$$
S^2 = \frac{\sum_{i=1}^{n} (Xi - \bar{x})^2}{n - 1}
$$

En la siguiente figura se observa la región de rechazo y aceptación que se utilizó en la investigación.

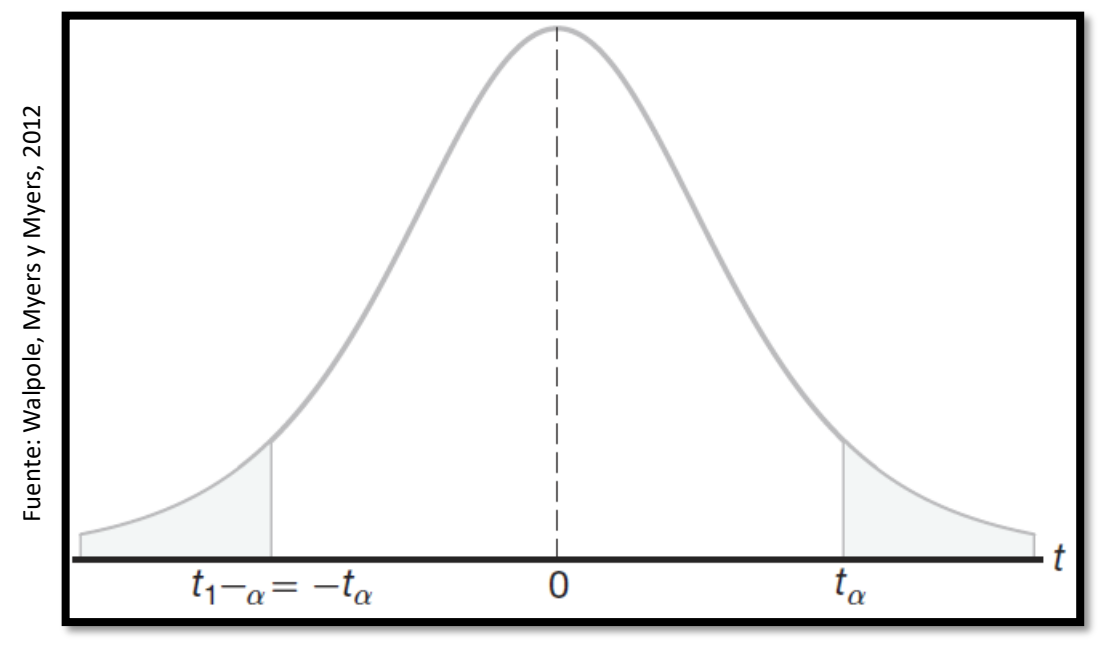

**Figura 22.** Gráfica T-Student

Si el valor de T se ubica en el interior de la región de rechazo se utilizará la hipótesis alternativa, de encontrarse metido en la región de aceptación se utilizará la hipótesis nula.

#### **2.6. Aspectos éticos**

El desarrollo del proyecto se ejecutó en las instalaciones de la empresa VR COMUNICACIONES S.A.C. en base a los proyectos de Repsol, McKinsey, Hamburg Sud, MAERSK, MJM y Bertonati. Con la finalidad de recolectar información veraz y oportuna contando con la aprobación del Gerente General, Gerente de Operaciones y Supervisor de la empresa.

La información protegida por derechos de autores terceros utilizada en la presente investigación ha sido citada de manera correcta dando los créditos respectivos y se tomó para enriquecer esta investigación que tiene fines académicos y social.

**III.**

# **RESULTADOS**

#### **3.1. Análisis descriptivo**

En el estudio se realizó un Sistema Web para evaluar el Índice de Desempeño del Costo y el Índice de Desempeño del Cronograma en el proceso de Supervisión de Proyectos; para ello se aplicó un Pre-Test que permitió conocer las condiciones iniciales del indicador; posteriormente se implementó el Sistema Web y nuevamente se registró el Índice de Desempeño del Costo y el Índice de Desempeño del Cronograma en el proceso de Supervisión de Proyectos. Los Resultados descriptivos de estas medidas se observan en la Tablas 13 y 14.

### • **Indicador: Índice de desempeño del costo**

Los resultados descriptivos del Índice de Desempeño del Costo de estas medidas se observan en la Tablas 13 y 14.

**Tabla 13***. Medidas descriptivas del Índice de desempeño del costo en el proceso supervisión de proyectos antes y después de implementar el sistema web*

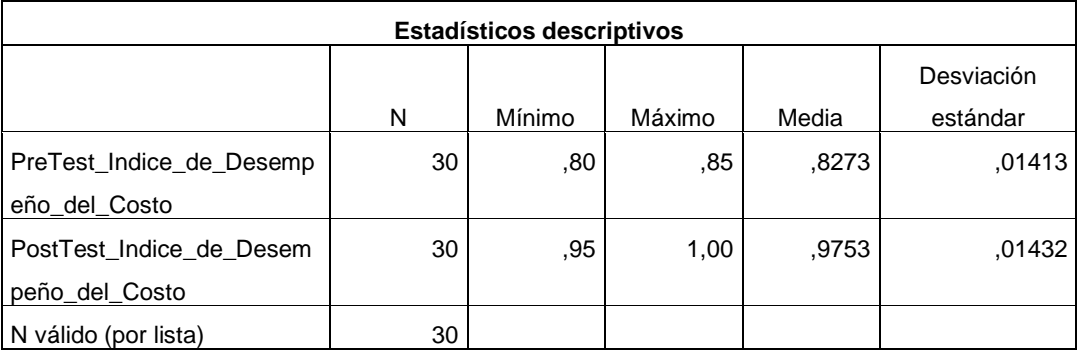

© Elaboración propia

Según la Tabla 13 para el Índice de Desempeño del Costo en el proceso de supervisión de proyectos, en el pre-test se obtuvo un valor de 82,73%, mientras que en el post-test fue de 97,53% tal como se aprecia en la Figura 23; esto indica una diferencia antes y después de la implementación del Sistema Web; asimismo; el Índice de Desempeño del Costo mínimo fue de 80% antes, y 95% después de la implementación del Sistema Web.

En cuanto a la dispersión del Índice de Desempeño de Costo, en el pre-test se tuvo una variabilidad de 14,13%; sin embargo, en el post-test se tuvo un valor de 14,32%.

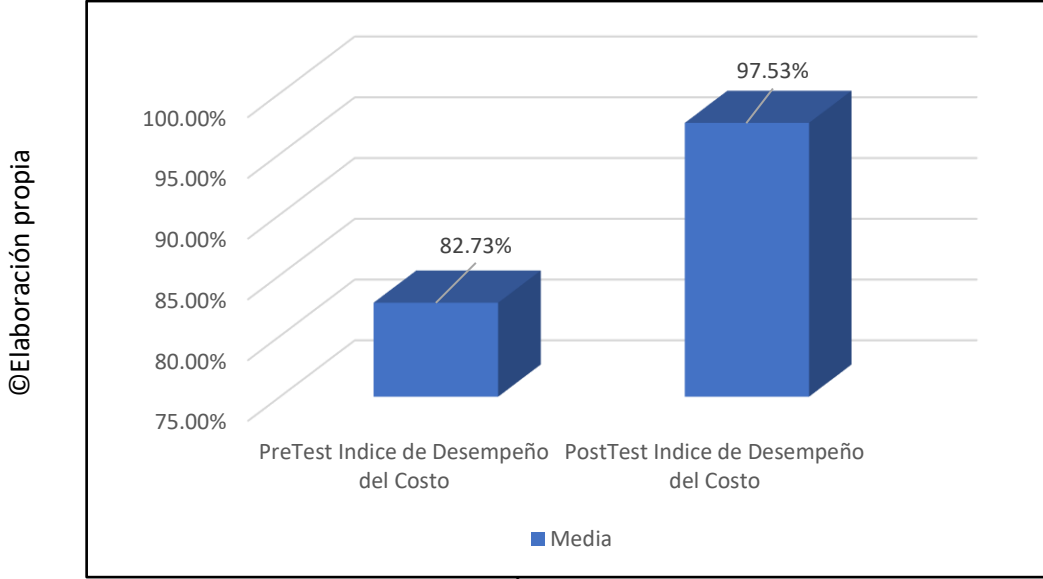

**Figura 23.** Media Índice de desempeño del costo

### • **Indicador: Índice de desempeño del cronograma**

Los resultados descriptivos del Índice de Desempeño del Cronograma de estas medidas se observan en la Tabla 14.

**Tabla 14***. Medidas descriptivas del Índice de desempeño del cronograma antes y después de implementar el sistema web*

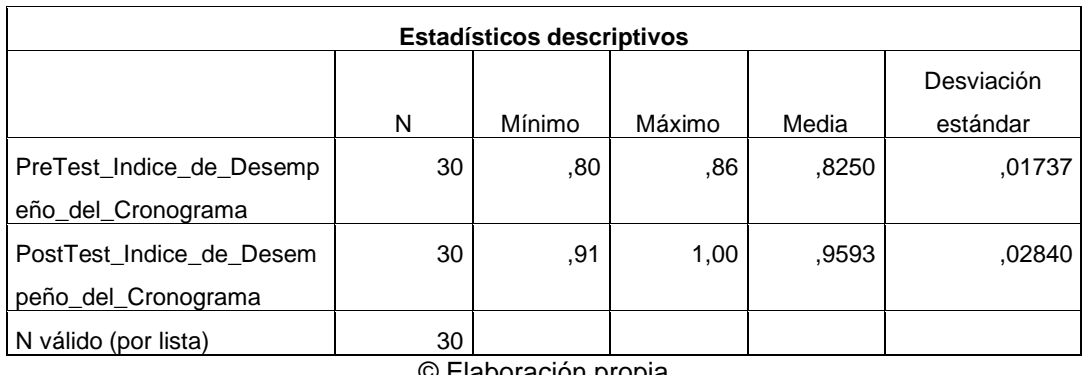

© Elaboración propia

En el caso del Índice de Desempeño del Cronograma en el proceso de supervisión de proyectos, en el pre-test se obtuvo una medida de 82,50%, mientras que en el post-test fue de 95,93% tal como se aprecia en la Figura 24; esto indica una diferencia antes y después de la implementación del Sistema Web; así mismo, el Índice de Desempeño del Cronograma mínimo fue de 80% antes, y 91% (ver Tabla 14) después de la implementación del Sistema Web.

En cuanto a la dispersión del Índice de Desempeño del Cronograma, en el pretest se tuvo una variabilidad de 17,37%; sin embargo, en el post-test se tuvo un valor de 28,40%.

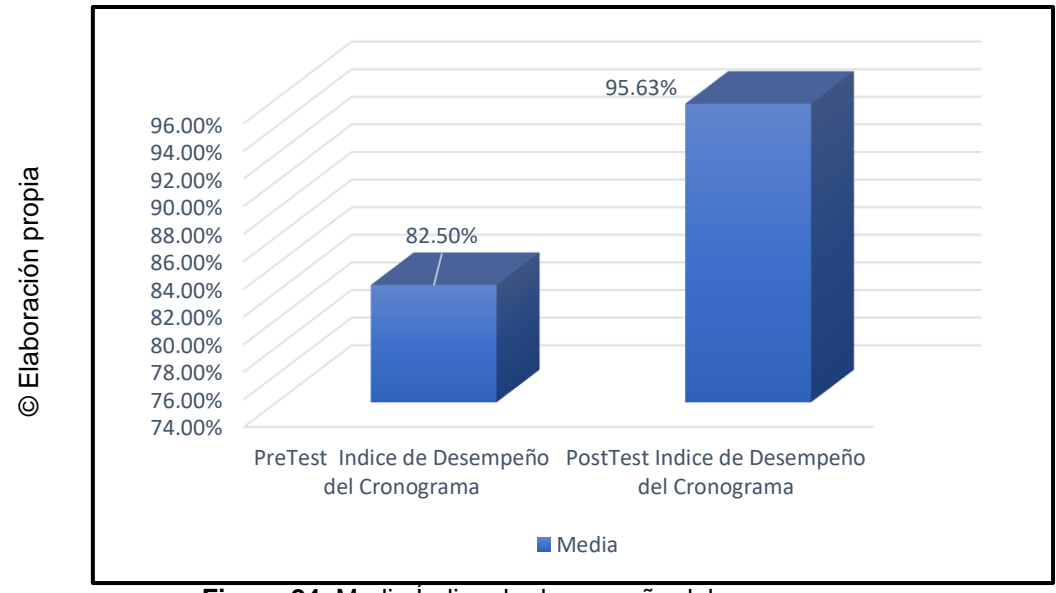

**Figura 24.** Media Índice de desempeño del cronograma

#### **3.2. Análisis inferencial**

#### **Pruebas de normalidad**

Se procedió a realizar las pruebas de normalidad para los indicadores de Índice de Desempeño del Costo y el Índice de Desempeño del Cronograma a través del método Shapiro-Wilk, debido a que el tamaño de nuestra muestra está conformado por 30 fichas de registro y es menor a 50, tal como lo indican Hernández, Fernández y Baptista (2014, p. 376). Dicha prueba se realizó introduciendo los datos de cada indicador en el software estadístico SPSS 24, para un nivel de confiabilidad del 95%, bajo las siguientes condiciones.

Si:

Sig. < 0.05 adopta una distribución no normal Sig. ≥ 0.05 adopta una distribución normal

Donde:

Sig. P-valor o nivel crítico del contraste

Los resultados fueron los siguientes:

## • **INDICADOR: Índice de desempeño del costo**

Con el objetivo de seleccionar la prueba de hipótesis; los datos fueron sometidos a la comprobación de su distribución, específicamente si los datos del Índice de Desempeño del Costo contaban con distribución normal.

**Tabla 15.** *Prueba de normalidad del Índice de desempeño del costo antes y después del sistema web*

| Pruebas de normalidad    |              |    |      |      |  |
|--------------------------|--------------|----|------|------|--|
|                          | Shapiro-Wilk |    |      |      |  |
|                          | Estadístico  | gl | Sig. |      |  |
| PreTest_Indice_de_Desemp | ,939         | 30 |      | ,088 |  |
| eño_del_Costo            |              |    |      |      |  |
| PostTest_Indice_de_Desem | ,940         | 30 |      | ,093 |  |
| peño_del_Costo           |              |    |      |      |  |
|                          |              |    |      |      |  |

<sup>©</sup> Elaboración propia

Como se demuestra en la Tabla 15 los resultados de la prueba indican que el Sig. del Índice de Desempeño del Costo en el proceso de supervisión de proyectos en el Pre-Test fue de 0.088 cuyo valor es mayor que 0.05. Por lo tanto, el Índice de Desempeño del Costo se distribuye normalmente. Los resultados de la prueba del Post-Test indican que el Sig. del Índice de Desempeño del Costo fue de 0.093, cuyo valor es mayor que 0.05, por lo que indica que el Índice de Desempeño del Costo se distribuye normalmente. Lo que confirma la distribución normal de ambos datos de la muestra, se puede apreciar en las Figuras 24 y 25.

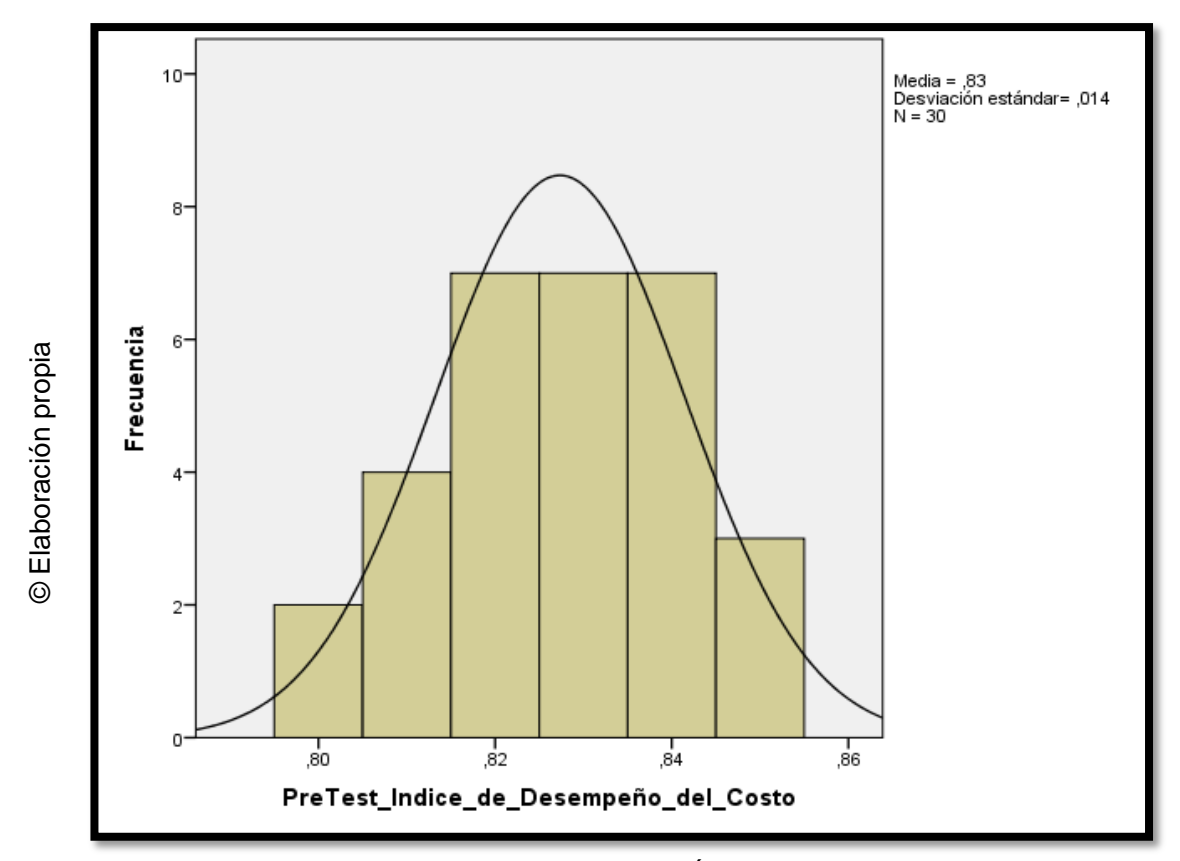

 **Figura 25.** Prueba de normalidad para el indicador Índice de desempeño del costo antes de implementado el sistema web

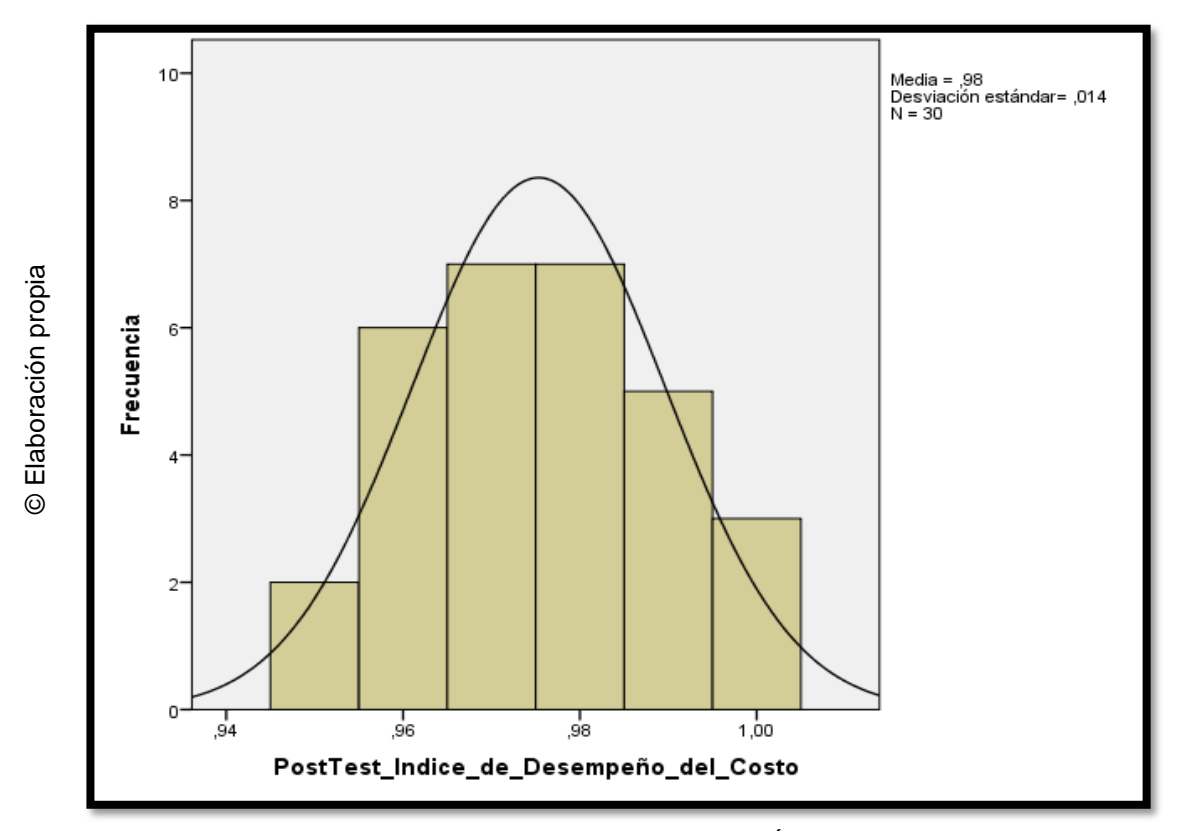

 **Figura 26.** Prueba de normalidad para el indicador Índice de desempeño del costo después de implementado el sistema web

### • **INDICADOR: Índice de desempeño de cronograma**

Con el objetivo de seleccionar la prueba de hipótesis, los datos fueron sometidos a la comprobación de su distribución, específicamente si los datos del Índice de Desempeño del Cronograma contaban con distribución normal.

**Tabla 16***. Prueba de normalidad Índice de desempeño del cronograma antes y después del sistema web*

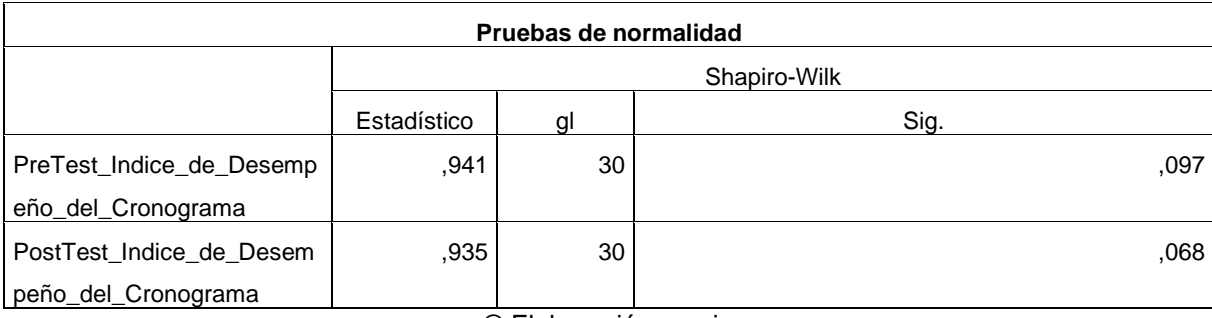

© Elaboración propia

Como se muestra en la Tabla 16 los resultados de la prueba indican que el Sig. del Índice de Desempeño del Cronograma en el proceso de supervisión de proyectos en el Pre-Test es de 0.097, cuyo valor es mayor que 0.05. Por lo tanto, el Índice de Desempeño del Cronograma se distribuye normalmente. Los resultados de la prueba del Post-Test indican que el Sig. del Índice de Desempeño del Cronograma fue de 0.68, cuyo valor es mayor que 0.05, por lo que indica que el Índice de Desempeño del Cronograma se distribuye normalmente. Lo que confirma la distribución normal de ambos datos, se puede apreciar en las Figuras 27 y 28.

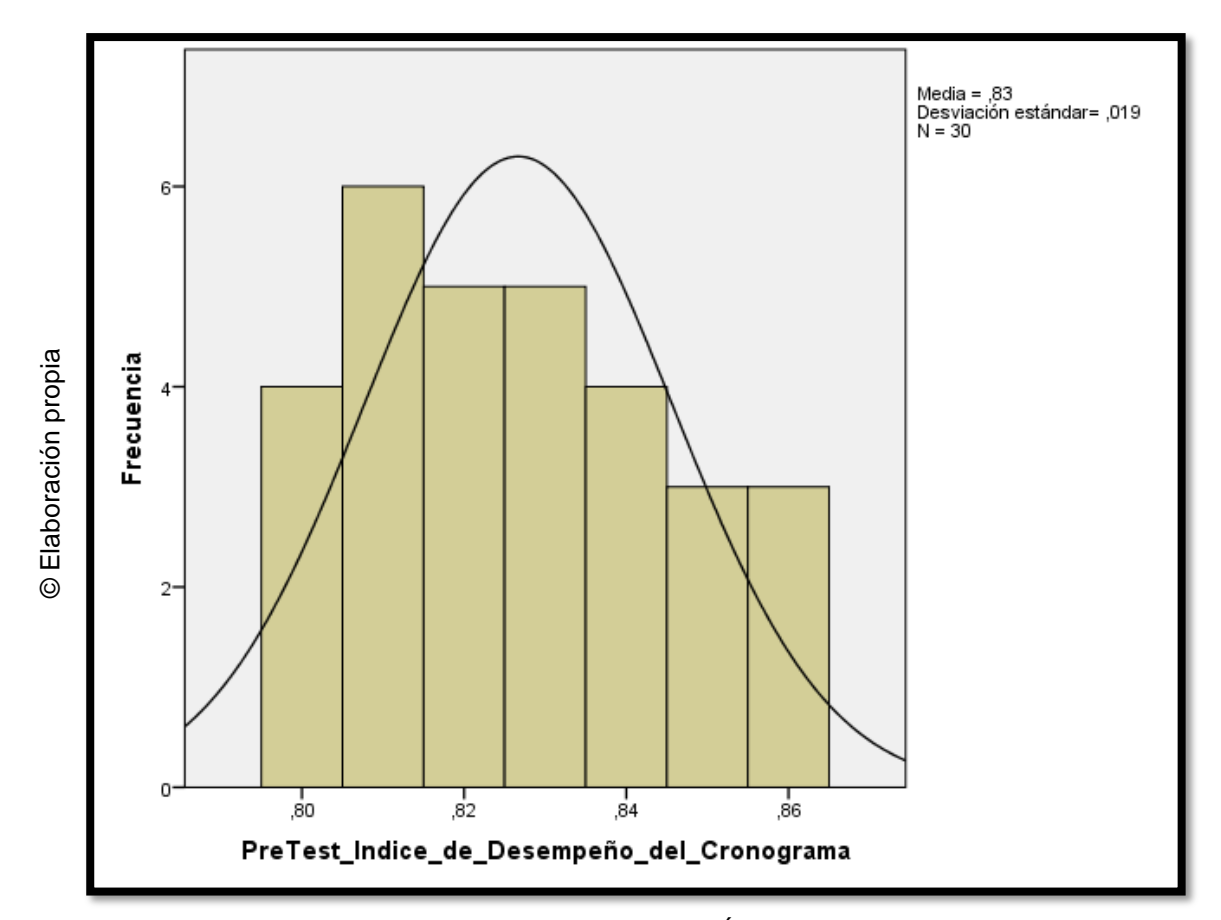

 **Figura 27.** Prueba de normalidad para el indicador Índice de desempeño del cronograma antes de implementado el sistema web

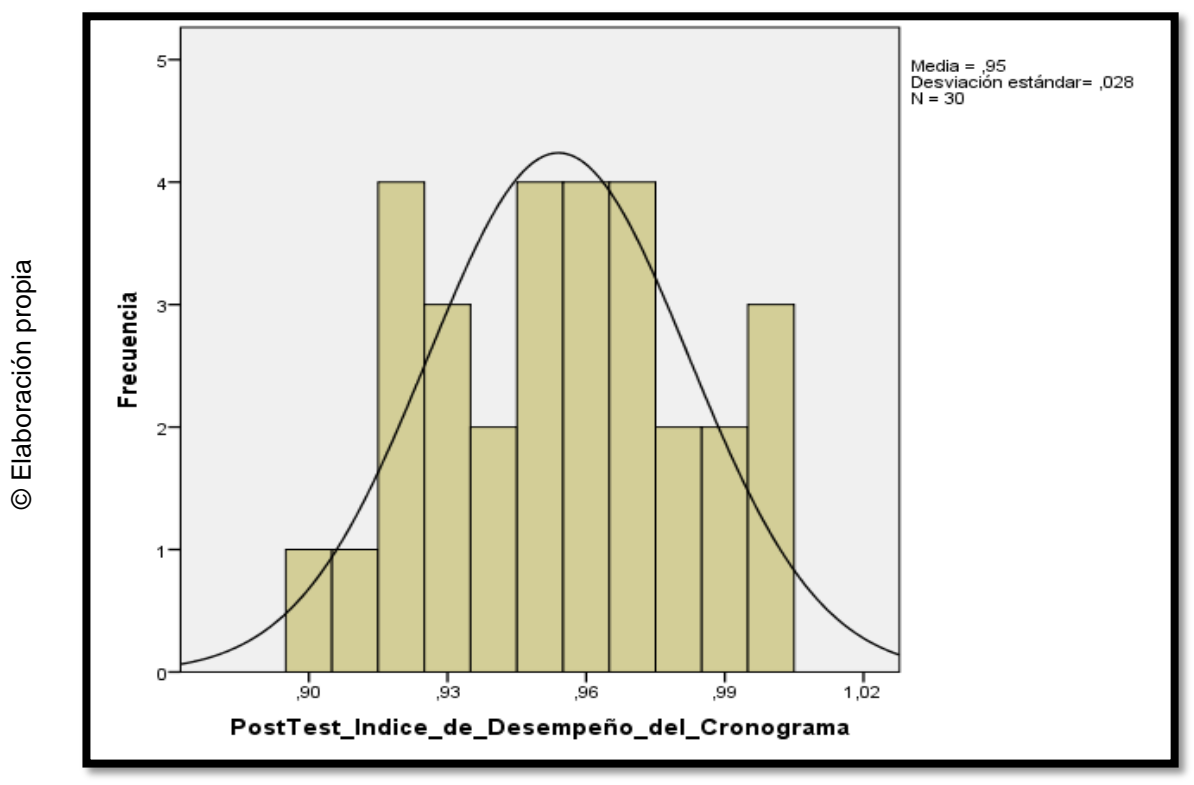

 **Figura 28.** Prueba de normalidad para el indicador Índice de desempeño del cronograma después de implementado el sistema web

# **3.3. Prueba de hipótesis Hipótesis especificas**

# **HE<sup>1</sup> = Hipótesis especifica 1**

**Hipótesis H0:** El Sistema Web no incrementa el Índice de Desempeño del Cronograma del proceso de supervisión de proyectos de la empresa VR COMUNICACIONES S.A.C.

# $H_0$ : **IDC**<sub>d</sub>  $\leq$  **IDC**<sub>a</sub>

Donde:

**IDCa:** Índice de desempeño del cronograma antes de utilizar el Sistema Web.

**IDCd:** Índice de desempeño del cronograma después de utilizar el Sistema Web.

**Hipótesis Ha:** El Sistema Web incrementa el Índice de desempeño del cronograma del proceso de supervisión de proyectos de la empresa VR COMUNICACIONES S.A.C.

# **Ha: IDCd > IDCa**

# **Donde:**

**IDCa:** Índice de desempeño del cronograma antes de utilizar el Sistema Web.

**IDCd:** Índice de desempeño del cronograma después de utilizar el Sistema Web.

El indicador con el Sistema Web es mejor que el indicador sin el Sistema Web.

En la Figura, la media del Índice del desempeño del cronograma (Pre-Test), es de 0.83.

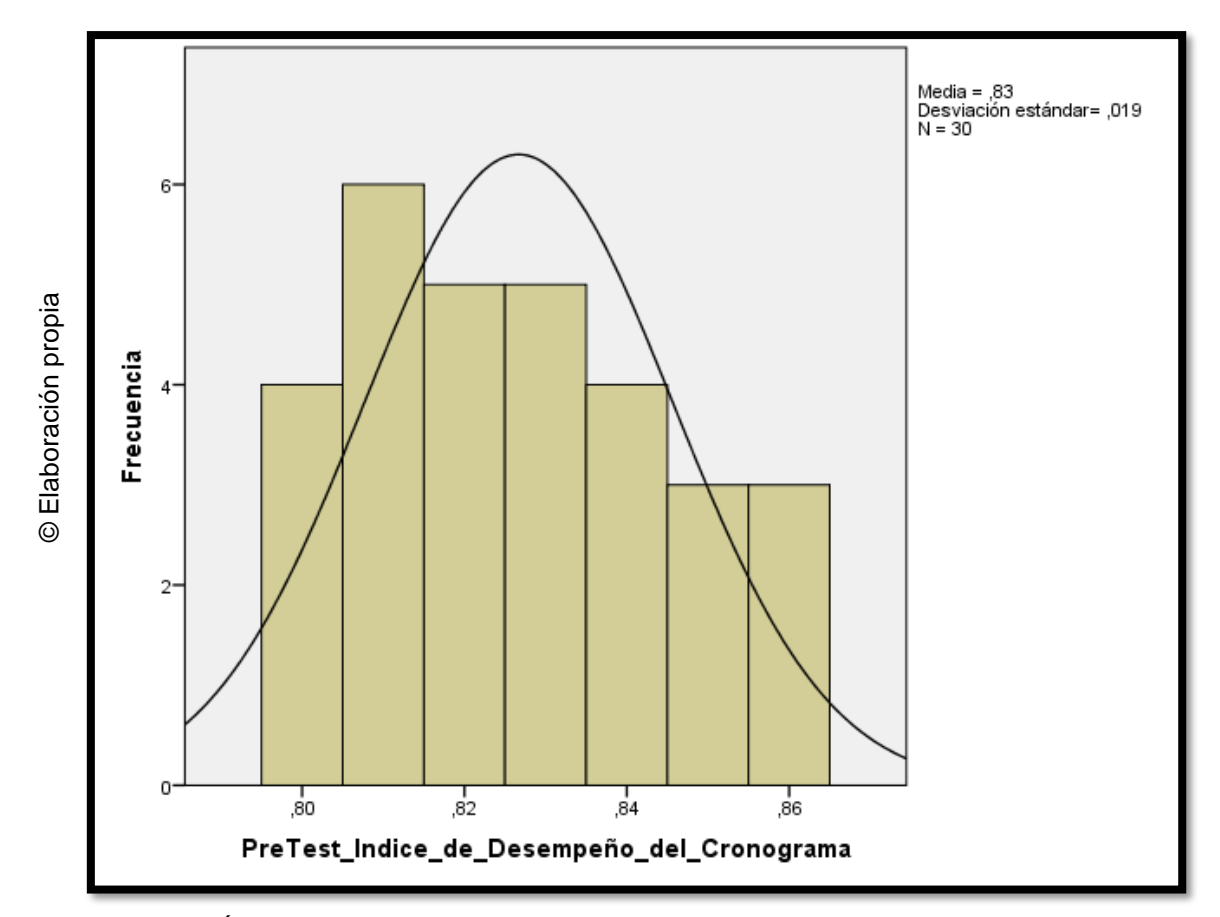

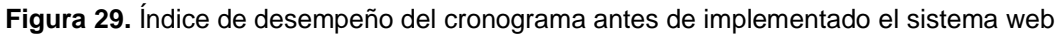

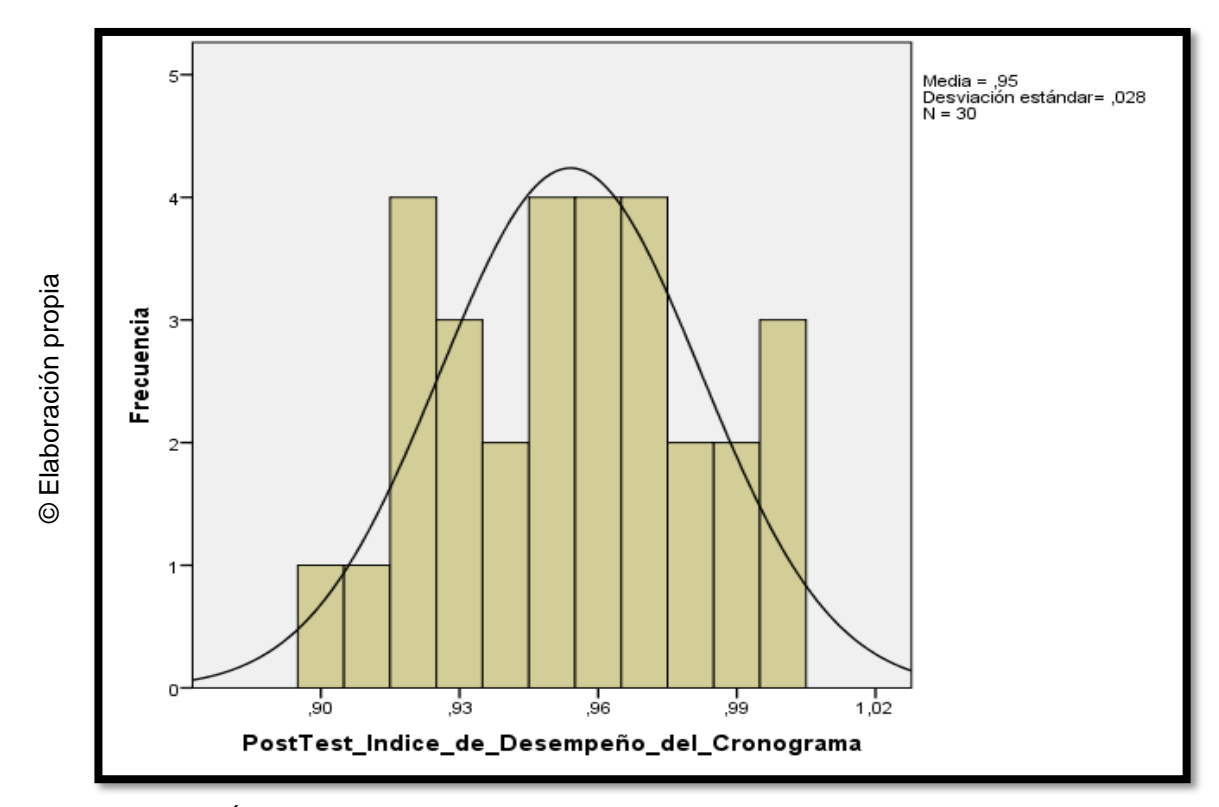

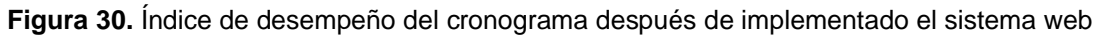

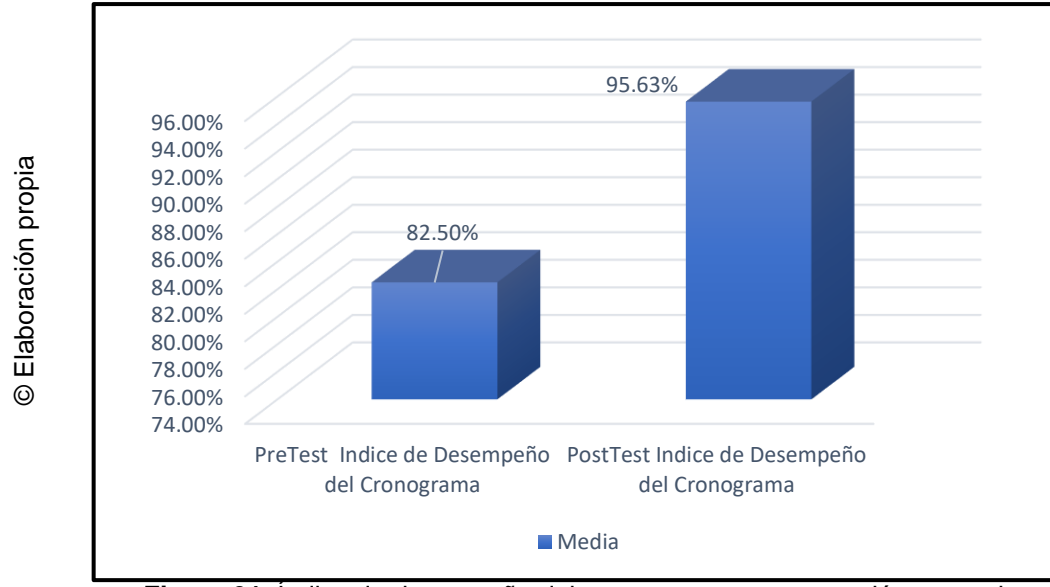

**Figura 31.** Índice de desempeño del cronograma – comparación general

De acuerdo a la Figura 31, se aprecia que existe un incremento importante en el Índice de desempeño del cronograma en el proceso de supervisión de proyectos a manera general, que asciende de 82.50% a 95.63%.

En cuanto al resultado del contraste de hipótesis se aplicó la Prueba T de Student, debido a que los datos obtenidos durante la investigación (Pre-test y Post-test) se distribuyen normalmente. El valor de T contraste es de -0,13821, que es claramente menos a -0.11646.

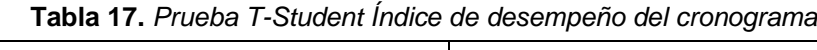

 $\blacksquare$ 

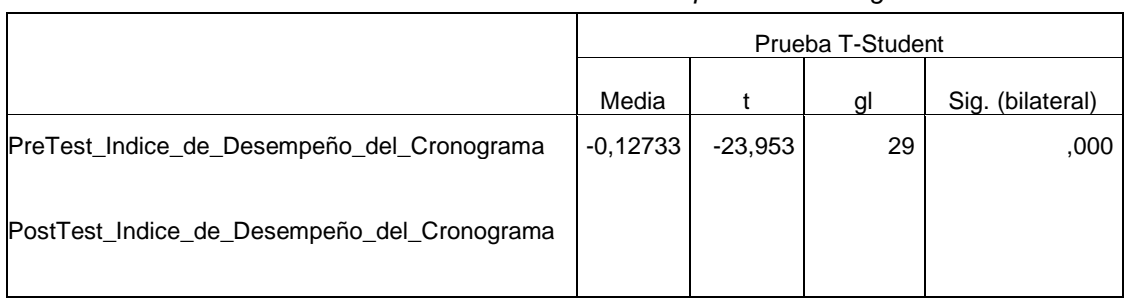

© Elaboración propia

Reemplazando entonces en T:

$$
t = \frac{X - \mu}{s / \sqrt{n}}
$$

×: Media Pre-Test.

µ: Media Post-Test.

s: Desviación estándar muestral.

n: Tamaño de la muestra.

#### **Reemplazando en formula**

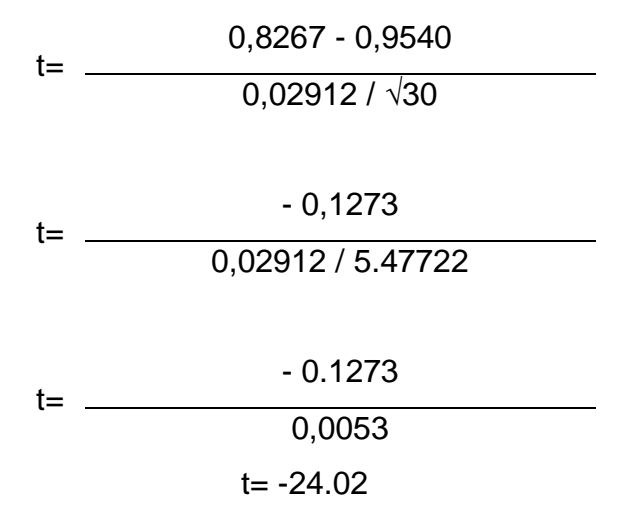

Entonces, se rechaza la hipótesis nula, aceptando la hipótesis alterna con un 95% de confianza. Además, el valor t obtenido, como se muestra en la figura 32, se ubica en la zona de rechazo. Por lo tanto, el sistema web incrementa la eficacia para el proceso de supervisión de proyectos en la empresa VR COMUNICACIONES S.A.C.

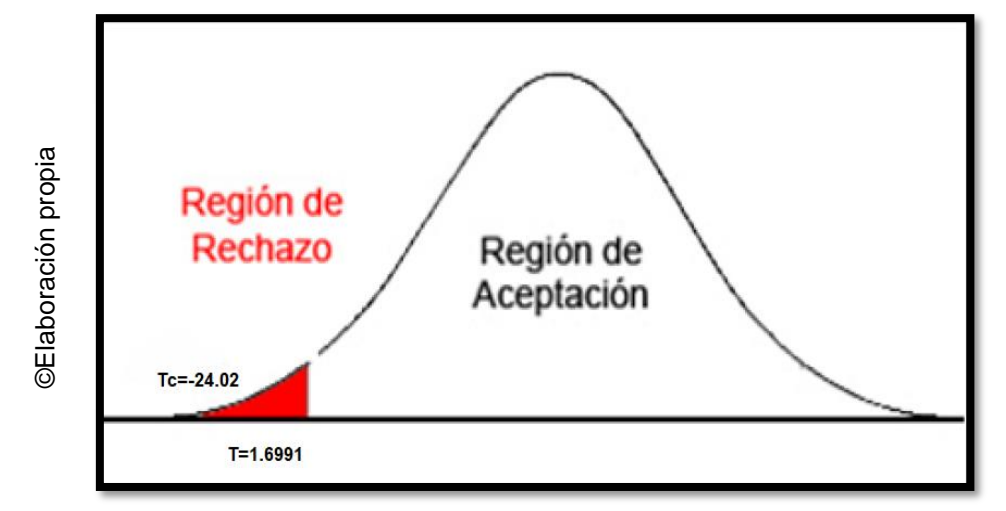

**Figura 32.** Prueba T-Student – Índice de desempeño del cronograma

# **HE2 = Hipótesis especifica 2**

**Hipótesis H0:** El Sistema Web no incrementa el Índice de desempeño del costo del proceso de supervisión de proyectos de la empresa VR COMUNICACIONES SAC.

## $H_0$ : **IDCd**  $\leq$  **IDCa**

Dónde:

**IDCa:** Índice de desempeño del costo antes de utilizar el Sistema Web.

**IDCd:** Índice de desempeño del costo después de utilizar el Sistema Web.

**Hipótesis Ha:** El Sistema Web incrementa el Índice de desempeño del costo del proceso de supervisión de proyectos de la empresa VR COMUNICACIONES SAC.

### **Ha: IDCd > IDCa**

#### **Dónde:**

**IEa:** Índice de desempeño del costo antes de utilizar el Sistema Web.

**IEd:** Índice de desempeño del costo después de utilizar el Sistema Web.

El indicador con el Sistema Web es mejor que el indicador sin el Sistema Web.

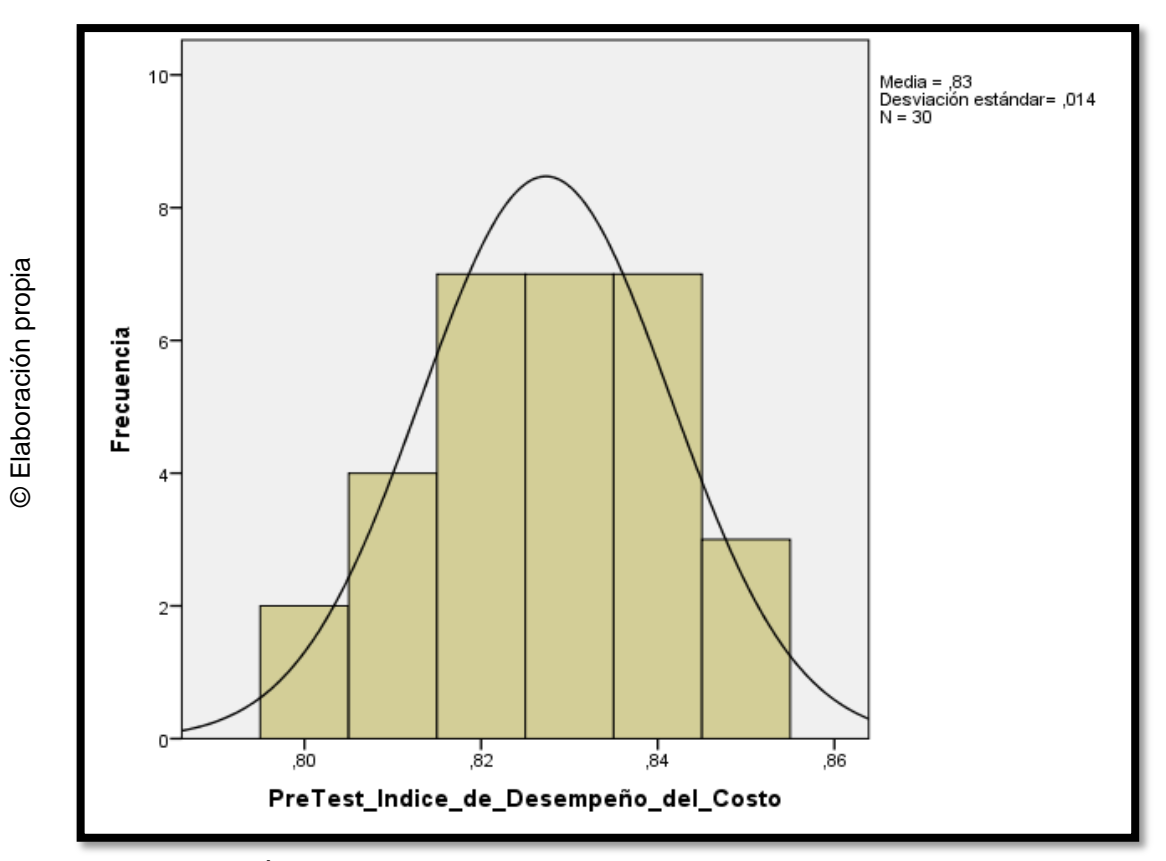

**Figura 33.** Índice de desempeño del costo antes de implementado el sistema web

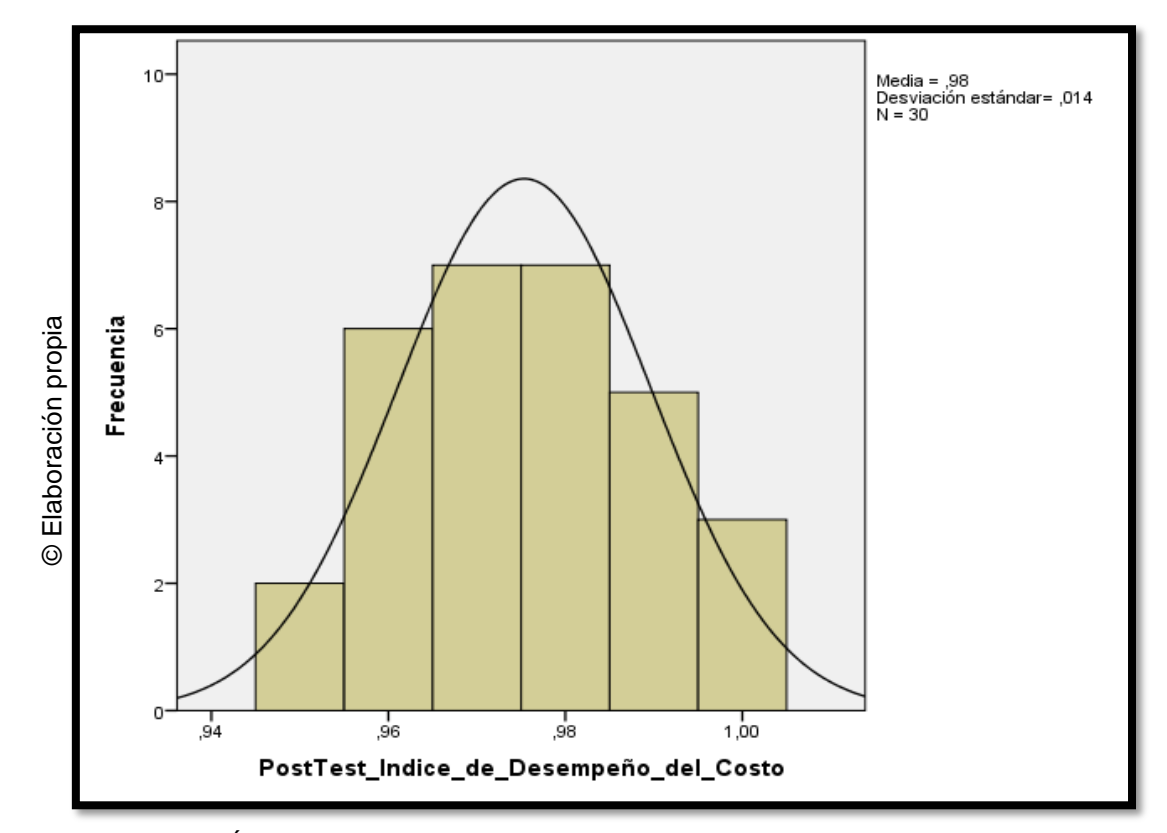

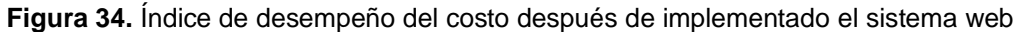

Se concluye de la Figura 35 y que existe un incremento en el Índice del Desempeño del Costo, el cual se puede verificar al comparar las medias respectivas, que asciende de 82.73% a 97.53%.

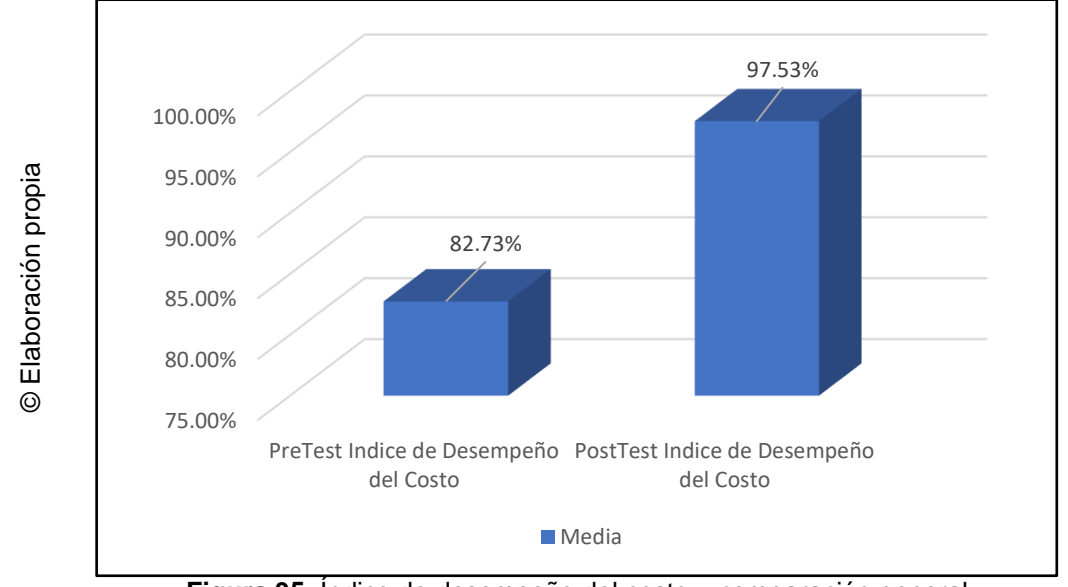

**Figura 35.** Índice de desempeño del costo – comparación general

En cuanto al resultado del contraste de hipótesis se aplicó la Prueba T-Student, debido a que los datos obtenidos durante la investigación (Pre-Test y Post-Test) se distribuyen normalmente. El valor de T contraste es de -0.15568, el cual es claramente menor que -0.14032.

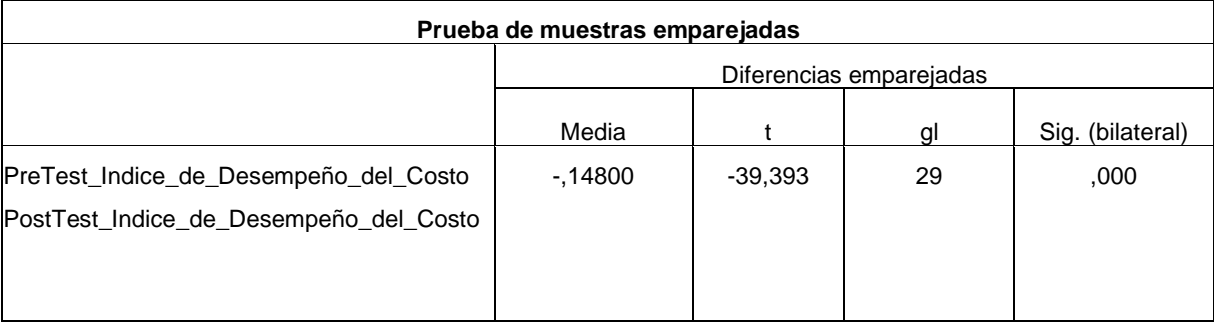

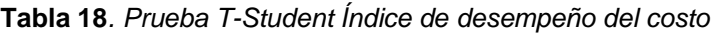

©Elaboración propia

Reemplazando entonces en T:

$$
t = \frac{X - \mu}{s / \sqrt{n}}
$$

×: Media Pre-Test.

µ: Media Post-Test.

s: Desviación estándar muestral.

n: Tamaño de la muestra.

#### **Reemplazando en formula**

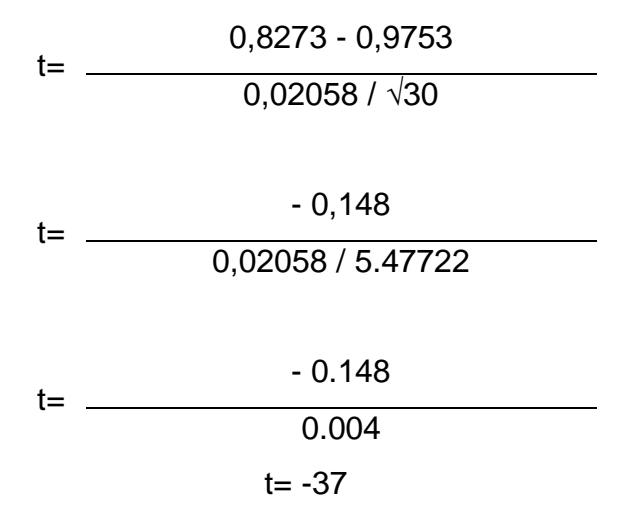

Entonces, se rechaza la hipótesis nula, aceptando la hipótesis alterna con un 95% de confianza. Además, el valor t obtenido, como se muestra en la figura 36, se ubica en la zona de rechazo. Por lo tanto, el sistema web incrementa la eficacia para el proceso de supervisión de proyectos en la empresa VR COMUNICACIONES S.A.C.

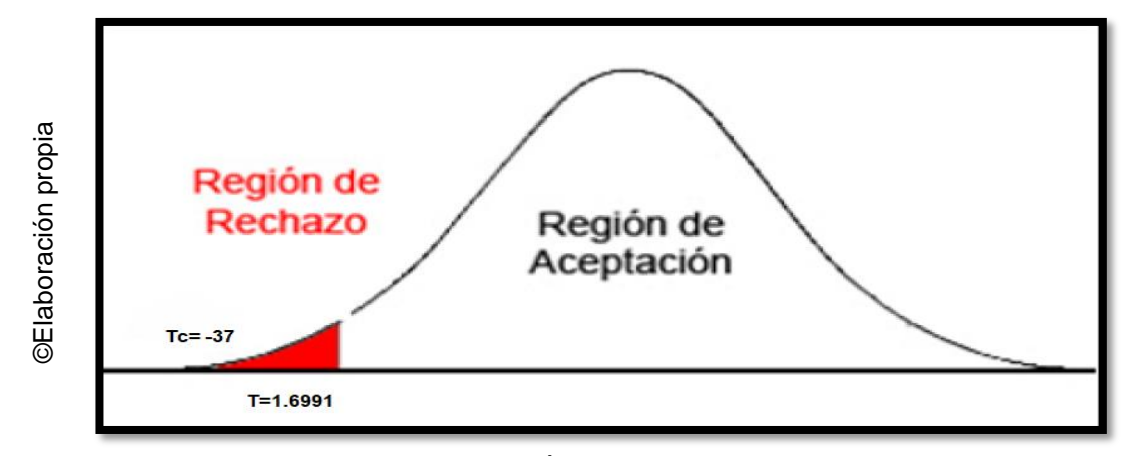

**Figura 36.** Prueba T-Student – Índice de desempeño del costo

# **IV. DISCUSIÓN**

#### **4.1. Discusión**

- En base a los resultados generados en esta investigación, se procede a contrastar los datos de los indicadores Índice de Desempeño del Cronograma e Índice de Desempeño del Costo.
- Se incrementó el Índice de Desempeño del Cronograma de un 82.50% a 95.63%, lo que equivale a un incremento de 13.13%. De la misma manera Ocampo Jorge y Vargas Sergio, en su investigación "Sistema de Control de Ejecución de Proyectos de Ingeniería Eléctrica – Propamat", concluyó que el sistema web permitió incrementar el Índice de Desempeño del Cronograma, en su investigación logro aumentar dicho indicador en un 25,12%.
- El que el Sistema Web aumento el Índice de Desempeño del Costo de un 82.73% a un 97.53%, lo que equivale a un incremento promedio del 14.8%. De igual forma Pozo Chávez Stephen Michael, en su investigación "Sistema Web para el Proceso de Control de Proyectos en la Empresa Delaware SAC en el año 2017", llegó a la conclusión que, con la implementación del sistema web, la empresa incrementó el Índice de Desempeño del Costo en un 47.91%.
- Los resultados obtenidos en la presente investigación comprobaron que la aplicación de una herramienta tecnológica brinda información en tiempo real del estado de las actividades de los proyectos, los costos y cronogramas de avance, confirmando así que el Sistema Web para el proceso de supervisión de proyectos en la empresa VR COMUNICACIONES S.A.C incrementa el Índice de Desempeño del Cronograma en un 13.13% y aumenta el Índice de Desempeño del Costo en un 14.8%; de los resultados obtenidos se concluye que el Sistema Web mejora el proceso de supervisión de proyectos.

# **V. CONCLUSIONES**

#### **5.1. Conclusiones**

Se obtienen las siguientes conclusiones:

- Se concluye que el Índice de Desempeño del Cronograma en el proceso de supervisión de proyectos en la empresa VR COMUNICACIONES S.A.C. aumentó con la implementación de un Sistema Web, debido a que antes de la aplicación el Índice de Desempeño del Cronograma era de 82.50% representando pérdidas para la empresa y luego de la implementación del sistema se elevó a 95.63% con lo que se evidencia un incremento de un 13.13%.
- Se obtuvo como segunda conclusión que el Índice de Desempeño del Costo en el proceso de supervisión de proyectos en la empresa VR COMUNICACIONES S.A.C. aumentó con la implementación de un Sistema Web, debido a que antes de la aplicación del Índice de Desempeño del Costo era de 82.73% representando pérdidas para la empresa y luego de la implementación del sistema se incrementó a 97.53%, lo que equivale a un 14.8%.
- Para finalizar, se afirma que el Sistema Web mejora el proceso de supervisión de proyectos en la empresa VR COMUNICACIONES S.A.C., dado que permitió el incremento del Índice de Desempeño del Cronograma e Índice de Desempeño del Costo, lo que permitió conseguir los objetivos planteados en esta investigación.

# **VI. RECOMENDACIONES**

#### **6.1. Recomendaciones**

- Los profesionales en tecnología deben estar en constante actualización para poder buscar e implementar mejoras en los procesos que tienen las empresas, esto traerá beneficios a los productos, procesos y servicios en lo que respecta a su calidad, crecimiento, eficiencia y eficacia que interactuaran con individuos que buscan en la tecnología un soporte para solucionar distintas problemáticas.
- Las investigaciones relacionadas a la gestión de proyectos tomar como indicador Estimación a la terminación del proyecto (EAC), con el propósito de determinar si el presupuesto inicial es suficiente para completar el proyecto o si es necesario realizar alguna inversión o habrá algún ahorro al finalizar el proyecto.
- Las tecnologías seguirán evolucionando, por ello las entidades tienen la obligación de mantenerse en constante actualización de recursos tecnológicos para su implementación con el objetivo de optimizar procesos y solucionar problemas para conservarse competitiva en el mercado moderno y no quedar relegadas de la nueva era.
- No se recomienda utilizar los indicadores Variación del Costo y Variación del Cronograma debido a que siempre van a mostrar resultados en negativo y no tienen rangos establecidos, es decir no se puede apreciar alguna mejora en el proceso.
- Implementar la opción de chat, para que los usuarios puedan conversar a través del sistema web y permitan una comunicación en tiempo real.

# **REFERENCIAS**

#### **Referencias Bibliográficas**

ABEL Díaz, Cadavid. Diseños estadísticos de experimentos. 2.a ed. Medellín: Universidad de Antioquia, 2009. 286 pp.

ISBN: 9789587142648

ABHIJIT, Jana. Beginner's Guide: How IIS Process ASP.NET Request. 14 de marzo de 2010. Disponible en:

http://www.dotnetfunda.com/articles/show/821/beginners-guide-how-iis-processaspnet-request

ADAMS, John. Learning Kendo UI Web Development. Birmingham: Packt Publishing Ltd., 2013. 290 pp.

ISBN: 9781849694346

AGUILAR Idáñez, María. Introducción de la Supervisión. Buenos Aires: Lumen, 2013. 174 pp.

ISBN: 9507243941

ALVAREZ, Miguel. Que es MVC. 2 de enero de 2014. Disponible en:

https://desarrolloweb.com/articulos/que-es-mvc.html

ANÁLISIS de datos en psicología por Guardia Joan [et al.]. 2a. ed. Barcelona: Delta Publicaciones, 2008. 294 pp.

ISBN: 9878492453481

AMBLER W., Scott. Agile Modeling: Effective Practices Unified Process. New York: John Wiley & Sons, Inc., 2008. 404 pp.

ISBN: 0471202827

ANSELMO Zavala, Octavio. Sistema para el Control de Avance de Obras de Infraestructura ONNI. Tesis (Título de Ingeniero en Computación). México: Universidad Nacional Autónoma de México, Facultad de Ingeniería, 2015. 198 pp.

ANÁLISIS de datos en psicología por Guárdia Olmos Joan [*et al.*]. Madrid: Delta Publicaciones, 2008. 276 pp.

#### ISBN: 9878492453481

AREDO, Judy. Sistema de Control de Obras vía web para mejorar el Monitoreo de los Procesos en los Servicios de Construcción de la empresa constructora J & M en la ciudad de Trujillo. Trujillo: Universidad Cesar Vallejo, 2016.

ARIAS, Ángel. Aprende a programar en ASP .NET y C#. California: CreateSpace Independent Publishing Platform. 2014. 110 pp.

#### ISBN: 9781495959165

ARIAS Odón, Fidias Gerardo. El proyecto de investigación. 7.ª ed. Caracas: Editorial Episteme, C.A., 2016. 143 pp.

#### ISBN: 9800785299

BASTIDAS Navarrete, Gloria. Optimización de un Sistema de Gestión de Proyectos con la metodología PMI y uso de la Herramienta Informática de Código Abierto Project Or'Ria. Caso: Grupo Novatech. Tesis (Magister en Gerencia Empresarial). Ecuador: Escuela Politécnica Nacional, Facultad de Ciencias Administrativas, Carrera de Maestría en Gerencia Empresarial., 2015. 210 pp.

BÁEZ y Pérez de Tudela, Juan. Investigación cualitativa. 2<sup>ª</sup> ed. Madrid: Esic Editorial, 2009. 401 pp.

#### ISBN: 9788473565998

BAHIT, Eugenia. POO y MVC en PHP. El Paradigma de la Programación Orientada a Objetos en PHP y el Patrón de Arquitectura de Software MVC. Argentina: Creative Commons, 2014. 66 pp.

BARTLE, Phil. Manual de supervisión. Programa de gestión comunitaria de Uganda. Uganda. 2007. 25 pp.

ISBN: 9211314016

BEATI, Hernán. PHP – Creación de páginas web dinámicas. 2.ª ed. Buenos Aires: Alfaomega. 2015. 428 pp.

ISBN: 9789873832048

BEHAR Rivero, Daniel. Metodología de la Investigación. España: Editorial Shalom. 2008. 94 pp.

ISBN: 9789592127837

BERNAL Torres, César Augusto. Metodología de la investigación administración, economía, humanidades y ciencias sociales. 4.ª ed. Bogotá: Pearson Educación de Colombia Ltda., 2015. 384 pp.

#### ISBN: 9789586993098

BERZAL, Fernando, Cortijo, Francisco José y Cubero, Juan Carlos. Desarrollo Profesional de Aplicaciones Web con ASP.NET. Madrid: Estándar Copyright License, 2007. 184 pp.

#### ISBN: 9788460942450

CARHUARICRA Huamán, Aaron Alonso. Sistema web para el proceso de control de proyectos en la empresa Gestión de Proyectos Informáticos & Sistemas. Tesis (Título Profesional de Ingeniero de Sistemas). Lima: Universidad Cesar Vallejo de Perú, Escuela Profesional de Ingeniería de Sistemas, 2018. 191 pp.

CASTAÑEDA Muñoz, Saul y Liñán Ponce, Luis. Automatización del proceso de estimación de costos en proyectos de ingeniería adoptando las recomendaciones de AACE International para GMI SAC usando un sistema web. Tesis (Título Profesional de Ingeniero de Computación y Sistemas). Trujillo: Universidad Privada Antenor Orrego, Escuela Profesional de Ingeniería de Computación y Sistemas, 2015. 215 pp.

CASTRO Marquéz, Fernando. El proyecto de investigación y su esquema de elaboración. 2.ª ed. Caracas: Editorial Uyapar, 2003. 144 pp.

ISBN: 9806629000
CARDADOR Cabello, Antonio Luis. Implantación de aplicaciones web en entornos internet, intranet y extranet. Málaga: IC Editorial, 2015. 288 pp.

ISBN: 9788416433094

CEBALLOS, Javier. Microsoft C# Curso de Programación. 2.ª ed. Madrid: RA-MA Editorial, 2011. 1076 pp.

ISBN: 9788499643960

CEGARRA Sánchez, José. Los métodos de investigación científica y tecnológica. Madrid: Ediciones Diaz de Santos, S.A., 2012. 376 pp.

ISBN: 9788499690278

CEREZO, Yolanda, PEÑALBA, Olga y CABALLERO, Rafael. Iniciación a la programación en C# un enfoque práctico. Madrid: DELTA publicaciones, 2007. 304 pp.

ISBN: 9788496477537

CITON, M. Método Ágil Scrum aplicado al desarrollo de un software de trazabilidad. s.l.: Universidad de Mendoza, 2006.

COLABORADORES DE CAKEPHP. Entendiendo el modelo vista-controlador. CakePHP, Build fast, grow solid, 2014.

COMO optimizar el rendimiento de proyectos de infraestructura. 10 de enero 2018. Disponible en: http://kykconsulting.pe/como-optimizar-el-rendimiento-de-proyectosde-infraestructura/

CORTES, Jorge. Metodologías de desarrollo de software. Madrid: Universidad de Cartagena, 2012.

CURSO de Ingeniería de Software por Daniel Ramos [et al.]. 2.ª ed. España: IT Campus Academy, 2017, 342 pp.

DEVORE, Jay L. Probabilidad y Estadística para Ingeniería y Ciencias, 9.ª ed. Santa Fe: Cengage Learning, Inc., 2016. 792 pp.

ISBN: 9786075228280

DIMES, Troy. Programación en C# para Principiantes. Caracas: Babelcube Inc., 2016. 100 pp.

ASIN: B01H52QVGW

DOUG, Rosenberg y KENDALL, Scott. Applying use case driven object modeling with UML. Estados Unidos: Addison-Wesley, 2001. 176 pp.

ISBN: 9780201730395

ENTENDIENDO el Patrón MVC (Modelo, Vista, Controlador) [ en línea]. Trujillo, F., (7 de agosto de 2014). [Fecha de consulta: 14 de mayo 2018]. Recuperado de

https://andresfelipetrujillo.com/2014/08/07/entendiendo-el-patron-mvc-modelovista-controlador/

ESCORSA Castells, Pere y VALLS Pasola, Jaume. Tecnología e innovación en la empresa. 2ªed. Barcelona: Ediciones UPC, 2003. 341 pp.

ISBN: 8483017067

ESLAVA Muñoz, Vicente. El Nuevo PHP. Conceptos Avanzados. España: Bubok Publishing S.L, 2016, 207 pp.

ISBN: 9788468644349

ESPETIA, Nilsen, ARMAO, Oscar y CARBAJO, Jhonnathan. Modelo-vistacontrolador (MVC). Venezuela: Universidad de Humboldt, 2017.

FAANES, Audun. Controllability Analysis for Process and Control System Design. Tesis (Doctor en Ingeniería). Noruega: Universidad de Ciencia y Tecnología de Norwegian, Departamento de Ingeniería Química. 2013. 204 pp.

FRACICA Naranjo., German. Modelo de simulación en muestreo. Bogotá: Universidad de la Sabana, 1998. 750 pp.

FRAMIÑAN Torres, José. Introducción a la arquitectura y desarrollo de sistemas de información basados en la web. Sevilla: Universidad de Sevilla. Secretariado de Publicaciones, 2009. 257 pp.

ISBN: 9788447209927

GAITAN Torres, Luz. Refactorización de Marcos Orientados a Objetos hacia Arquitecturas MVC. s.l: Centro Nacional de Investigación y Desarrollo Tecnológico Departamento de Ciencias Computacionales, 2012.

GALLEGO Sánchez, Antonio Javier. Laravel 5. 2016. 135 pp.

GAVAGNIN Taffarel, Osvaldo Jorge. La creación del conocimiento: plan y elaboración de una tesis de postgrado. 2ª ed. Lima: Universidad Peruana Unión, 2009. 236 pp.

ISBN: 9786120000175

GERENCIA tecnologías de información y Comunicaciones para la empresa [en línea]. Santiago de Chile: EMB, 2018 [fecha de consulta: 10 de octubre de 2018].

Disponible en: http://www.microbyte.cl/gere/flipbook/201810/

ISSN: 0718350X

GIDO, Jack, CLEMENTS, James, BAKER, Rose. Administración exitosa de proyectos. 6.ª ed. México, DF: Cengage Learning, Inc., 2018. 520 pp.

ISBN: 9786075265285

GIL Estallo, María de los Ángeles y GINER de la Fuente, Fernando. Como crear y hacer funcionar una empresa. 9ª ed. Madrid: ESIC Editorial, 2013, 700 pp.

### ISBN: 97884735697057

GÓMEZ Fuentes, María del Carmen y CERVANTES Ojeda, Jorge. Introducción a la programación web con Java: JSP y Servelets, JavaServer Faces. Ciudad de México: Universidad Metropolitana de la UAM Unidad Cuajimalpa, 2017. 245 pp.

GÓMEZ, Marcelo. Introducción a la metodología de la investigación científica. Argentina: Editorial Brujas, 2006, 190 pp.

ISBN: 9875910260

GONZALEZ, Montserrat. Gestión de la producción. España: Ideas Propias Editorial, 2006. 160 pp.

ISBN: 9788498390148

GORBEA Portal, Salvador. El modelo matemático de Lotka. México D.F: Universidad Naciones Autónoma de México, 2005, 187 pp.

ISBN: 9703231497

GRAY, Clifford y LARSON, Erik. Administración de proyectos. 6.ª ed. New York, DF: McGRAW-Hill Education, 2017, 917 pp.

ISBN: 9789339212032

GROUSSARD, Thierry. C# 5 Los fundamentos del lenguaje Desarrollar con Visual Studio 2012. Barcelona: Ediciones ENI, 2013, 640 pp.

ISBN: 9782746079960

GUERIN, Brice. ASP.NET con C# en Visual Studio 2017 Diseño y desarrollo de aplicaciones web. Barcelona: Ediciones ENI, 2018, 582 pp.

ISBN: 9782409013898

GUTIERREZ, Demian. Métodos de Desarrollo de Software. Caracas: Universidad de los Andes, 2011.

HAMEL, Gary. El Futuro de la Administración. Bogotá, Colombia: Editorial Normal, 2008, 376 pp.

ISBN: 9789584508393

HEREDIA, Juan. Programación y Administración de Base de Datos. 2014. 475 pp.

112

HERRANZ, Raúl. Despegar con SCRUM. Madrid: Creative Commons Inc., 2016. 100 pp.

ISBN: 9788460892434

HERNANDEZ, Roberto, FERNANDEZ, Carlos y BAPTISTA, Pilar. Metodología de la Investigación. 6.ª ed. México, DF.: McGRAW-Hill, 2014, 634 pp.

ISBN: 9781456223960

HIDALGO Ramírez, Pedro. Modelo de Gestión y Administración de Proyectos Operacionales. Tesis (Magister en Gestión y Dirección de Empresas). Santiago: Universidad de Chile, Facultad de Ciencias Físicas y Matemáticas, Departamento de Ingeniería Industrial, 2013, 82 pp.

HOSTALIA. Laravel, un framework de PHP [en línea]. Madrid: Hostalia, 2016 [fecha de consulta: 25 de setiembre 2018].

Disponible en:

https://pressroom.hostalia.com/wpcontent/themes/hostalia\_pressroom/images/fra mework-laravel-wp-hostalia.pdf

IBAÑEZ Peinado, José. Métodos, técnicas e instrumentos de la investigación criminológica. Madrid: Editorial DYKINSON, S.L., 2015. 606 pp.

ISBN: 9788490318485

IBUJES Factos, Lenin Mauricio. Diseño del sistema web de administración de proyectos tecnológicos para Organizaciones. Tesis (Master Universitario en Diseño y Gestión de Proyectos Tecnológicos). Quito: Universidad Internacional de La Rioja, Escuela de Ingeniería, 2017. 89 pp.

INFANTE O., Kevin. Desarrollo de un Sistema de Información Web Centralizado para la CANTV del Estado Mérida. Tesis (Título de Ingeniero de Sistemas). Venezuela: Universidad de los Andes, 2009. 100 pp.

INGENIERIA de proyectos informáticos: actividades y procedimientos por Sánchez Garreta José Salvador [*et al.*]. Castilla: Publicaciones de la Universitat Jaume I, 2003. 165 pp.

ISBN: 8480214082

JANY Castro, José Nicolás. Investigación integral de mercados.  $3.4$  ed. Bogotá: McGraw-Hill, 2005. 486 pp.

### ISBN: 9789584103642

JIMENZ, R. Propuesta de metodología y estándares para la administración de proyectos en las pequeñas y medianas empresas de software con base en los estándares del MPI. s.l.: Universidad para la Cooperación Internacional, 2012.

JIMENEZ Jiménez, Ramiro y León Ortega, Daniel. Sistema web para la administración, control y seguimiento de proyectos arquitectónicos. Tesis (Bachiller de Ingeniería en Sistemas). Loja: Universidad Nacional de Loja, carrera de Ingeniería en Sistemas, 2015. 174 pp.

KENDALL, Kenneth y KENDALL, Julie. Análisis de Sistemas y Diseño. 8<sup>ª</sup> ed. Pearson Educación de México, SA., 2011. 600 pp.

ISBN: 9786073205771

LAÍNEZ Fuentes, José. Desarrollo de Software ÁGIL: Extreme Programming y SCRUM. España: IT Campus Academy, 2015, 144 pp.

## ISBN: 9781519620149

LUJAN Mora, Sergio. Programación de aplicaciones web: historia, principios básicos y clientes web. España: Editorial Club Universitario, 2012. 321 pp.

### ISBN: 9788415591511

LUNA, Fernando. Desarrollo web para dispositivos móviles. Buenos Aires: Fox Andina y DÁLAGA S.A., 2014. 320 pp.

ISBN: 9789871949830

114

MATEU, Carles. Desarrollo de aplicaciones web. Barcelona: Eureca Media, SL. 2004. 377 pp.

ISBN: 8497881184

MENCHÉN Bellón, Francisco. La creatividad y las nuevas tecnologías en las organizaciones modernas. Madrid: Ediciones Diaz de Santos, S.A., 2009. 240 pp.

ISBN: 9788479788971

MENDOZA, Henry y BAUTISTA, Gloria. Bioestadística Fundamental. Universidad Nacional de Colombia. 2002. Disponible en:

http://168.176.239.58/cursos/ciencias/2001091/html/un6/cont\_602\_55.html

METODOS, diseños y técnicas de investigación psicológica por Navas Ara María José [et al.].  $7.^a$  ed. Madrid: UNED, 2009. 565 pp.

ISBN: 9788436244960

MOLINA Quiñones, Helfer. Manual de Estadística. Lima: Universidad Cesar Vallejo, 2011, 216 pp.

ISBN: 9789972256615

MORLES Sánchez, Víctor. Planeamiento y análisis de investigaciones. 6.ª ed. Caracas: Ediciones Eldorado, 1992. 90 pp.

ISBN: 9806004736

MUÑOZ Cañavate, Antonio. 2012. Sistemas de Información para empresas. [En línea] 5 de junio de 2012. www.hipertext.net.

NIÑO Rojas, Víctor Miguel. Metodología de la investigación. Bogotá: Ediciones de la U, 2011. 156 pp.

### ISBN: 9789588675947

OCAMPO, Jorge y VARGAS, Sergio. Sistema de Control de Ejecución de Proyectos de Ingeniería Eléctrica – Propamat. Tesis (Título Profesional de Ingeniero de Software). Lima: Universidad Peruana de Ciencias Aplicadas, Escuela de Ingeniería de Sistemas y Computación, 2014. 316 pp.

ORGANIZACIÓN y transformación de los sistemas de información en la empresa [*et al.*]. Madrid: Esic Editorial, 2011. 368 pp.

ISBN: 9788473568142

PALELLA Stracuzzi, Santa y MARTINS Pestana, Feliberto. Metodología de la investigación cuantitativa. 4.ª ed. Caracas: Editorial FEDUPEL, 2017. 289 pp.

ISBN: 978-980-273-533-4

PANTALEO, Guillermo y RINAUDO, Ludmila. Ingeniería de software. Ciudad de México: Alfaomega, 2016. 480 pp.

ISBN: 9789871609789

PEREZ, María. SQL Server 2008 R2 Motor de base de datos y administración. Madrid: RC Libros, 2011. 608 pp.

ISBN: 9788493831233

PÉREZ, Oiver Andrés. Cuatro enfoques metodológicos para el desarrollo de Software RUP-MSF–XP-SCRUM. *Revista Inventum* [en línea]. n.°10, 10-junio-2011 [Fecha de consulta: 18 de mayo de 2018].

Disponible en https:// http://revistas.uniminuto.edu/index.php/Inventum/issue/view/1

ISSN: 1909-2520

POZO Chávez, Stephen. Sistema Web para el Proceso de Control de Proyectos en la Empresa DELAWARE SAC en el año 2017. Tesis (Título Profesional de Ingeniero de Sistemas). Lima: Universidad Cesar Vallejo, Escuela Profesional de Ingeniería de Sistemas, 2017. 111 pp.

PRESSMAN, Roger. Ingeniería de Software. Un enfoque práctico. 7.ª ed. México: McGraw-Hill Interamericana Editores, S.A, 2010. 778 pp.

ISBN: 9786071503145

PROJECT MANAGEMENT INSTITUTE. Guía de los fundamentos para la dirección de proyectos. 6.ª ed. Pensilvania: PMI Publications, 2017. 726 pp.

PUTIER, Sebastien. C# 7 y Visual Studio 2017 Los fundamentos del lenguaje. Barcelona: Ediciones ENI, 2018. 554 pp.

### ISBN: 9782409013485

RAMÍREZ, Alejandra. Propuesta de un modelo de aprobación y seguimiento para el proceso de control integrado de cambios en la gestión de proyectos de las organizaciones. Costa Rica: Universidad para la Cooperación Internacional, 2011.

RAMOS Cardozzo, Daniel. Desarrollo de software. 2.ª ed. Vigo: IT Campus Academy, 2016. 127 pp.

### ISBN: 9781530088614

RIOS, Edgar y SUNTAXI, Wilson. Desarrollo de un sistema informático para los procesos de cosecha y post-cosecha de la camaronera "Pampas de Cayanca". Tesis (Título de Ingeniero en Sistemas Informáticos y de Computación). Quito: Escuela Politécnica Nacional, Facultad de Ingeniería de Sistema, 2008. 150 pp.

ROLDAN, David, VALDERAS, Pedro y PASTOR, Oscar. Aplicaciones web. Un enfoque práctico. México: RA-MA Editorial, 2010, 295 pp.

## ISBN: 9788478979578

ROLLET, Olivier. Aprender a desarrollar un sitio web con PHP y MySQL. 2.<sup>a</sup> ed. Barcelona: Ediciones ENI, 2015. 532 pp.

## ISBN: 9782746095588

ROSENBERG, Doug, STEPHENS, Matt y COLLINS-COPE, Mark. Agile Development with ICONIX Process. People, Process and Pragmatism. Estados Unidos: Apress, 2005. 261 pp.

## ISBN: 9781430200093

SABINO, Carlos. El proceso de investigación. 10.a ed. Guatemala: Editorial Episteme, 2014. 240 pp.

SCRUMstudy. Una guía para el cuerpo de conocimiento SCRUM (Guía SBOK). 3ªed. Arizona: VMEdu, Inc, 2017. 405 pp.

ISBN: 978-0-9899252-0-4

SEMANAeconómica [en línea]. Lima: SEMANAeconómica, 2015 [fecha de consulta: 14 de octubre 2018].

Disponible en:

http://semanaeconomica.com/article/economia/macroeconomia/157385-el-70-deempresas-ha-fracasado-en-algun-proyecto-durante-el-ultimo-ano/

SOMMERVILLE, Ian. Ingeniería de Software. 9.a ed. Ciudad de México: Pearson Educación de México, SA., 2011. 792 pp.

ISBN: 97860732-06037

STANDISH GROUP. Chaos Report [en línea]. New York: Standish Group, 2015 [fecha de consulta: 10 de octubre de 2018].

Disponible en: https://www.projectsmart.co.uk/white-papers/chaos-report.pdf

SUARÉZ y Alonso, Ramón Carlos. Tecnología de la información y la comunicación. Vigo: Ideaspropias Editorial, 2007. 72 pp.

ISBN: 9788498390919

THE BLOKEHEAD. Scrum - ¡Guía definitiva de prácticas agiles de Scrum!. Madrid: Babelcube Inc., 2016, 56 pp.

ISBN: 1507157509

THEODORAKOPOULOS, Thomas. Integrated cost management system for delivering construction projects. Thesis (Doctor of Philosophy). Loughborough: Loughborough University, 2017. 374 pp.

TINOCO, Oscar, ROSALES, Pedro y SALAS, Julio. Criterios de selección de software. Industrial Data [en línea]. 2010, n.° 2. [Fecha de consulta: 20 de mayo de 2018]. Disponible en

http://revistasinvestigacion.unmsm.edu.pe/index.php/idata/article/view/6191/5386

118

ISSN: 18109993

TORRES Remon, Manuel Ángel. Desarrollo de Aplicaciones web con PHP. Lima: Editorial Macro, 2016. 424 pp.

ISBN: 8426723179

TRIOLA, Mario F. Estadística. 12.ª ed. Massachusetts, Estados Unidos: Addison-Wesley, 2018. 888 pp.

ISBN: 9786073243780

VASQUEZ Rojas, Jaime. Consulta y actualización de base de datos mediante equipos móviles. Medellín: Fondo Editorial ITM, 2008, 85 pp.

ISBN: 9789588351414

VARGAS Sabadías, Antonio. Estadística descriptiva e inferencial. 2.ª ed. Cuenca: Compobell, S.L., 1995. 576 pp.

ISBN: 848825587X

VEGA DE LA CRUZ, Leudis y NIEVES, Any. Procedimiento para la gestión de la supervisión y monitoreo del control interno. Ciencias Holguín. vol. 22, n.°1, (19): enero-marzo, 2016.

## ISSN: 10272127

VIVANCO, Manuel. Muestreo Estadístico Diseño y Aplicaciones. Santiago: Editorial Universitaria, S.A., 2005, 209 pp.

### ISBN: 9561118033

What is High charts? Code Plex. Disponible en: https://archive.codeplex.com/?p=dotnethighcharts

What is RAD model-advantages disadvantages and when to use it?. ISTQB. 17 de Julio de 2017. Disponible en: http://istqbexamcertification.com/what-is-rad-modeladvantages-disadvantages-and-when-to

**ANEXOS** 

## **Anexo N° 1 Matriz de consistencia**

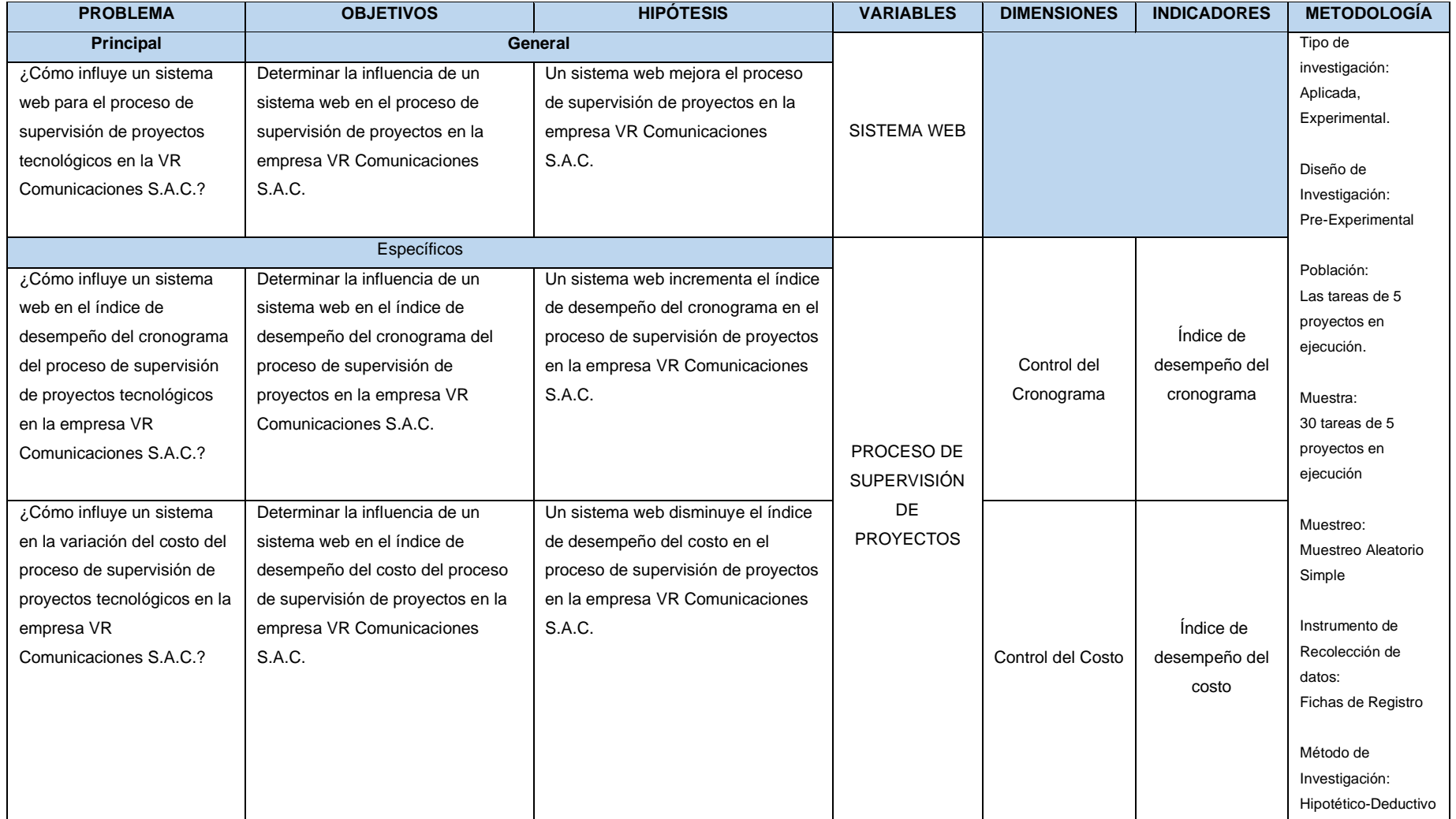

**Fuente: Elaboración propia**

### Entrevista al gerente general

**VR COMUNICACIONES** 

#### Anexo Nº 1: Entrevista al gerente de la empresa VR Comunicaciones **S.A.C.**

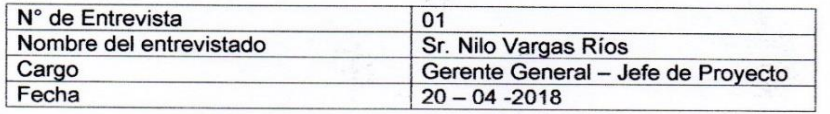

- 1. ¿Cuál es el nombre comercial y la razón social de la empresa? La razón social de la empresa es VR COMUNICACIONES SAC.
- 2. ¿Dónde se encuentra ubicada empresa? La dirección fiscal es MZA. A LOTE 25 COO. VIVIENDA LA LIBERTAD (COSTADO PALACIO DE LA JUVENTUD) LIMA - LIMA - LOS OLIVOS.
- ¿Cuál es el sector al que pertenece la empresa? ¿Cuánto tiempo tiene de  $3<sub>l</sub>$ fundación?

Pertenece al sector de servicios de TI. La empresa inicio sus actividades el 10 de agosto de 2010, tiene un poco más de 7 años en el mercado nacional.

- 4. ¿Cuál es el rubro de la empresa? ¿A qué se dedica? VR COMUNICACIONES SAC es una empresa dedica al desarrollo de proyectos de infraestructura de redes y a la venta de equipos tecnológicos según las necesidades del cliente.
- 5. ¿Debido al tipo de organización, el tiempo en el mercado y la cantidad de datos generados en los diferentes proyectos que han realizado; cuentan con algún sistema de supervisión de proyectos?

No. Utilizamos el OneDrive para almacenar la información de los proyectos que hemos ido realizando con los años.

6. ¿Considera que existe problemática en algún proceso de la empresa? Si. La empresa se inicia de manera emprendedora es decir buscábamos auto emplearnos para poder generar ingresos. Somos especialistas en lo que hacemos, pero también somos conscientes que hemos descuidado el lado tecnológico con el que la mayoría de empresas tienen como socio en su crecimiento. Por ello hay errores en los procesos de la organización pero que al final logramos solucionar.

#### 7. ¿Qué problemas son los más frecuentes?

El desempeño de los proyectos ya que con frecuencia hay retrasos y modificaciones en los avances que a veces terminan por extender las fechas ya programadas, por consecuencia los costos del provecto se incrementan y eso abarca los días extras a los operarios, y hay casos donde los clientes no se hacen responsables del gasto adicional o hay demora en la respectiva remuneración. No contamos con un sistema que nos permita controlar los avances de los proyectos.

#### 8. ¿Cuál es el proceso principal de la empresa?

Todos los procesos son importantes. Sin embargo, por el momento nos estamos enfocado en el proceso de supervisión realizado por al Área de Proyectos en las obras que está realizando la empresa.

9. ¿Qué actividades se ven en ese proceso?

Una vez que la empresa ha ganado el concurso o le han asignado una obra a realizar, el supervisor del Área de Proyectos realiza los siguientes procedimiento y actividades:

- · Revisión y dictamen de los planos a utilizar en el proyecto.
- · Despliegue de un equipo interdisciplinario en el área de la obra.
- · Supervisión de la obra
	- o Supervisión diaria del avance de la obra.
	- o Supervisión diaria de los materiales utilizados.
	- o Supervisión administrativa.
- · Juntas periódicas informativas con el cliente.
- · Revisión de la obra una vez terminada.
- · Entrega de la obra.
- Cierre administrativo.
- 10. ¿Qué personas y áreas intervienen en ese proceso?

En el proceso interviene mi persona como Gerente General para manejar la parte administrativa del presupuesto establecido en los proyectos, el Gerente de Logística que maneja los equipos y transporte en la obra y el Gerente de Operaciones que actúa como supervisor del proyecto y dirige a los operarios.

- 11. ¿Cuál es el tiempo de duración de los proyectos de la empresa? Las obras de infraestructura tienen duraciones variadas, que pueden ir desde los 3 meses hasta los 4 años
- 12. ¿Autoriza la coordinación con el personal encargado del área en cuestión?

De solicitar documentación, ¿se autoriza la emisión de los mismos? Si, se autoriza una reunión con el Gerente de Operaciones que maneja el Área de Proyectos. Asimismo, la emisión de documentos requeridos con fines educativos para la presente investigación.

## Entrevista al gerente de operaciones

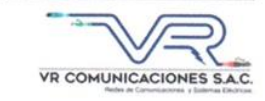

#### Anexo Nº2: Entrevista al Supervisor de proyectos de la empresa VR **COMUNICACIONES SAC**

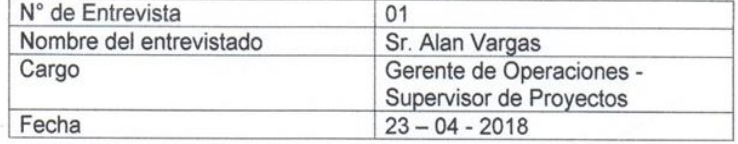

1. ¿Tienen algún sistema informático que realice la supervisión de sus proyectos de redes de comunicaciones y sistemas eléctricos en la actualidad?

No. Pero confiamos que con la iniciativa de este proyecto se puedan abarcar la implementación de más herramientas de tecnologías de información que permitan optimizar y facilitar el trabajo en la empresa.

- 2. ¿Cómo es que realizan la supervisión de proyectos de redes de comunicaciones y sistemas eléctricos en la actualidad? ¿La realizan manualmente, mediante una hoja de cálculo, un diagrama GANT u otra herramienta?
	- Realizamos los reportes de manera manual.
	- · Los planos de obra.
	- · Nos guiamos con un cronograma de GANT.
	- Actas de reuniones.
- 3. ¿Ha tenido inconveniente en el transcurso de la ejecución de los proyectos de redes de comunicaciones y sistemas eléctricos sin la ayuda de un sistema informático? Mencionar algunos inconvenientes más resaltantes.

Si. Son los siguientes:

- · Falta de control de fechas.
- · Reutilización de recursos.
- 4. ¿Cómo se almacena toda la información de todos los proyectos de redes de comunicaciones y sistemas eléctricos en la actualidad?
	- · La información es obtenida mediante los reportes diarios.
	- Se extrae la información y se procede a llenar unos formatos en Excel
	- · Finalmente, los formatos son almacenados en la plataforma OneDrive.
- 5. ¿Cuál es el procedimiento a seguir para recuperar o buscar la información de un proyecto?
	- Se ingresa a la plataforma OneDrive y se busca la información  $\bullet$ necesaria el proyecto.
	- · En caso de recuperación de algún archivo, la plataforma cuenta con una herramienta de recuperación para estos casos.
- 6. ¿Qué sucederá si el proceso de supervisión de proyectos de redes de comunicaciones y sistemas eléctricos se sigue realizando como en la actualidad?

Se asumen riesgos, como los inconvenientes que se han mencionado en la pregunta 3 (falta de control de fechas y reutilización de recursos).

7. ¿Cuánto está satisfecho con el proceso de supervisión de proyectos de redes de comunicaciones y sistemas eléctricos en la actualidad? Hasta el momento, si bien se han cometido errores en el transcurso de la ejecución de los proyectos siempre se ha logrado concluir con el proyecto y su entrega.

Por ello se esta satisfecho cuando se cumple con:

- Tiempo
- Alcance
- Costo  $\bullet$
- 8. ¿Cree usted que con la implementación de un sistema web mejoraría el proceso de supervisión de proyectos de redes de comunicaciones y sistemas eléctricos?
	- Si.
- 9. Por último ¿Estaría de acuerdo en la implementación del mencionado sistema en la empresa?

Si. La empresa ya lleva casi 8 años en el mercado peruano por ello ya es momento de contar con el respaldo de herramientas tecnológicas para seguir creciendo y mantenernos vigentes.

 $RIO<sub>2</sub>$ 

## **Anexo N° 4 Acta de autorización**

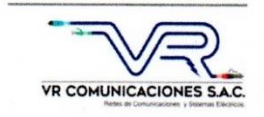

Lima, 12 de mayo del 2018

### **CARTA DE AUTORIZACIÓN**

Por medio del presente el Gerente General de la empresa VR Comunicaciones SAC, autoriza a Rodriguez Canayo Joel David, identificado con DNI 47724290, estudiante de la Universidad César Vallejo en Lima, Perú, a realizar la aplicación de encuestas, entrevistas, cuestionarios y lo que considere necesario con el personal de la empresa, y a utilizar los datos del mismo con los fines que considere convenientes para ser usados exclusivamente en la elaboración de la tesis que viene realizando para obtener el título de Ingeniero de Sistemas.

Atentamente,

**Nilo Vargas Ríos** Gerente General

## Anexo Nº 5 Juicio de experto para metodología de desarrollo

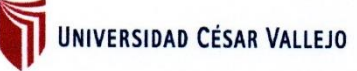

## Escuela Profesional de Ingeniería de Sistemas

TABLA DE EVALUACIÓN DE EXPERTOS Apellidos y Nombres del Experto: Flores Masias, Edward Jore Título y/o Grado: Doctor...(X) Magister...( ) Ingeniero...( ) Licenciado...( ) Otros...( ) Institución donde labora: Universidad Cesar Vallejo - Sede Lima Norte Fecha:  $25 - 05 - 2018$ 

PROYECTO DE INVESTIGACIÓN: SISTEMA WEB PARA EL PROCESO DE SUPERVISIÓN DE PROYECTOS DE LA **EMPRESA VR COMUNICACIONES SAC 2018** 

#### Evaluación de Metodología de Desarrollo de Software - Sistema Web

Mediante la tabla de evaluación de expertos, usted tiene la facultad de calificar las metodologías involucradas, mediante una serie de preguntas con puntuaciones especificadas al final de la tabla. Asimismo, le exhortamos en la corrección de los ítems indicando sus observaciones y/o sugerencias, con la finalidad de mejorar la coherencia de las preguntas sobre la metodología.

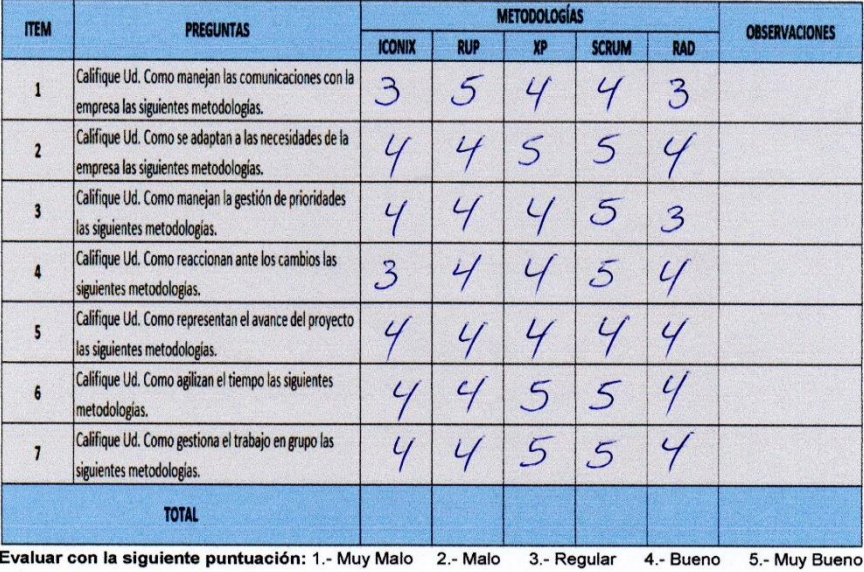

Observaciones:

Firma de Experto:

Can

## Anexo N° 6 Juicio de experto para metodología de desarrollo

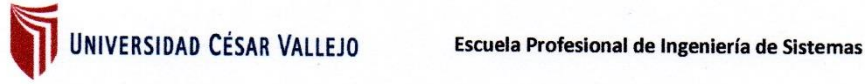

TABLA DE EVALUACIÓN DE EXPERTOS

Apellidos y Nombres del Experto:

Calvez Tapra Orleans.

Título y/o Grado: Doctor...( ) Magister...(X) Ingeniero...( ) Licenciado...( ) Otros...( )

Institución donde labora: Universidad Cesar Vallejo - Sede Lima Norte

Fecha:  $24 - 05 - 2018$ 

PROYECTO DE INVESTIGACIÓN: SISTEMA WEB PARA EL PROCESO DE SUPERVISIÓN DE PROYECTOS DE LA **EMPRESA VR COMUNICACIONES SAC 2018** 

#### Evaluación de Metodología de Desarrollo de Software - Sistema Web

Mediante la tabla de evaluación de expertos, usted tiene la facultad de calificar las metodologías involucradas, mediante una serie de preguntas con puntuaciones especificadas al final de la tabla. Asimismo, le exhortamos en la corrección de los ítems indicando sus observaciones y/o sugerencias, con la finalidad de mejorar la coherencia de las preguntas sobre la metodología.

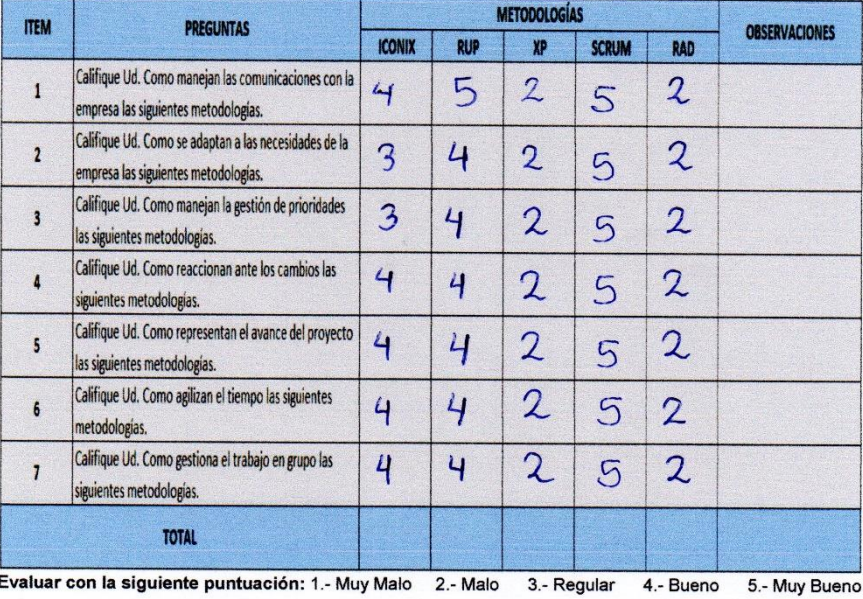

Observaciones:

Firma de Experto:

## Anexo Nº 7 Juicio de experto para metodología de desarrollo

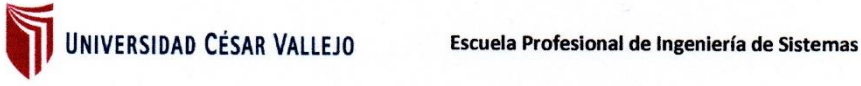

TABLA DE EVALUACIÓN DE EXPERTOS

Apellidos y Nombres del Experto: Marin Verustegui W.lou Ricardo

Título y/o Grado: Doctor...( ) Magister...( ) Ingeniero...( ) Licenciado...( ) Otros...( )

Institución donde labora: Universidad Cesar Vallejo - Sede Lima Norte

Fecha:  $23 - 05 - 2018$ 

PROYECTO DE INVESTIGACIÓN: SISTEMA WEB PARA EL PROCESO DE SUPERVISIÓN DE PROYECTOS DE LA **EMPRESA VR COMUNICACIONES SAC 2018** 

#### Evaluación de Metodología de Desarrollo de Software - Sistema Web

Mediante la tabla de evaluación de expertos, usted tiene la facultad de calificar las metodologías involucradas, mediante una serie de preguntas con puntuaciones especificadas al final de la tabla. Asimismo, le exhortamos en la corrección de los ítems indicando sus observaciones y/o sugerencias, con la finalidad de mejorar la coherencia de las preguntas sobre la metodología.

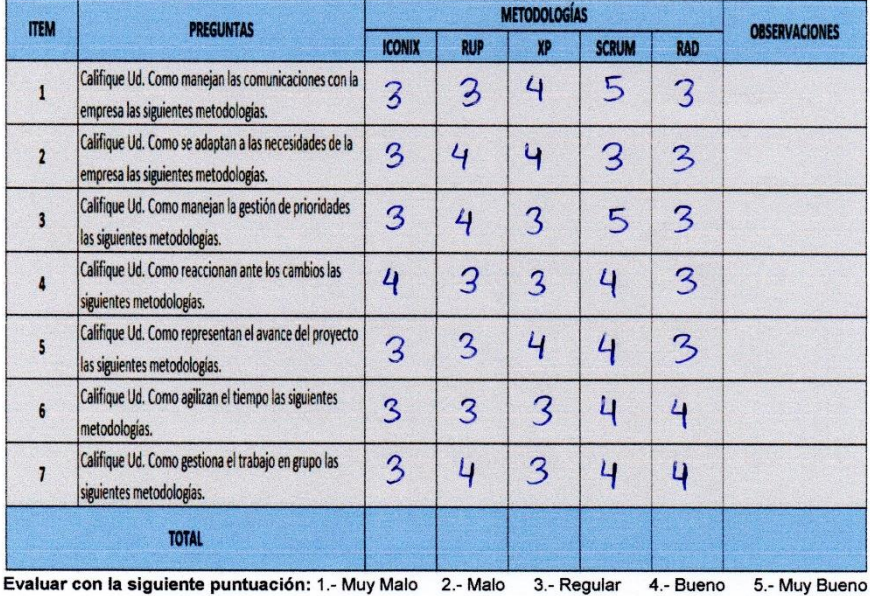

Observaciones:

Firma de Experto:

# **Anexo N° 8 Ficha de registro de Índice de desempeño del costo – test**

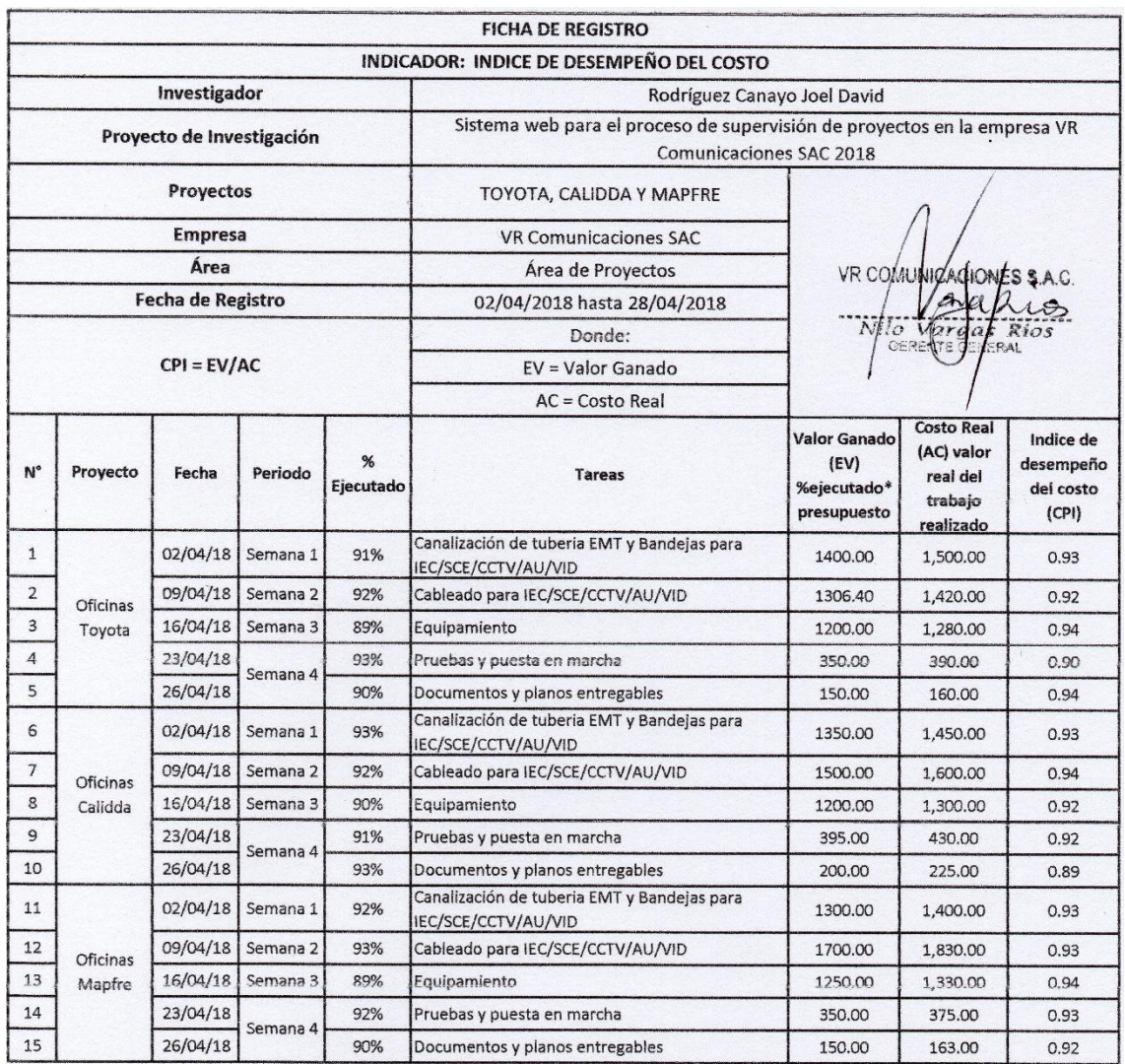

# Anexo N° 9 Ficha de registro de Índice de desempeño del costo - retest

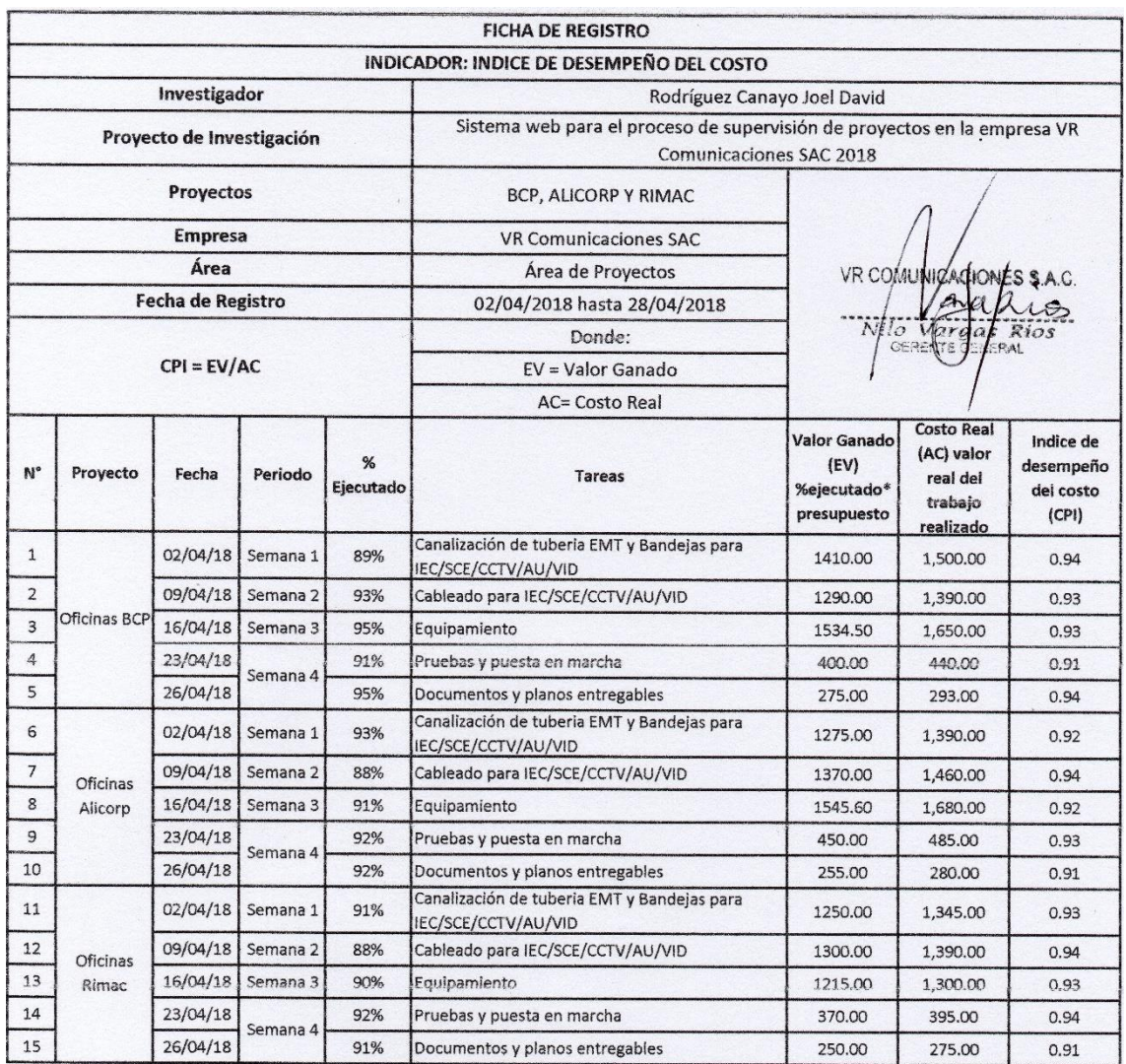

**Indicador:** Índice de Desempeño del Costo

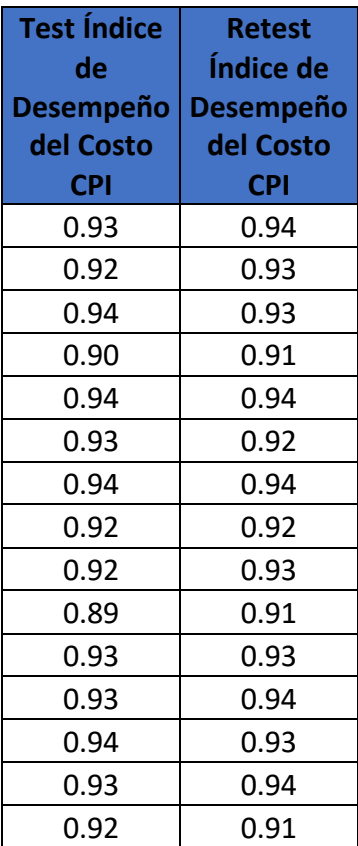

El resultado obtenido tras aplicar el coeficiente de correlación de Pearson en el SPSS 24 al instrumento Índice de Desempeño del Costo, es de 0.752. Por lo tanto, se interpreta como un nivel de correlación positiva considerable.

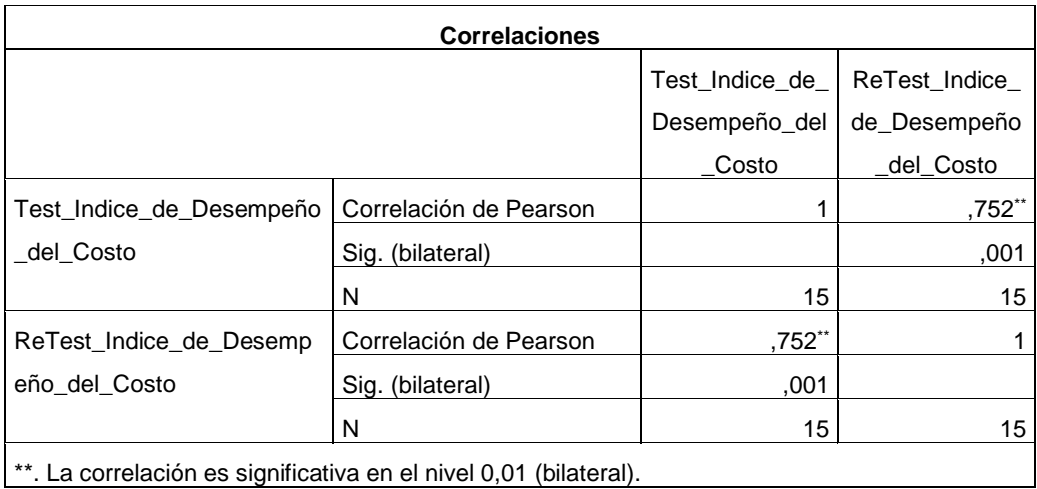

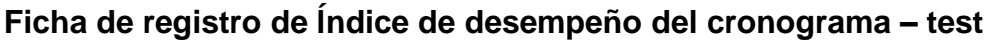

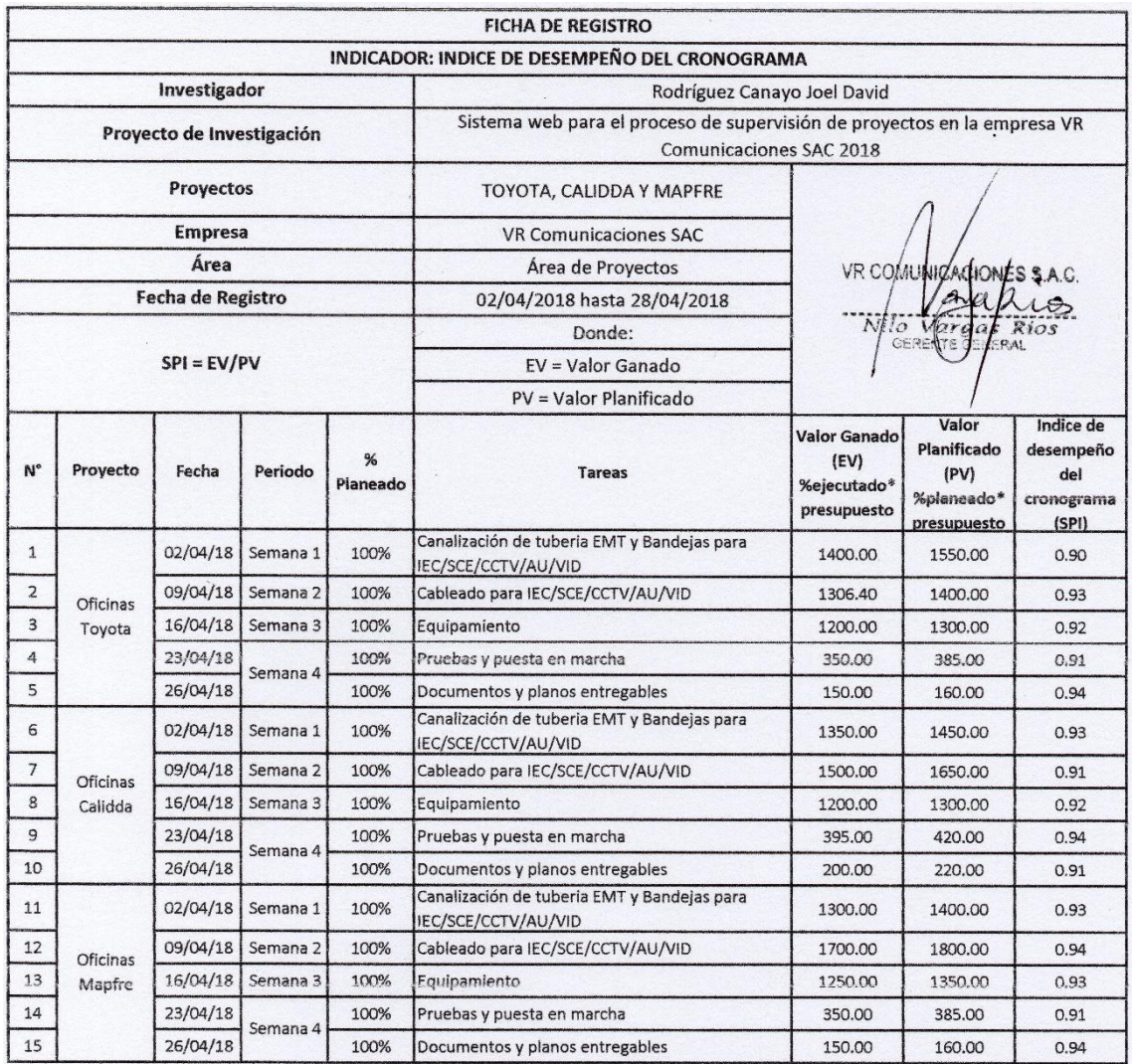

# Anexo N° 11 Ficha de registro de Índice de desempeño del costo - retest

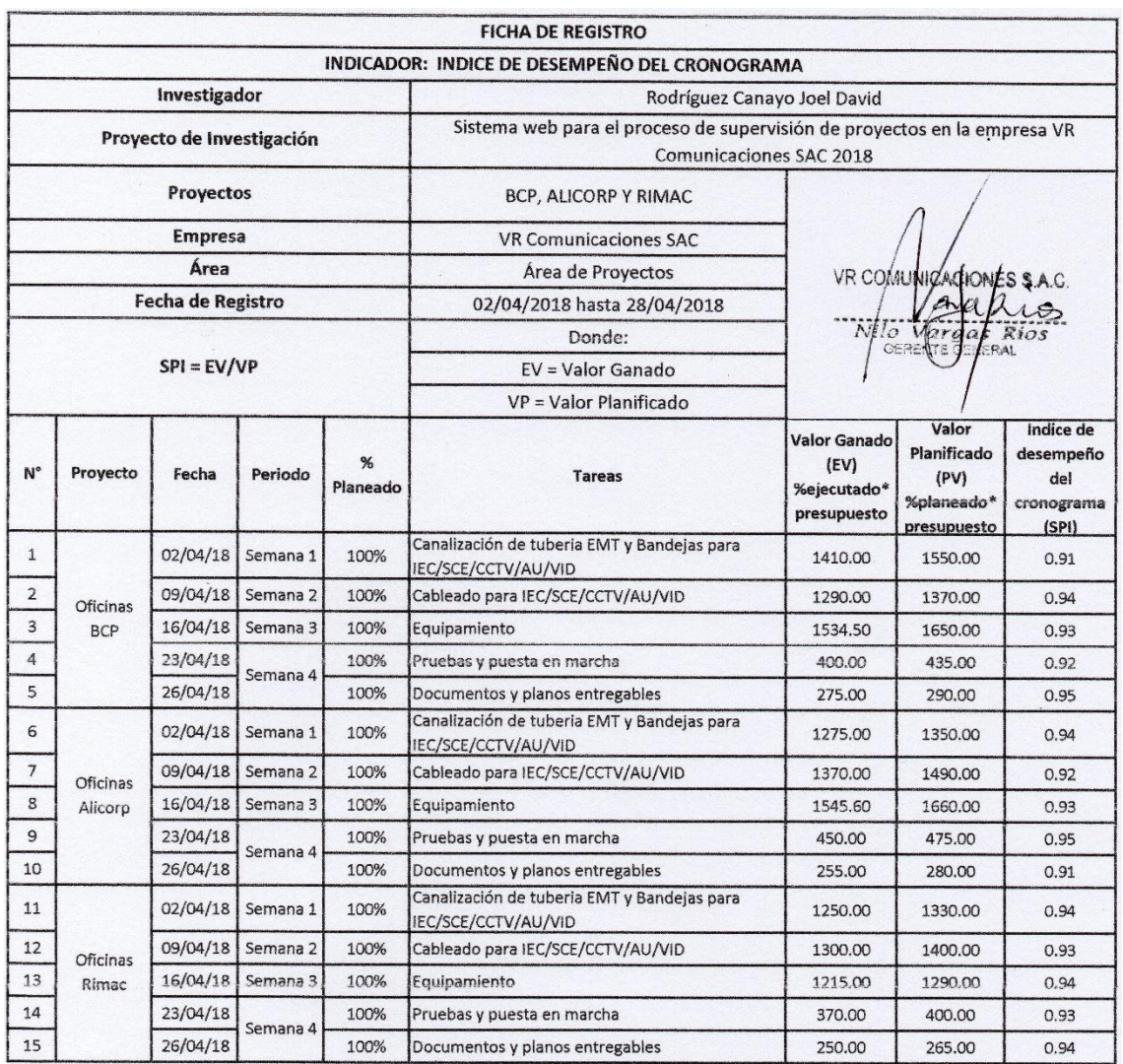

**Indicador:** Índice de Desempeño del Cronograma

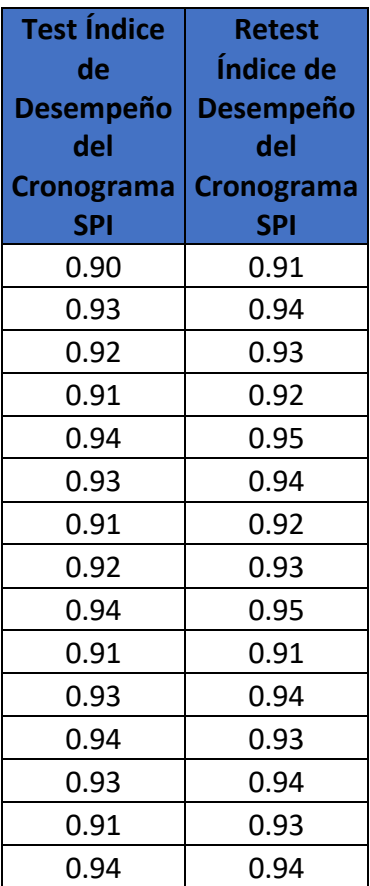

El resultado obtenido tras aplicar el coeficiente de correlación de Pearson en el SPSS 24 al instrumento Índice de Desempeño del Costo, es de 0.869. Por lo tanto, se interpreta como un nivel de correlación positiva considerable.

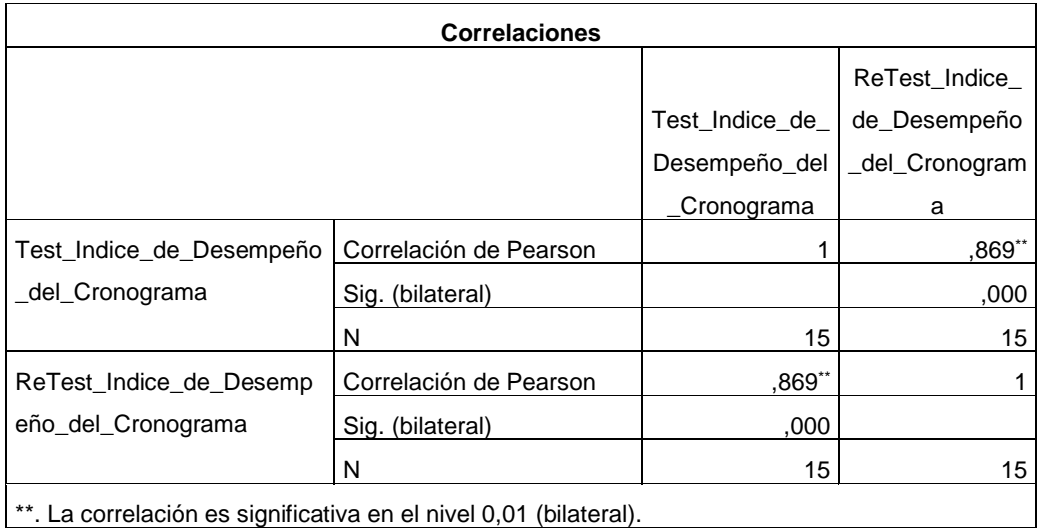

**Ficha de registro de Índice de desempeño del cronograma pre-test**

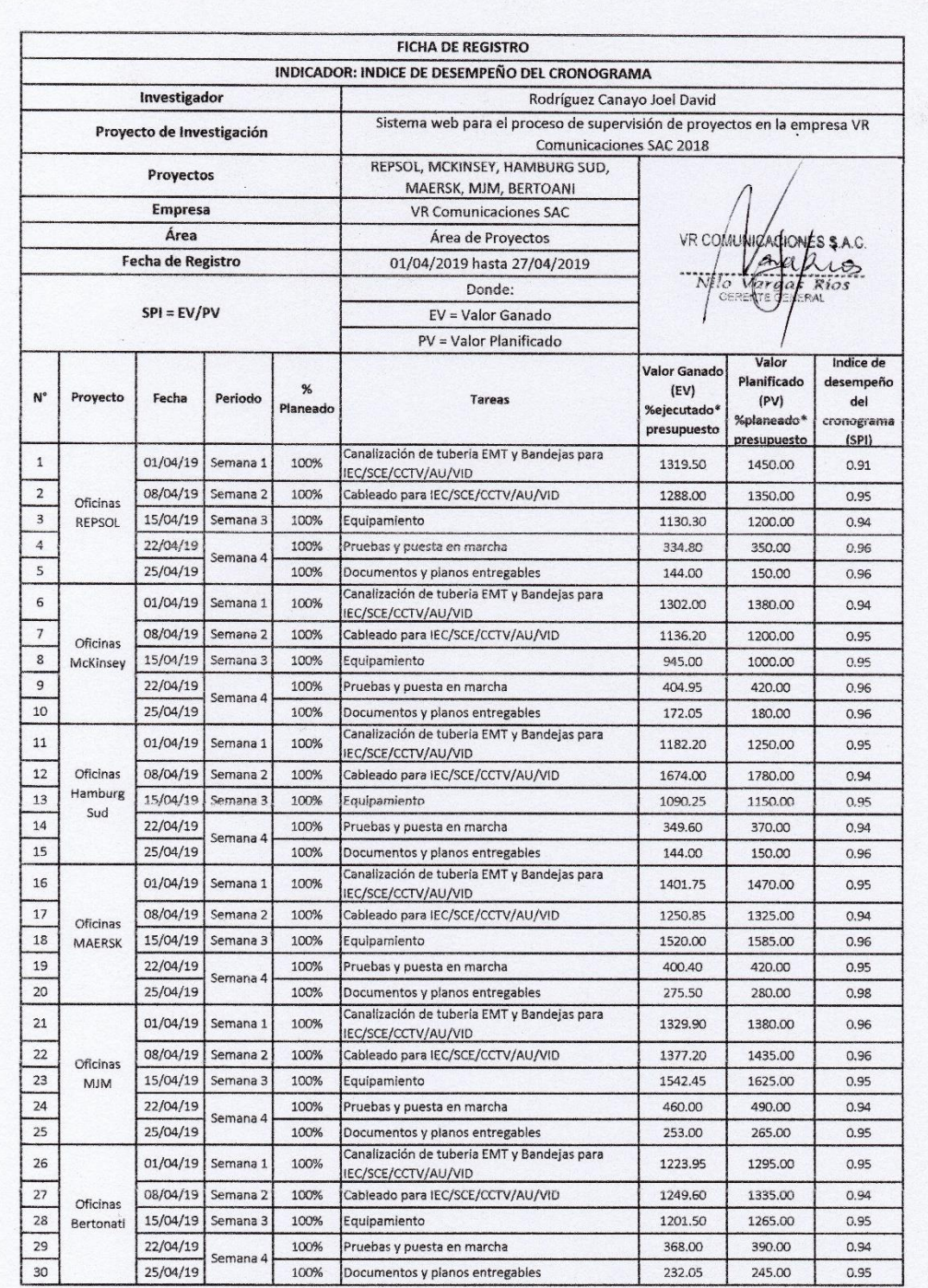

**Ficha de registro de Índice de desempeño del costo pre-test**

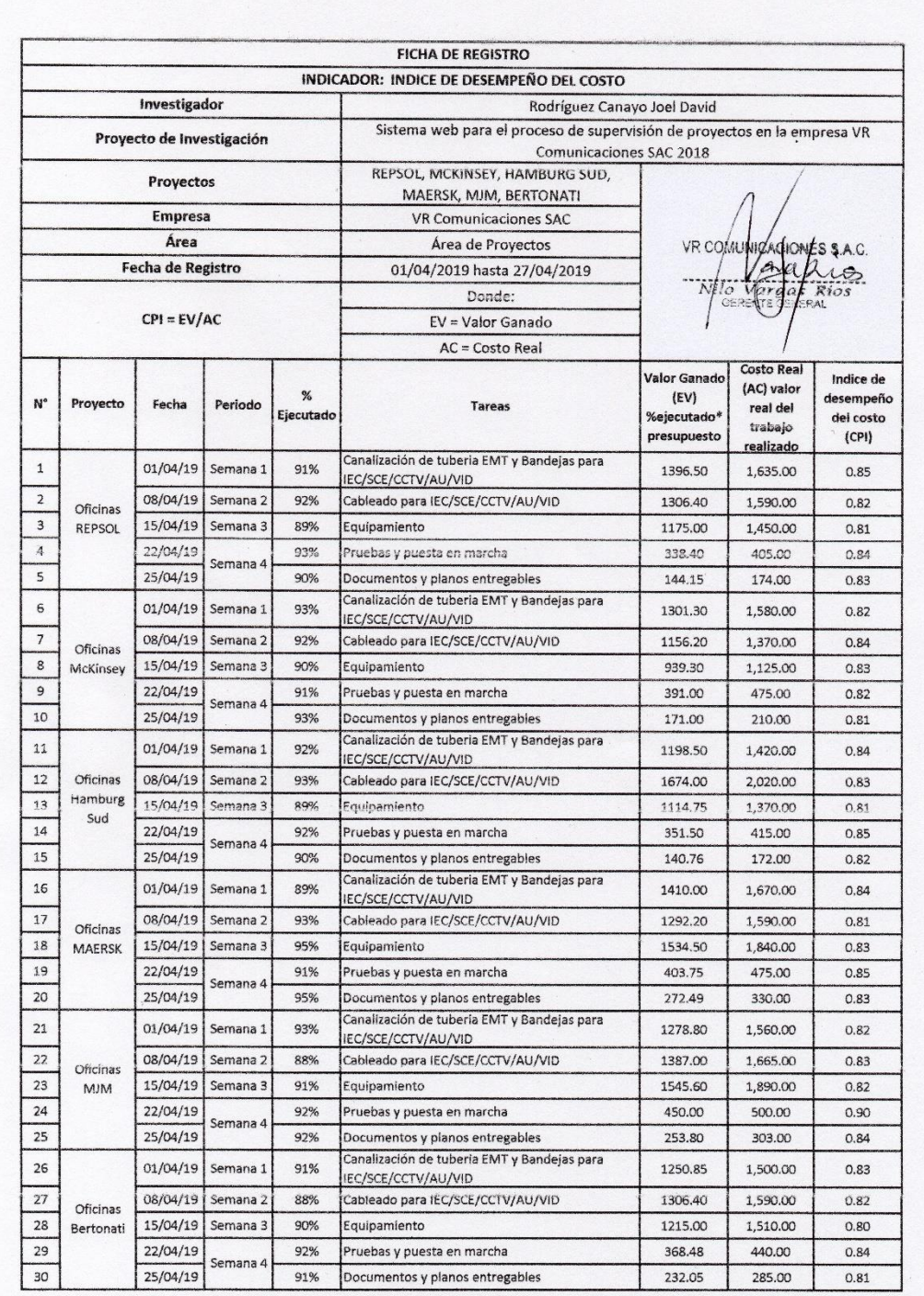

**Ficha de registro de Índice de desempeño del costo post-test**

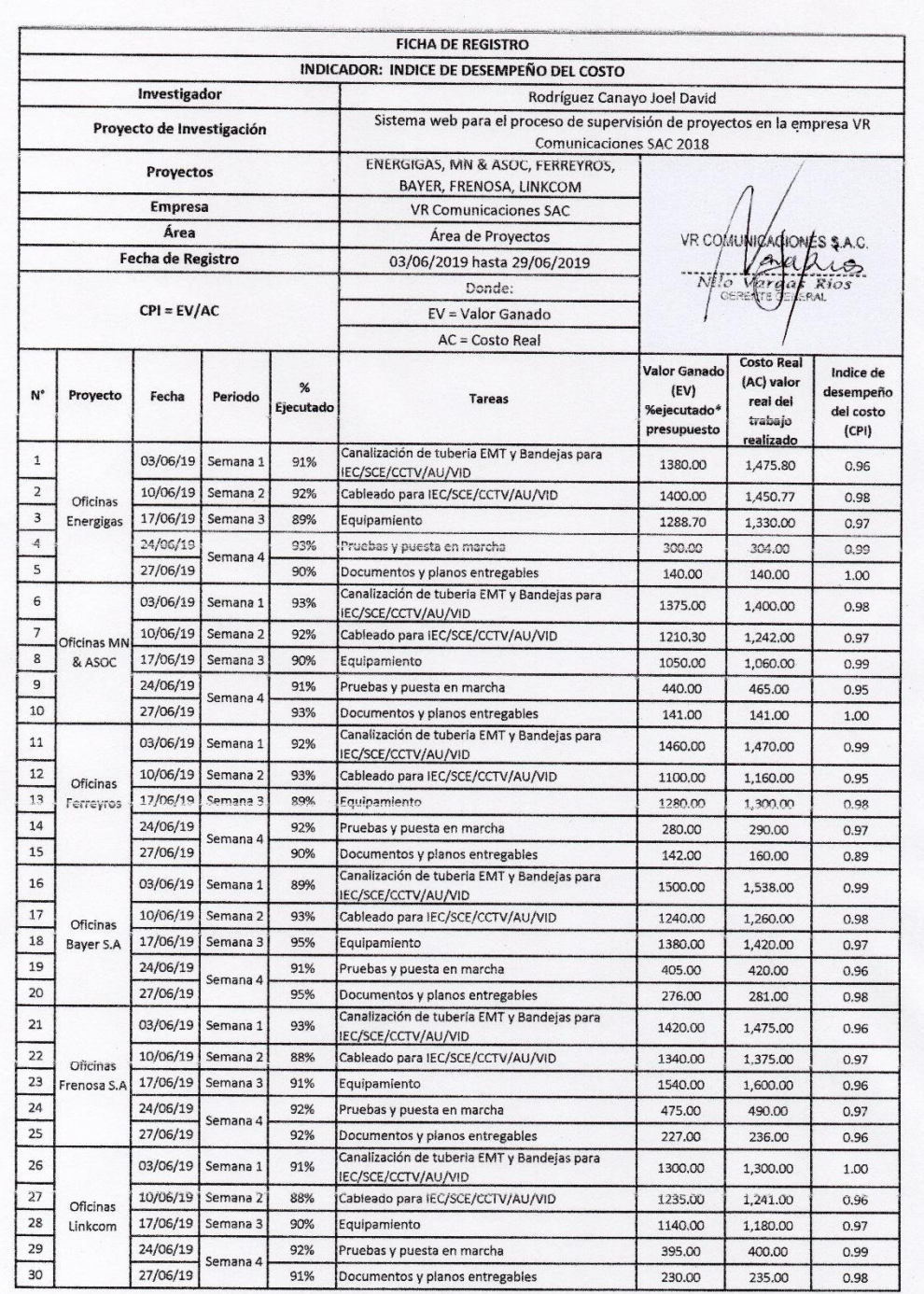

**Ficha de registro de Índice de desempeño del cronograma post-test**

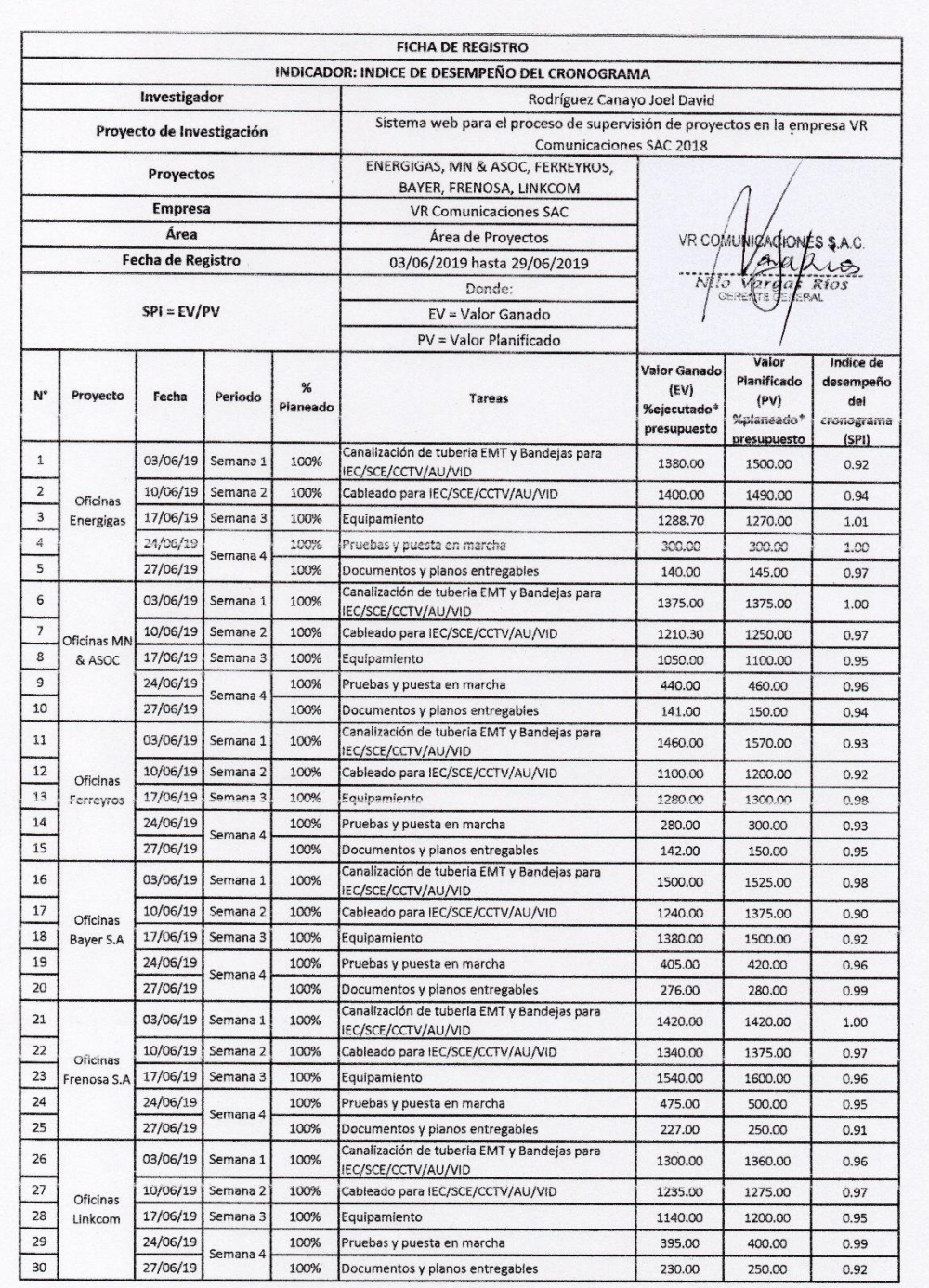

## **Base de datos experimental**

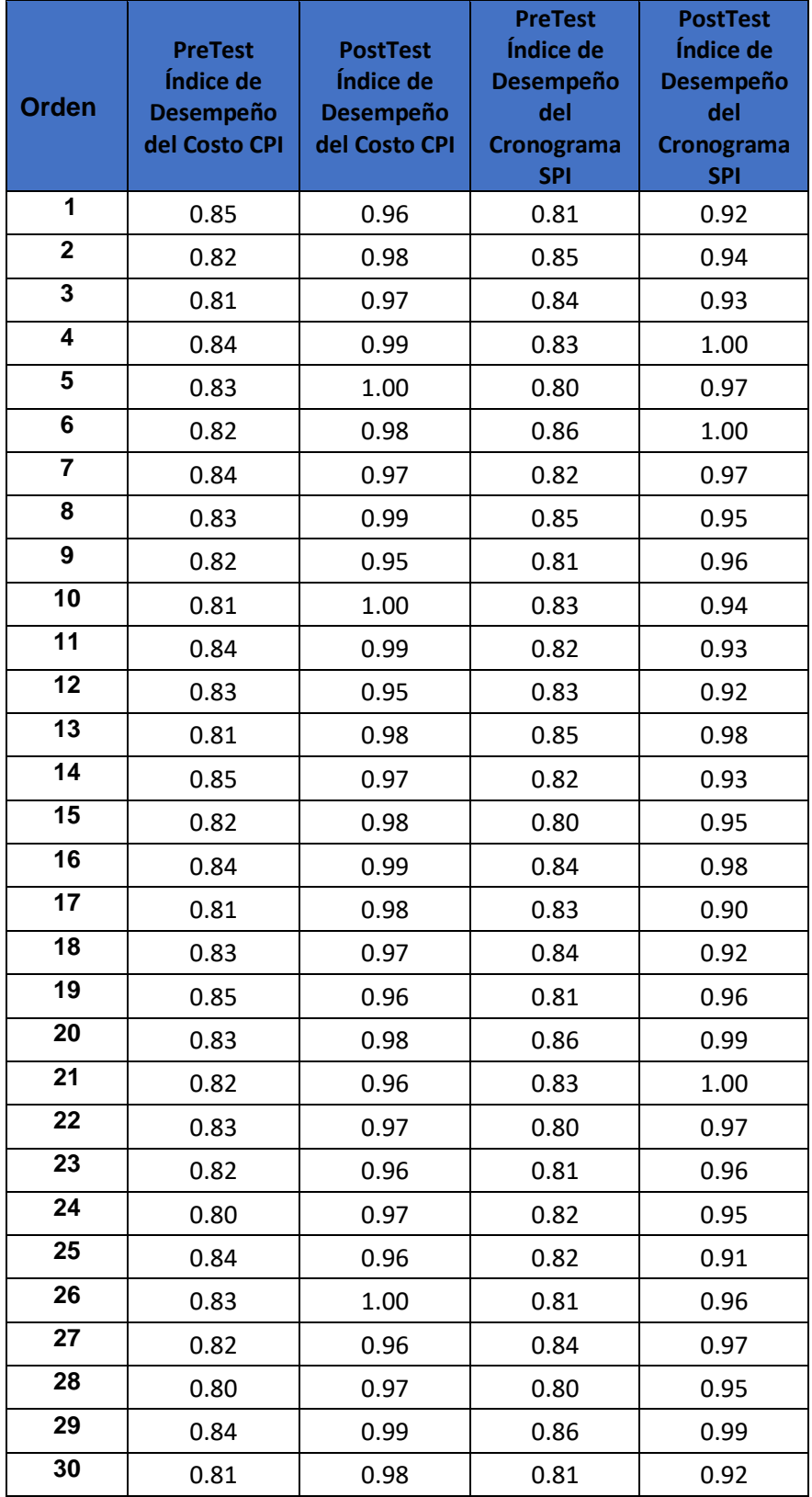

## UNIVERSIDAD CÉSAR VALLEJO

Escuela Profesional de Ingeniería de Sistemas

#### 1. DATOS GENERALES

- 1.1. Apellidos y Nombres del experto: Romero Mori Richard
- 1.2. Institución donde labora: Universidad Cesar Vallejo Sede Lima Norte
- 1.3. Titulo y/o Grado: Doctor...( ) Magister...(X) Ingeniero...( ) Licenciado...( )
- 1.4. Nombre del Instrumento motivo de evaluación:
- Ficha de registro para el indicador: Índice de Desempeño del costo 1.5. Autor(a) del Instrumento: Rodriguez Canayo Joel David

#### 2. ASPECTOS DE VALIDACIÓN

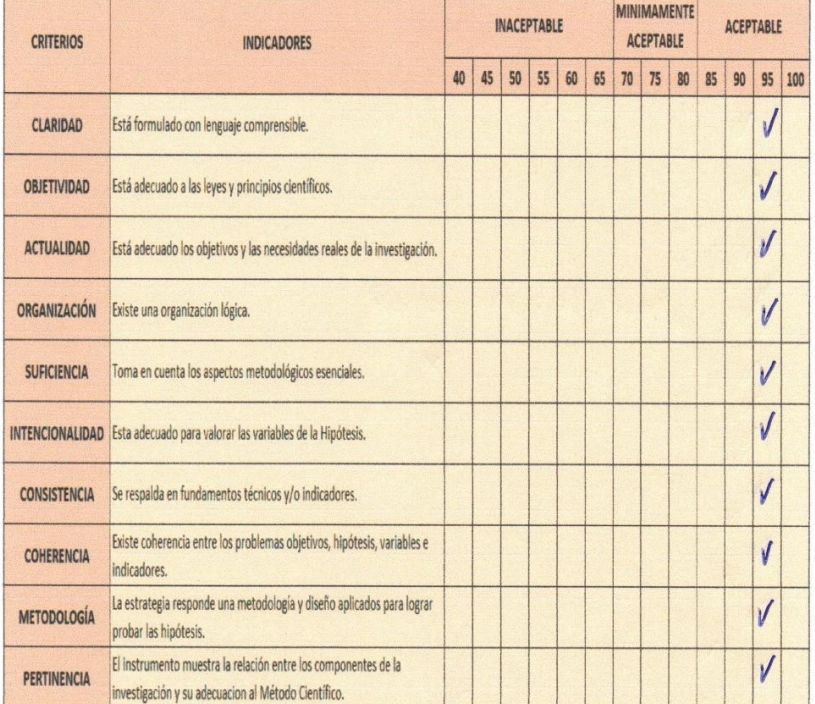

#### 3. OPINIÓN DE APLICABILIDAD:

- EL INSTRUMENTO CUMPLE CON LOS REQUISITOS PARA SU APLICACIÓN
- EL INSTRUMENTO NO CUMPLE CON
- LOS REQUISITOS PARA SU APLICACION
- 4. PROMEDIO DE VALORACIÓN:

95%  $08/06$ 

del 2018

Lima,

Δ

Firma de experto informante

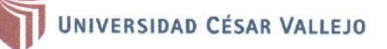

Escuela Profesional de Ingeniería de Sistemas

Orleans.

### 1. DATOS GENERALES

- Calvez Tapic 1.1. Apellidos y Nombres del experto:....
- 1.2. Institución donde labora: Universidad Cesar Vallejo Sede Lima Norte
- 1.3. Titulo y/o Grado: Doctor...( ) Magister...( X Ingeniero...( ) Licenciado...( )
- 1.4. Nombre del Instrumento motivo de evaluación:
- Ficha de registro para el indicador: Índice de Desempeño del cronograma
- 1.5. Autor(a) del Instrumento: Rodriguez Canayo Joel David
- 2. ASPECTOS DE VALIDACIÓN

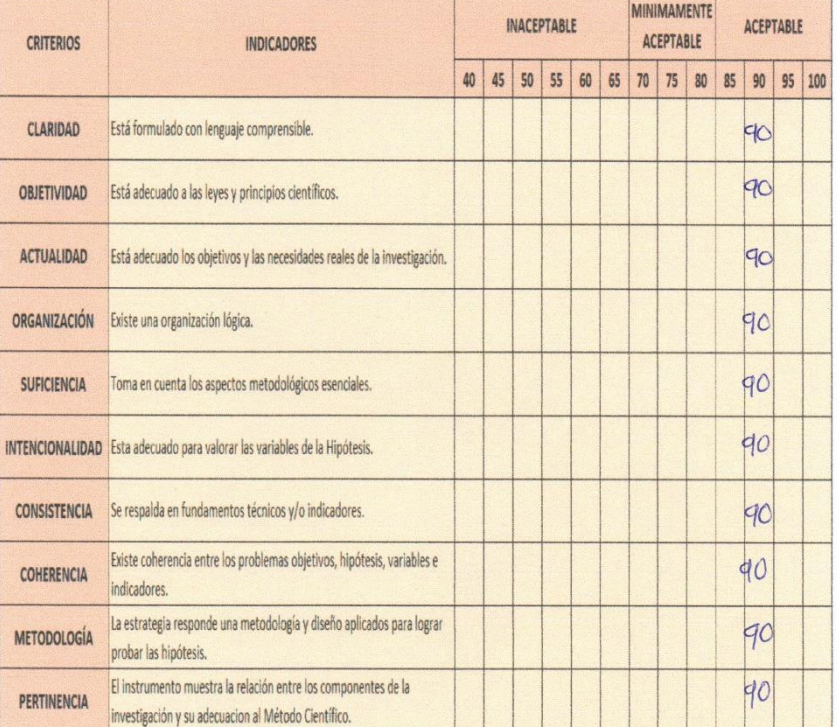

3. OPINIÓN DE APLICABILIDAD:

- EL INSTRUMENTO CUMPLE CON
	- LOS REQUISITOS PARA SU APLICACIÓN
- EL INSTRUMENTO NO CUMPLE CON LOS REQUISITOS PARA SU APLICACION

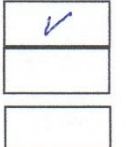

4. PROMEDIO DE VALORACIÓN:

Lima,... Firma de experto informante eur

 $/2018 11/06$ . del 2018

.

UNIVERSIDAD CÉSAR VALLEJO

Escuela Profesional de Ingeniería de Sistemas

#### 1. DATOS GENERALES

- W.lou R. 1.1. Apellidos y Nombres del experto: 14RW Venus
- 1.2. Institución donde labora: Universidad Cesar Vallejo Sede Lima Norte
- 1.3. Titulo y/o Grado: Doctor...( ) Magister...( ) Ingeniero...( ) Licenciado...( ) 1.4. Nombre del Instrumento motivo de evaluación:
- Ficha de registro para el indicador: Índice de Desempeño del costo
- 1.5. Autor(a) del Instrumento: Rodriguez Canayo Joel David
- 2. ASPECTOS DE VALIDACIÓN

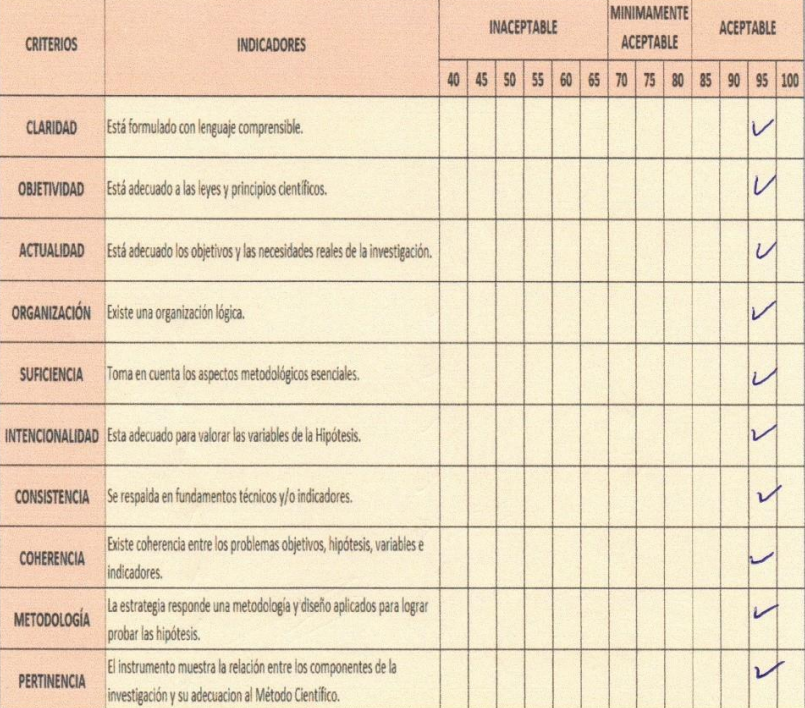

- 3. OPINIÓN DE APLICABILIDAD:
	- EL INSTRUMENTO CUMPLE CON
		- LOS REQUISITOS PARA SU APLICACIÓN
		- EL INSTRUMENTO NO CUMPLE CON
- LOS REQUISITOS PARA SU APLICACION 4. PROMEDIO DE VALORACIÓN:

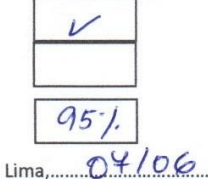

...... del 2018

Firma de experto informante

143

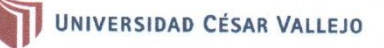

Escuela Profesional de Ingeniería de Sistemas

#### 1. DATOS GENERALES

- DATOS GENERALES<br>1.1. Apellidos y Nombres del experto: MARIO Veristegui Wolsou R.
- 1.2. Institución donde labora: Universidad Cesar Vallejo Sede Lima Norte
- 1.3. Titulo y/o Grado: Doctor...( ) Magister...( \) Ingeniero...( ) Licenciado...( )
- 1.4. Nombre del Instrumento motivo de evaluación:
- Ficha de registro para el indicador: Índice de Desempeño del cronograma
- 1.5. Autor(a) del Instrumento: Rodriguez Canayo Joel David

#### 2. ASPECTOS DE VALIDACIÓN

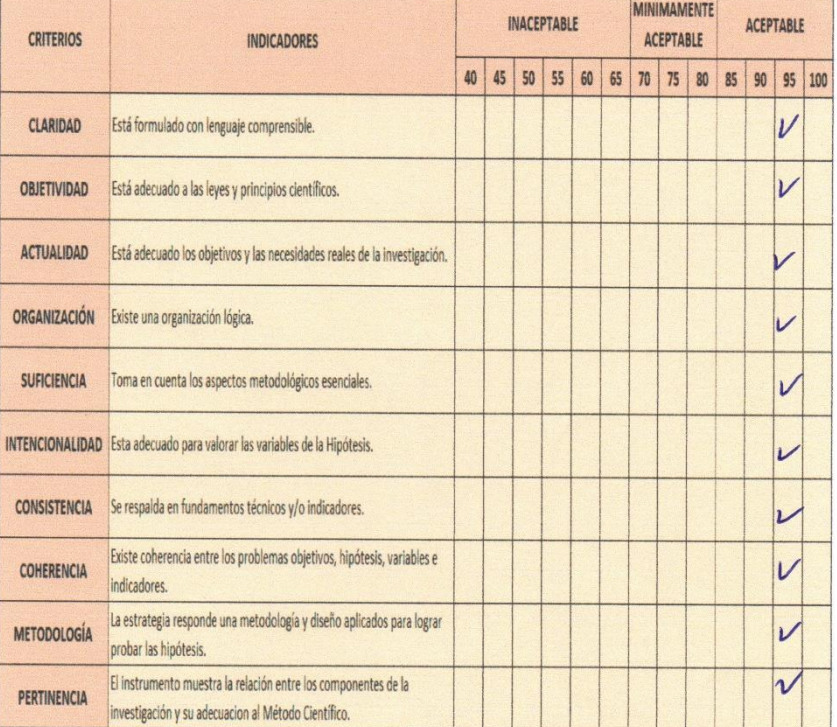

#### 3. OPINIÓN DE APLICABILIDAD:

- EL INSTRUMENTO CUMPLE CON
- LOS REQUISITOS PARA SU APLICACIÓN
- EL INSTRUMENTO NO CUMPLE CON
- LOS REQUISITOS PARA SU APLICACION 4. PROMEDIO DE VALORACIÓN:

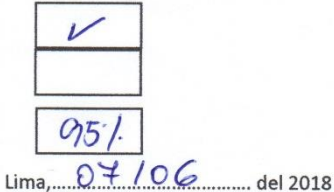

#### Firma de experto informante
# **Anexo N° 21 Validez por juicio de experto**

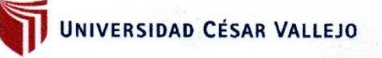

Escuela Profesional de Ingeniería de Sistemas

#### 1. DATOS GENERALES

1.1. Apellidos y Nombres del experto:......

Galvez Tapia Orleans

- 1.2. Institución donde labora: Universidad Cesar Vallejo Sede Lima Norte
- 1.3. Titulo y/o Grado: Doctor...( ) Magister...(X) Ingeniero...( ) Licenciado...( )
- 1.4. Nombre del Instrumento motivo de evaluación:
- Ficha de registro para el indicador: Índice de Desempeño del costo
- 1.5. Autor(a) del Instrumento: Rodriguez Canayo Joel David

#### 2. ASPECTOS DE VALIDACIÓN

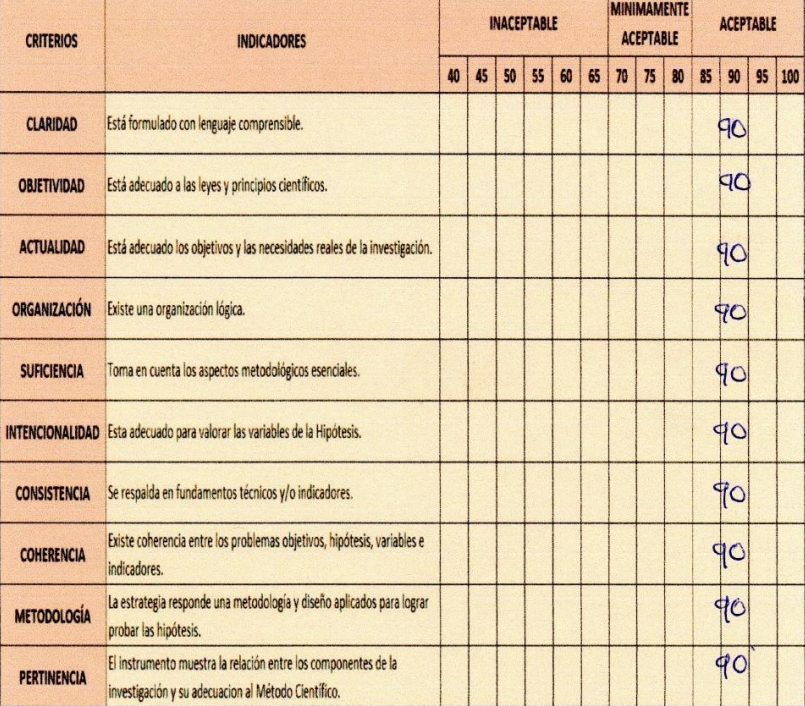

- 3. OPINIÓN DE APLICABILIDAD:
	- EL INSTRUMENTO CUMPLE CON
		- LOS REQUISITOS PARA SU APLICACIÓN
		- EL INSTRUMENTO NO CUMPLE CON
- LOS REQUISITOS PARA SU APLICACION 4. PROMEDIO DE VALORACIÓN:

 $\overline{\nu}$ 90%

Firma de experto informante

Lima,  $\frac{11}{06}$  / del 2018

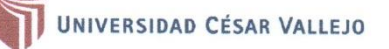

Escuela Profesional de Ingeniería de Sistemas

#### 1. DATOS GENERALES

- DATOS GENERALES<br>1.1. Apellidos y Nombres del experto: Romero Mori Richard
- 1.2. Institución donde labora: Universidad Cesar Vallejo Sede Lima Norte
- 1.3. Titulo y/o Grado: Doctor...( ) Magister...(X) Ingeniero...( ) Licenciado...( )
- 1.4. Nombre del Instrumento motivo de evaluación:
- Ficha de registro para el indicador: Índice de Desempeño del cronograma
- 1.5. Autor(a) del Instrumento: Rodriguez Canayo Joel David
- 2. ASPECTOS DE VALIDACIÓN

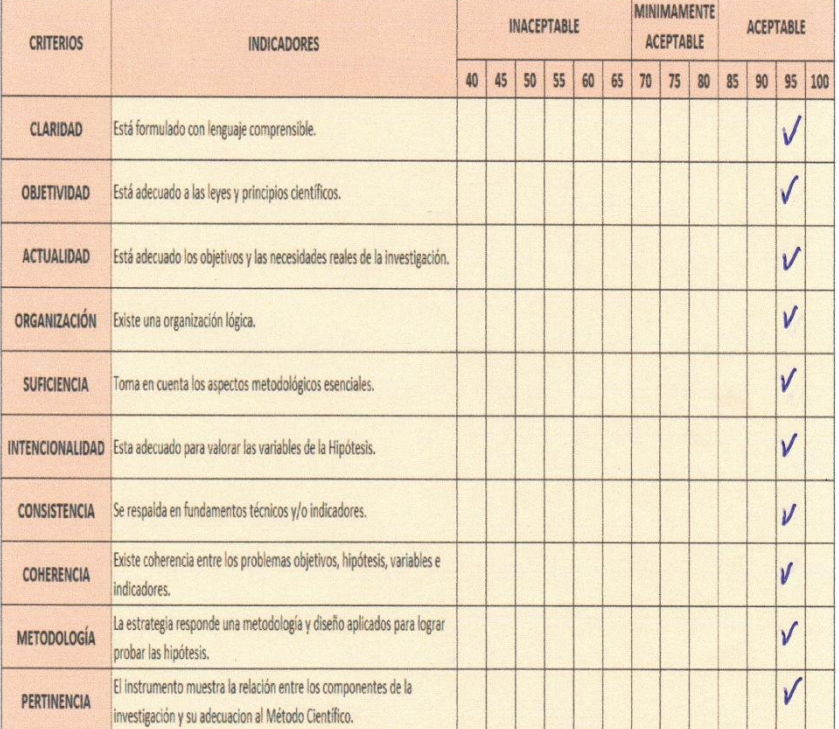

- 3. OPINIÓN DE APLICABILIDAD:
	- EL INSTRUMENTO CUMPLE CON
		- LOS REQUISITOS PARA SU APLICACIÓN
		- EL INSTRUMENTO NO CUMPLE CON
- LOS REQUISITOS PARA SU APLICACION 4. PROMEDIO DE VALORACIÓN:
- Þ  $95\%$ 08/06 Lima,...

.. del 2018

Firma de experto informante

# **Anexo N° 23 Cronograma de actividades**

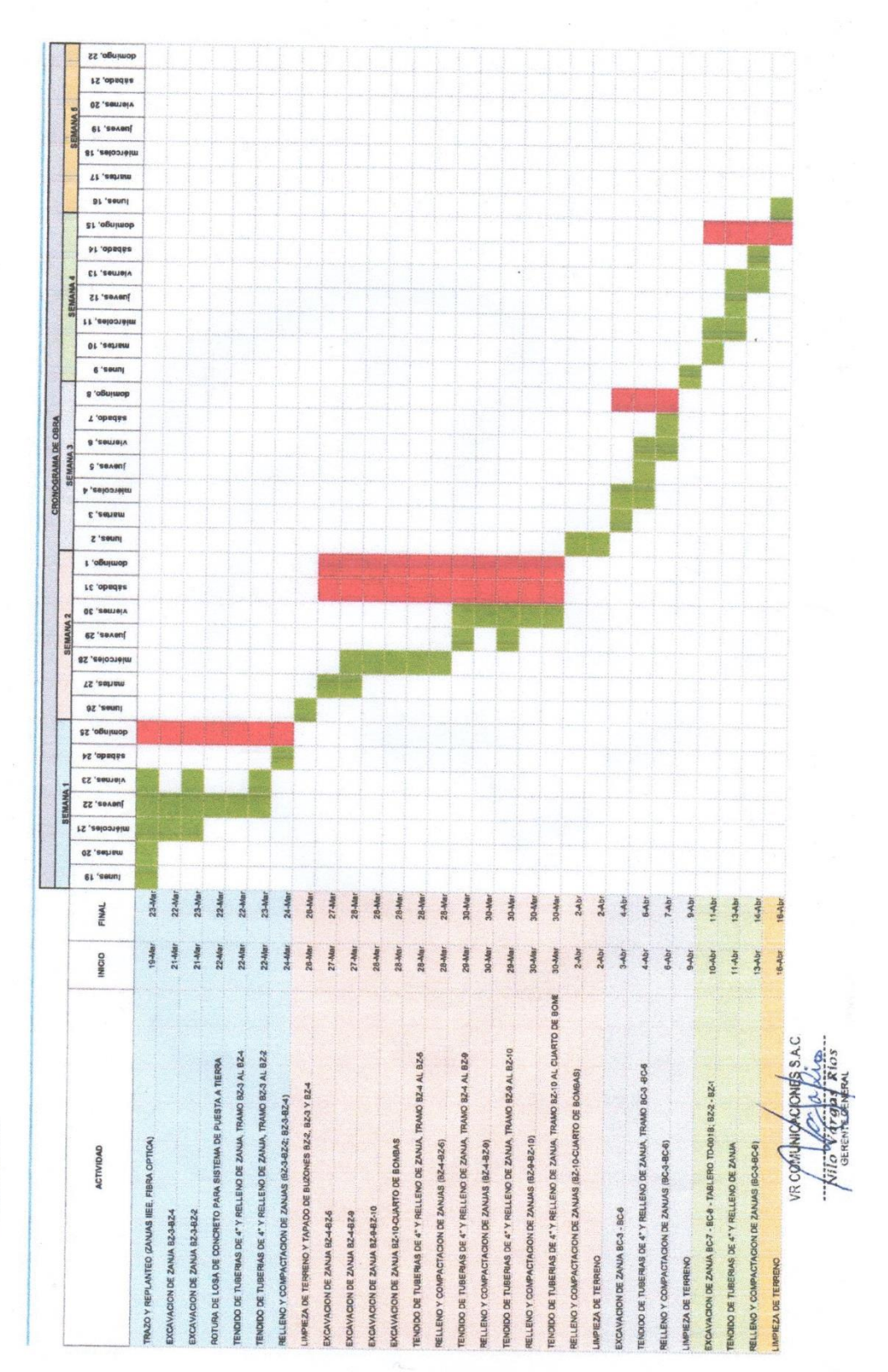

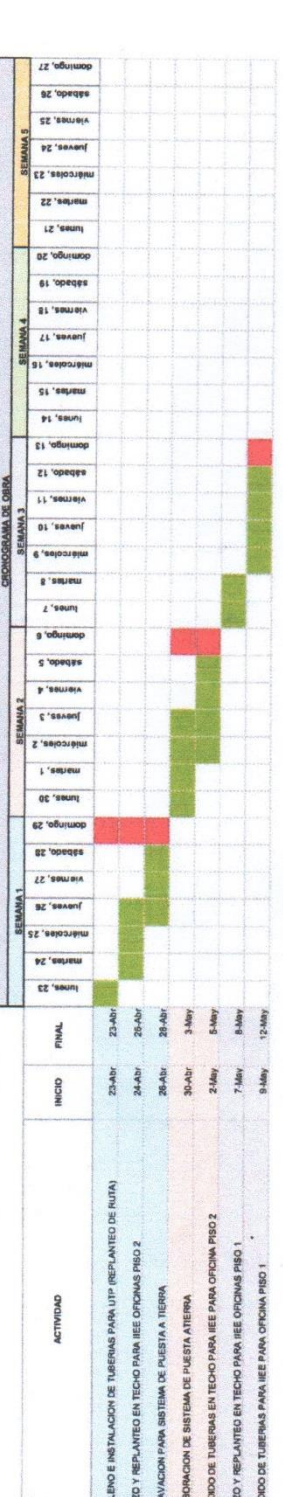

g

**Anexo N° 24 Metodología de desarrollo del sistema web**

# **Desarrollo del sistema web para el proceso de supervisión de proyectos en la empresa VR COMUNICACIONES S.A.C bajo la metodología SCRUM**

**Autor:**

**Rodriguez Canayo Joel David**

**Asesor:**

**Mgtr. Gálvez Tapia Orleans**

**Versión:**

**V 1.0.0**

# **DESARROLLO DE LA METODOLOGÍA SCRUM**

### **Introducción**

Este documento describe la implementación de la metodología de trabajo SCRUM, para el desarrollo del SISTEMA WEB PARA EL PROCESO DE SUPERVISION DE PROYECTOS EN LA EMPRESA VR COMUNICACIONES S.A.C.

La propuesta de SCRUM, consiste en realizar entregas potencialmente utilizables de forma iterativa e incremental, en periodos de 1 a 6 semanas denominadas "SPRINT". Para lograrlo, establece ciertas pautas organizativas, a simple modo de guía y no de reglamento.

### **Alcance**

Considerando lo analizado del objetivo específico, se cree conveniente que en el proyecto propuesto debe alcanzar los objetivos prioritarios.

- Desarrollar un sistema que optimice el proceso de supervisión de proyectos en la empresa VR COMUNICACIONES S.A.C.
- El sistema web se encuentra desarrollado por módulos establecidos en los SPRINT, lo que permite al término del mismo se pueda ir modificando funcionalidades o anexando más para que el software se adapte a las necesidades del negocio.
- El sistema debe permitir que los usuarios ingresen datos para la evaluación correspondiente.
- El sistema apoya a la supervisión de proyectos, aportando información en tiempo real para su posterior análisis para la toma de decisiones.
- El sistema incrementa el Índice de Desempeño del Cronograma e Índice de Desempeño del Costo.

# **Valores de trabajo**

- Respeto por los miembros del equipo.
- Ser verídico en las comunicaciones
- Prevalezca el producto por sobre la documentación

# **1. Roles**

# **Tabla N 1.** *El equipo SCRUM (SCRUM TEAM)*

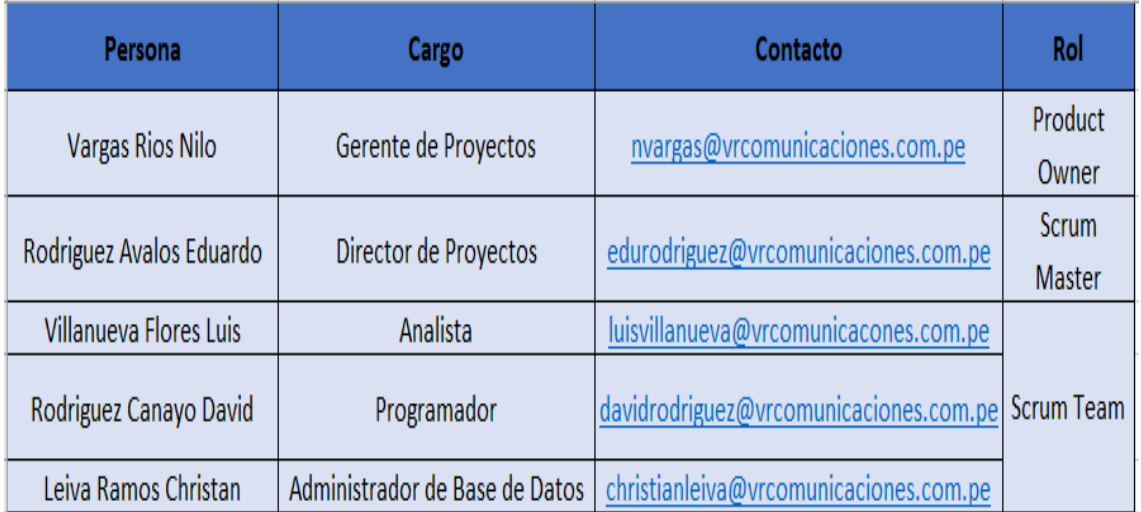

# **Fuente: Elaboración Propia**

# **2. Planteamiento del producto**

# **2.1. Historias de usuario**

Formato simple para documentar los requerimientos y funcionalidades solicitados por el usuario final, se expresan con oraciones breves, sencillas y fáciles de entender. Mediante un formato estándar es posible mejorar la comunicación entre los stakeholders y las estimaciones del equipo.

(SCRUMstudy, 2017, p. 378)

# **Pila del producto (Product Backlog)**

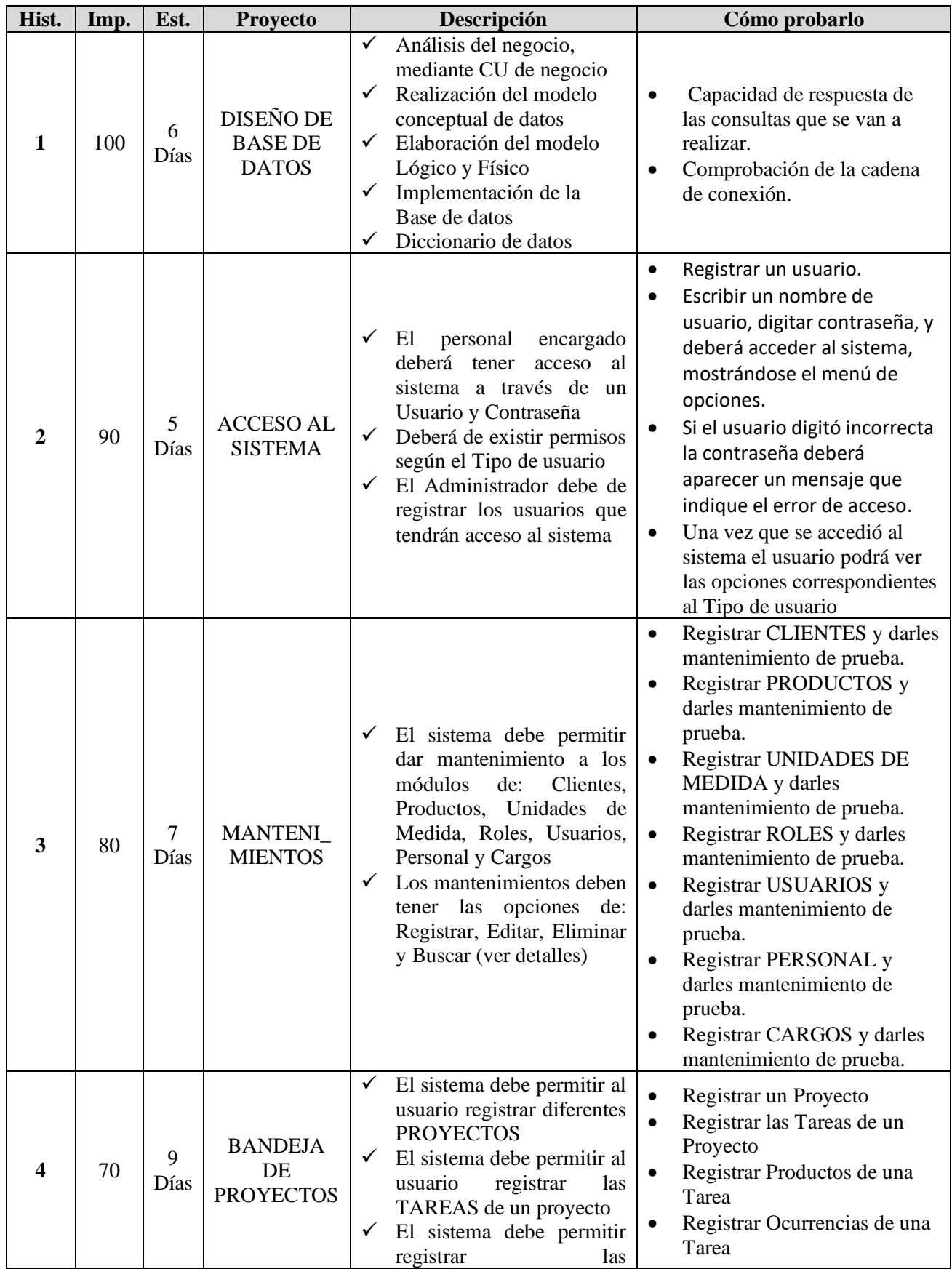

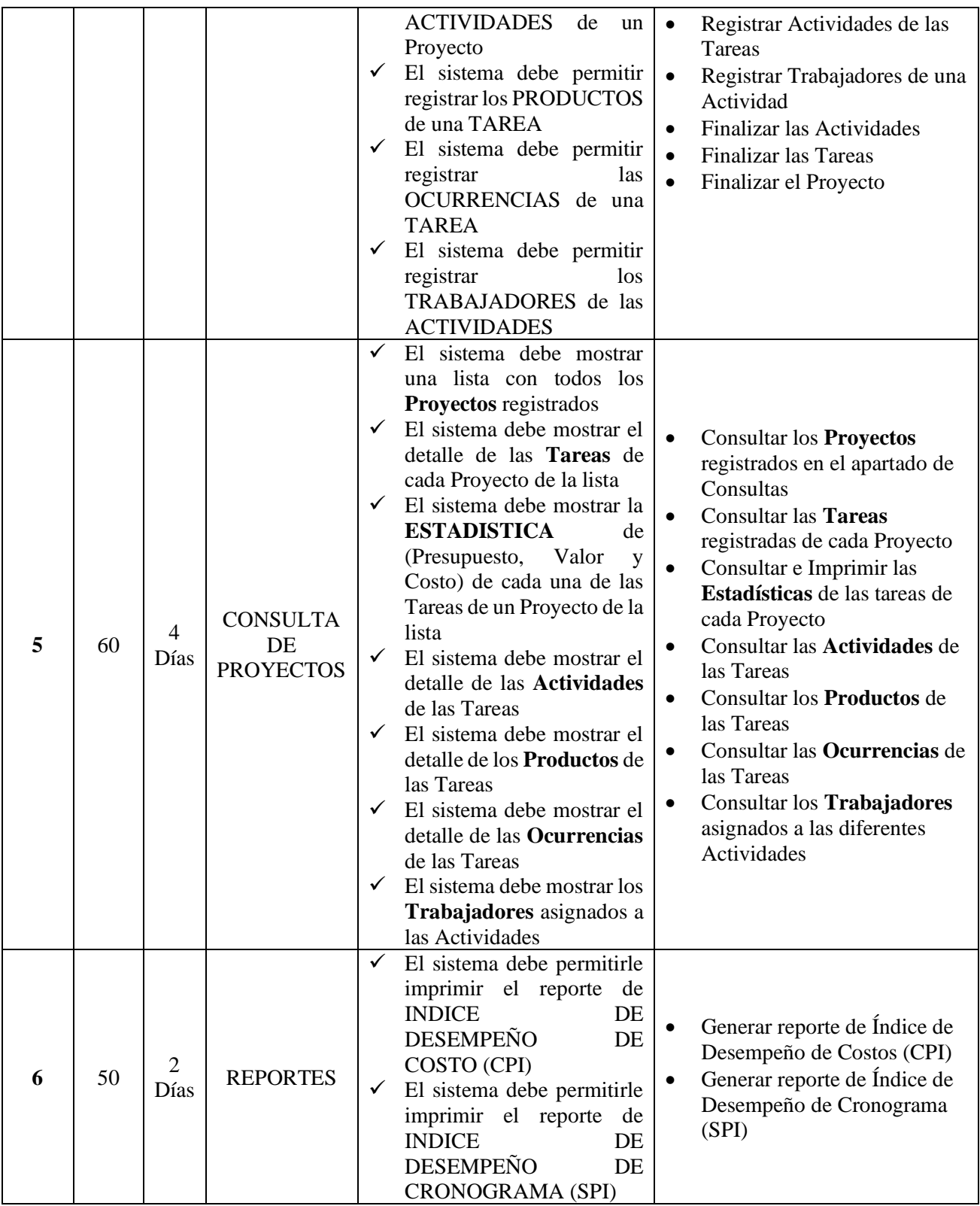

# **Reunión de Planificación de Sprint (Sprint Planning Meeting)**

En la reunión de planificación de Sprint se determinó el trabajo a realizar en cada Sprint. El plan se elaboró mediante el trabajo colaborativo del Equipo SCRUM.

En la Reunión de Planificación de Sprint se determinaron dos puntos, el primero refiere a lo que se entregará en cada Sprint (Entregables por Sprint) y en el segundo punto se detalla el plan de trabajo necesario para cumplir el objetivo de cada Sprint, ello se ve en el Plan de Trabajo.

### **1. Entregables por Sprint**

En este punto se especifica la cantidad de SPRINTS, los elementos de la Pila de Producto (Historias) que contiene cada Sprint y el objetivo que deben cumplir los Sprint.

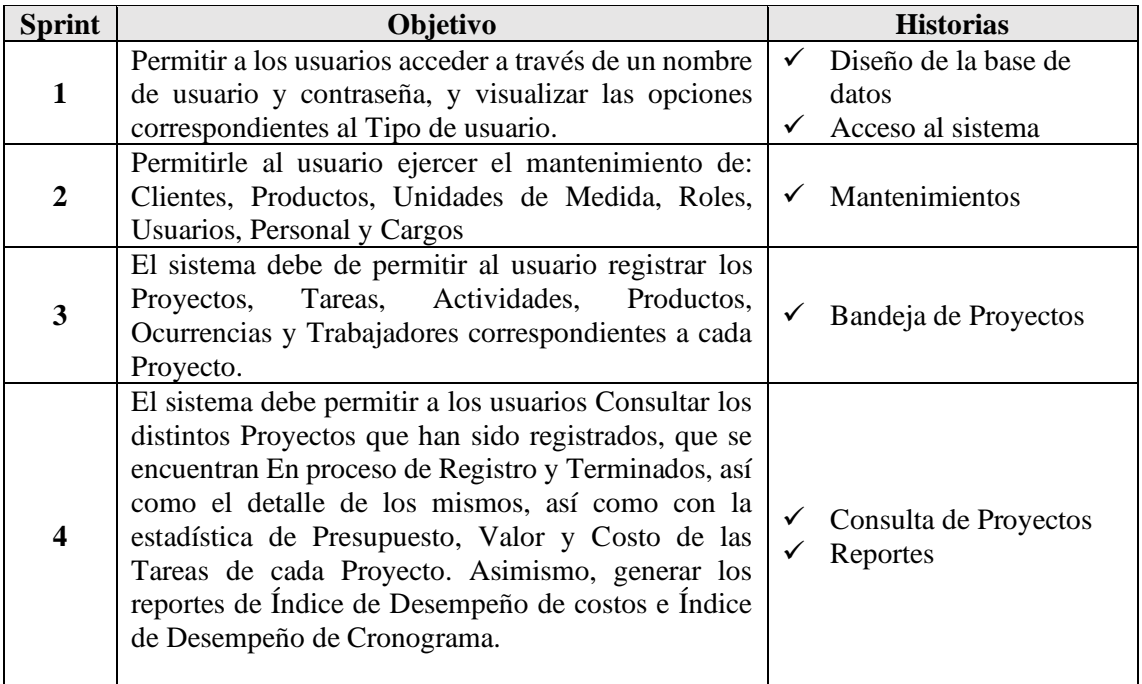

### **2. Plan de trabajo**

Una vez que se establecieron los objetivos y las Historias para cada Sprint, el Equipo SCRUM decidió como se construirá la funcionalidad para los entregables de cada Sprint, para lo cual se determinaron las tareas para lograr los objetivos de cada Sprint, así como los días que tardarán en desarrollarse.

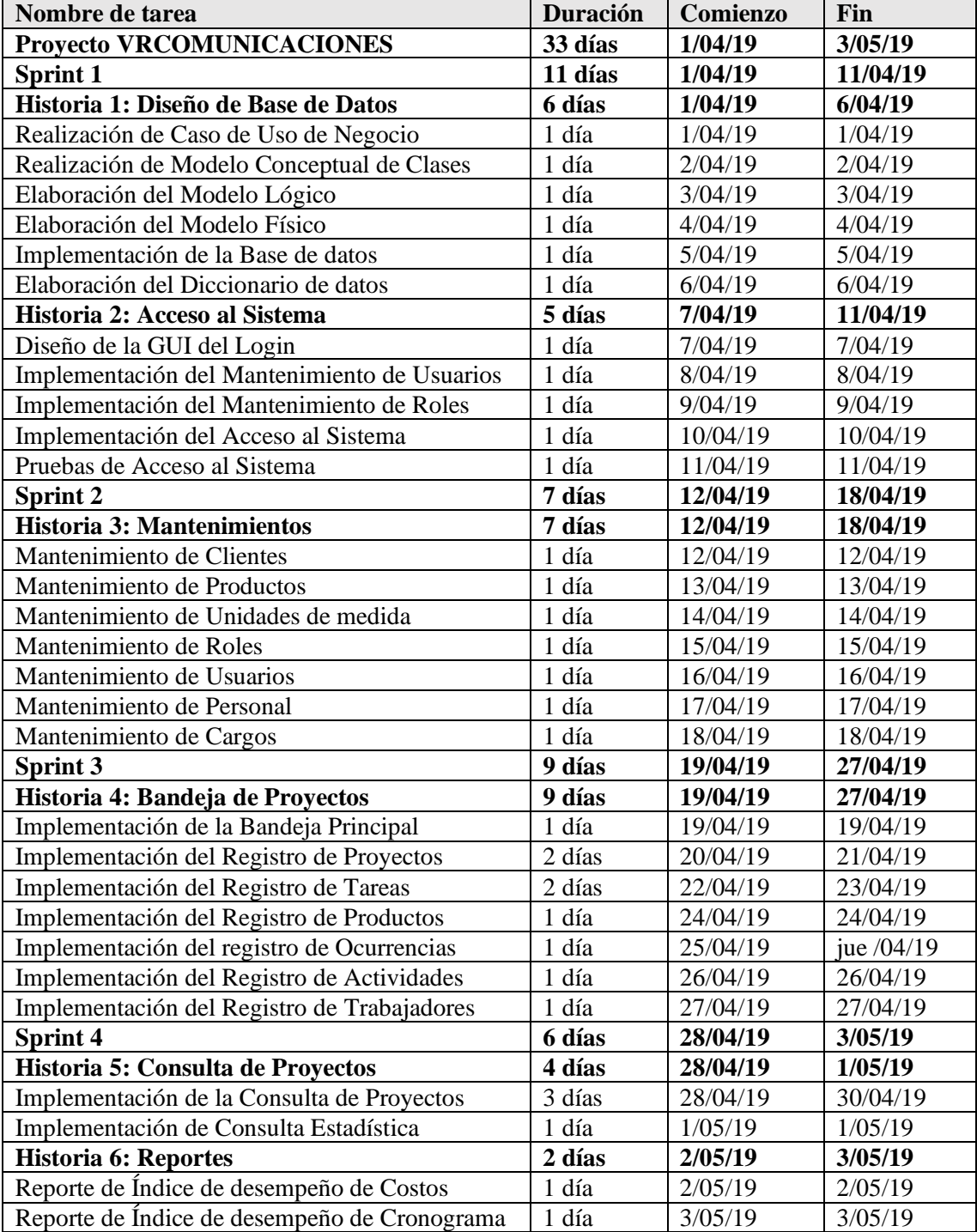

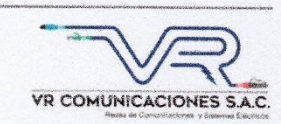

#### Acta de Reunión de planificación de Sprint

Fecha: 29/03/2019

Programador: David Rodriguez

Product Owner: Nilo Vargas Ríos

Mediante la presente acta se valida y da conformidad de que el equipo Scrum, determinó los Sprints para el desarrollo del proyecto "SISTEMA WEB PARA EL PROCESO DE SUPERVISIÓN DE PROYECTOS EN LA EMPRESA VR COMUNICACIONES S.A.C." Acordando satisfactoriamente los objetivos de cada Sprint, como también los elementos de la Pila de Producto (Historias) que contiene cada uno.

Los Sprints que se determinaron son los siguientes:

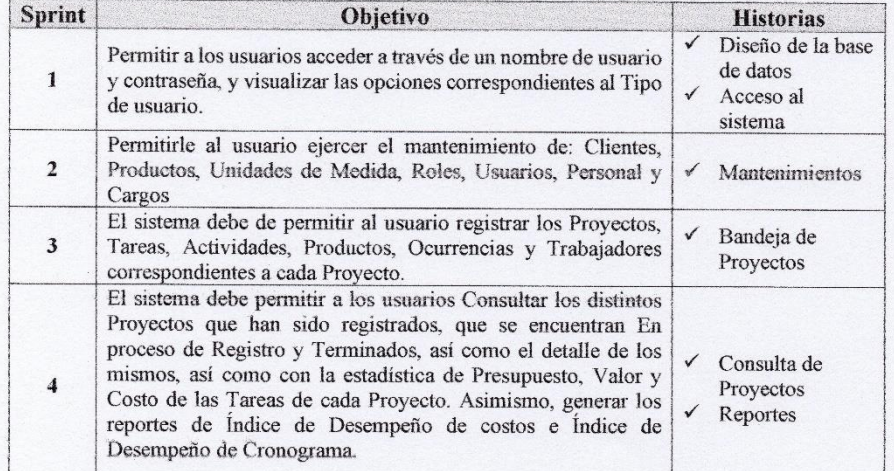

Firman en señal de conformidad:

 $100$ David Rodriguez (Programador)

VR COM

Nilo Vargas Rios (Product Owner)

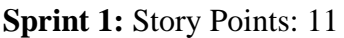

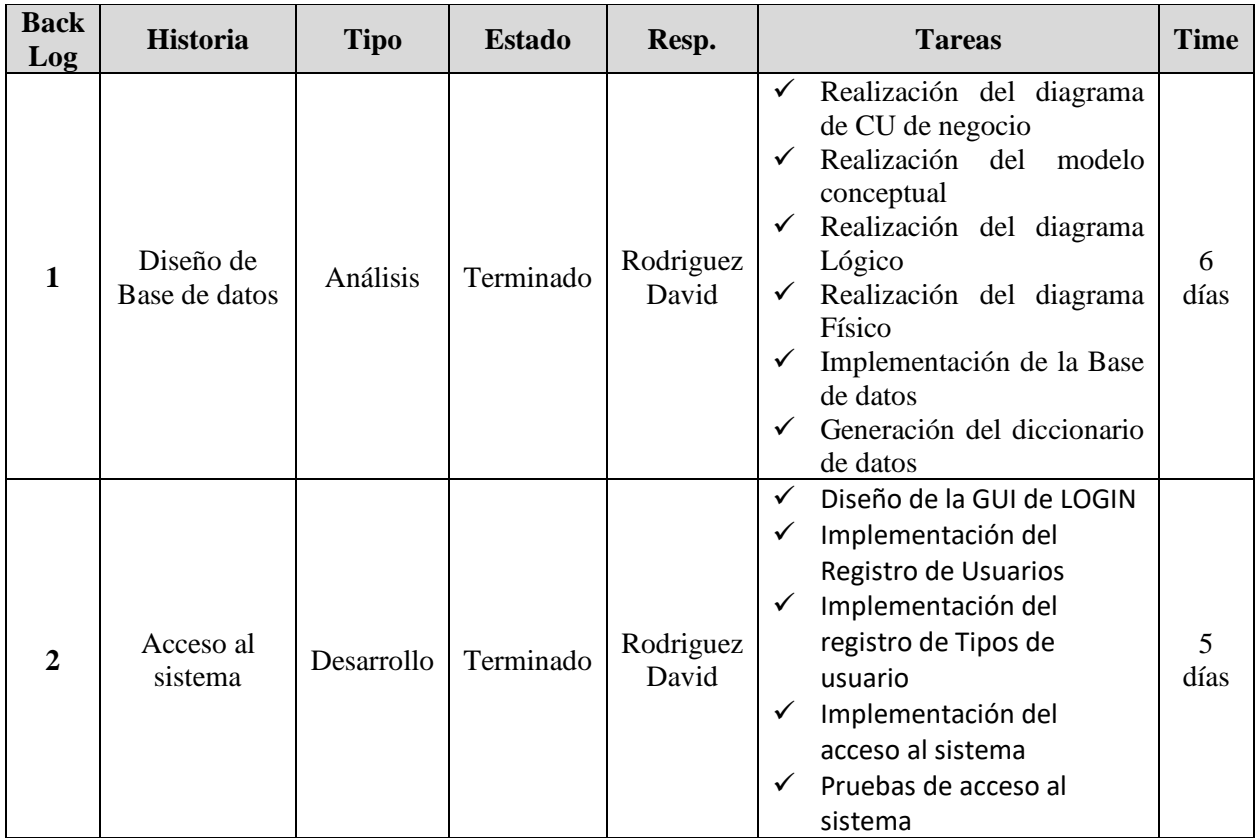

# **Cronograma del Sprint 1**

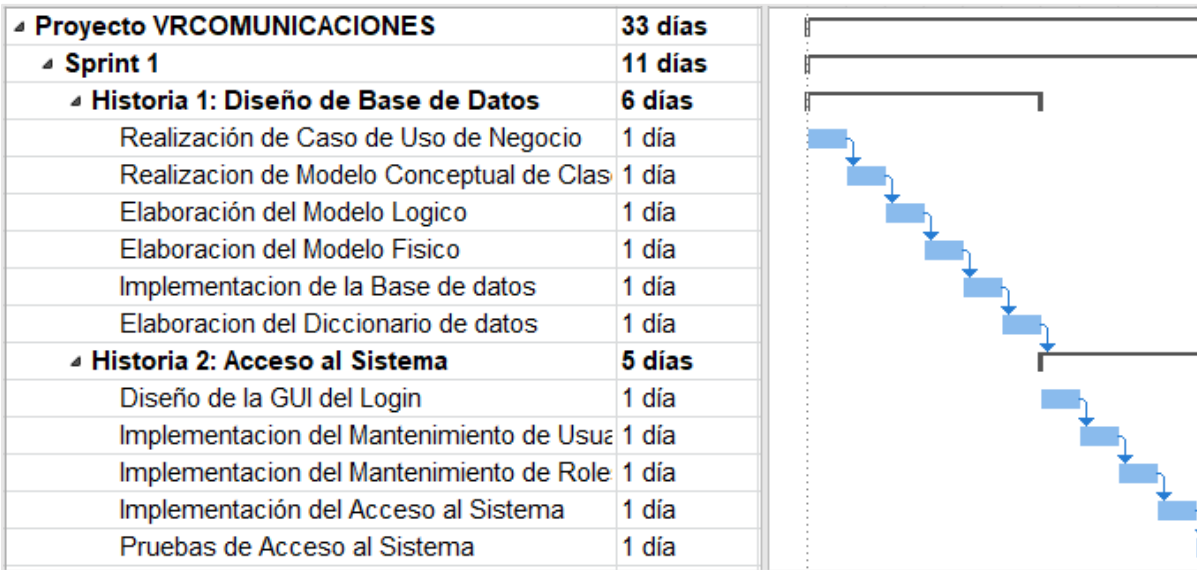

٦

┑

### **Historia 1:** Diseño de la Base de datos

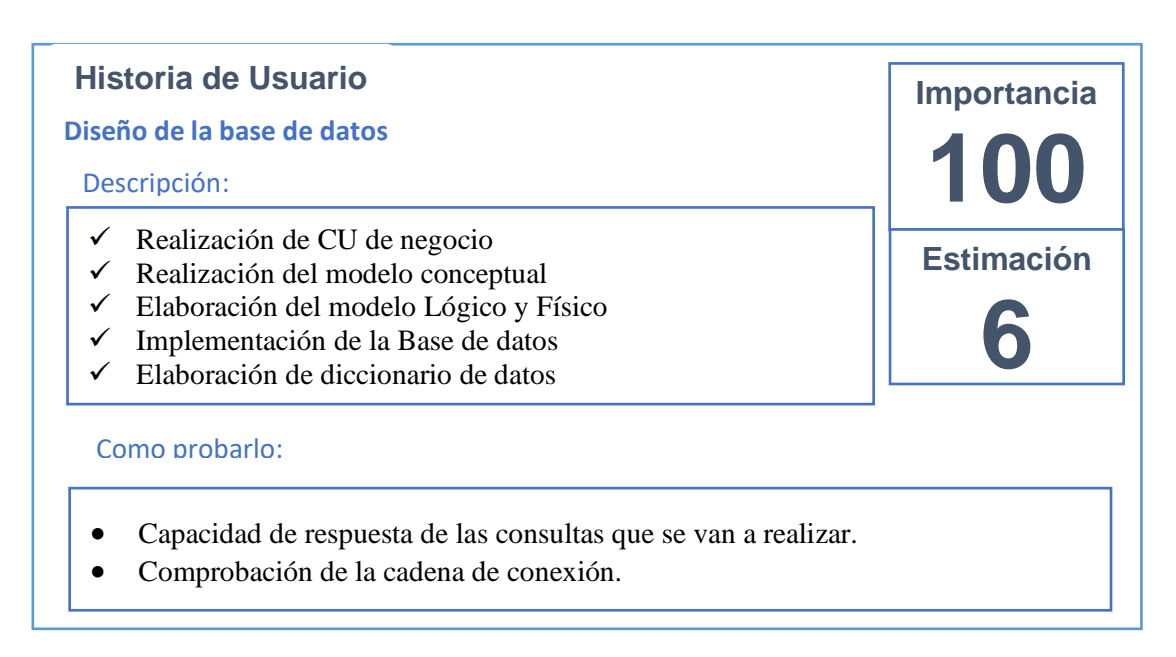

# **Tareas de la Historia 1:**

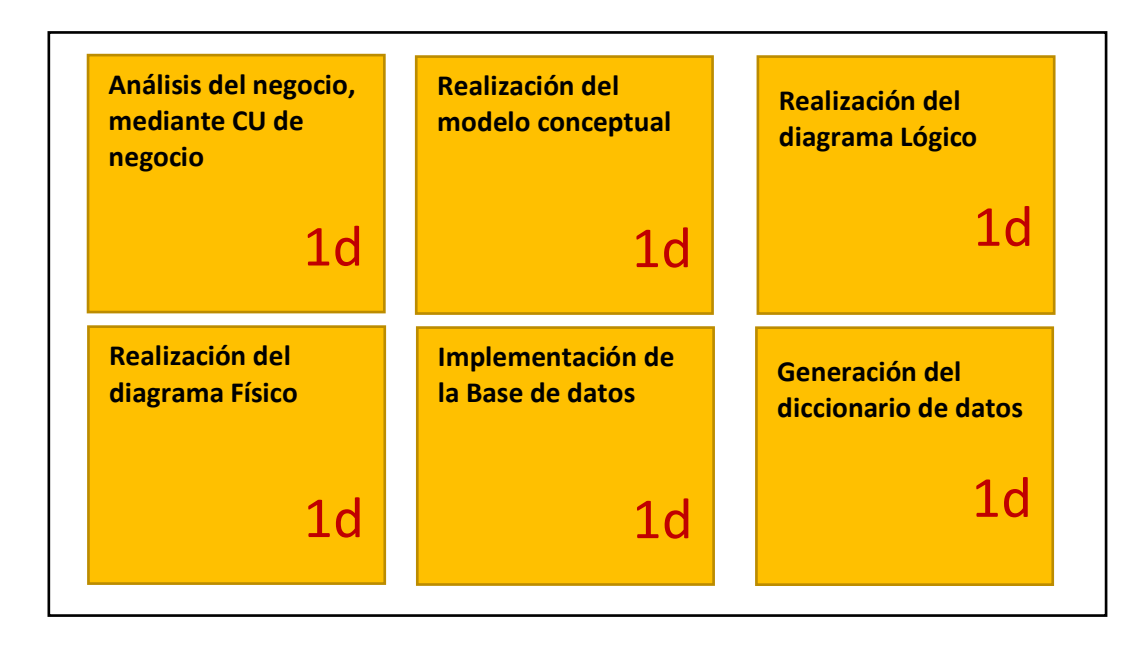

### **Realización del modelo conceptual**

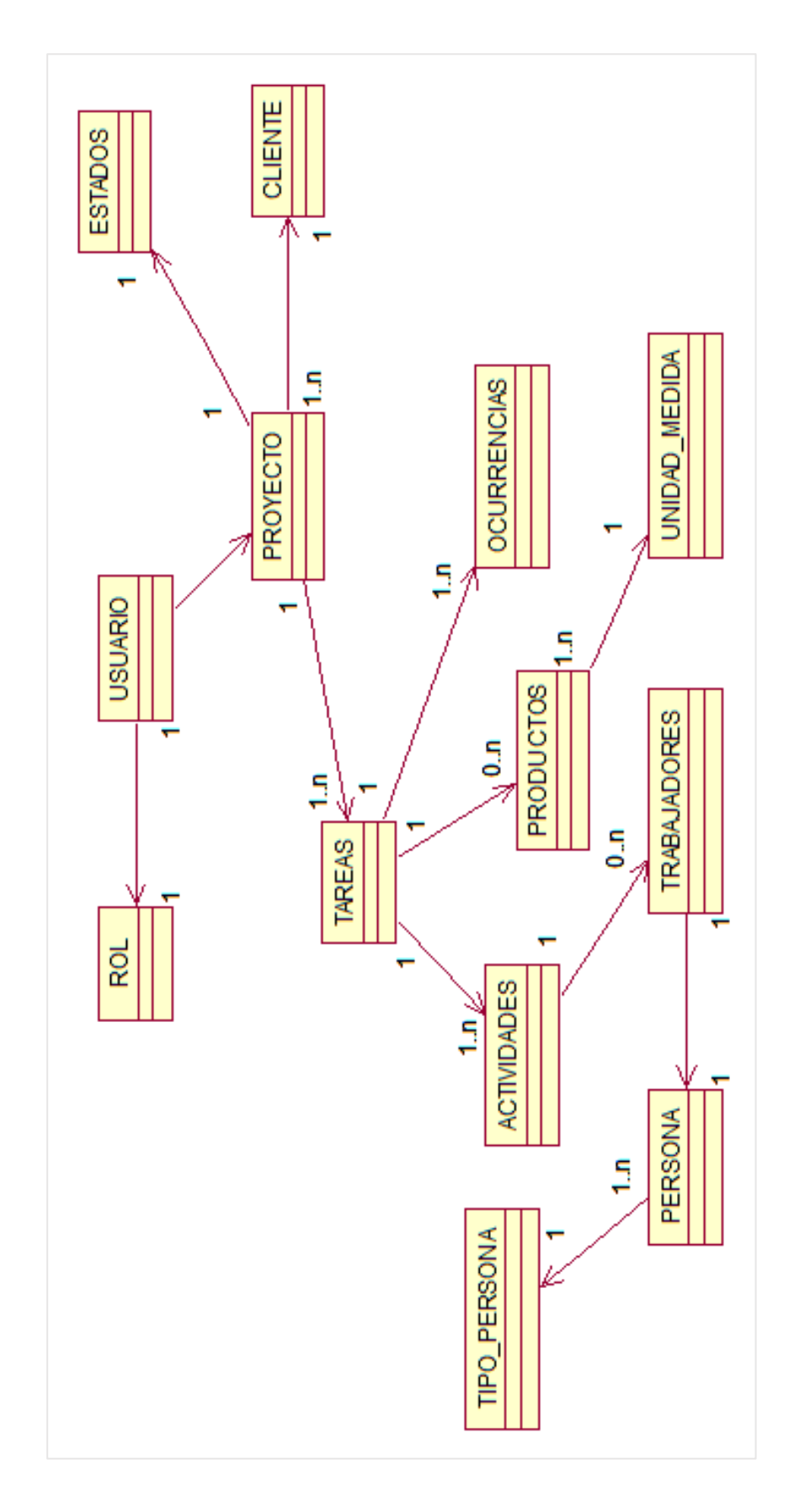

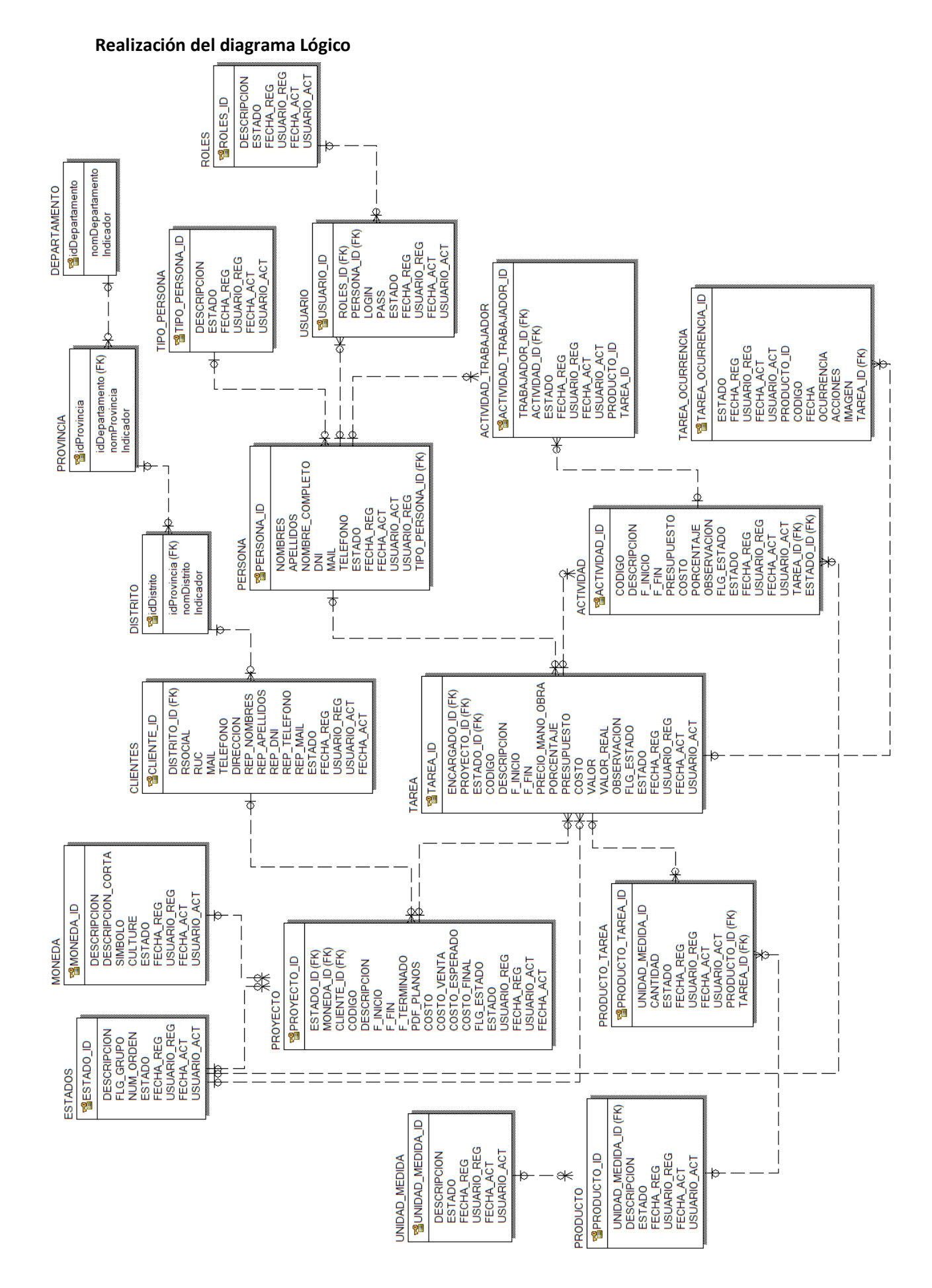

#### **Realización del diagrama Físico**

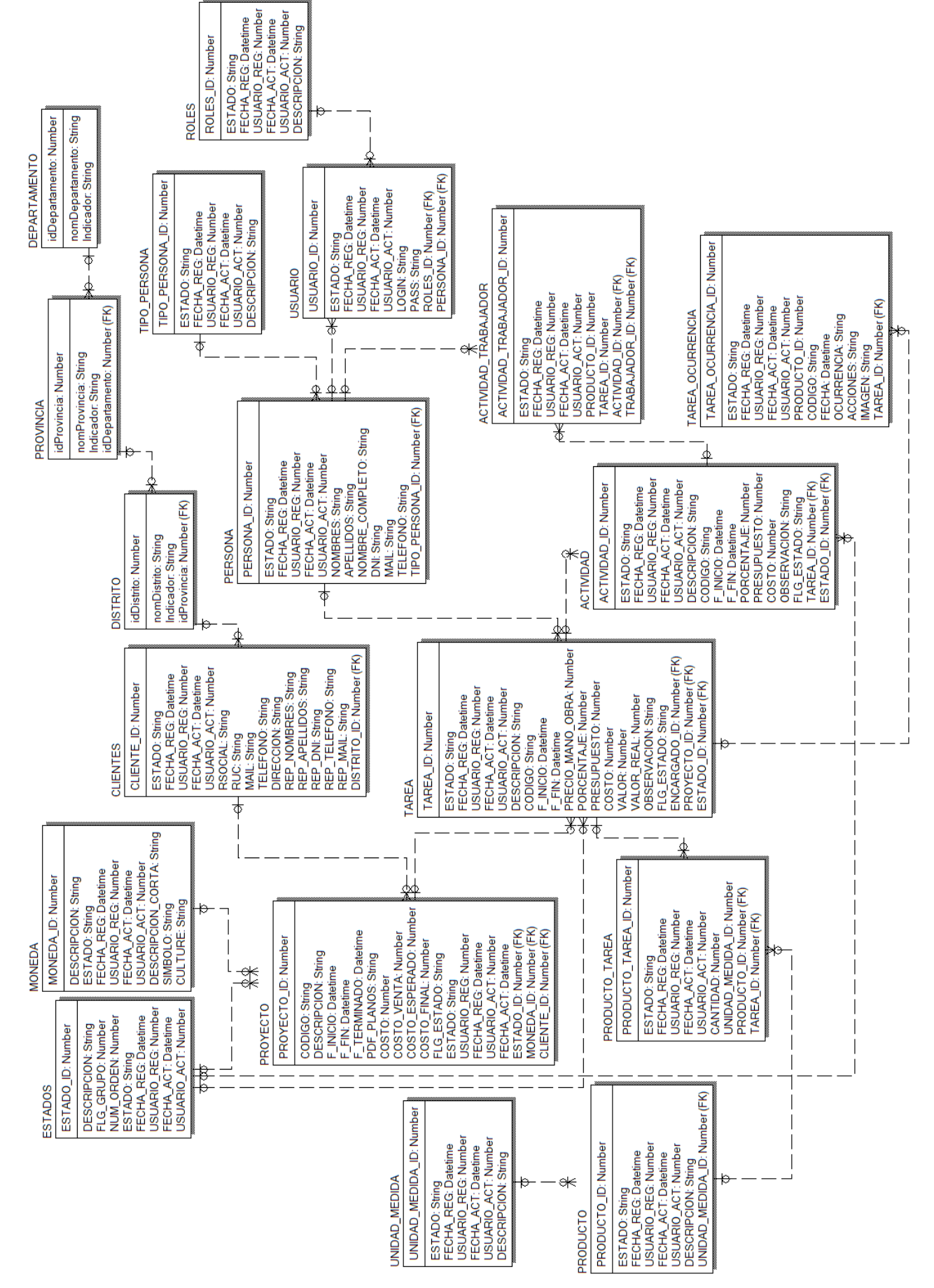

#### **Implementación de la Base de datos**

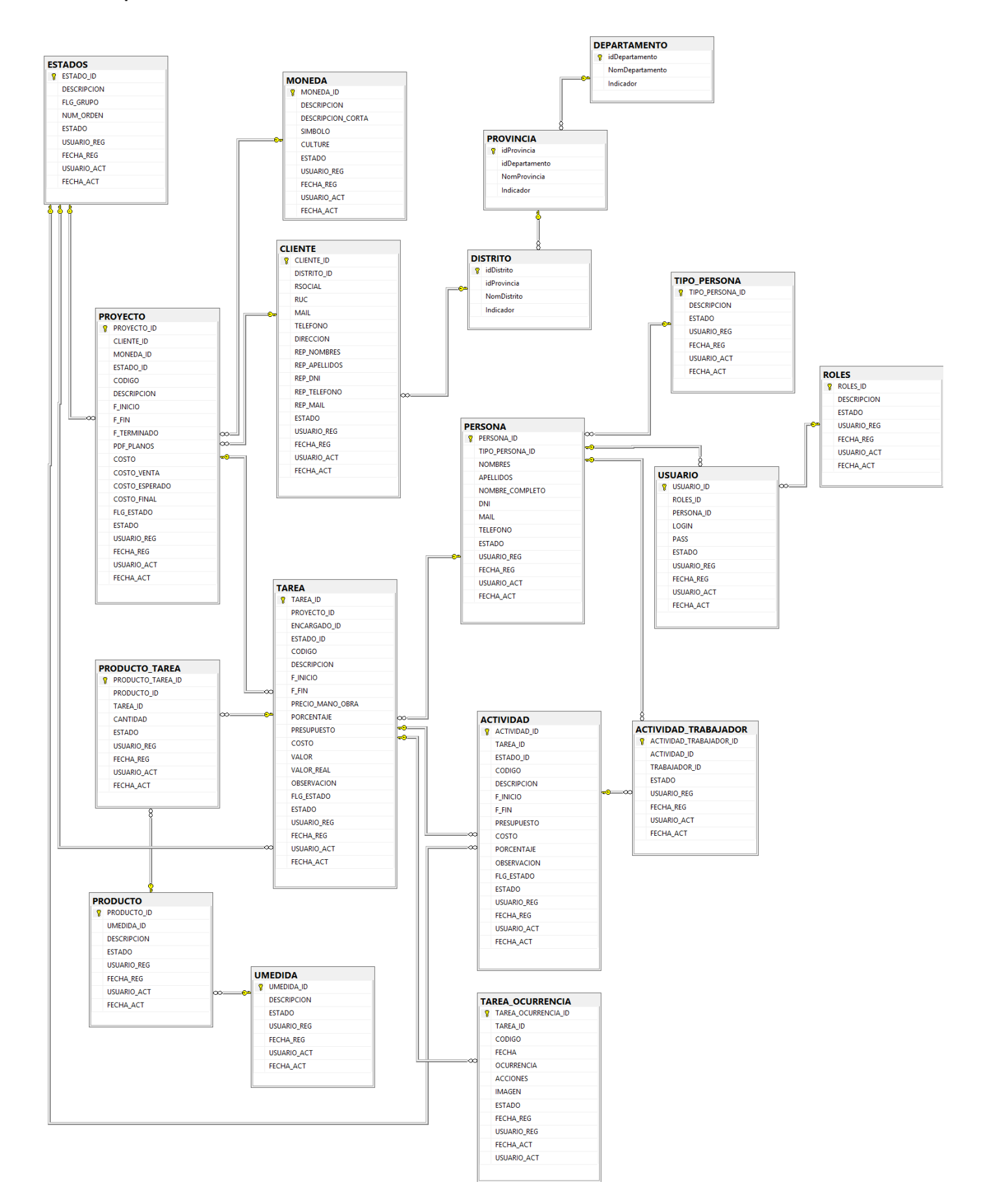

# **Generación de Diccionario de Datos**

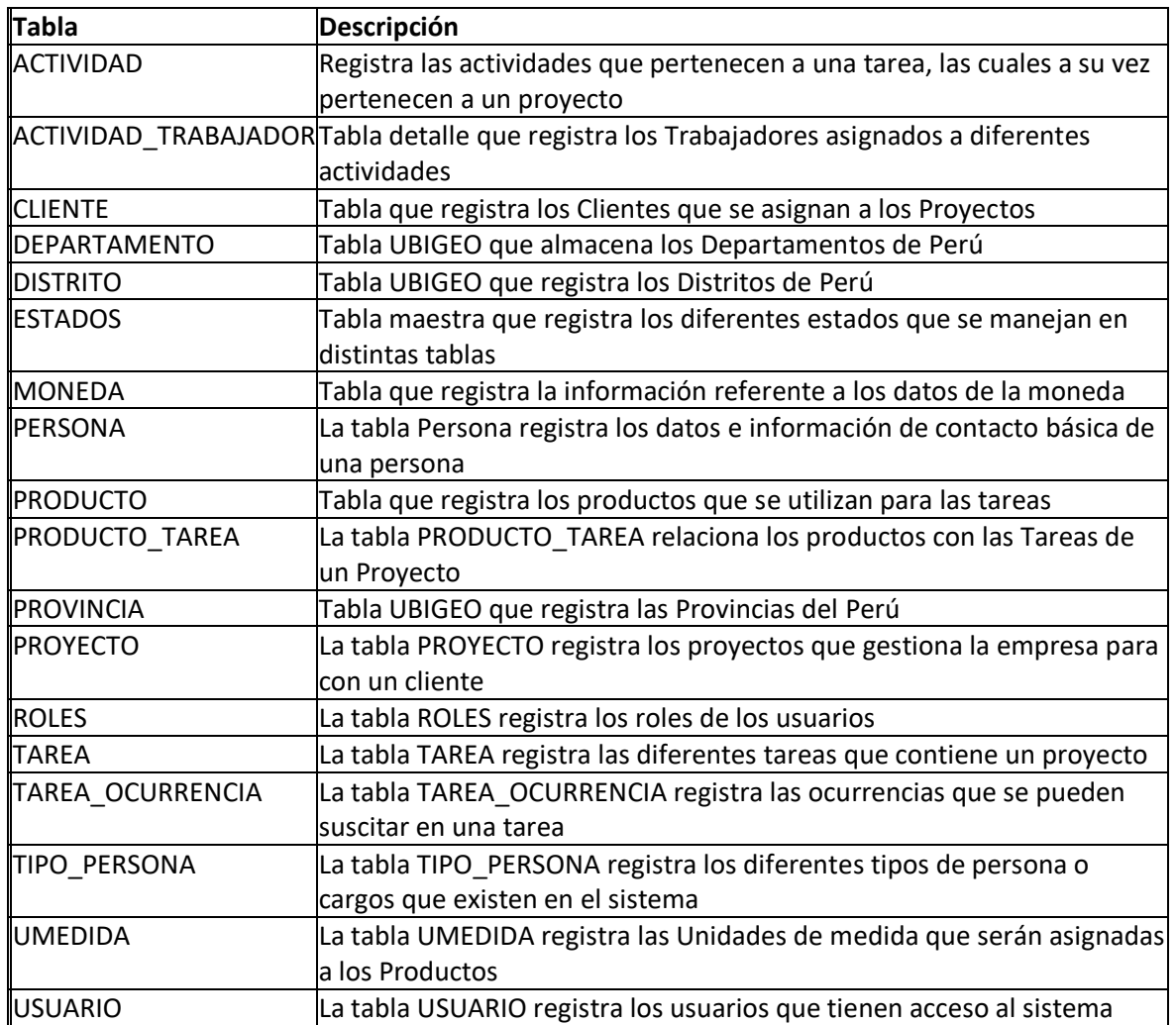

#### **ACTIVIDAD\_TRABAJADOR]:**

<span id="page-162-0"></span>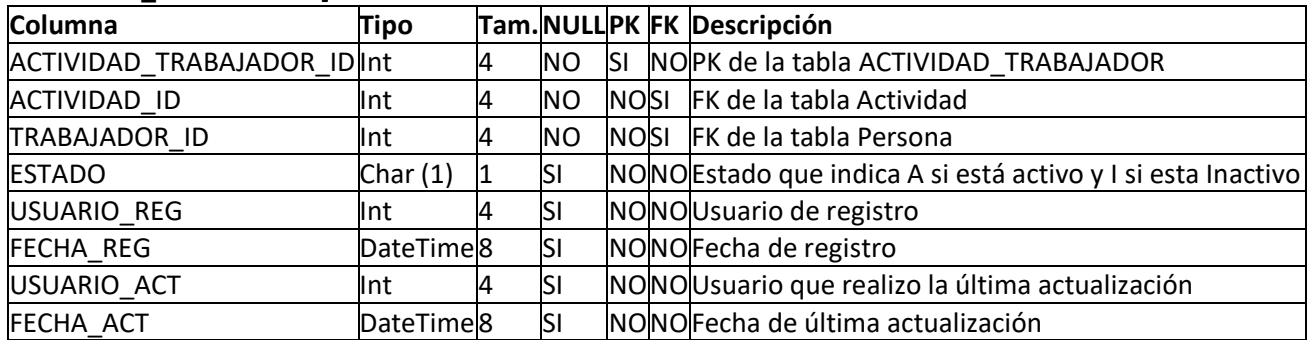

# **[ACTIVIDAD]**

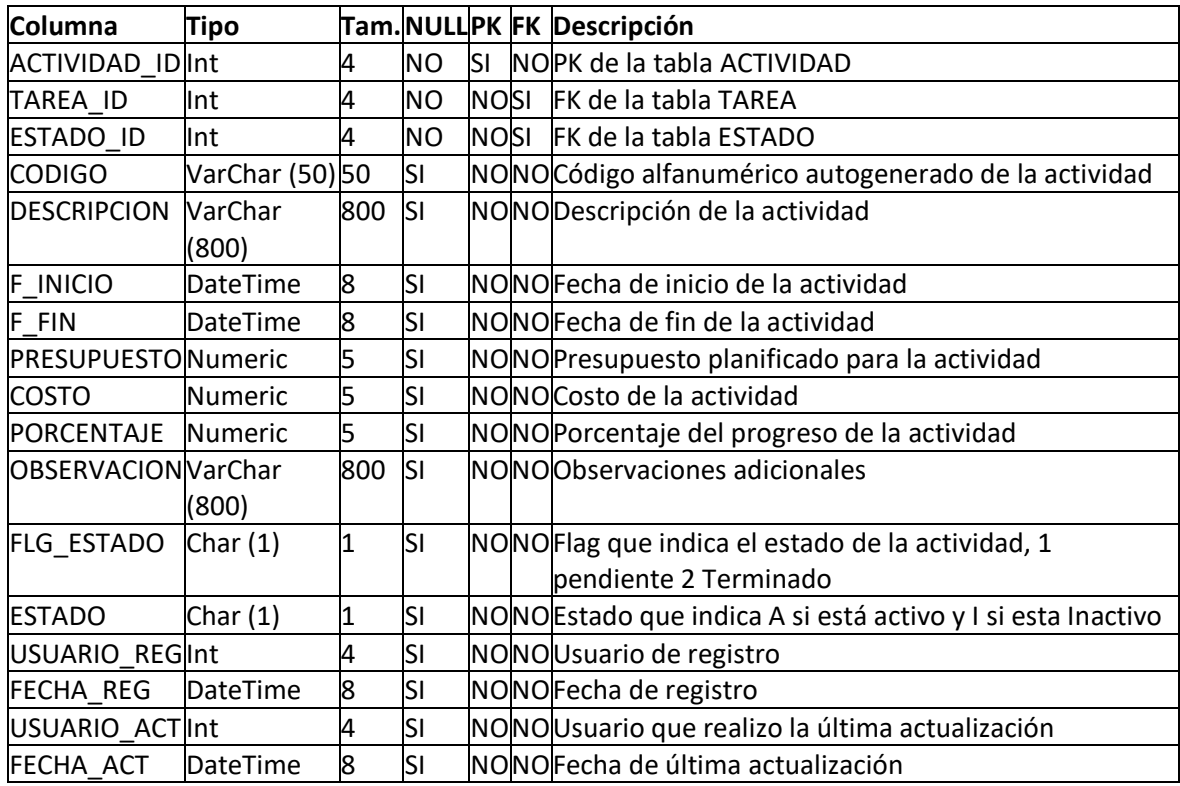

#### <span id="page-163-0"></span>**[CLIENTE]:**

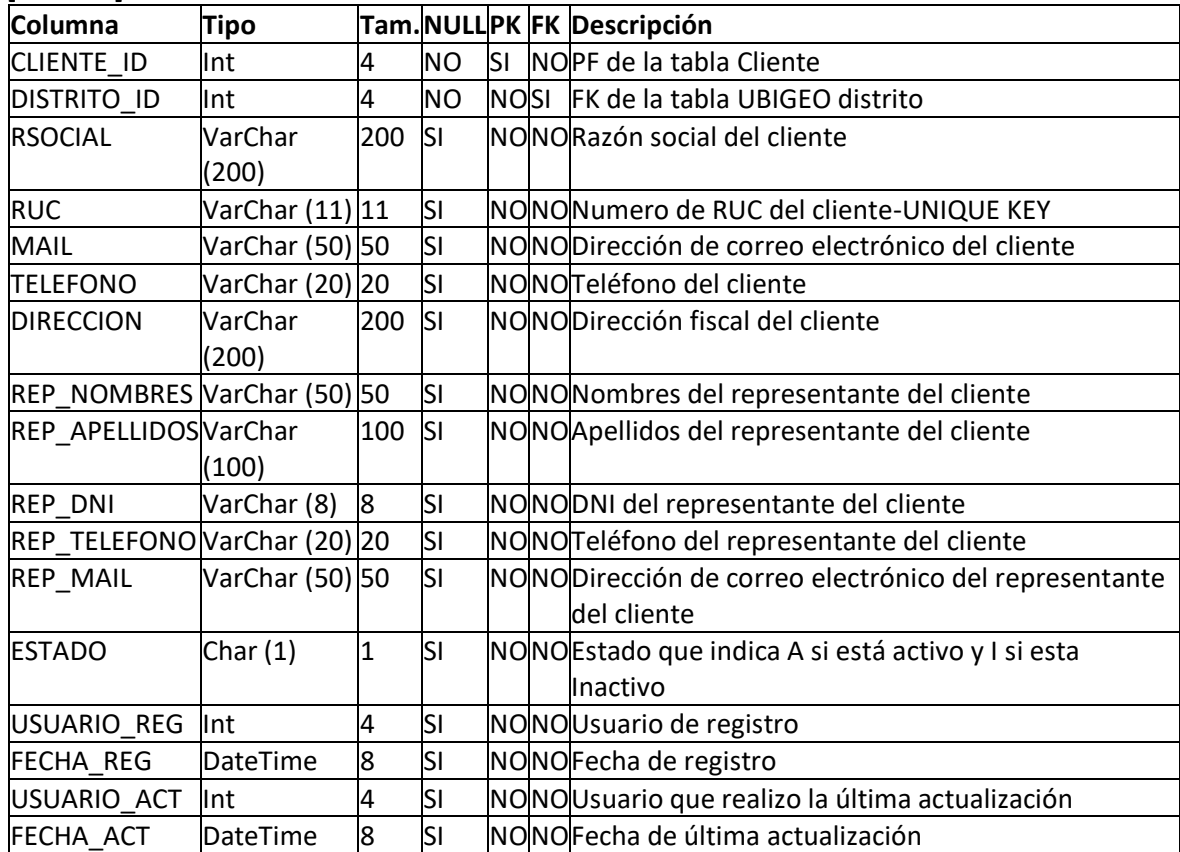

### **[DEPARTAMENTO]:**

<span id="page-164-0"></span>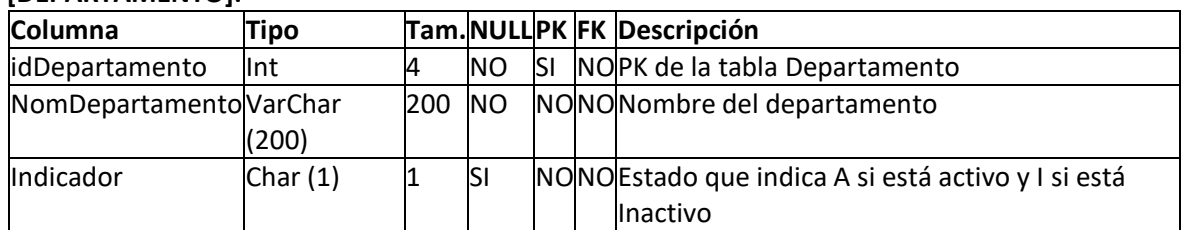

### <span id="page-164-1"></span>**[DISTRITO]**

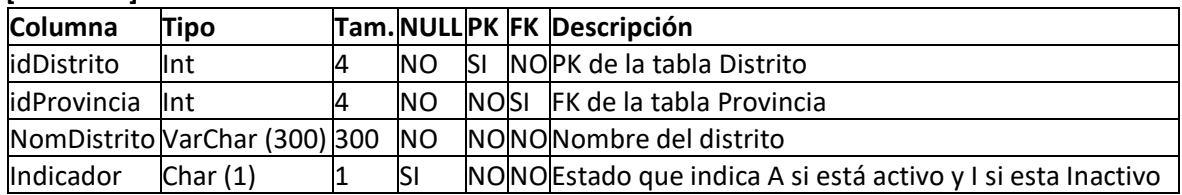

<span id="page-164-2"></span>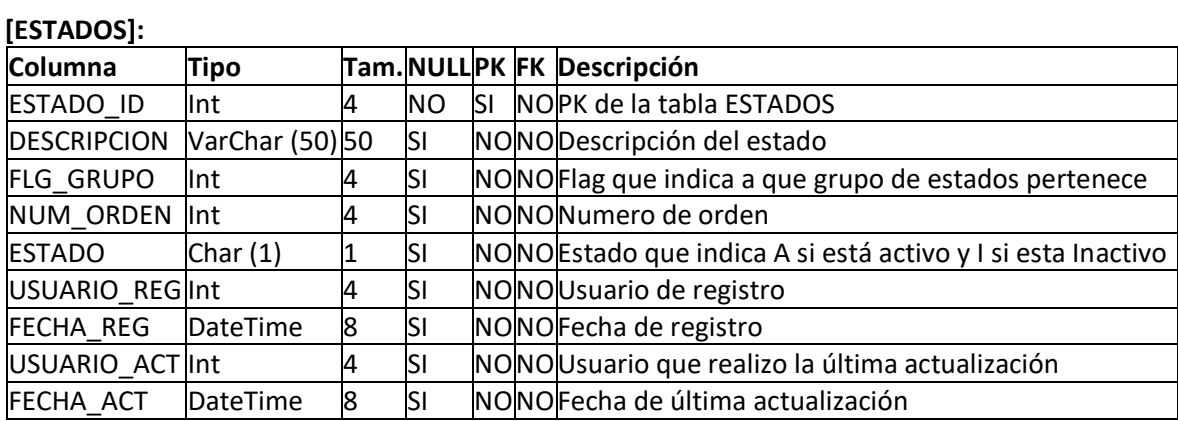

**[MONEDA]:** 

<span id="page-164-3"></span>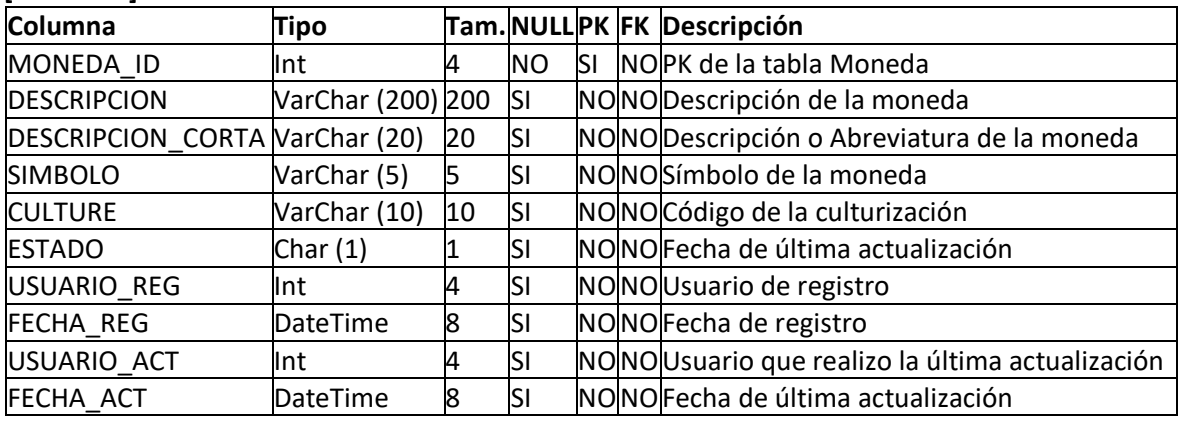

## **[PERSONA]:**

<span id="page-165-0"></span>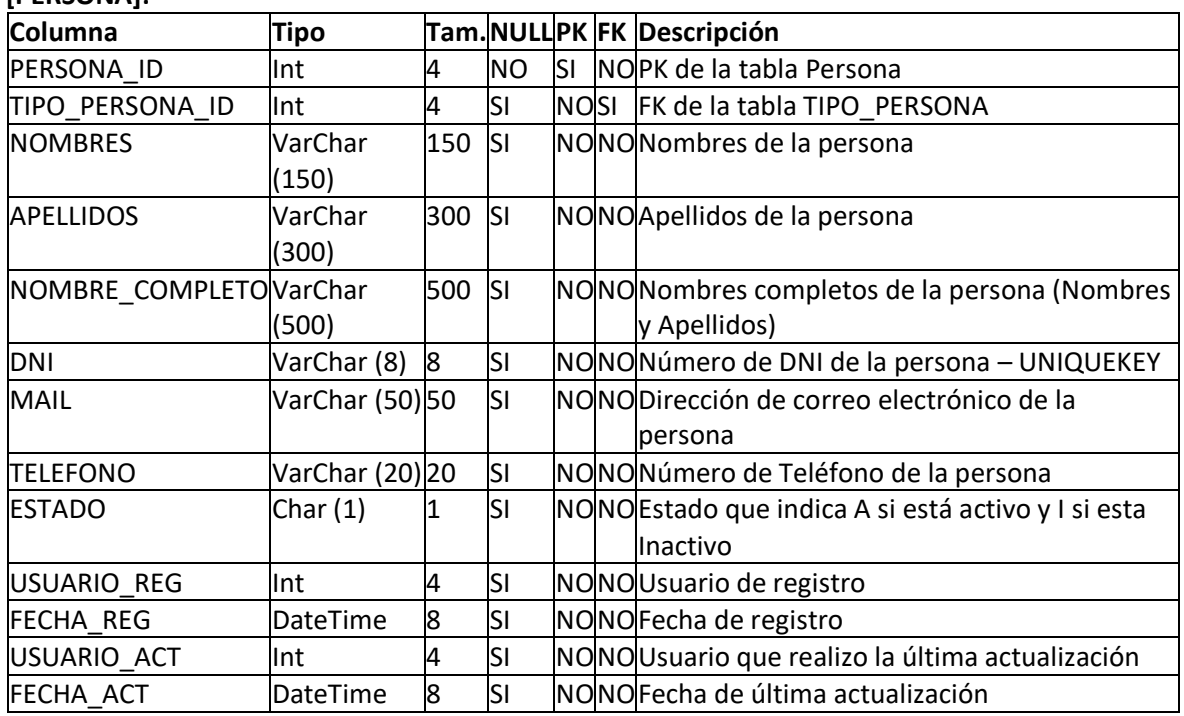

### **[PRODUCTO]:**

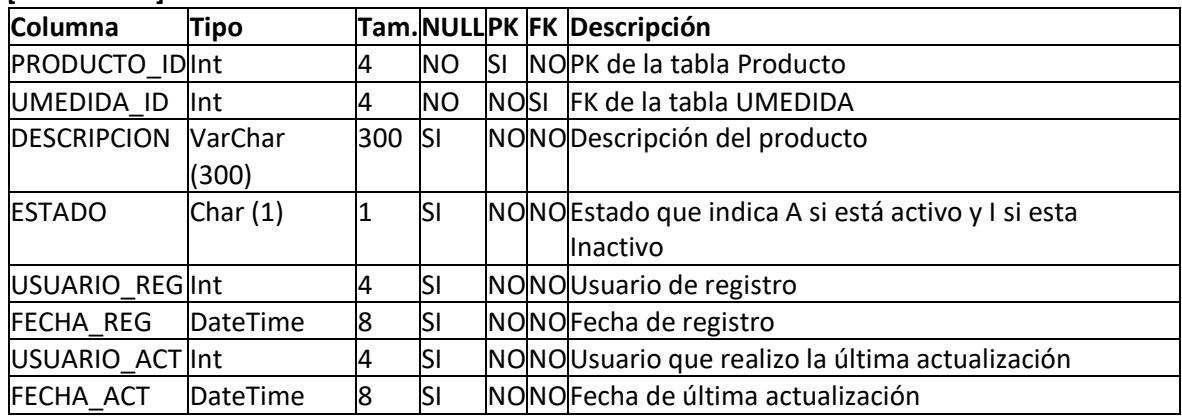

# <span id="page-165-1"></span>**[PRODUCTO\_TAREA]:**

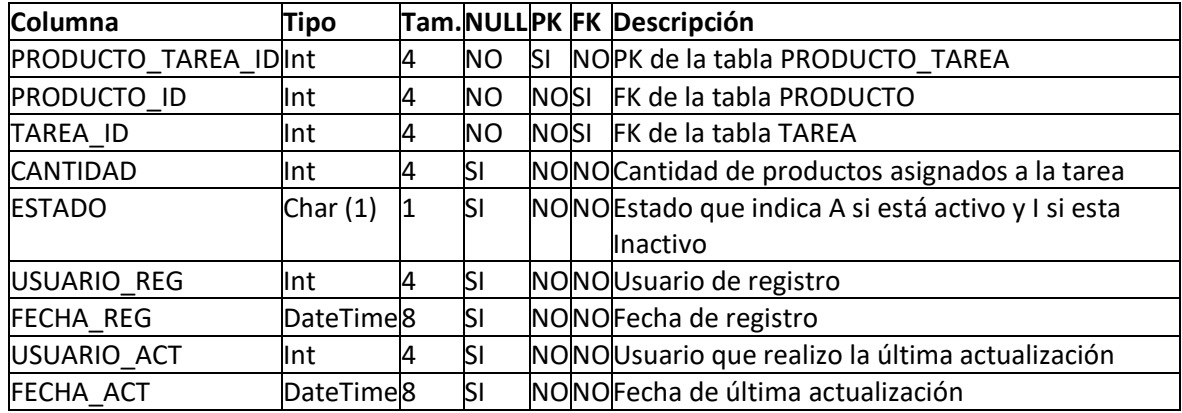

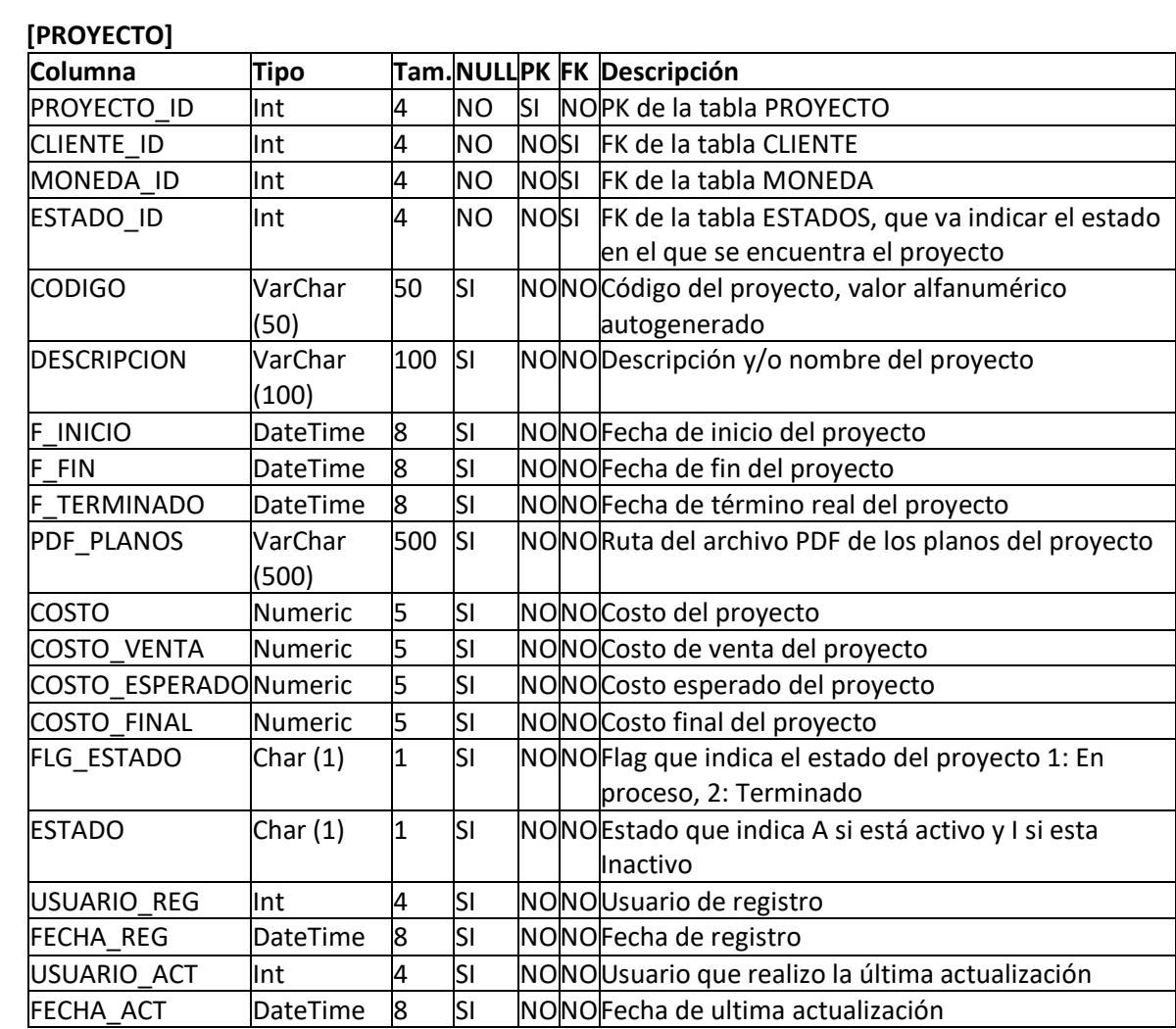

# **[TIPO\_PERSONA]**

<span id="page-166-0"></span>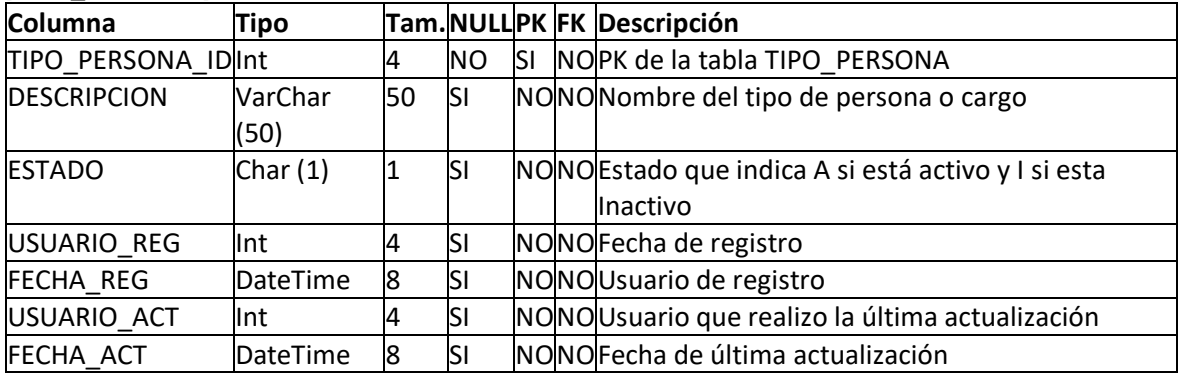

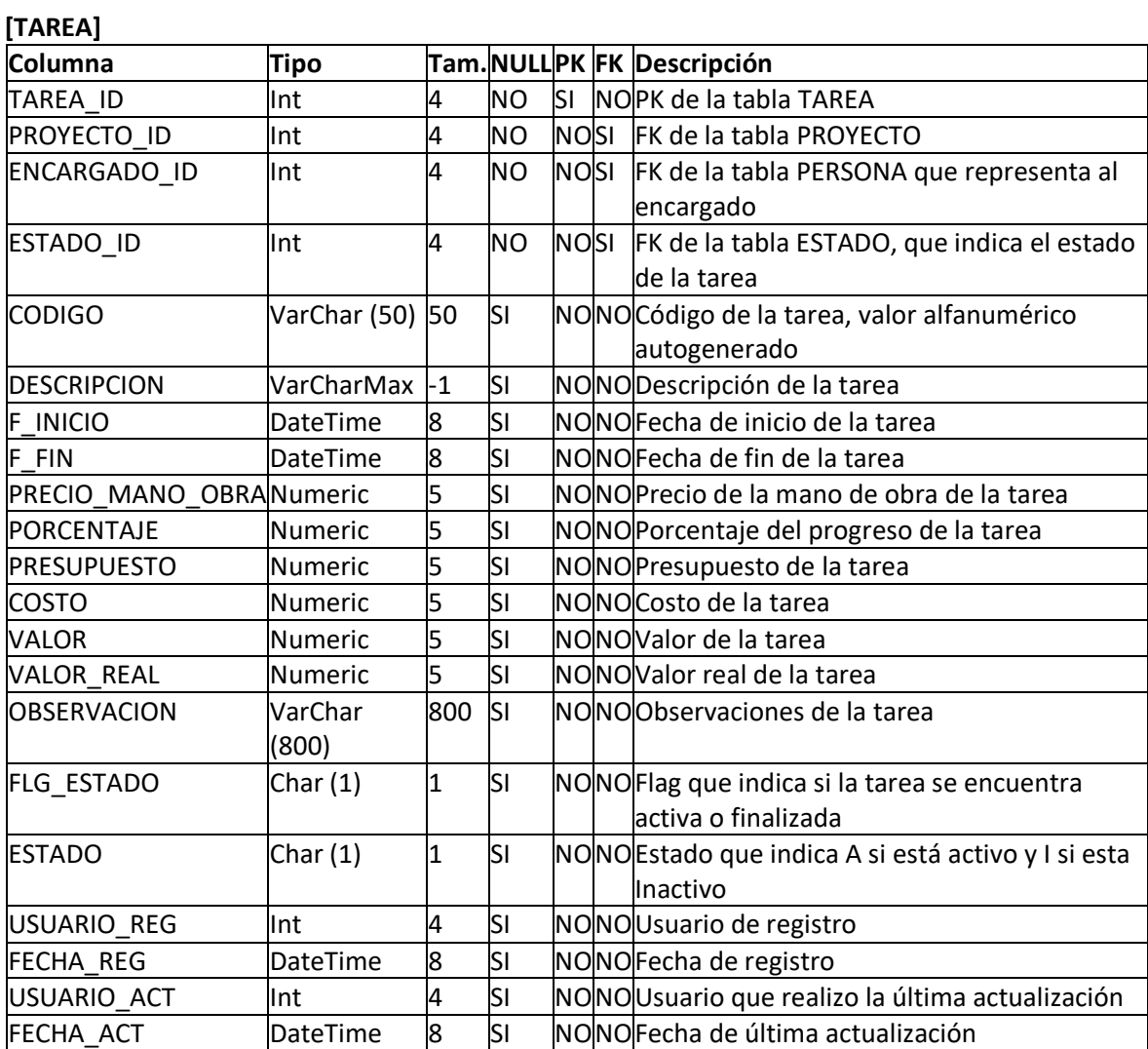

# <span id="page-167-0"></span>**[TAREA\_OCURRENCIA]**

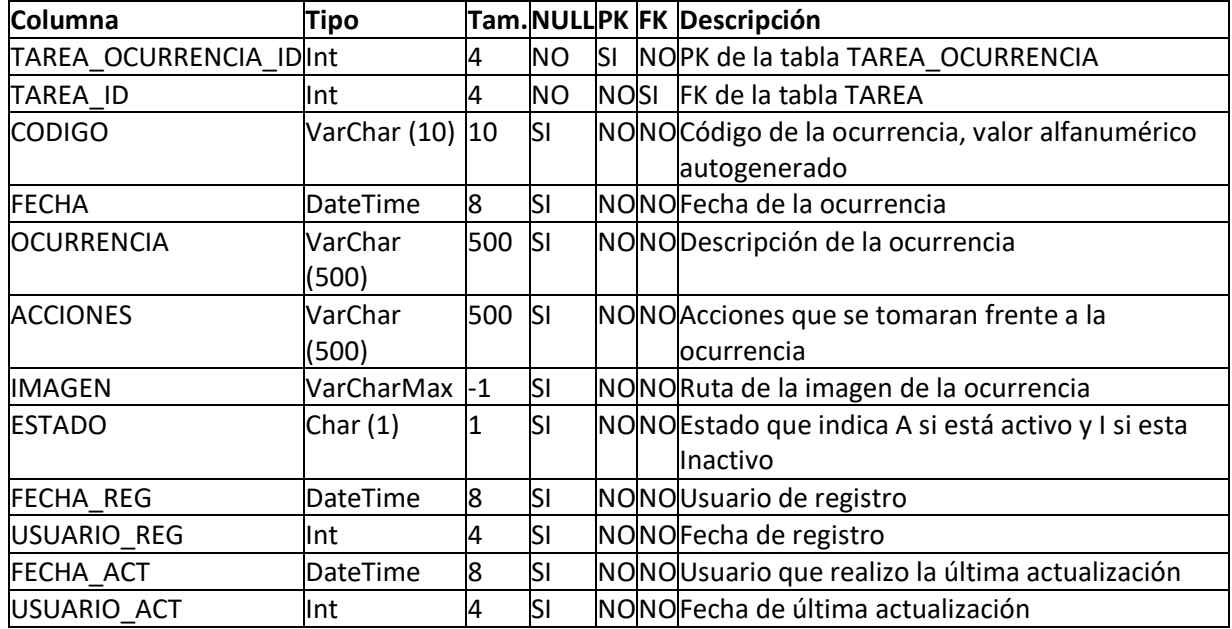

## <span id="page-168-2"></span>**[UMEDIDA] Columna Tipo Tam.NULLPK FK Descripción** UMEDIDA\_ID Int 4 NO SI NOPK de la tabla UMEDIDA DESCRIPCION VarChar (200) 200 SI NONONombre de la unidad de medida ESTADO  $\vert$ Char (1)  $\vert$ 1  $\vert$ SI  $\vert$ NO $\vert$ NO $\vert$ Estado que indica A si está activo y I si esta Inactivo USUARIO\_REG|Int  $\begin{vmatrix} 4 & 5I \end{vmatrix}$ NO|NO|Usuario de registro FECHA\_REG DateTime 8 SI NONOFecha de registro  $|USUARIO_ACT|$ Int  $|4|$  SI  $|NO|NO|$ Usuario que realizo la última actualización  $FECHA_ACT$  DateTime  $\vert 8 \vert$ SI  $\vert NO\vert NO \vert$ Fecha de última actualización

#### <span id="page-168-3"></span>**[USUARIO]**

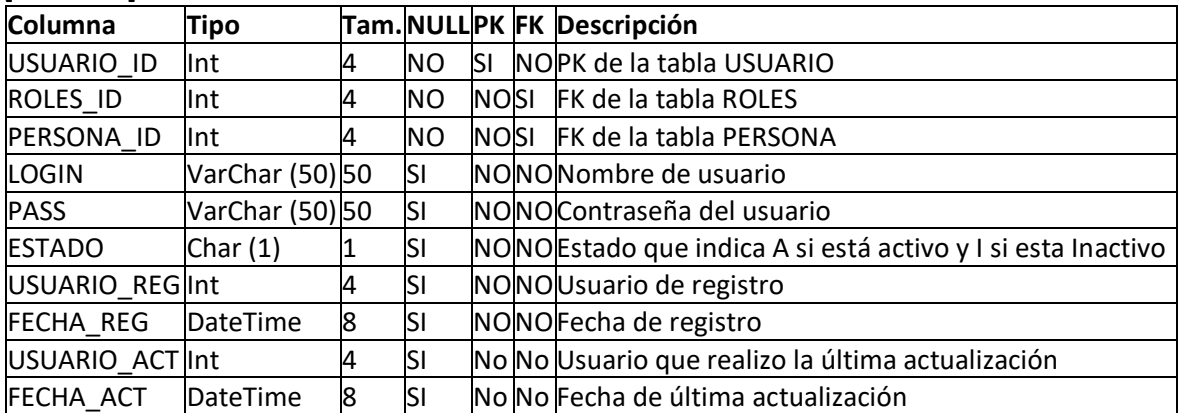

#### <span id="page-168-1"></span>**[ROLES]**

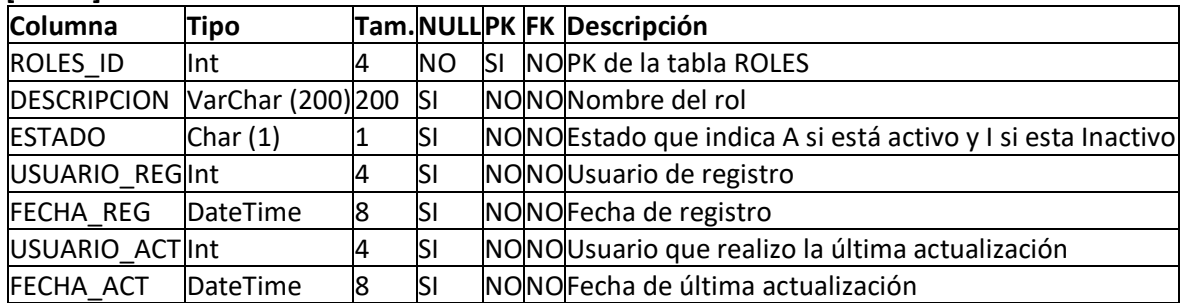

#### <span id="page-168-0"></span>**[PROVINCIA]**

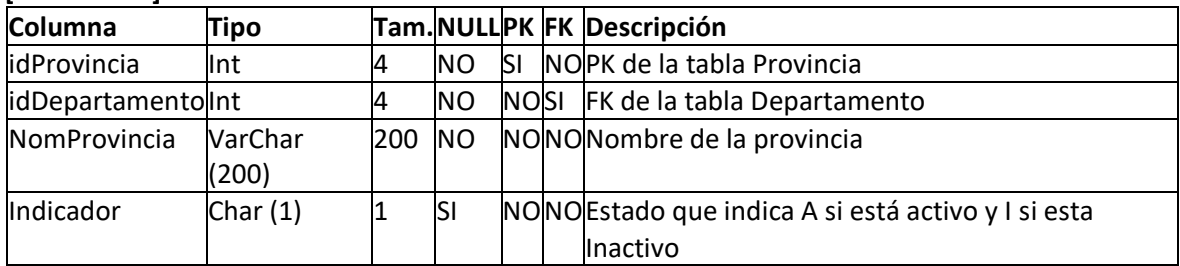

# **Historia 2:** Acceso al sistema

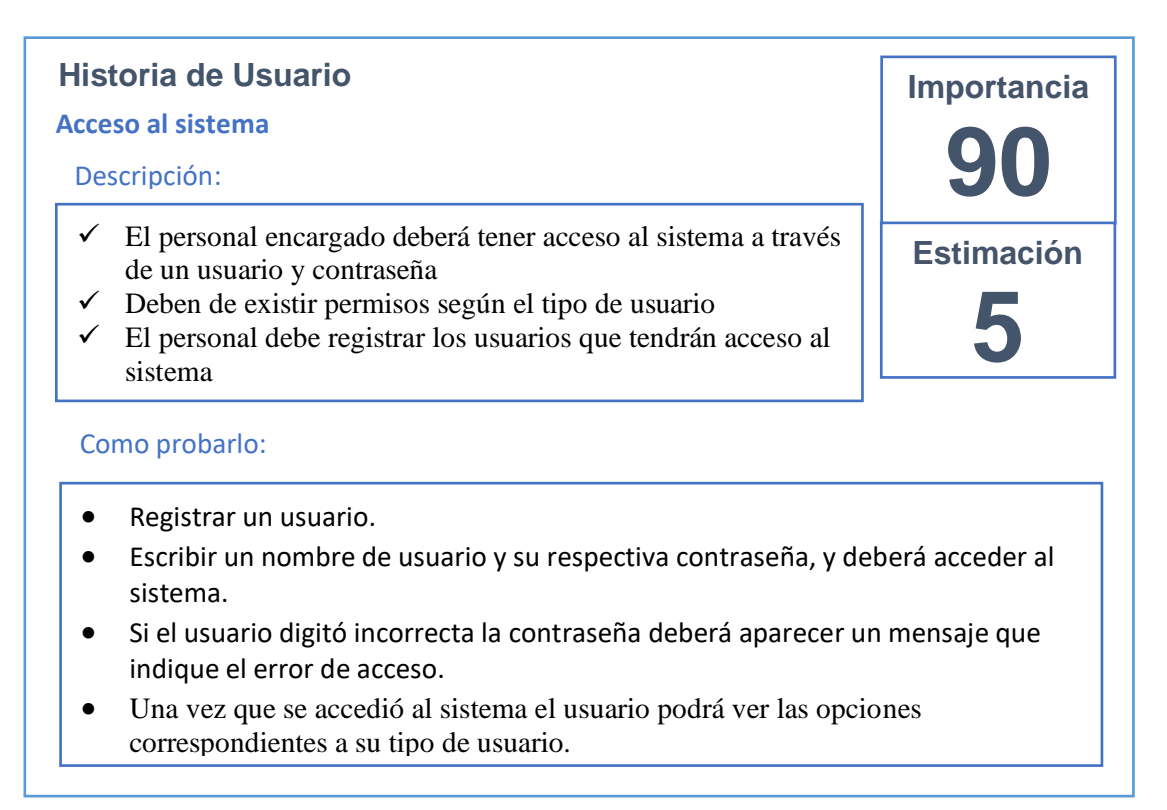

# **Tareas de la Historia 2:**

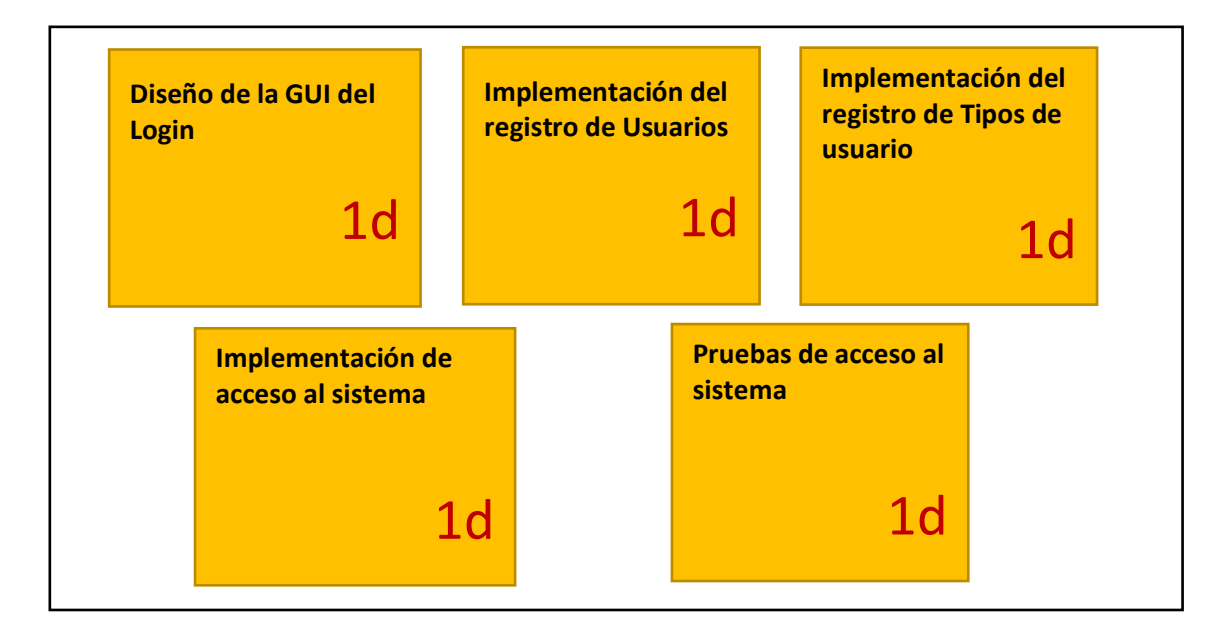

**Gráfica Burn Down Progreso del SPRINT 1**

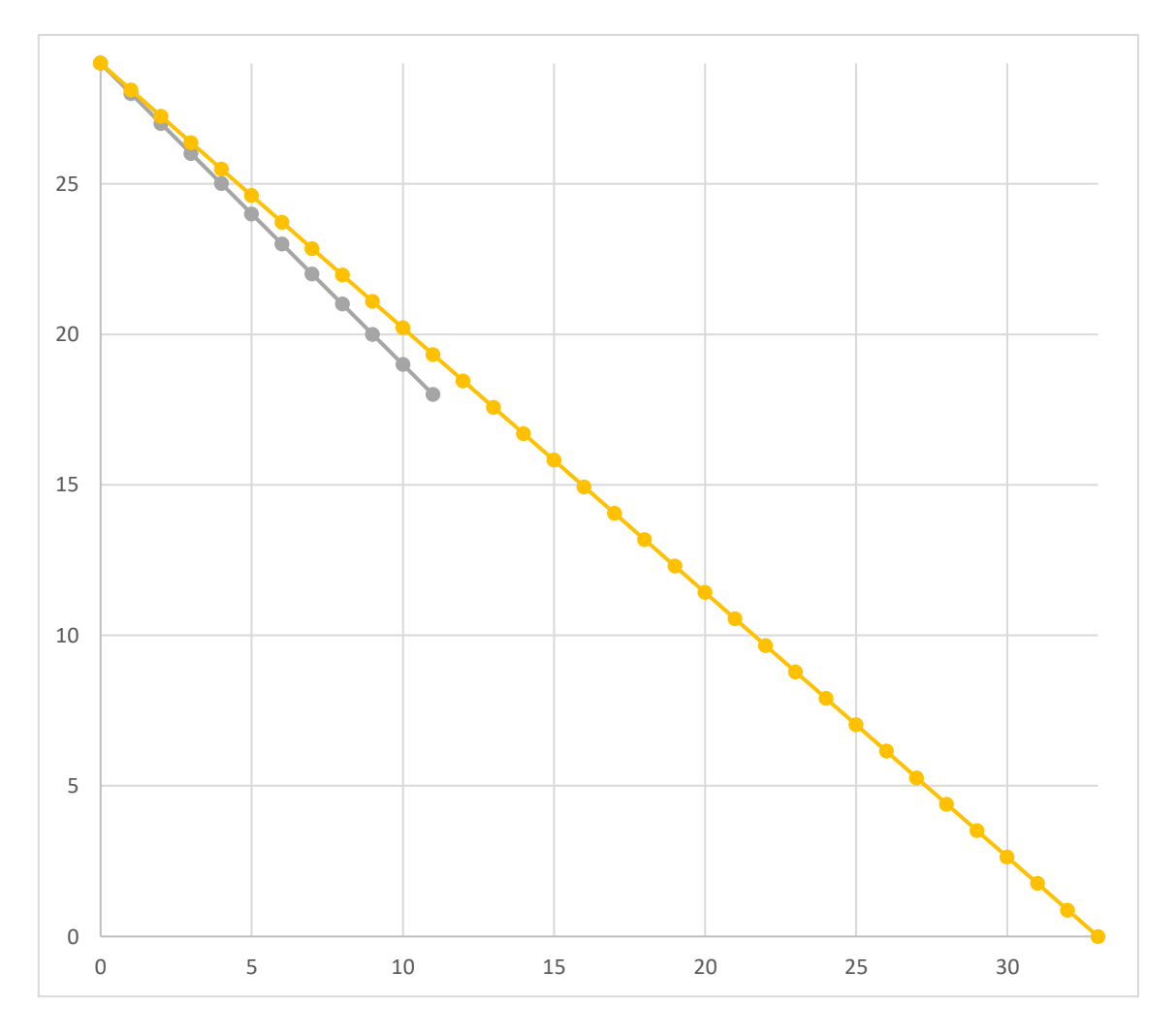

En el gráfico, se aprecia el progreso que ha tenido el Sprint 1, donde ser observa que se completaron sus 11 puntos de trabajo (Story Points). Se puede apreciar, en la figura que 8 puntos de trabajo del Sprint se terminaron con unos breves inconvenientes. Así mismo con la finalidad de denotar la conformidad por parte del Product Owner con respecto a la verificación del correcto funcionamiento del entregable, se realizó un acta de validación para el Sprint 1, la cual puede apreciarse en la siguiente hoja, demostrando de esta manera el cumplimiento del objetivo del primer Sprint.

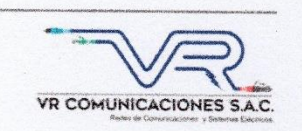

#### Acta de validación del Sprint 1

Scrum Master: David Rodriguez

Product Owner: Nilo Vargas Ríos

En la ciudad de Lima, a los 12 días del mes de abril del año 2019, en cumplimiento con lo establecido en el Plan de trabajo para el desarrollo del "SISTEMA WEB PARA EL PROCESO DE SUPERVISIÓN DE PROYECTOS EN LA EMPRESA VR COMUNICACIONES S.A.C." se realiza la entrega del Incremento correspondiente al Sprint 1.

Los elementos de la Lista de Producto incluidos son:

- Diseño de la base de datos  $\bullet$
- Acceso al sistema

Luego de la verificación del funcionamiento pleno del entregable funcional de software (Incremento) correspondiente al Sprint 1, el Sr. Nilo Vargas Ríos manifiesta su entera conformidad y satisfacción del producto de software que recibe en la fecha 12/04/2019. En señal de aceptación y conformidad firman la presente acta:

avid Rodriguez (Programador)

Nilo Vargas Ríos (Product Owner)

| <b>Back</b><br>Log | <b>Historia</b> | <b>Tipo</b> | <b>Estado</b> | Resp.              | <b>Tareas</b>                                                                                                    | <b>Time</b> |
|--------------------|-----------------|-------------|---------------|--------------------|----------------------------------------------------------------------------------------------------|-------------|
| 3                  | Mantenimientos  | Desarrollo  | Terminado     | Rodriguez<br>David | Implementación de la<br>✓<br>Bandeja Principal<br>Implementación del<br>$\checkmark$<br>Registro de Proyectos<br>Implementación del<br>$\checkmark$<br>Registro de Tareas<br>Implementación del<br>Registro de Productos<br>Implementación del<br>$\checkmark$<br>registro de Ocurrencias<br>Implementación del<br>$\checkmark$<br>Registro de Actividades<br>Implementación del<br>$\checkmark$<br>Registro de Trabajadores | 7<br>días   |

**Sprint 2:** Story Points: 7

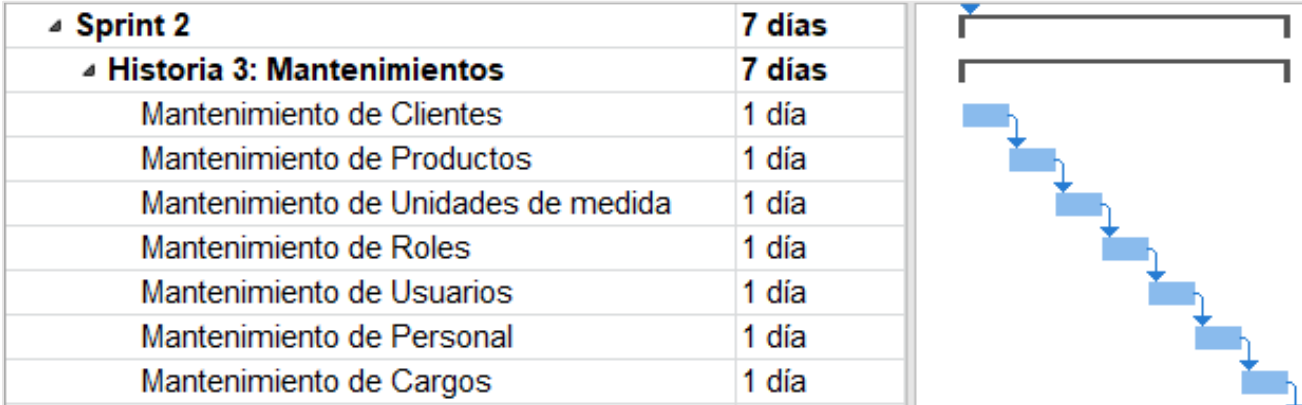

### **Historia 3:** Mantenimientos

# **Historia de Usuario**

#### **Mantenimientos**

Descripción:

 $\checkmark$  El sistema debe permitir dar mantenimiento a los módulos de: Productos, Marcas, Modelos, Unidades de medida, Abastecedores, Clientes, Almacenes, Motivos de traslado, Empleados, Usuarios y Tipos de usuario

**Importancia**

**80**

**Estimación**

**7**

 $\checkmark$  Los mantenimientos deben tener las opciones de: Registrar, Editar, Eliminar y Buscar (ver detalles)

#### Como probarlo:

- Registrar CLIENTES y darles mantenimiento de prueba.
- Registrar PRODUCTOS y darles mantenimiento de prueba.
- Registrar UNIDADES DE MEDIDA y darles mantenimiento de prueba.
- Registrar ROLES y darles mantenimiento de prueba.
- Registrar USUARIOS y darles mantenimiento de prueba.
- Registrar PERSONAL y darles mantenimiento de prueba.
- Registrar CARGOS y darles mantenimiento de prueba.

# **Tareas de la Historia 3:**

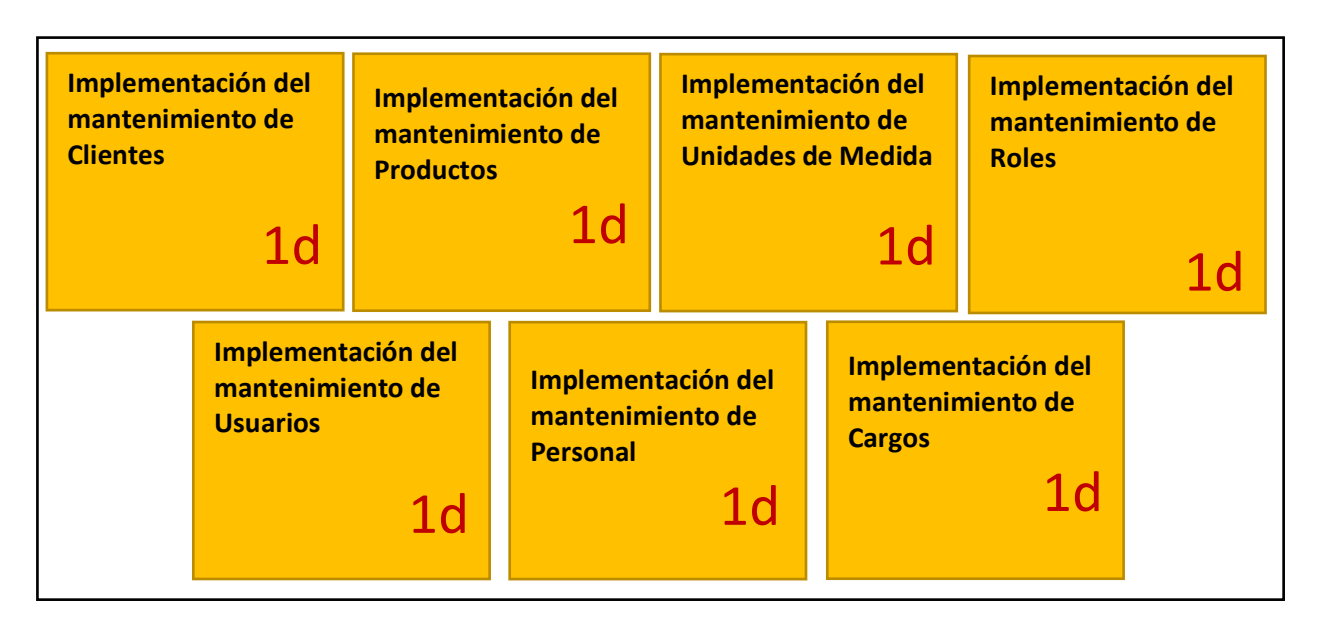

# **Mantenimiento de Clientes**

Lista de clientes

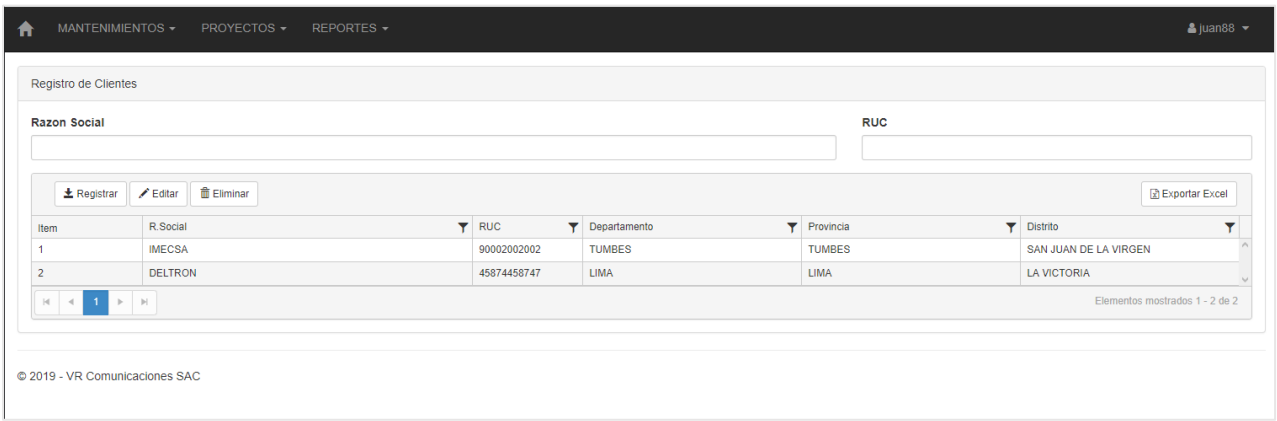

# Registro de Cliente

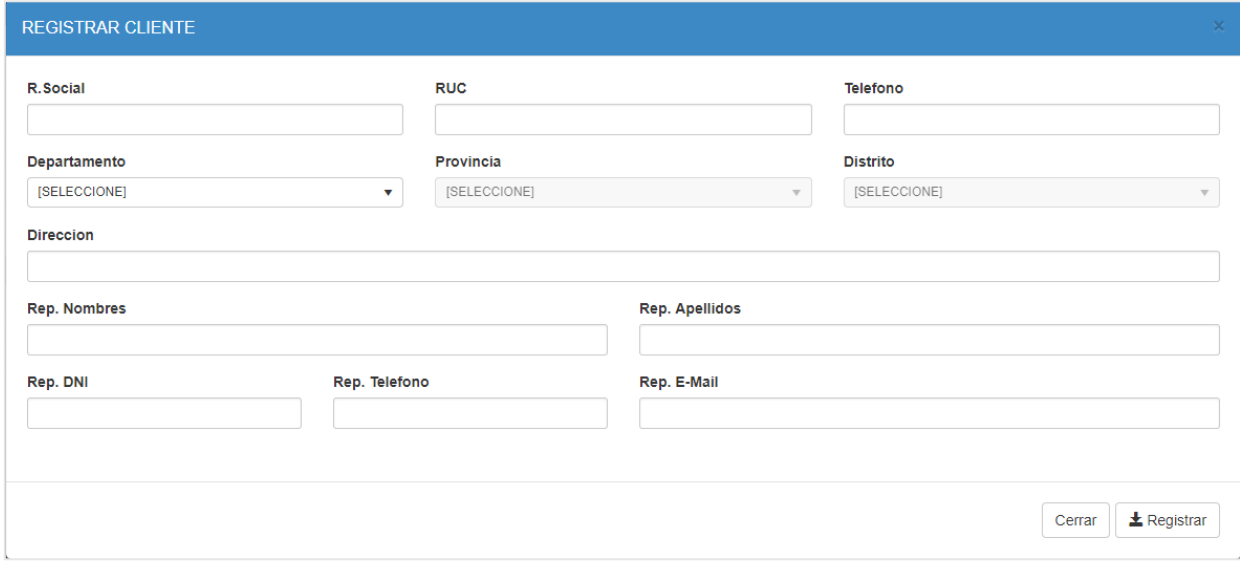

### Editar cliente

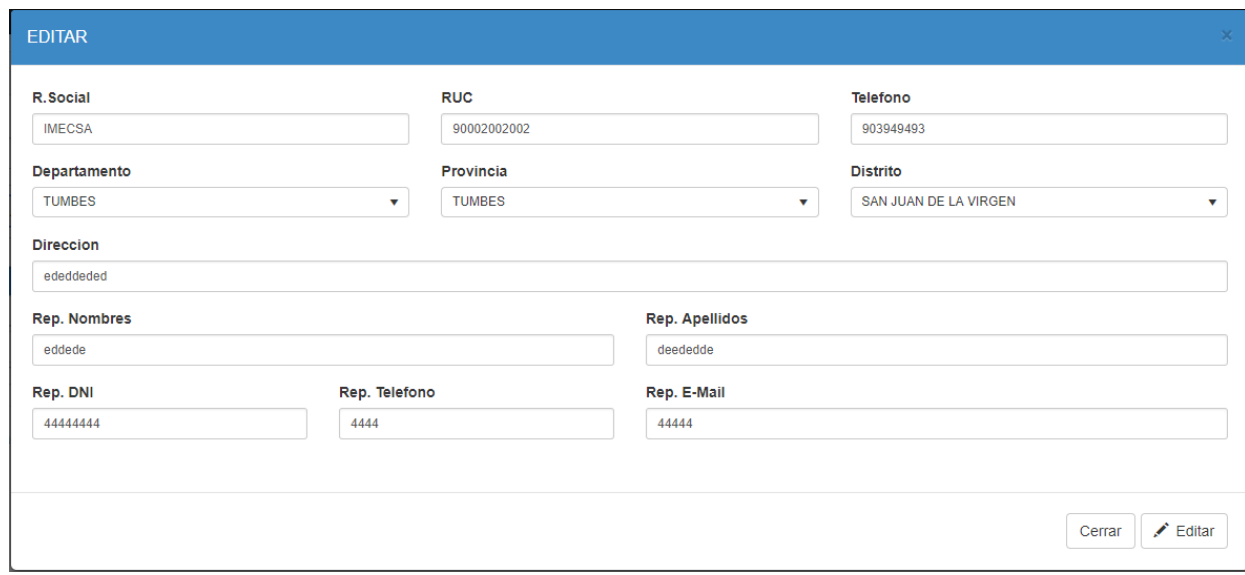

# **Mantenimiento de Productos**

Listado de Productos

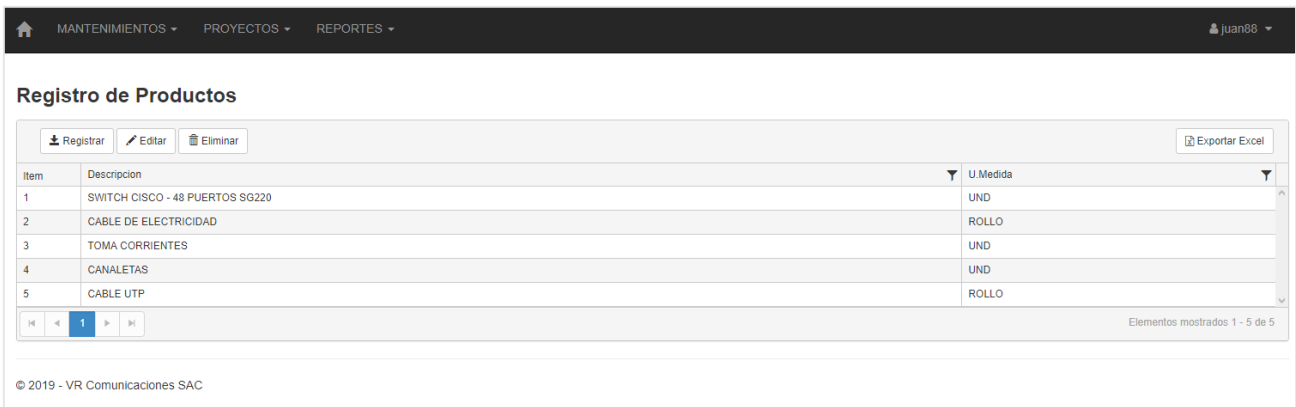

# Registro de Producto

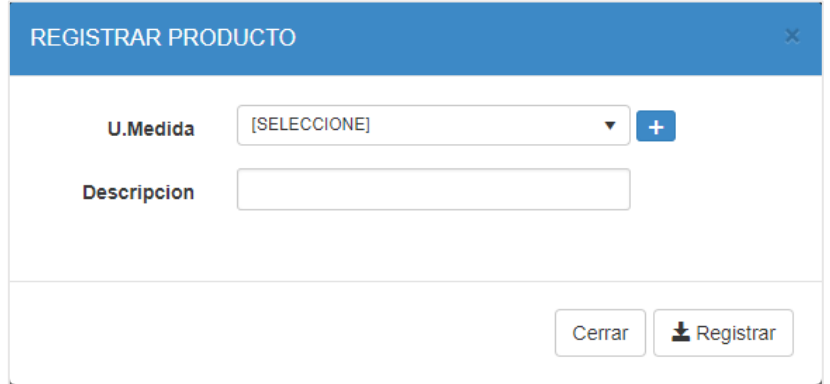

#### Editar Producto

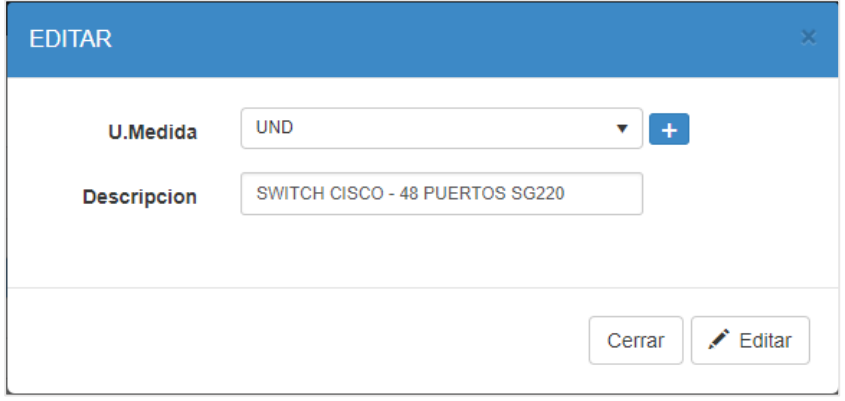

Mantenimiento de Unidades de Medida

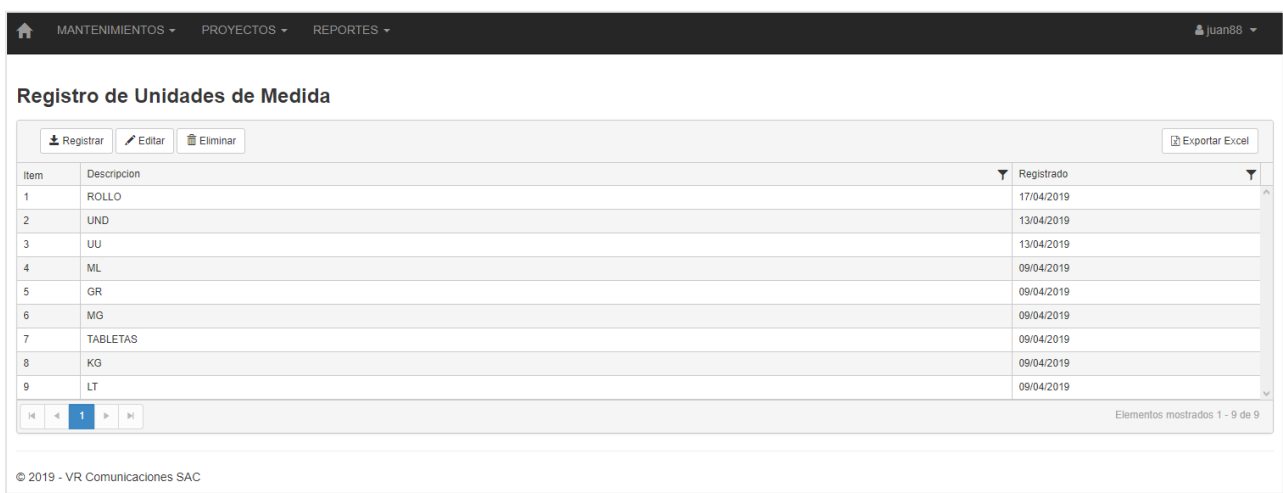

# Registro de Unidades de Medida

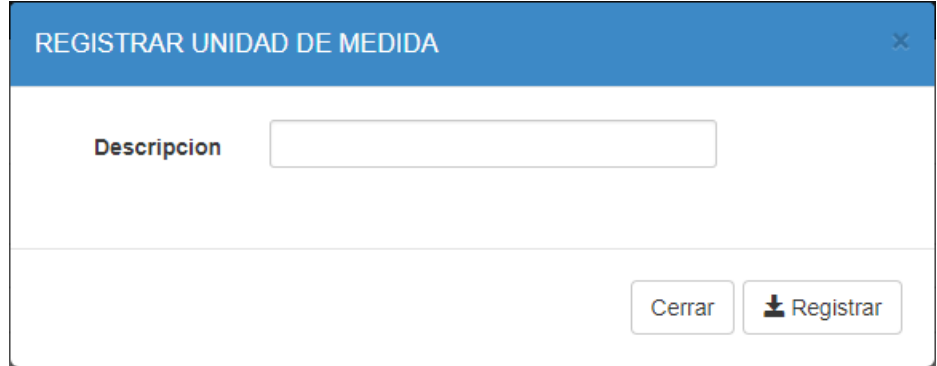

### Editar Unidad de Medida

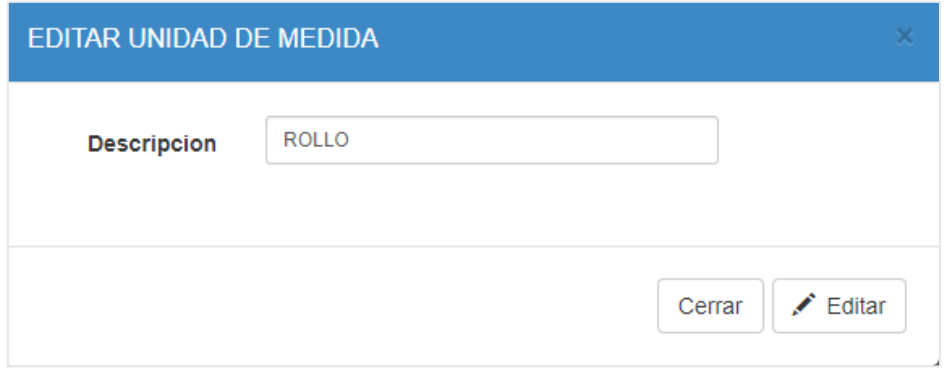

# **Mantenimiento de Roles**

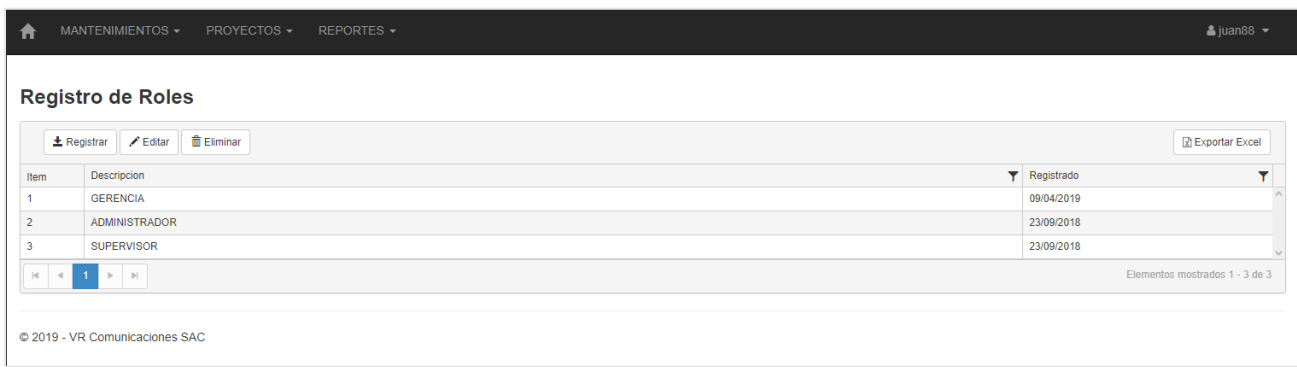

# Registro de Rol

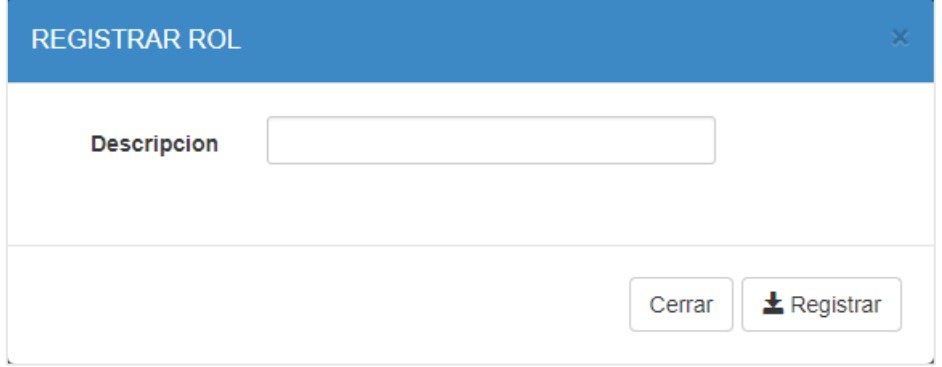

### Editar Rol

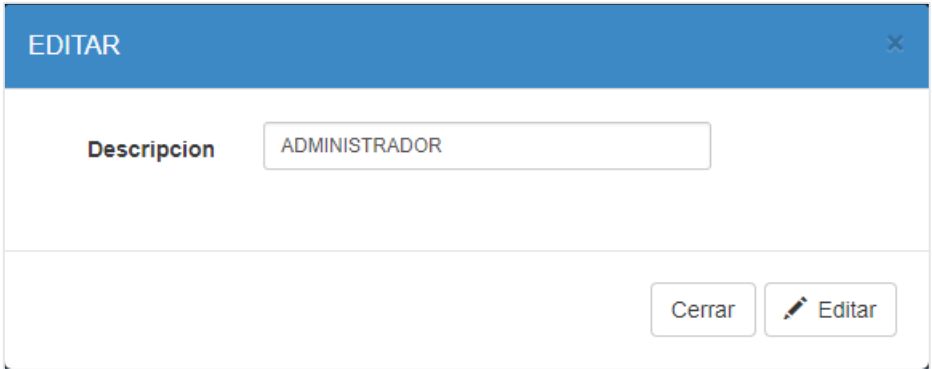

# **Mantenimiento de Usuarios**

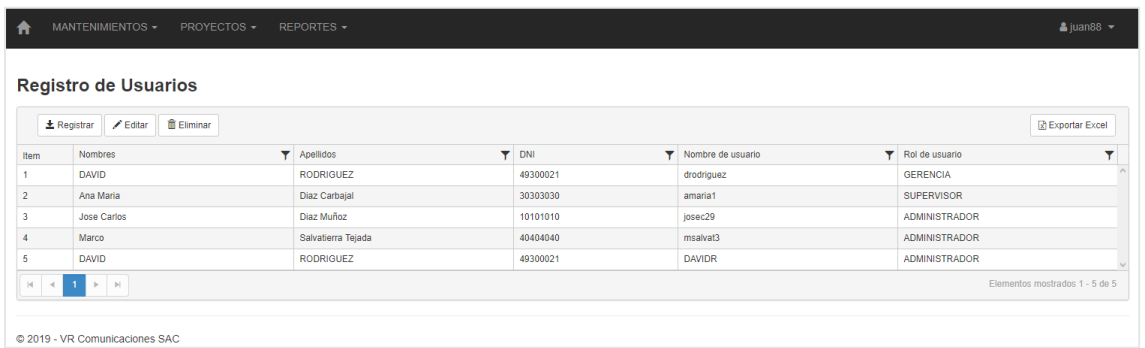

# Registro de Usuario

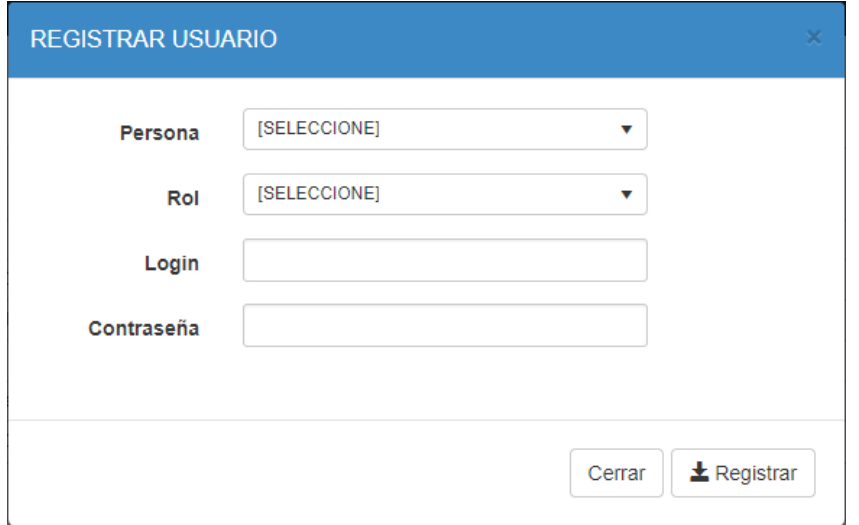

#### Editar Usuario

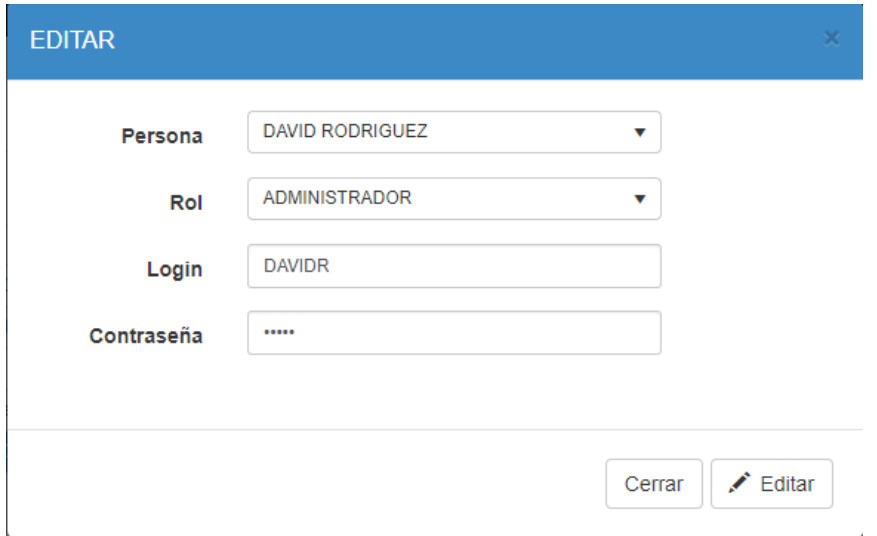

# **Mantenimiento de Personal**

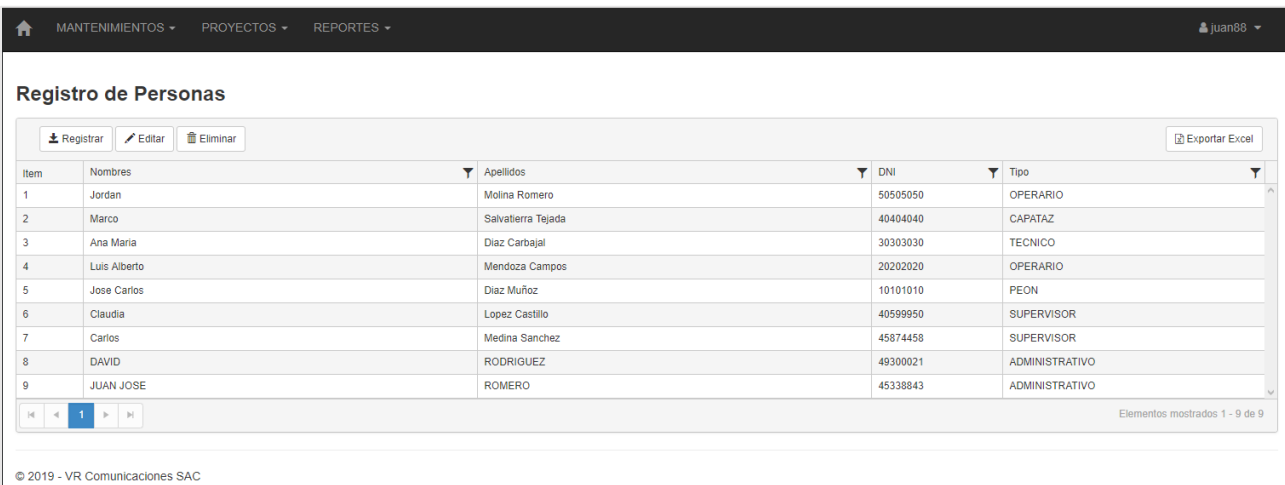

# Registro de Personal

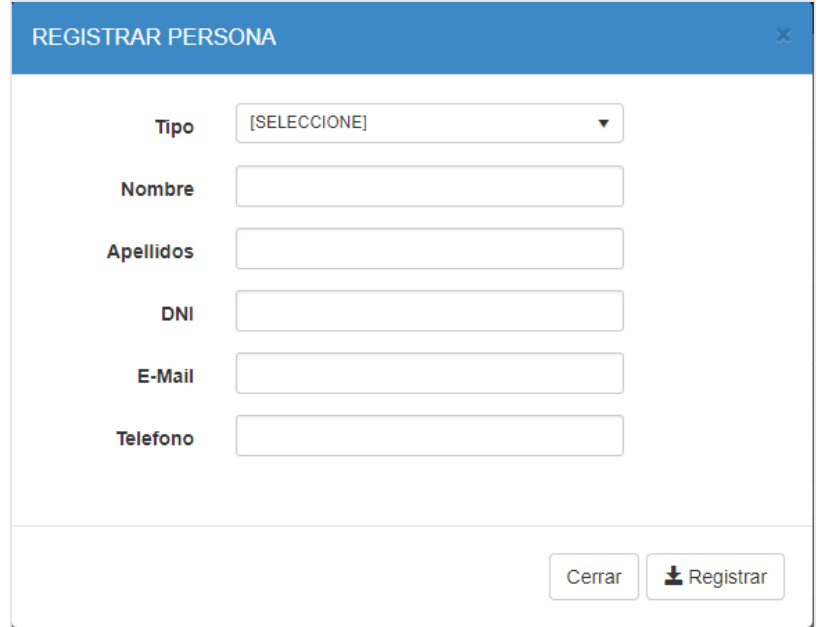

### Editar Personal

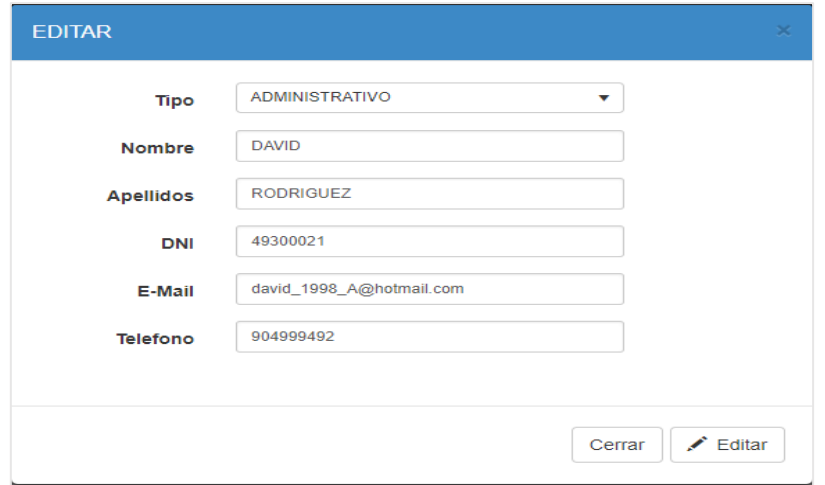
# **Mantenimiento de Cargos**

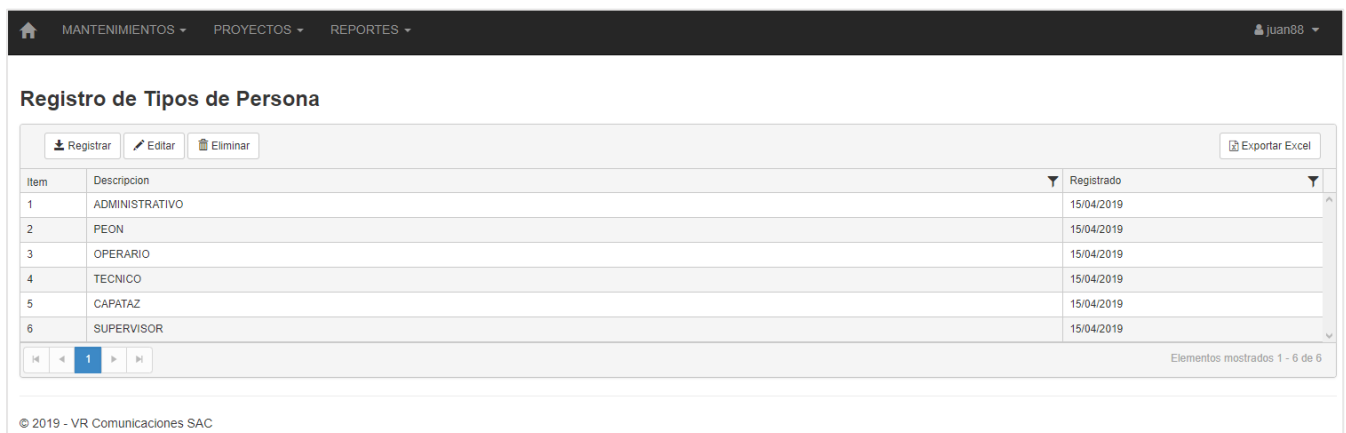

# Registro de Cargo

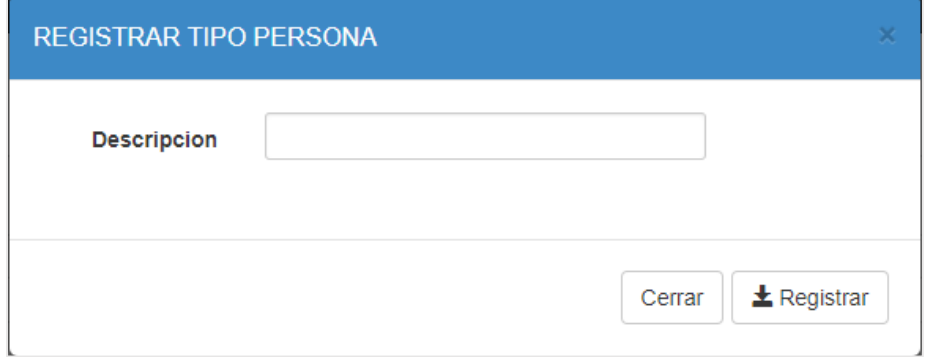

# Editar Cargo

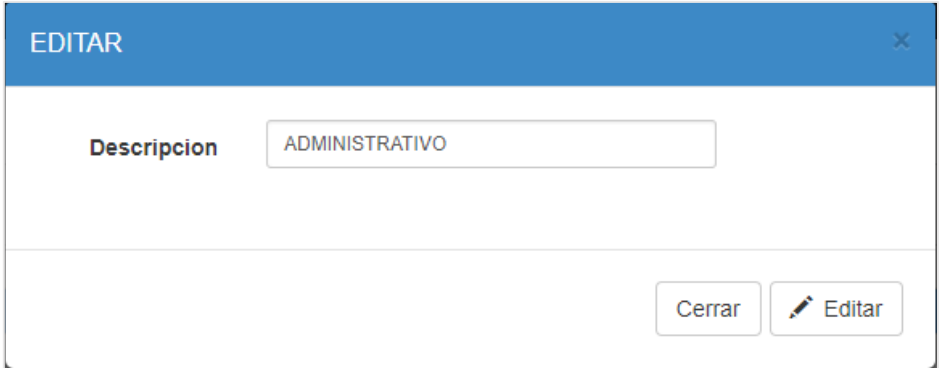

**Gráfica Burn Down Progreso del SPRINT 2**

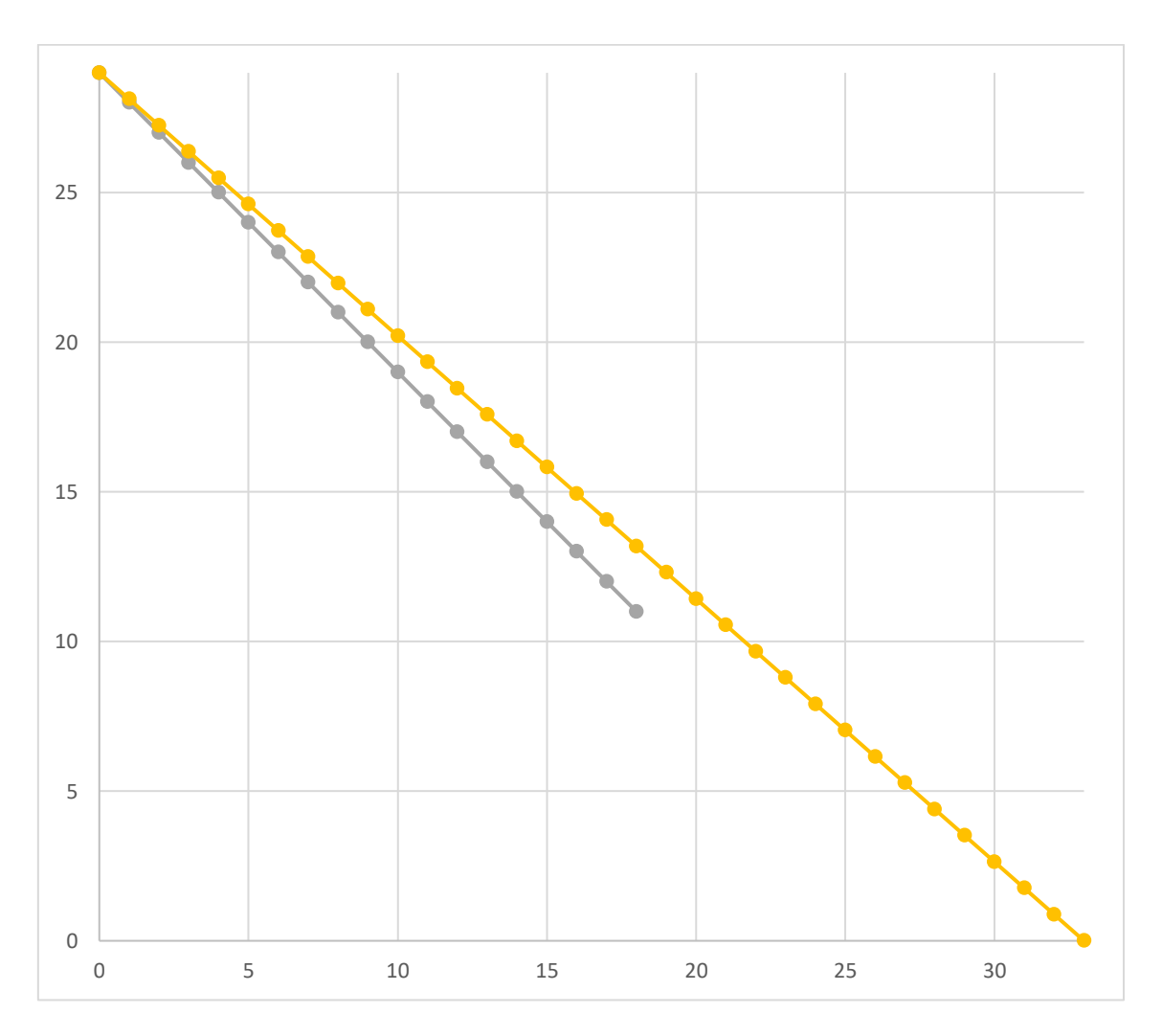

Se completaron los 7 puntos de trabajo (Story points). Se observa que se cumplieron con pequeñas variaciones de tiempo pero que no evitaron que se completaran la Historia 3 del Sprint 2.

Del mismo modo con la finalidad de denotar la conformidad por parte del Product Owner con respecto a la verificación del correcto funcionamiento del entregable, se realizo un acta de validación para el Sprint 2, que se puede observar en la siguiente hoja, corroborando de esta forma el cumplimiento del objetivo del segundo Sprint.

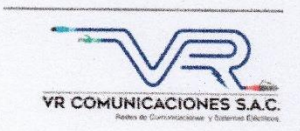

#### Acta de validación del Sprint 2

Scrum Master: David Rodriguez

Product Owner: Nilo Vargas Ríos

En la ciudad de Lima, a los 19 días del mes de abril del año 2019, en cumplimiento con lo establecido en el Plan de trabajo para el desarrollo del proyecto "SISTEMA WEB PARA EL PROCESO DE SUPERVISIÓN DE PROYECTOS EN LA EMPRESA VR COMUNICACIONES S.A.C.", se realiza la entrega del Incremento correspondiente al Sprint 2.

Los elementos de la Lista de Producto incluidos son:

Mantenimientos  $\bullet$ 

Luego de la verificación del funcionamiento pleno del entregable funcional de software (Incremento) correspondiente al Sprint 2, el Sr. Nilo Vargas Ríos manifiesta su entera conformidad y satisfacción del producto de software que recibe en la fecha 19/04/2019. En señal de aceptación y conformidad firman la presente acta:

avid Rodriguez (Programador)

VR CO!  $\tilde{\lambda}$ 

Nilo Vargas Ríos (Product Owner)

# **Sprint 3:** Story Points: 7

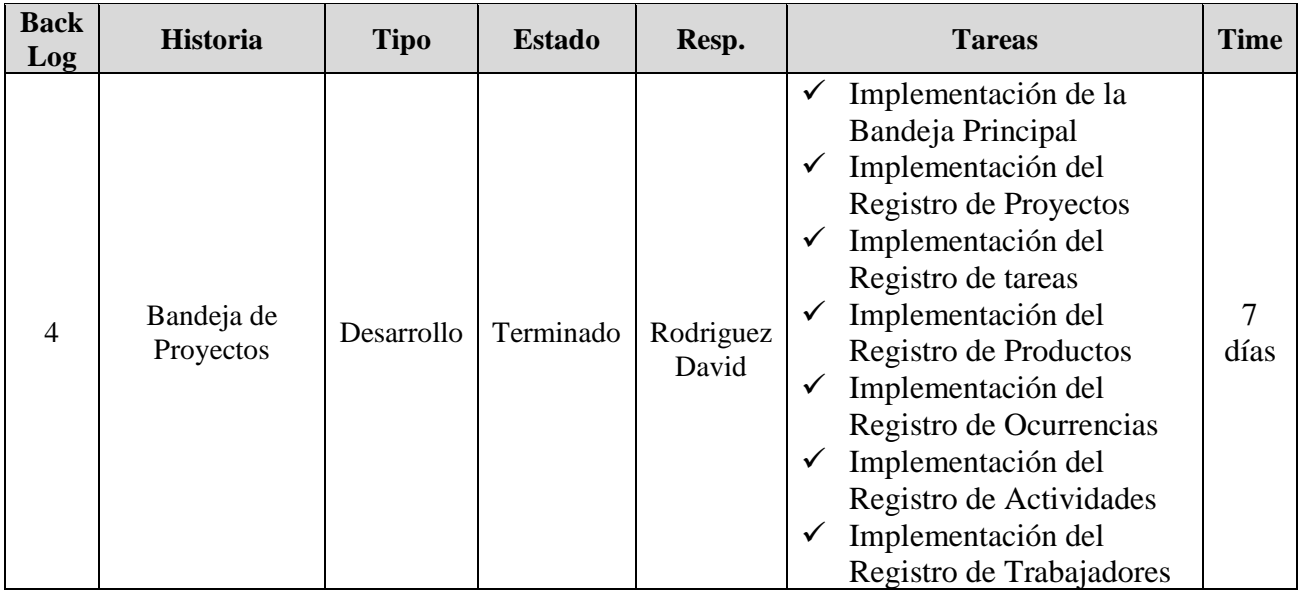

# **Cronograma del Sprint 3**

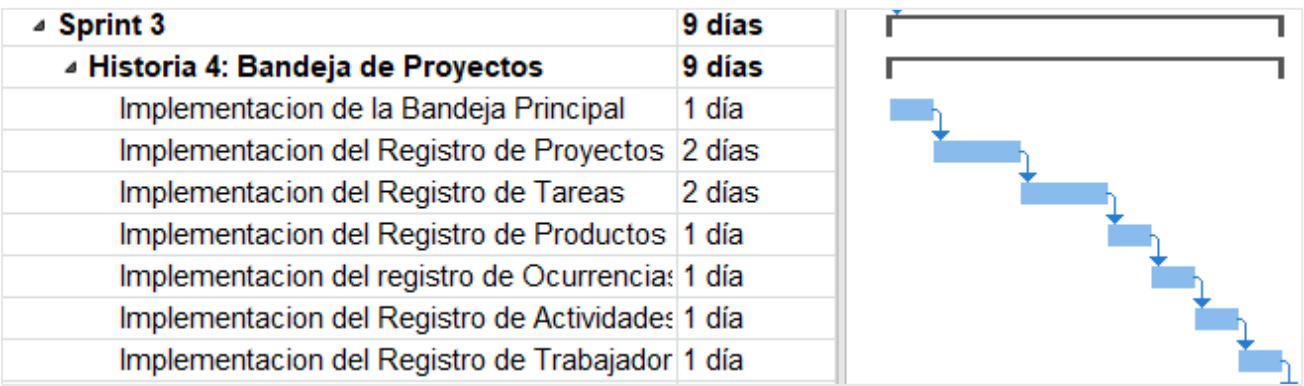

### **Historia 4:** Bandeja de Proyectos

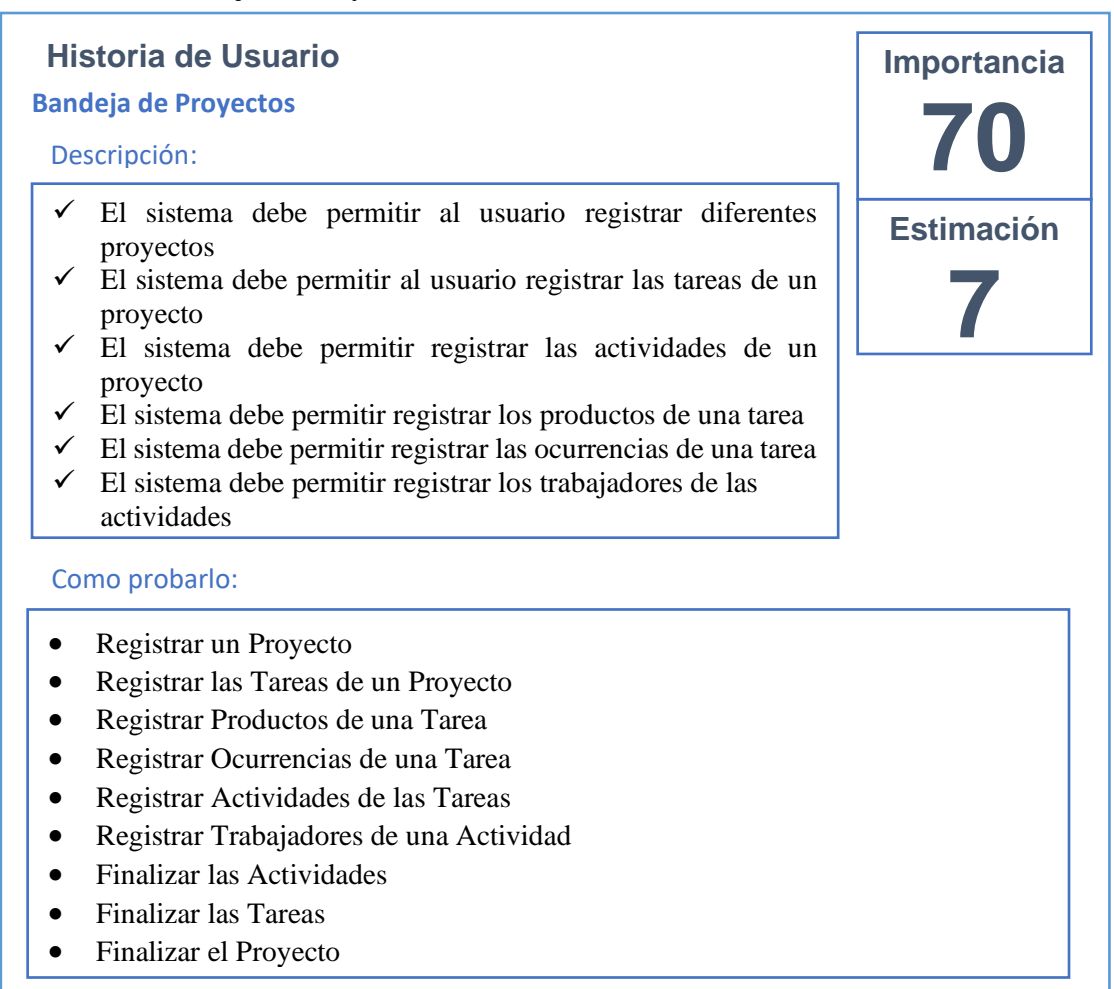

### **Tareas de la Historia 4:**

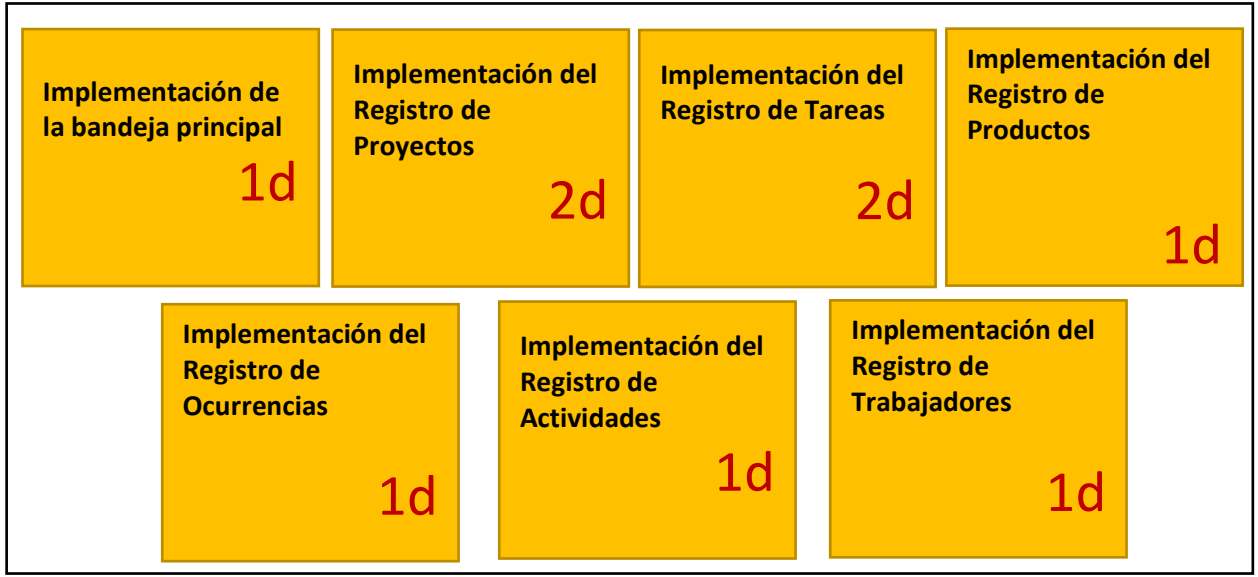

# **Implementación de la bandeja principal**

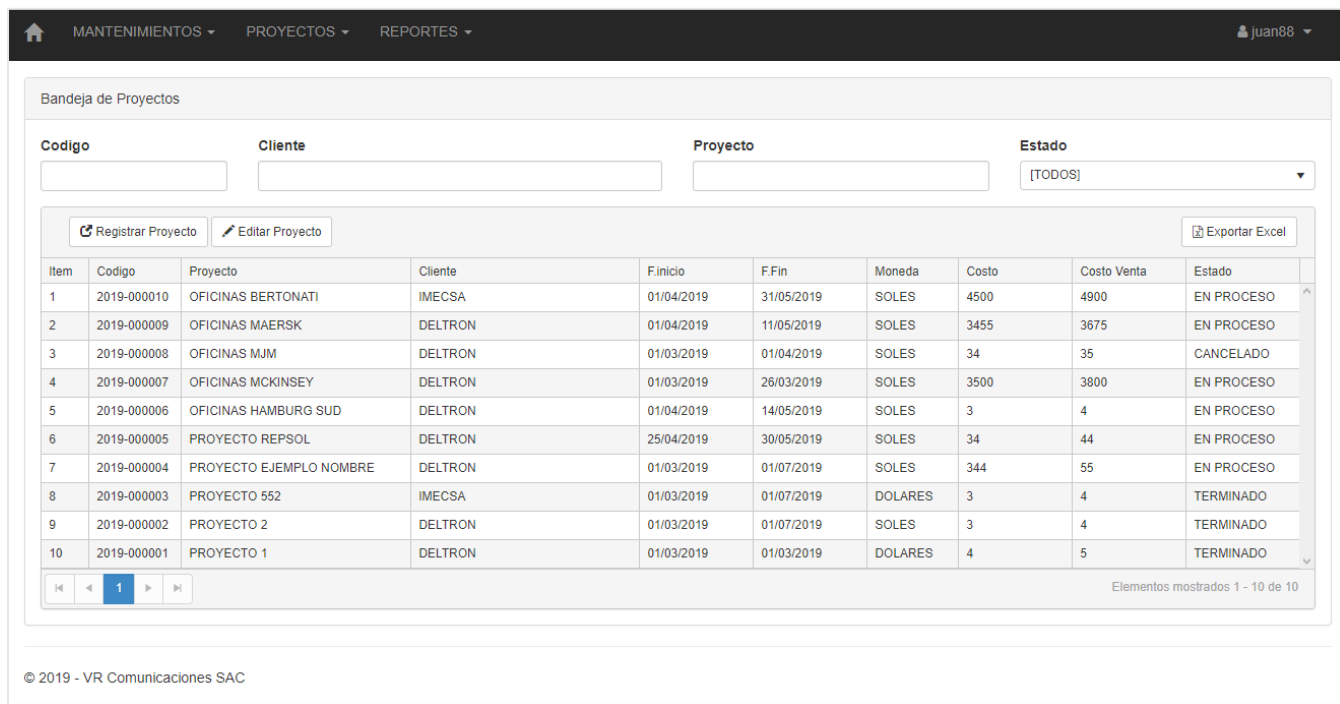

# **Implementación del Registro de Proyectos**

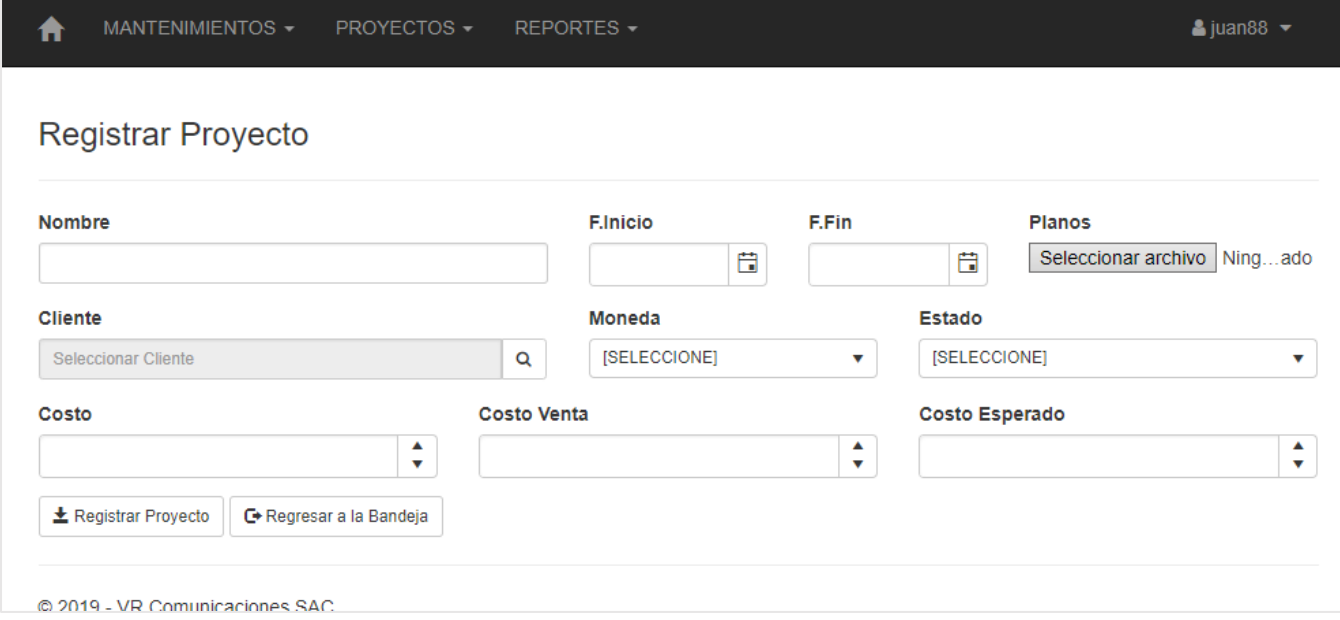

# **Implementación del Registro de Proyectos**

# Editar Proyecto

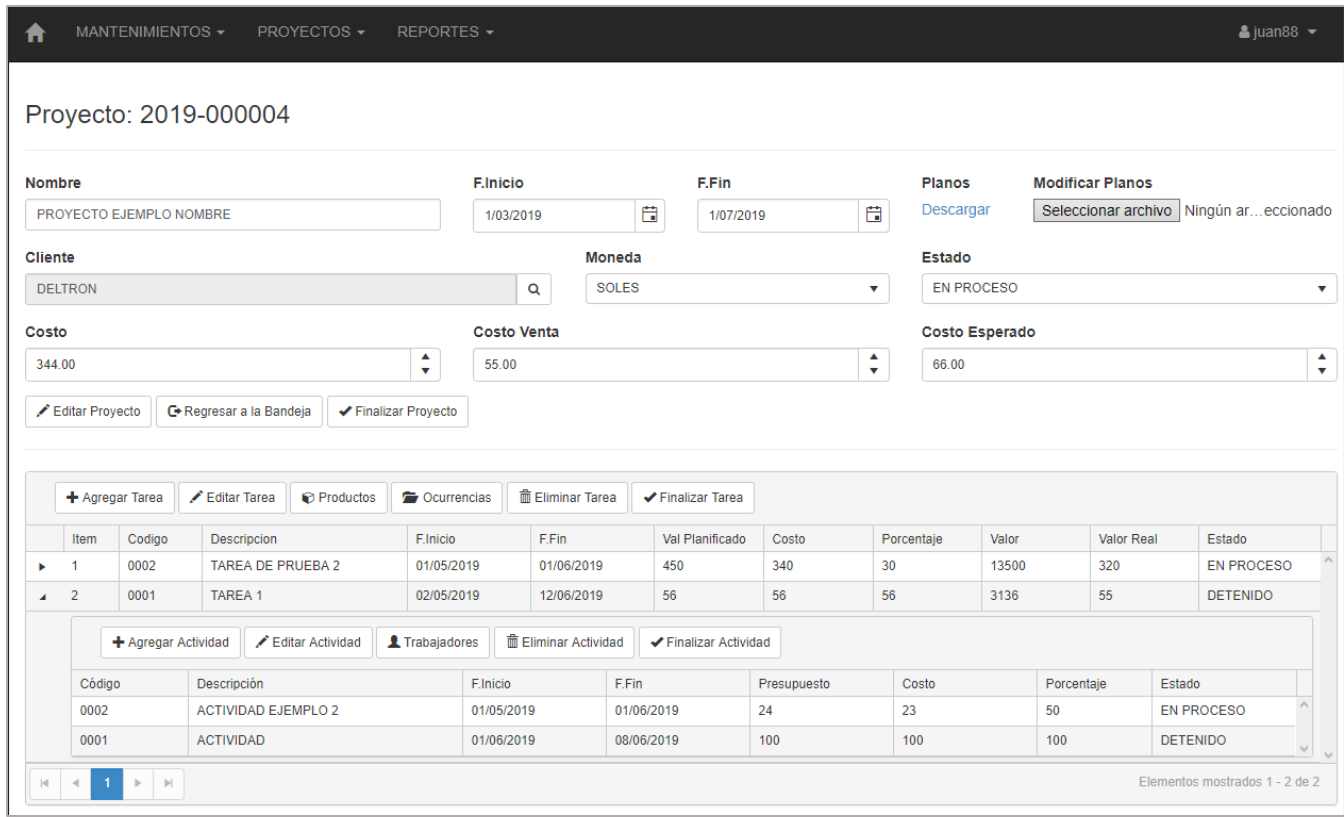

# **Implementación del Registro de Tareas**

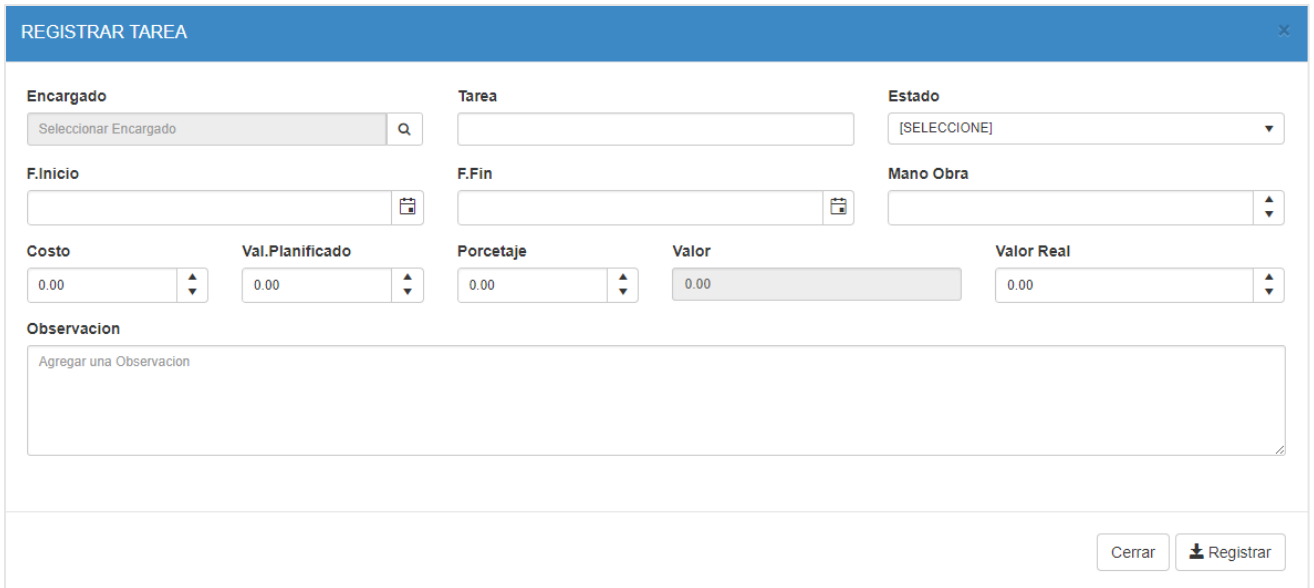

# **Implementación del Registro de Productos**

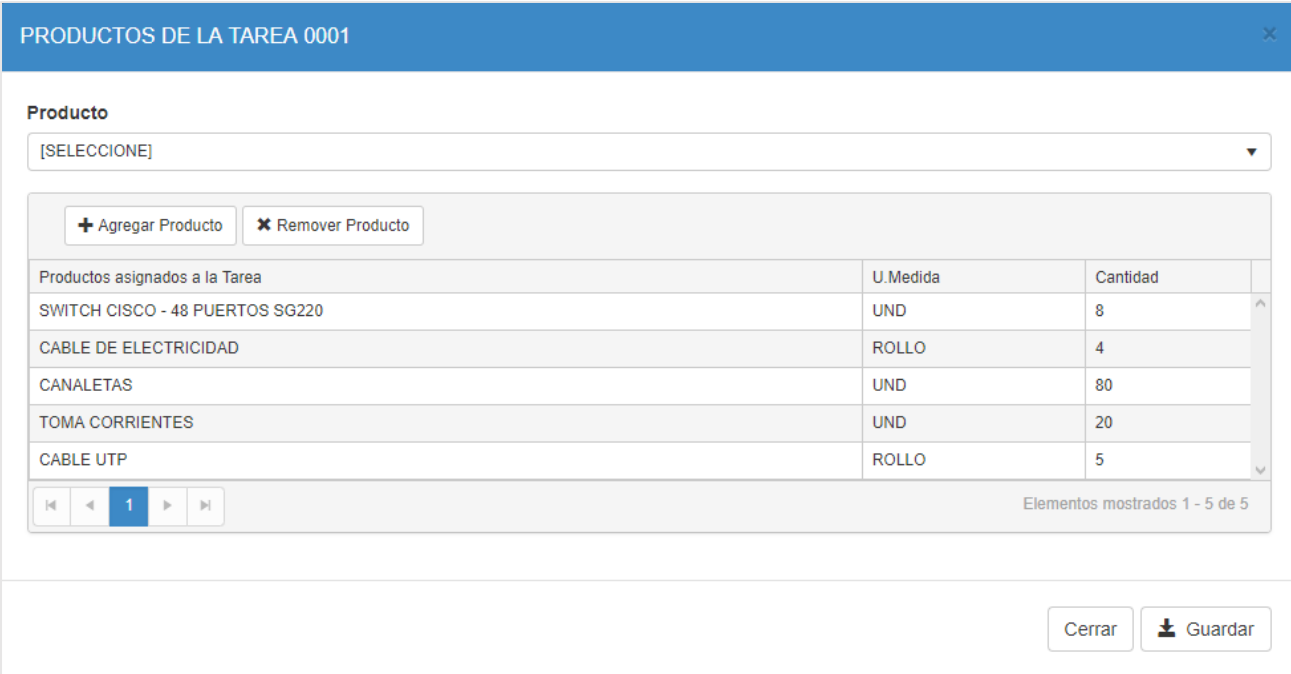

# **Implementación del Registro de Ocurrencias**

# Registro de la ocurrencia

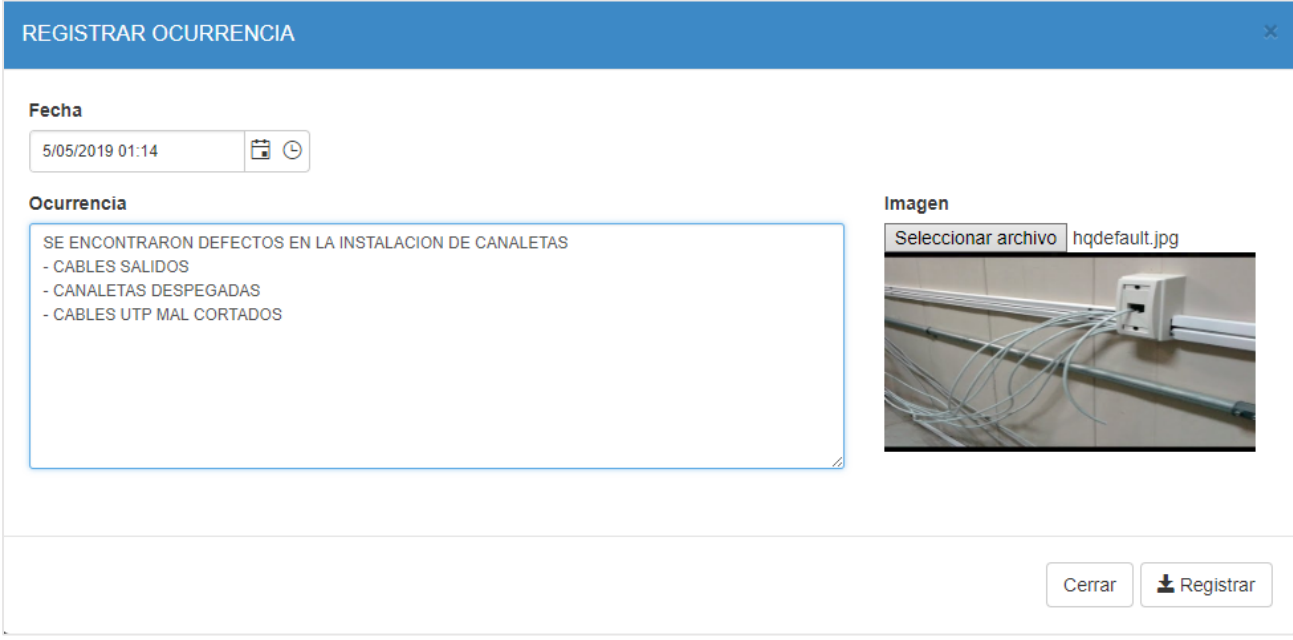

# **Implementación del Registro de Ocurrencias**

Lista de ocurrencias de un Proyecto

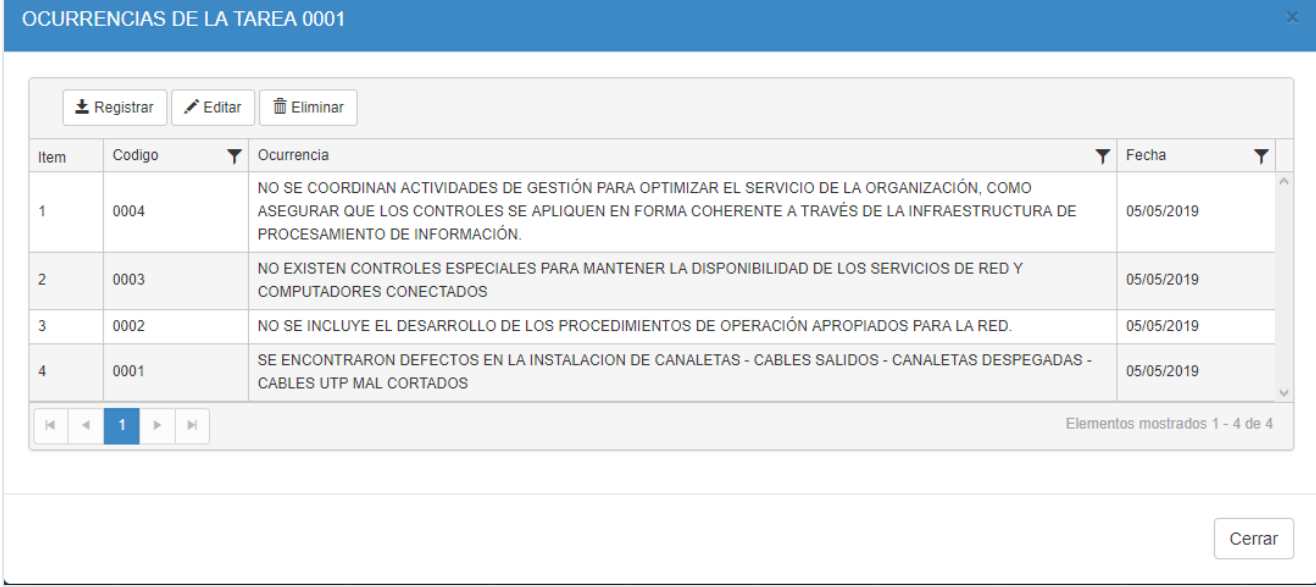

# **Implementación del Registro de Actividades**

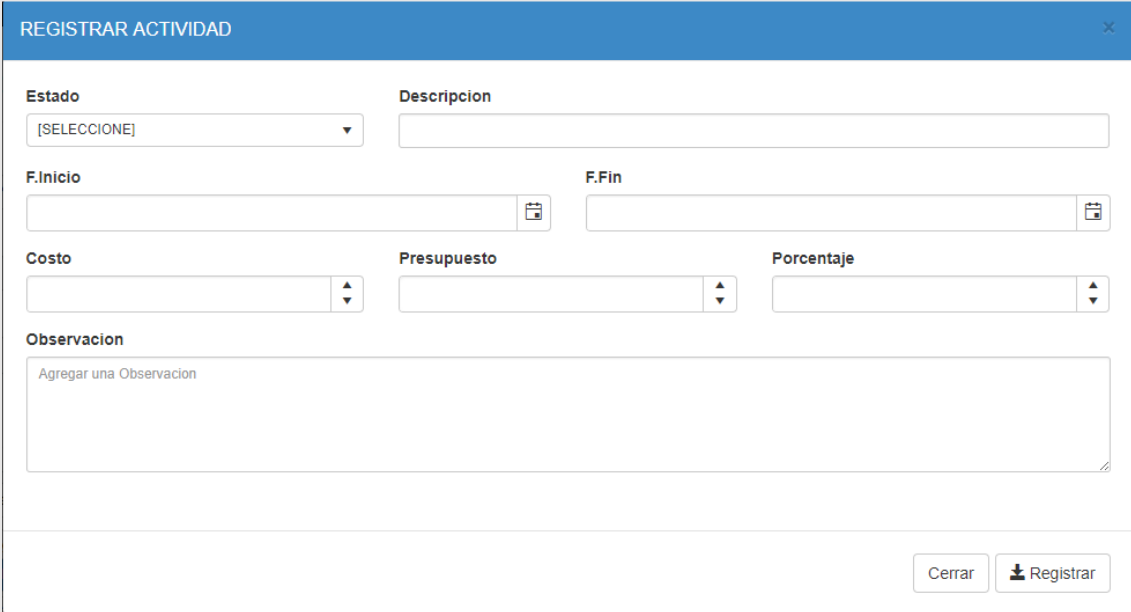

# **Implementación del Registro de Trabajadores**

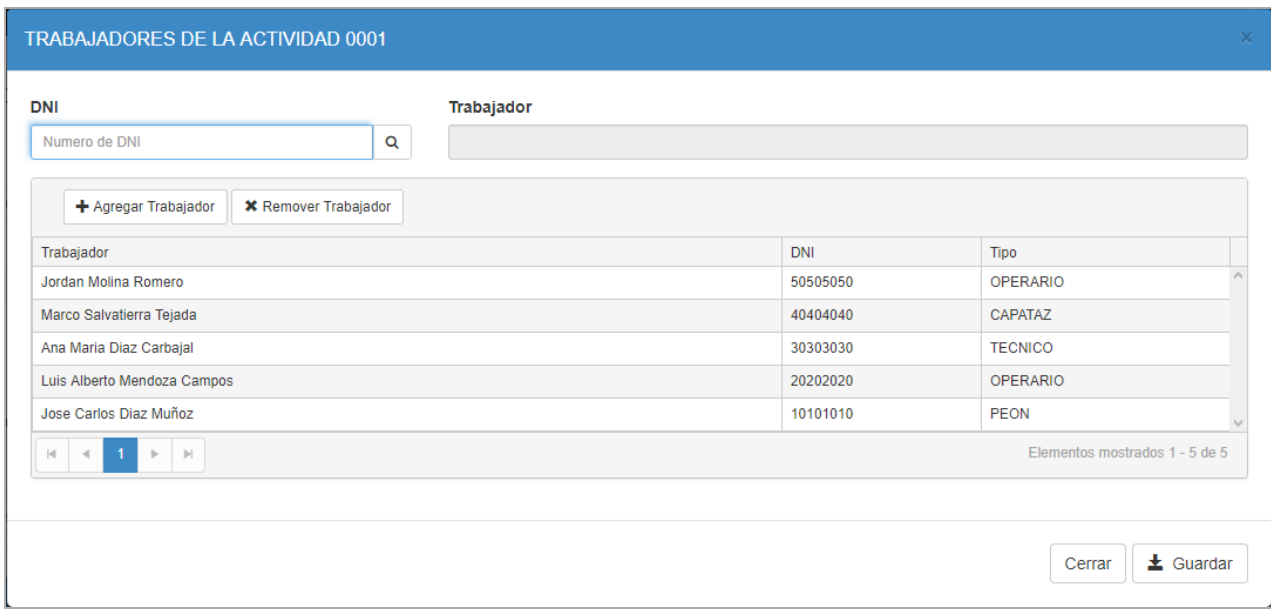

**Gráfica Burn Down Progreso del SPRINT 3**

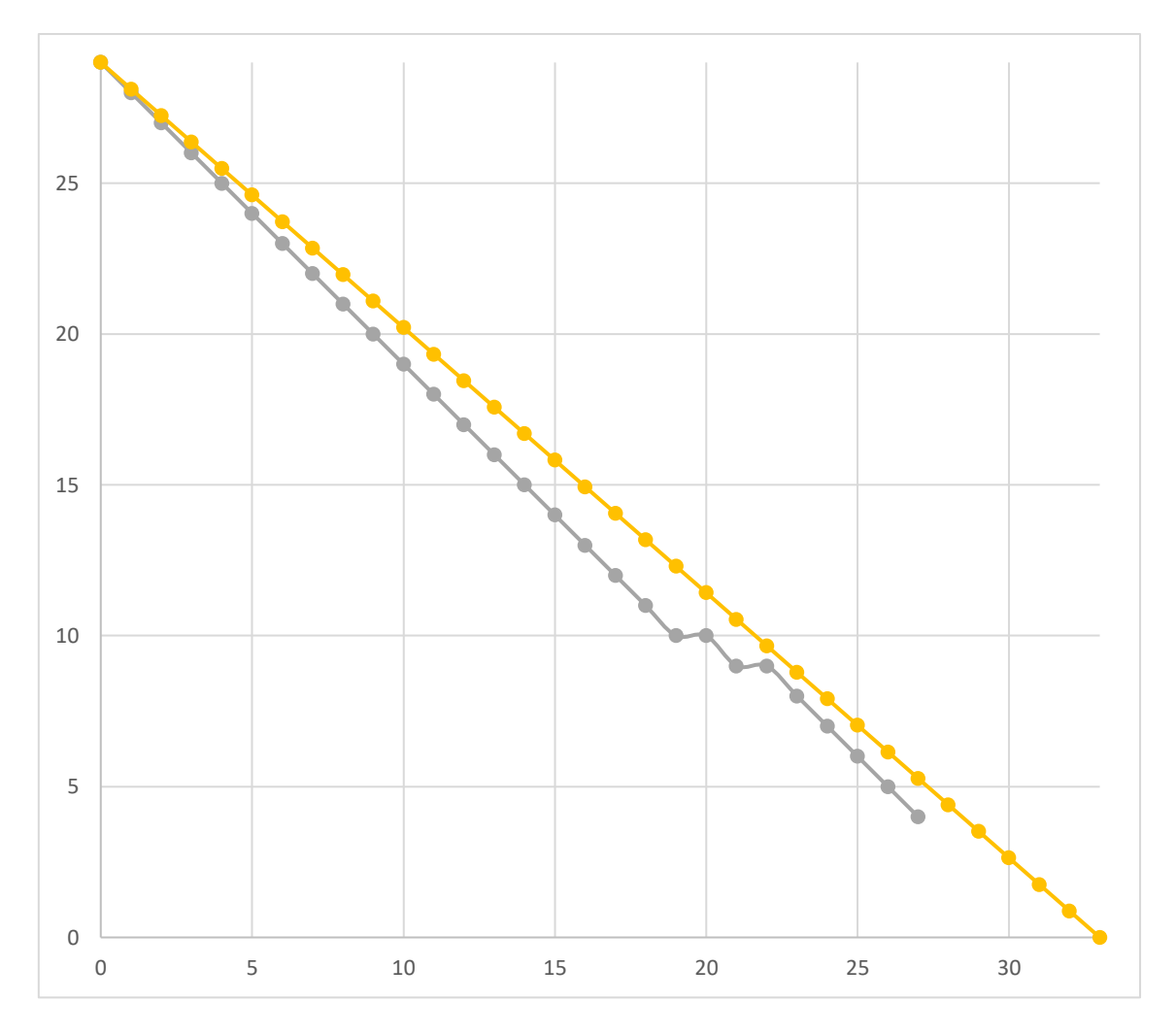

En el gráfico se puede apreciar el progreso que ha tenido el Sprint 3, donde se observa que se completaron sus 9 puntos de trabajo (Story points). Que corresponden a la Historia 4 bandeja de proyectos, demostrando que hubo mejora en el proceso de desarrollo del Sprint. Así mismo a modo de conformidad por parte del Product Owner con respecto a la verificación del correcto funcionamiento del entregable, se realizo un acta de validación para el Sprint 3, la cual puede visualizarse en la siguiente página manifestando el cumplimiento del objetivo del tercer Sprint.

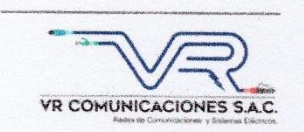

#### Acta de validación del Sprint 3

Scrum Master: David Rodriguez

Product Owner: Nilo Vargas Ríos

En la ciudad de Lima, a los 29 días del mes de abril del año 2019, en cumplimiento con lo establecido en el Plan de trabajo para el desarrollo del proyecto "SISTEMA WEB PARA EL PROCESO DE SUPERVISIÓN DE PROYECTOS EN LA EMPRESA VR COMUNICACIONES S.A.C.", se realiza la entrega del Incremento correspondiente al Sprint 3.

Los elementos de la Lista de Producto incluidos son:

Bandeja de proyectos `.

Luego de la verificación del funcionamiento pleno del entregable funcional de software (Incremento) correspondiente al Sprint 3, el Sr. Nilo Vargas Ríos manifiesta su entera conformidad y satisfacción del producto de software que recibe en la fecha 29/04/2019. En señal de aceptación y conformidad firman la presente acta:

David Rodriguez (Porgramador)

VR CO  $Jilc$ GERE

Nilo Vargas Ríos (Product Owner)

# **Sprint 4:** Story Points: 4

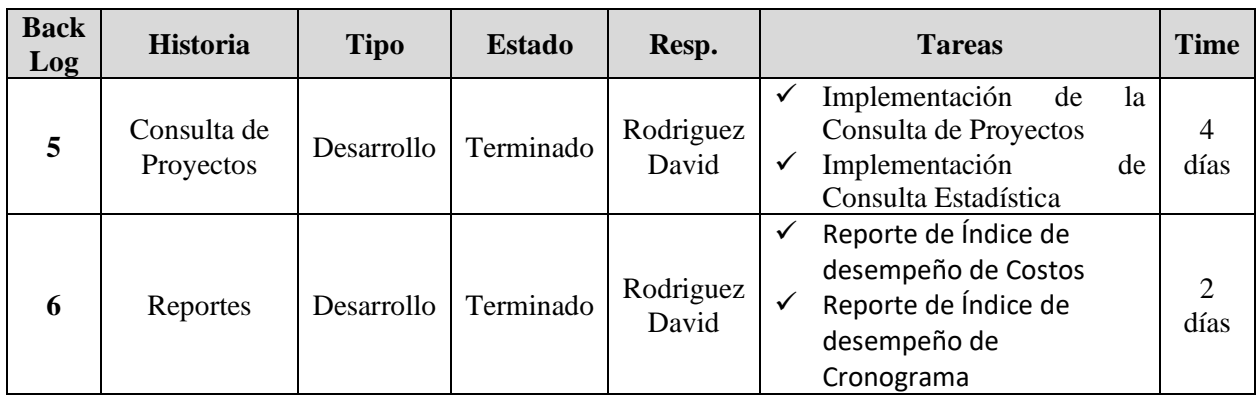

# **Cronograma del Sprint 4**

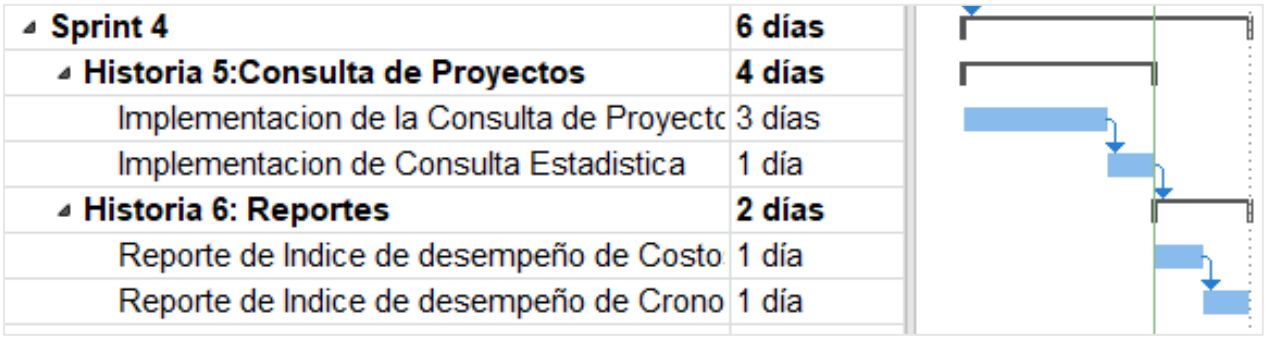

### **Historia 5:** Consulta de Proyectos

### **Historia de Usuario**

**Consulta de Proyectos**

#### Descripción:

- ✓ El sistema debe mostrar una lista con todos los **proyectos** registrados ✓ El sistema debe mostrar el detalle de las **tareas** de cada proyecto de la
- lista ✓ El sistema debe mostrar la **estadística** de (presupuesto, valor y costo)
- de cada una de las tareas de un proyecto de la lista
- ✓ El sistema debe mostrar el detalle de las **actividades** de las tareas
- ✓ El sistema debe mostrar el detalle de los **productos** de las tareas
- ✓ El sistema debe mostrar el detalle de las **ocurrencias** de las tareas
- ✓ El sistema debe mostrar los **trabajadores** asignados a las actividades

#### Como probarlo:

- Consultar los **Proyectos** registrados en el apartado de Consultas
- Consultar las **Tareas** registradas de cada Proyecto
- Consultar e Imprimir las **Estadísticas** de las tareas de cada Proyecto
- Consultar las **Actividades** de las Tareas
- Consultar los **Productos** de las Tareas
- Consultar las **Ocurrencias** de las Tareas
- Consultar los **Trabajadores** asignados a las diferentes Actividades

#### **Tareas de la Historia 5:**

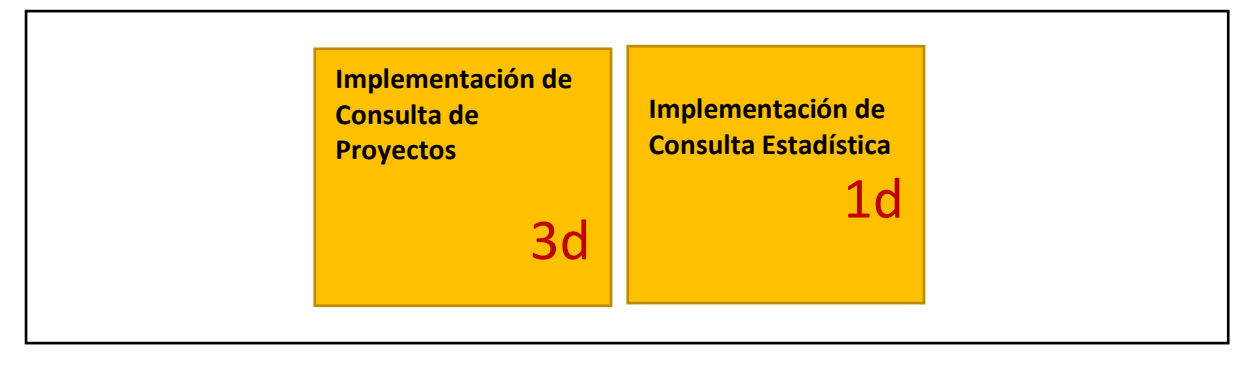

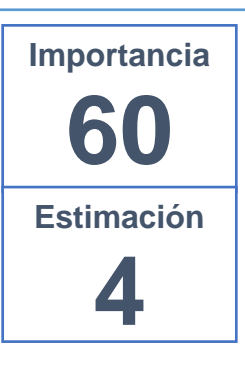

# **Implementación de Consulta de Proyectos**

# Lista de Proyectos registrados

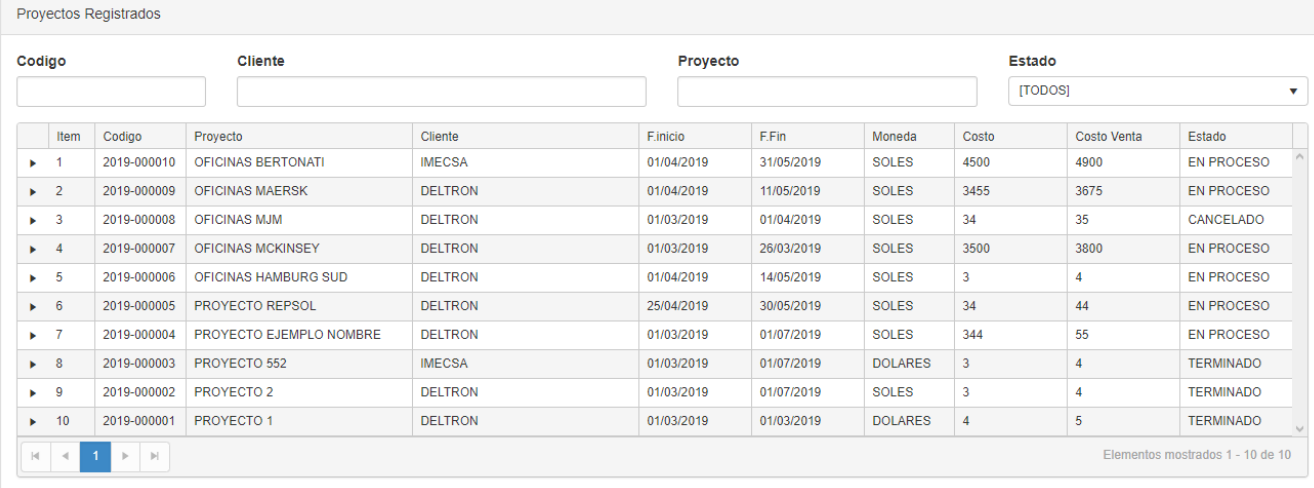

# Lista de Tareas del Proyecto

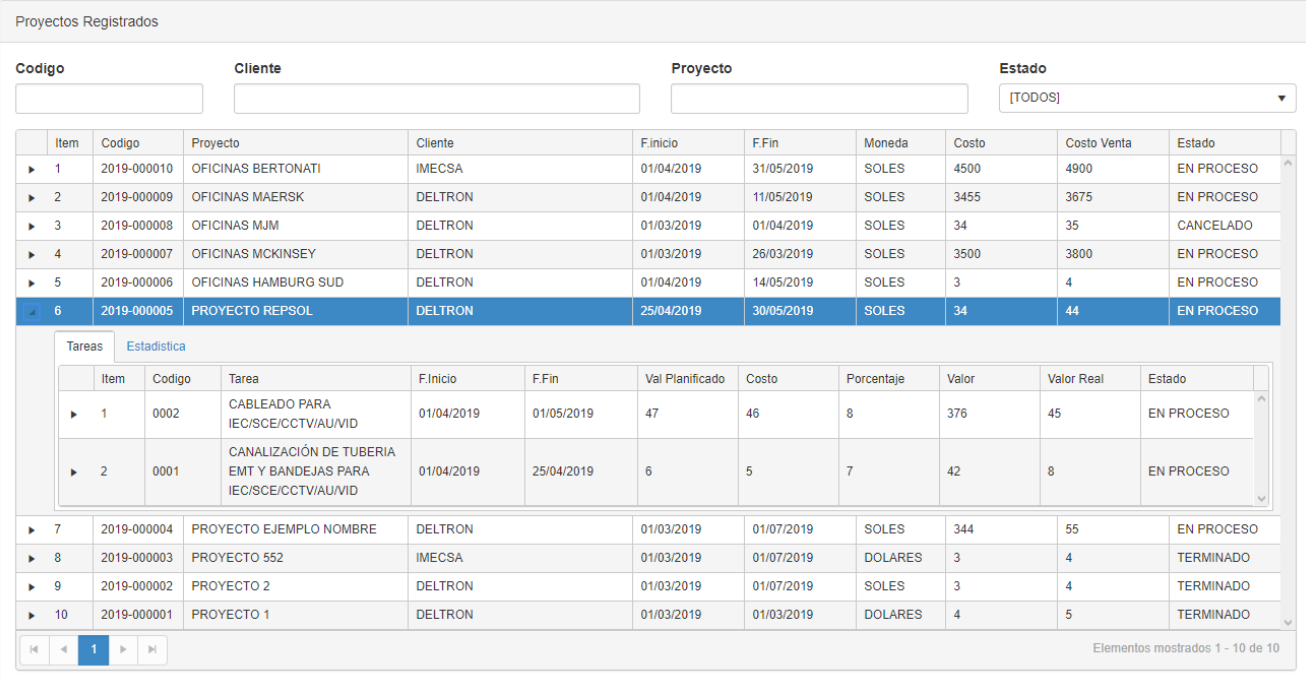

# Actividades de la Tarea

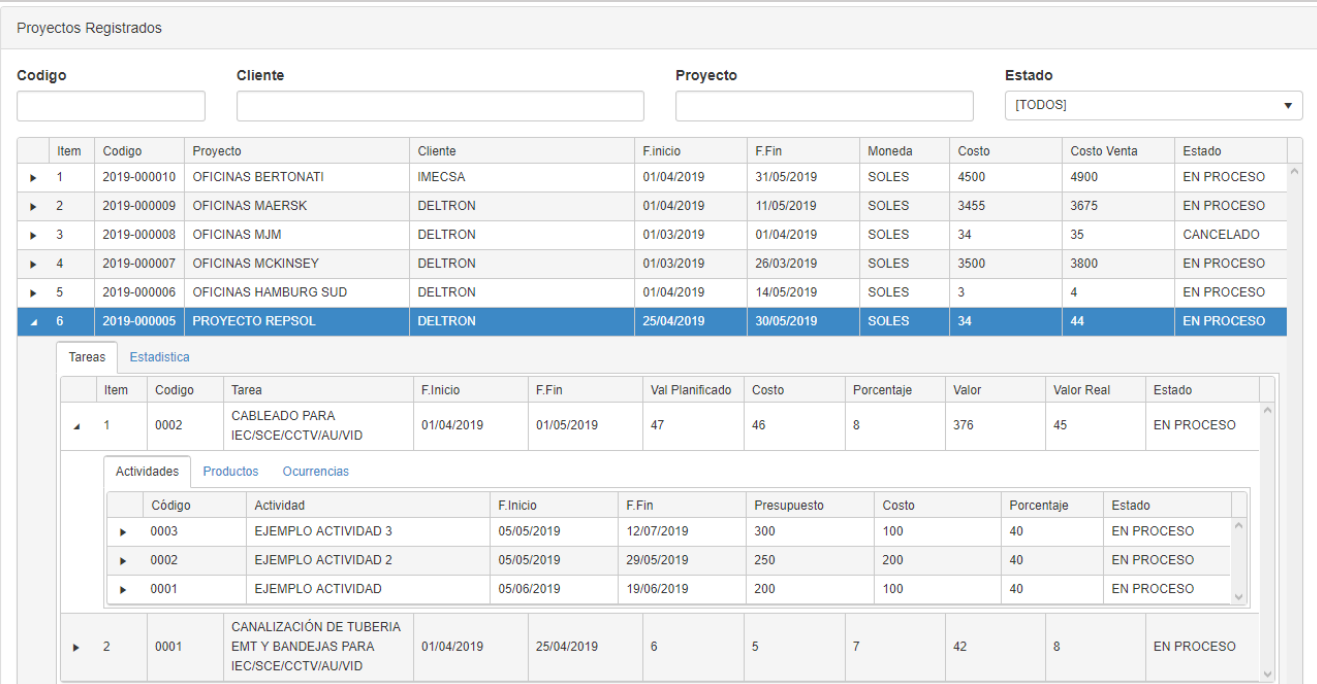

# Actividades de la Tarea

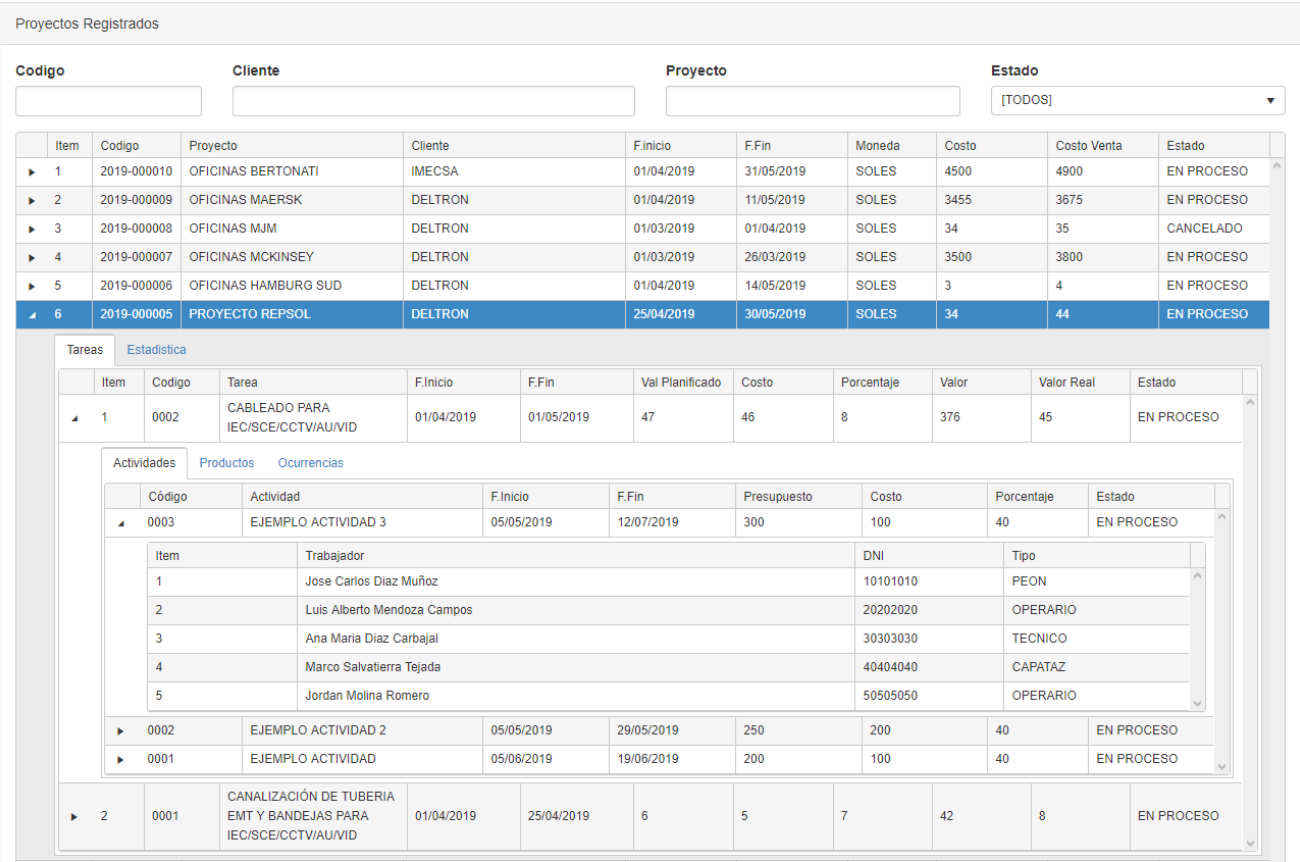

### Productos de la Tarea

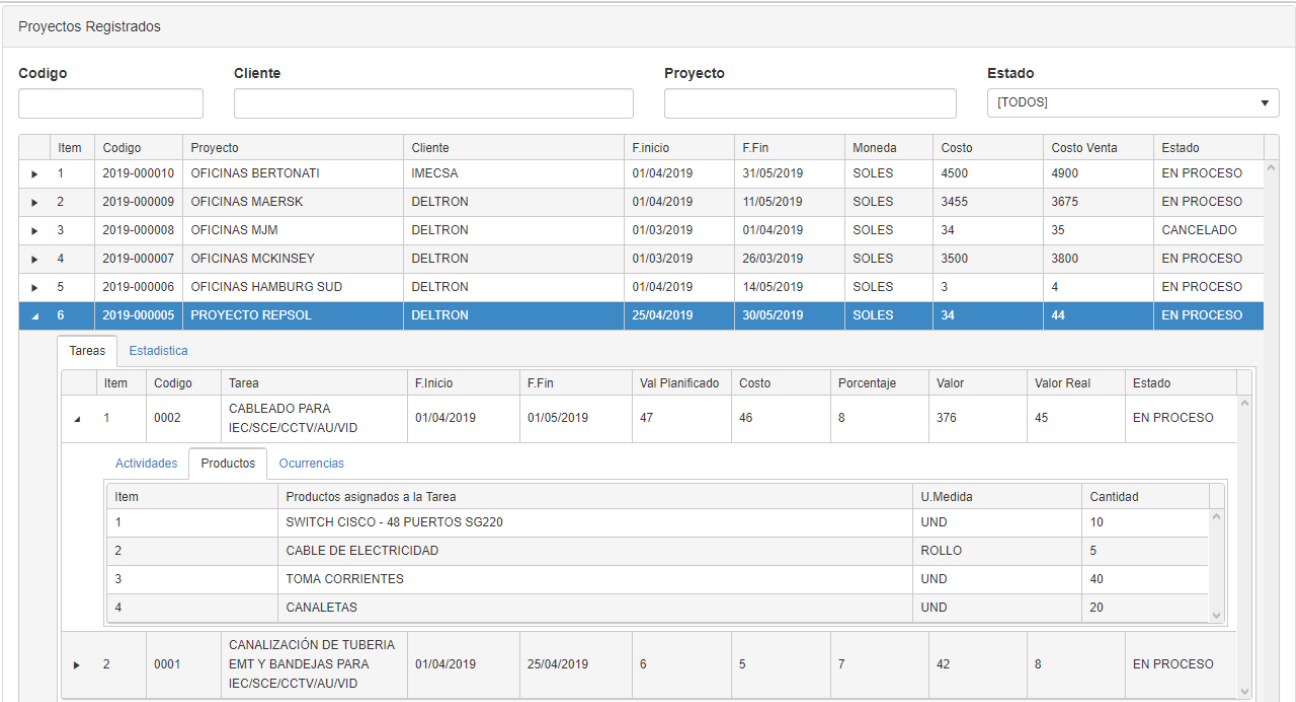

# Ocurrencias de la Tarea

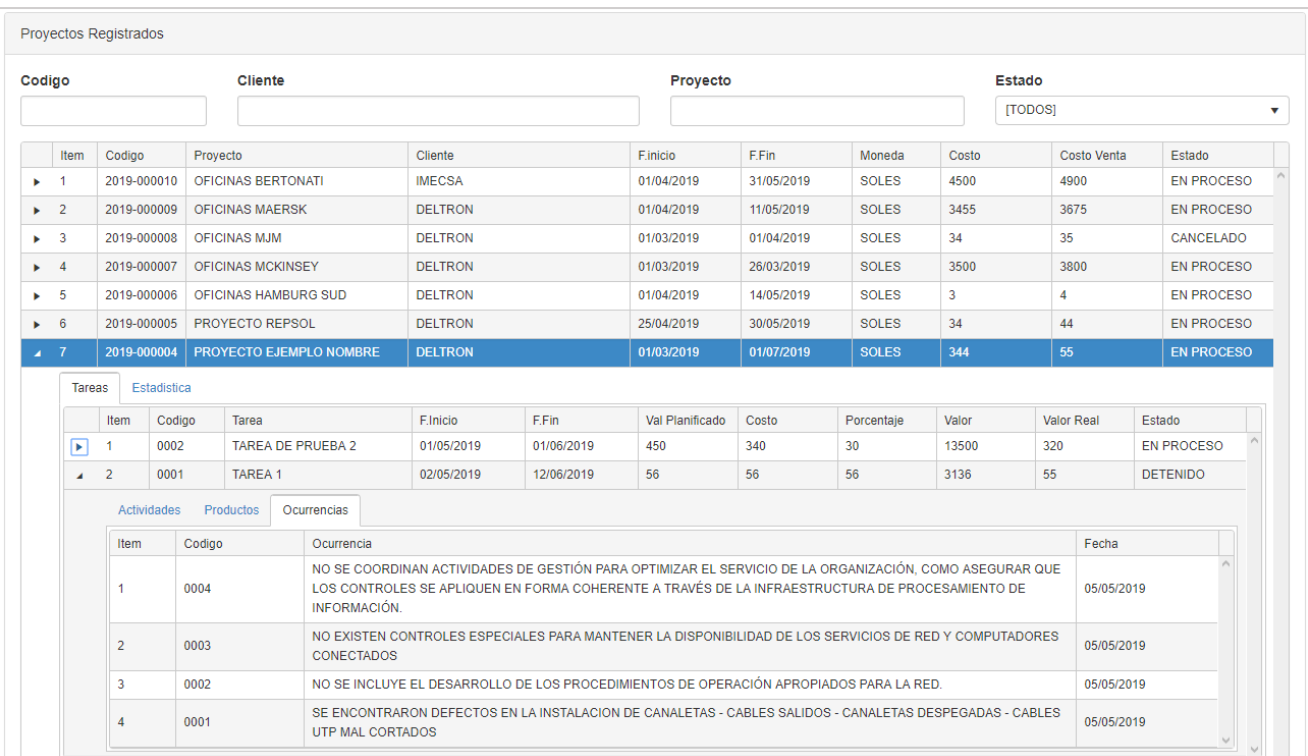

#### **Trabajadores de las Actividades**

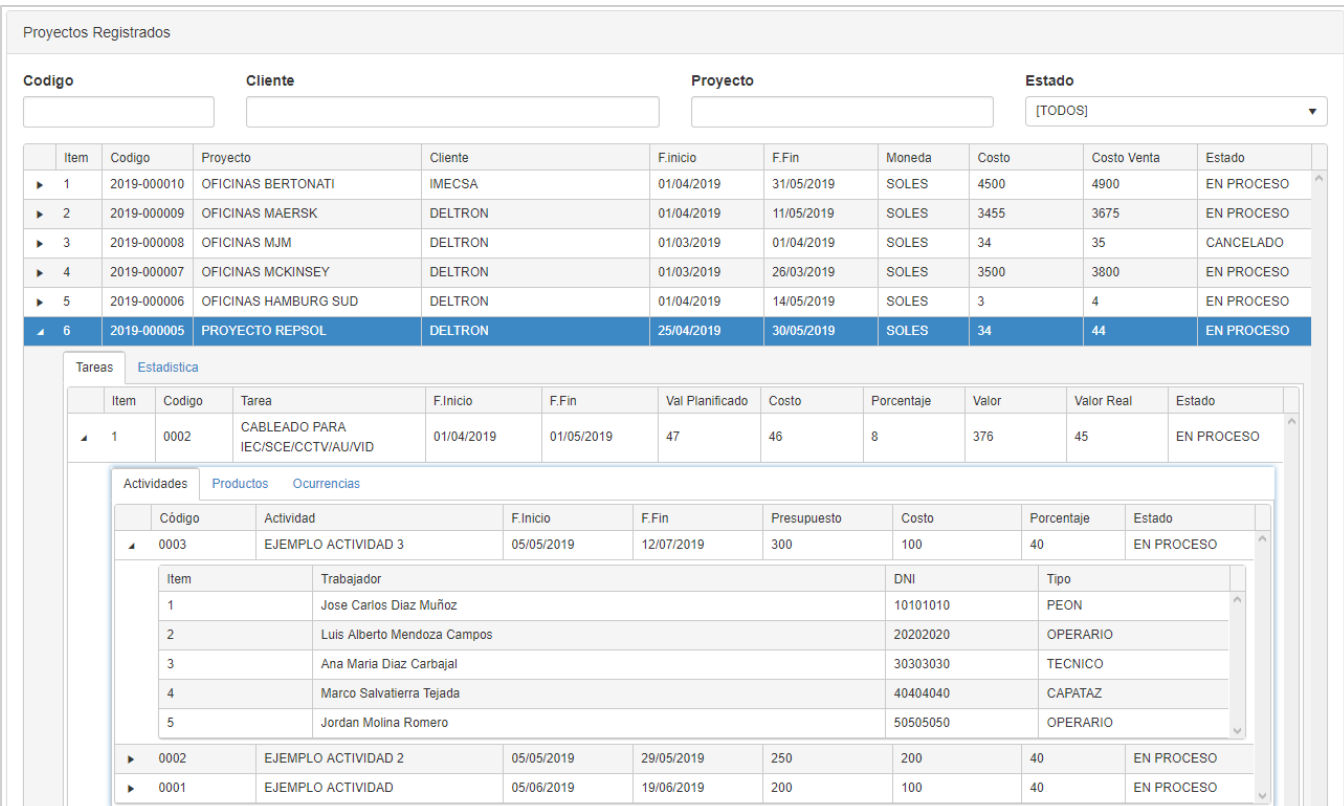

### **Implementación de Consulta Estadística**

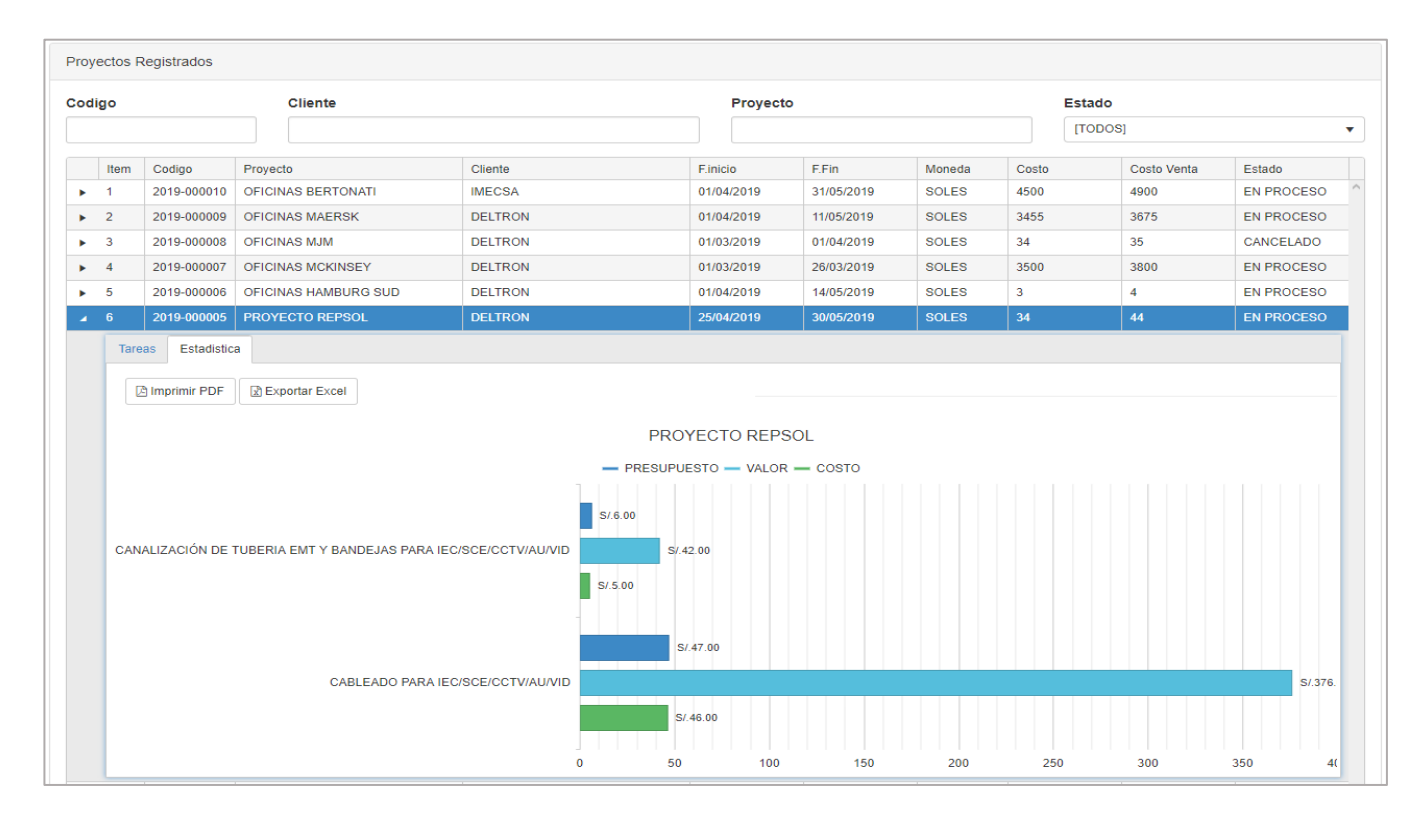

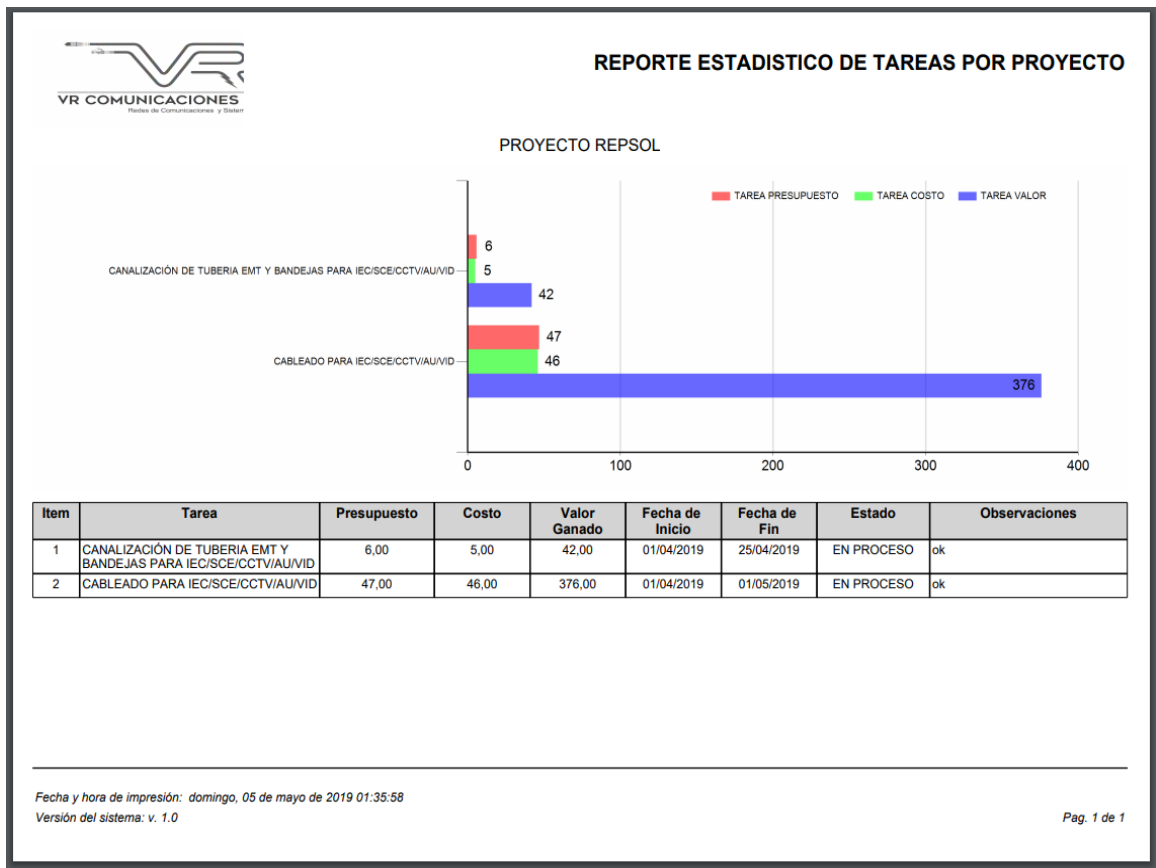

# **Reporte Estadístico de las tareas en formato PDF**

# **Reporte Estadístico de las tareas en formato EXCEL**

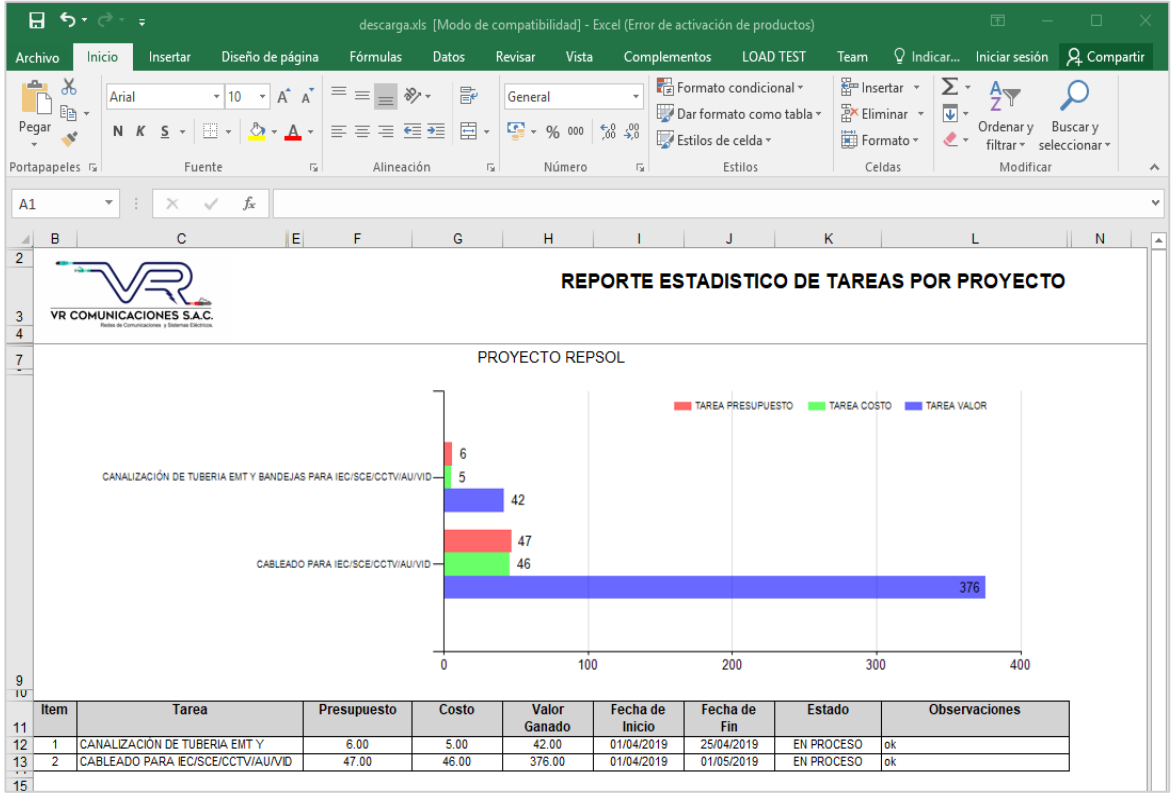

### **Historia 6:** Reportes

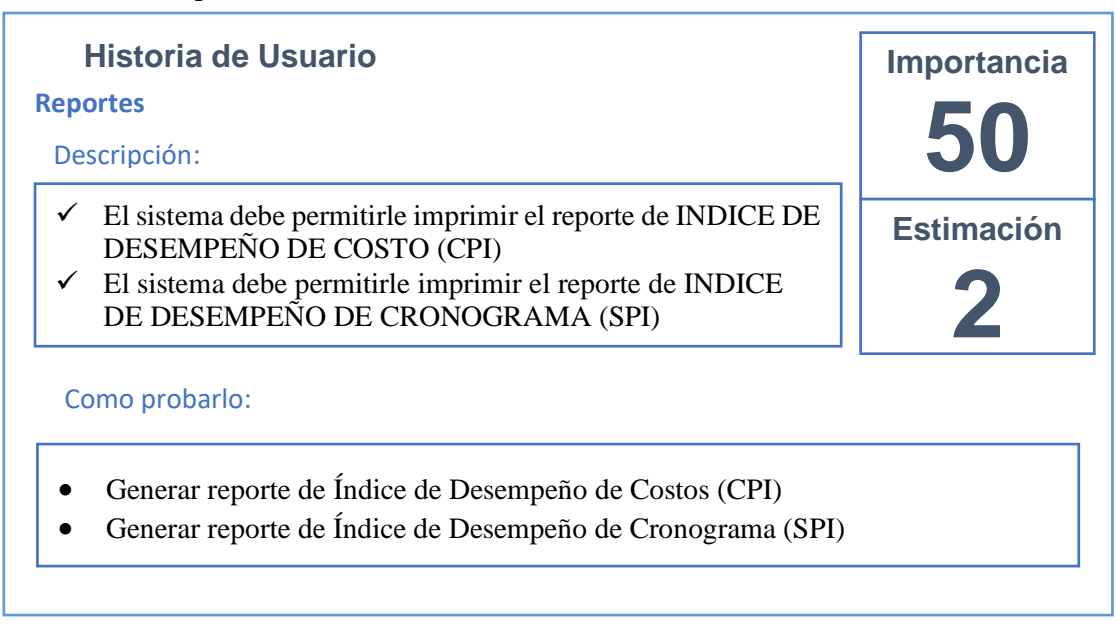

### **Tareas de la Historia 6:**

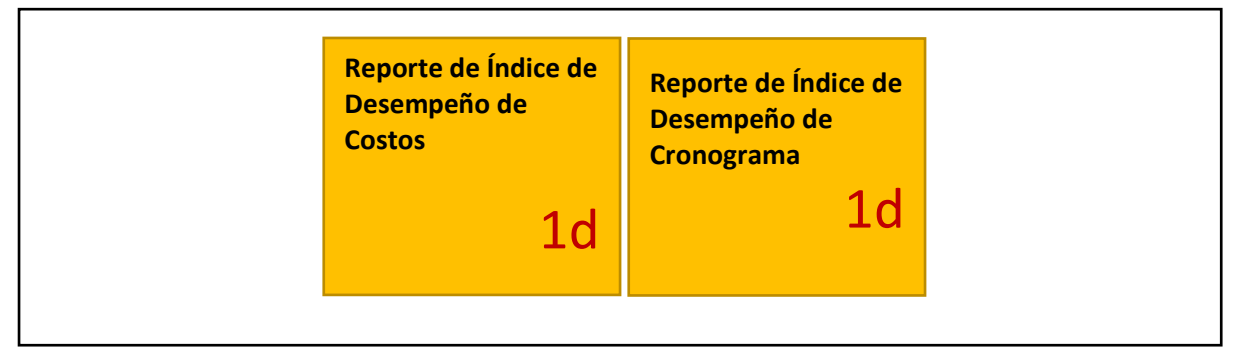

### **Reporte de Índice de Desempeño de Costos**

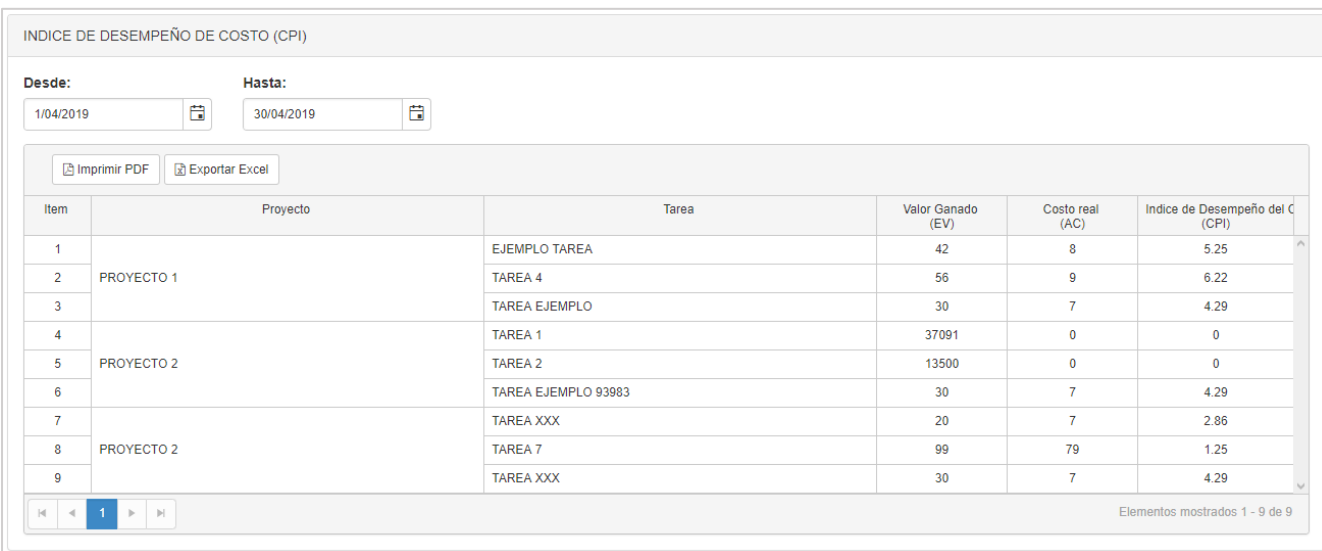

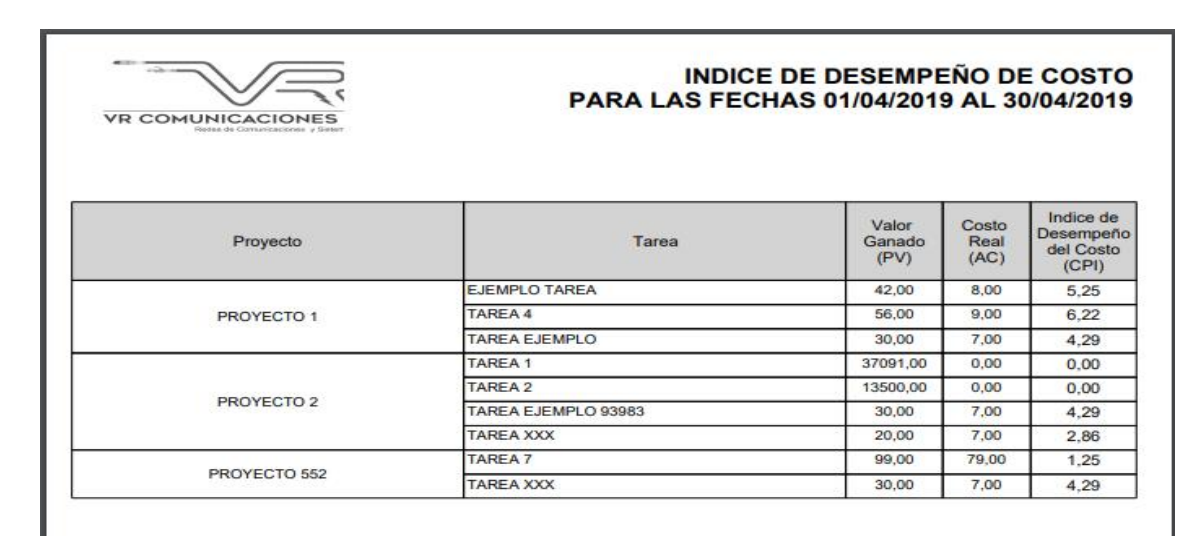

Fecha y hora de impresión: domingo, 05 de mayo de 2019 06:38:15 Versión del sistema: v. 1.0

Pag. 1 de 1

### **Reporte de Índice de Desempeño de Cronograma**

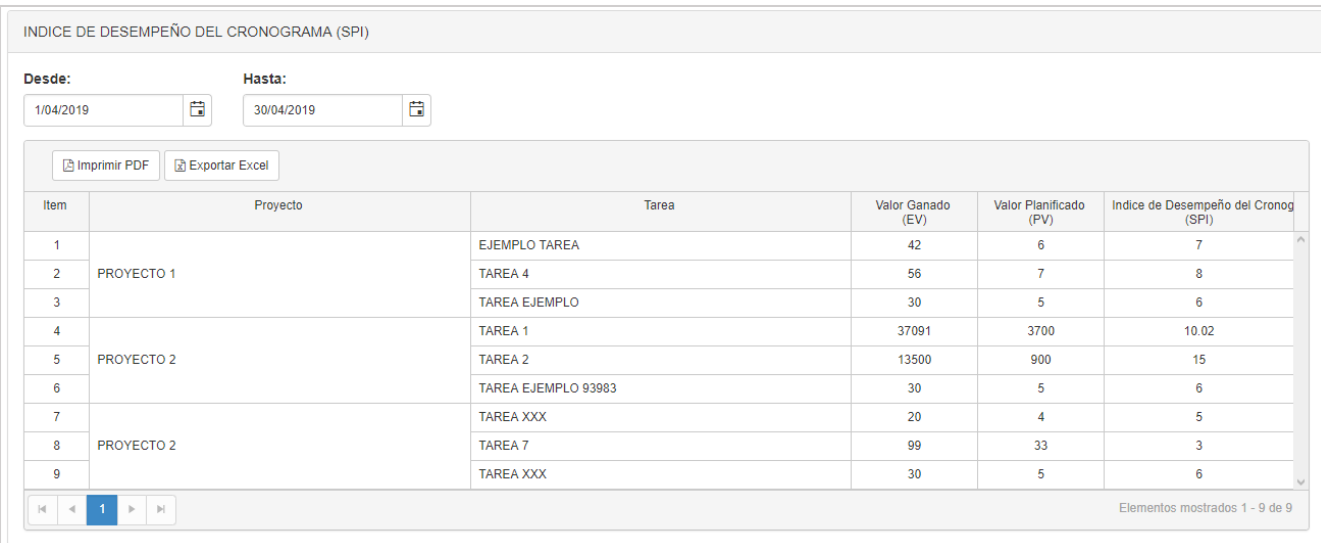

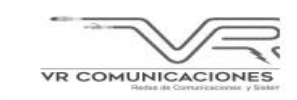

# INDICE DE DESEMPEÑO DE CRONOGRAMA<br>PARA LAS FECHAS 01/04/2019 AL 30/04/2019

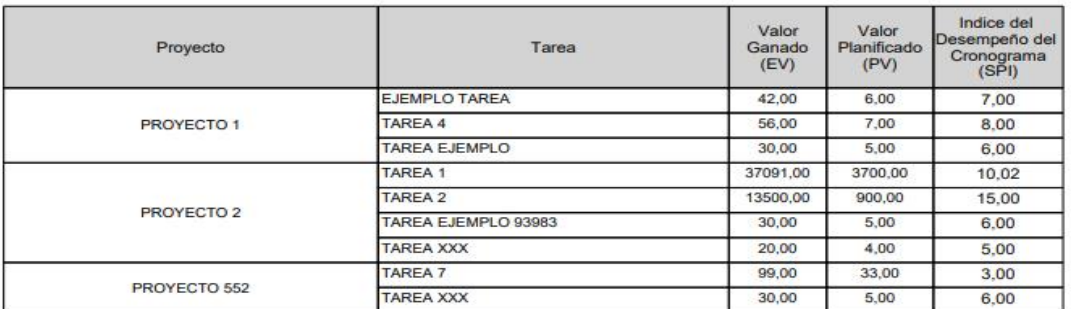

Fecha y hora de impresión: domingo, 05 de mayo de 2019 06:40:10<br>Versión del sistema: v. 1.0

Pag. 1 de 1

**Gráfica Burn Down Progreso del SPRINT 4**

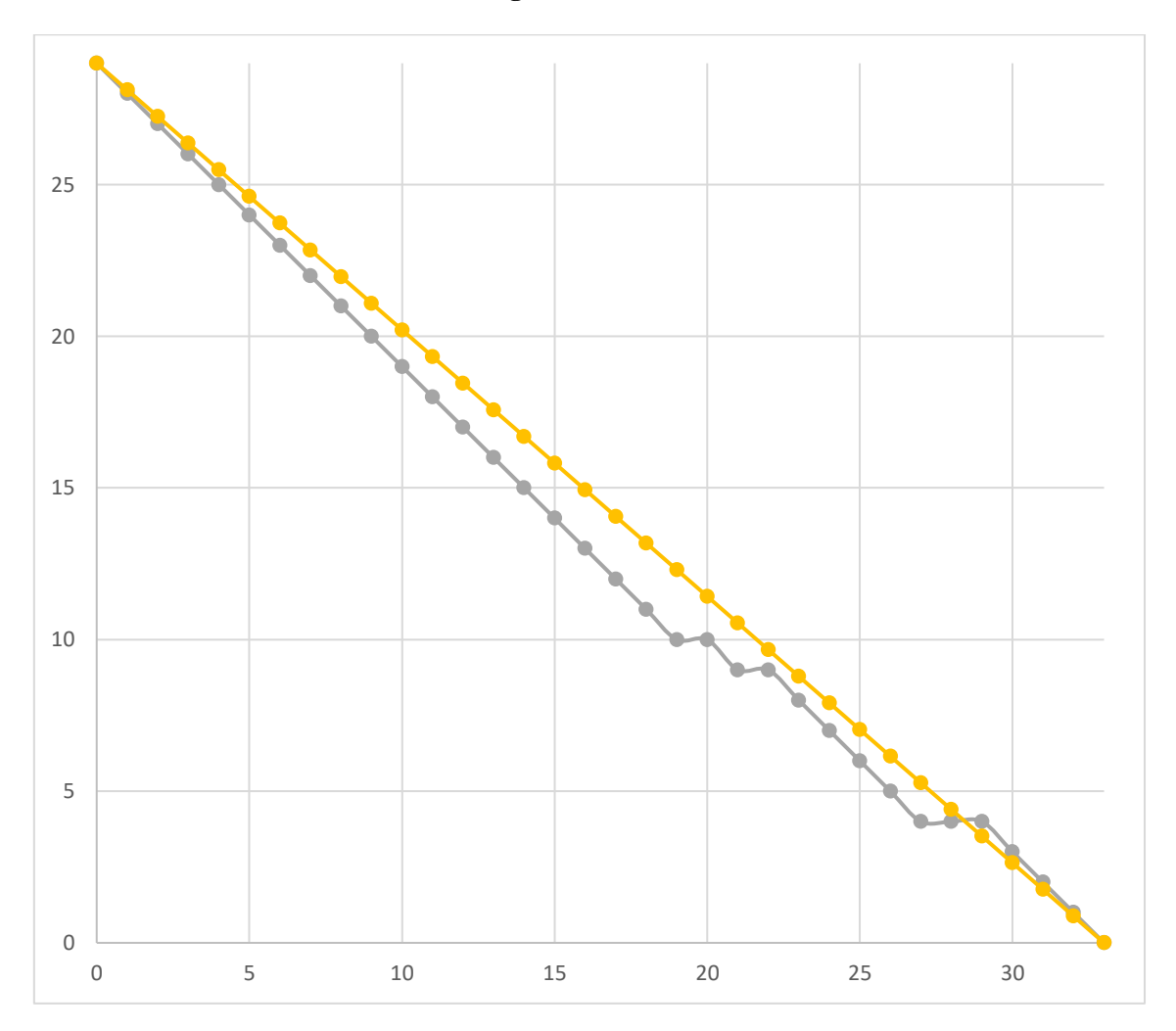

Se puede observar en el grafico el progreso que ha tenido el Sprint 4, donde ser observa que se completaron sus 6 puntos de trabajo que corresponden a las historias de usuario 5 y 6, también se precia que desde el punto 25 hasta el 29 hay un avance más acelerado a lo planeado, terminando de esta manera con el Sprint. Asimismo, con la finalidad de denotar la conformidad por parte del Product Owner con respecto a la verificación del correcto funcionamiento del entregable, se realizo un acta de validación para el Sprint 4, la cual puede visualizarse en la siguiente página, manifestando de esta manera el cumplimiento del objetivo del cuarto Sprint.

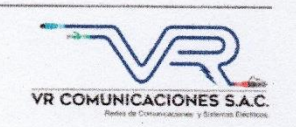

#### Acta de validación del Sprint 4

Scrum Master: David Rodriguez

Product Owner: Nilo Vargas Ríos

En la ciudad de Lima, a los 3 días del mes de mayo del año 2019, en cumplimiento con lo establecido en el Plan de trabajo para el desarrollo del proyecto "SISTEMA WEB PARA EL PROCESO DE SUPERVISIÓN DE PROYECTOS EN LA EMPRESA VR COMUNICACIONES S.A.C.", se realiza la entrega del Incremento correspondiente al Sprint 4.

Los elementos de la Lista de Producto incluidos son:

- Consulta de Proyectos  $\bullet$
- Reportes

Luego de la verificación del funcionamiento pleno del entregable funcional de software (Incremento) correspondiente al Sprint 4, el Sr. Nilo Vargas Ríos manifiesta su entera conformidad y satisfacción del producto de software que recibe en la fecha 05/05/2019. En señal de aceptación y conformidad firman la presente acta:

David Rodriguez (Programador)

VR CO

Nilo Vargas Rios (Product Owner)

### Anexo<sub>25</sub>

#### Acta de implementación

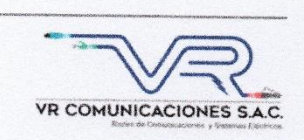

#### Acta de Implementación

Por medio del presente documento se da a conocer de la implementación del sistema web para el proceso de supervisión de proyectos en la empresa VR COMUNICACIONES S.A.C., el diseño e implementación estuvo a cargo del Sr. Joel David Rodriguez Canayo identificado con DNI Nº47724290, estudiante de la facultad de ingeniería de sistemas de la Universidad Cesar Vallejo.

Para la elaboración del sistema se compartió información confidencial de la compañía con fines académicos por lo cual expresamos lo siguiente.

- · Que la información entregada para la sustentación de tesis es real y obtenidas de nuestros registros digitales.
- · Que el sistema web implementado se encuentra en funcionamiento dentro de la empresa y es utilizada por los respectivos encargados.
- · Que el tesista de presentar el sistema lo hará de manera local, por motivos de seguridad y privacidad de nuestra empresa, por tratarse de datos muy delicados, solo tiene permitido exhibir la data aprobada para realizar su investigación.

Se expide el presente documento a solicitud del interesado para los fines que estime convenientemente.

Lima, 10 de mayo del 2019

**VR COMUNI** 

Nilo Vargas Ríos

### **Anexo 26**

### **Acta respecto al desarrollo del software**

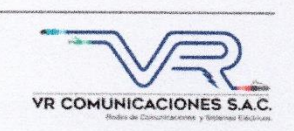

#### Acta respecto al desarrollo del software

Mediante este documento se declara que el desarrollo del sistema web para el proceso de supervisión de proyectos en la empresa VR COMUNICACIONES S.A.C. 2018, será el primer proyecto de implementación de software en la organización por ello se ha decidido que para su elaboración se utilicen herramientas con versiones gratuitas de uso común en el desarrollo de software, manteniendo como objetivos el ahorro en licencias de software y que el proyecto cumpla con los fines académicos que el tesista y el ente educativo han establecido como fin.

Las herramientas establecidas como lenguajes de programación, frameworks y motores de búsqueda de base de datos son las siguientes:

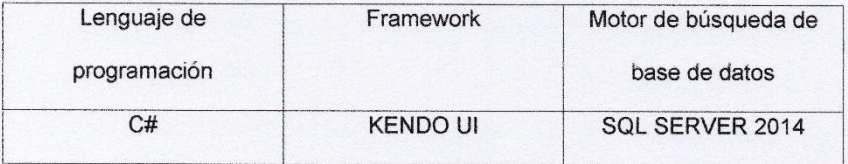

29 de marzo del 2019

Nilo Vargas Rios